**UNIVERSIDADE FEDERAL DE ALAGOAS CENTRO DE EDUCAÇÃO PROGRAMA DE PÓS-GRADUAÇÃO EM EDUCAÇÃO MESTRADO EM EDUCAÇÃO BRASILEIRA**

**JOÃO HERMANO TORREIRO DE CARVALHO JUNIOR**

**O SOFTWARE MODELLUS ALIADO A ESTRATÉGIA DE ENSINO: UM ESTUDO COMPARATIVO DO DESEMPENHO DOS ALUNOS DO ENSINO MÉDIO NAS AULAS DE FÍSICA**

> **Maceió-AL 2011**

### **JOÃO HERMANO TORREIRO DE CARVALHO JUNIOR**

# **O SOFTWARE MODELLUS ALIADO A ESTRATÉGIA DE ENSINO: UM ESTUDO COMPARATIVO DO DESEMPENHO DOS ALUNOS DO ENSINO MÉDIO NAS AULAS DE FÍSICA**

Dissertação apresentada como requisito parcial à obtenção do grau de Mestre em Educação, pelo Centro de Educação, da Universidade Federal de Alagoas.

Orientador: Prof.Dr. Elton Casado Fireman

Maceió-AL 2011

## Catalogação na fonte Universidade Federal de Alagoas **Biblioteca Central** Divisão de Tratamento Técnico Bibliotecária Responsável: Helena Cristina Pimentel do Vale

 $C331s$ Carvalho Junior, João Hermano Torreiro de. O software Modellus aliado a estratégia de ensino: um estudo comparativo do desempenho dos alunos do ensino médio nas aulas de física / João Hermano Torreiro de Carvalho Junior. - 2008.  $168 f : i1.$ Orientador: Elton Casado Fireman. Dissertação (mestrado em Educação Brasileira) - Universidade Federal de Alagoas. Centro de Educação. Programa de Pós-Graduação em Educação Brasileira, Maceió, 2008. Bibliografia: f. 160-164. Apêndices: f. 165-168. 1. Física - Estudo e ensino. 2. Tecnologia educacional. 3 Ambiente interativo de aprendizagem . 4. MODELLUS. I. Título

CDU: 37:004.4

Universidade Federal de Alagoas Centro de Educação Programa de Pós-Graduação em Educação

O SOFTWARE MODELLUS ALIADO A ESTRATÉGIA DE ENSINO: UM ESTUDO COMPARATIVO DO DESEMPENHO DOS ALUNOS DO ENSINO MÉDIO NAS AULAS DE FÍSICA

 $\widehat{\eta}$ 

# JOÃO HERMANO TORREIRO DE CARVALHO **JÚNIOR**

Dissertação submetida ao corpo docente do Programa de Pós-Graduação em Educação da Universidade Federal de Alagoas e aprovada em 12 de setembro de 2008.

Banca Examinadora:

 $11CM$ 

Prof. Dr. Luís Paulo Leopoldo Mercado (CEDU-UFAL)...........(Examinadora Interna)

A Deus pela minha vida

### AGRADECIMENTOS

### Agradecemos

Aos professores Elton Fireman, Maria Auxiliadora, Luis Paulo, pelas enriquecedoras aulas e dicas fundamentais para a construção desse trabalho.

Aos alunos envolvidos que sem dúvida alguma possibilitaram a realização dessa pesquisa.

A toda minha família pelo apoio e encorajamento para construção desse trabalho.

O princípio criador reside na Matemática; a sua certeza é absoluta, enquanto se trata de matemática abstrata , mas diminuí na razão direta de sua concretização*.*

Albert Einstein

#### **RESUMO**

Nesse estudo usamos simulações interativas com o auxílio do software Modellus, em atividades exploratórias de situações-problemas de Mecânica, nas áreas problemáticas de Cinemática e Dinâmica, abordados aos alunos do primeiro ano do Ensino Médio do curso de Física de uma escola da rede privada da cidade de Maceió. O software Modellus foi usado para enfatizar a exploração de fenômenos físicos dessas áreas, através de simulações interativas em 10 situações-problemas específicas ocorridas em 10 aulas. O objetivo deste estudo foi investigar se o Modellus poderia melhorar o desempenho dos alunos do Ensino Médio na disciplina de Física como também analisar estatisticamente se haveria redução no uso das concepções alternativas errôneas dos alunos envolvidos. Fizemos uso de dois testes de múltipla escolha e do diário de bordo como instrumentos de coleta de dados. Discutimos sobre a evolução do aprendizado dos 44 alunos de duas turmas A e B , no qual a turma A (22 alunos) que fez contato com o Modellus, denominamos de grupo experimental (G.E), enquanto toda a turma B (22 alunos) que não fez uso do Modellus denominamos de grupo de controle (G.C).Confrontamos os possíveis ganhos de aprendizado dos alunos de ambas as turmas, e pelo diário de bordo, observamos se o aprendizado ocorreu de forma significativa nos pressupostos de Ausubel. Os resultados dessa investigação mostraram que o uso do Modellus potencializou o aprendizado dos alunos proporcionando uma redução considerável das concepções alternativas errôneas facilitando desta forma uma aprendizagem significativa nos conteúdos abordados, pois nos grupos analisados, pudemos medir e comparar estatisticamente tanto a evolução das notas obtidas pelos alunos das duas turmas quanto mensurar a redução no uso das concepções alternativas. Comprovamos que os alunos do grupo experimental (G.E) compreenderam os assuntos abordados com maior facilidade em relação aos alunos do grupo de controle (G.C) pois seus percentuais de dúvidas foram reduzidos no teste.

**Palavras-Chave:** Animações interativas. Concepções alternativas. Modellus. Ensino-aprendizagem. Ensino de Física

### **ABSTRACT**

In this study we use interactive simulations with the aid of Modellus software, in explorer activities of situation-problems of Mechanics, in the problematic areas of Kinematics and Dynamics, boarded to the pupils of the first year of Average learning of the course of Physics of a school of the private net of the city of Maceió. Modellus software was used to emphasize the exploration of physical phenomena of these areas, through interactive simulations in 10 occured specific situation-problems in 10 lessons. The objective of this study was to investigate if the Modellus could improve the performance of the pupils of Average learning in as well as disciplines of Physics to analyze statistical would have reduction in the use of the incorrect alternative conceptions of the involved pupils. We made use of two tests of multiple choice and the target log book as instruments of collection of data. We argue on the evolution of the learning of the 44 pupils of two groups and the B, in which the group (22 pupils) that it made contact with the Modellus, we call of experimental group, while all group B (22 pupils) that it did not make use of the Modellus we call of group of control. We collate the possible profits of learning of the pupils of both the groups and for the target log book we observe if the learning occurred of significant form in the estimated ones of Ausubel. The results of this inquiry had shown that the use of the Modellus improved the learning of the pupils in such a way providing a considerable reduction of the incorrect alternative conceptions facilitating a significant learning in the boarded contents, therefore in the analyzed groups, could measure statistical and compare in such a way the evolution of notes gotten for the pupils of the two groups how much to measure statistical the reduction in the use of the alternative conceptions. We also prove that the pupils of the experimental group had obtained to present an acceleration in the agreement of the boarded subjects in relation to the pupils of the group of control.

**Key-words:** Interactive simulations. Alternative conceptions. Modellus. Teachlearning. Teach Physics.

## **LISTA DE FIGURAS**

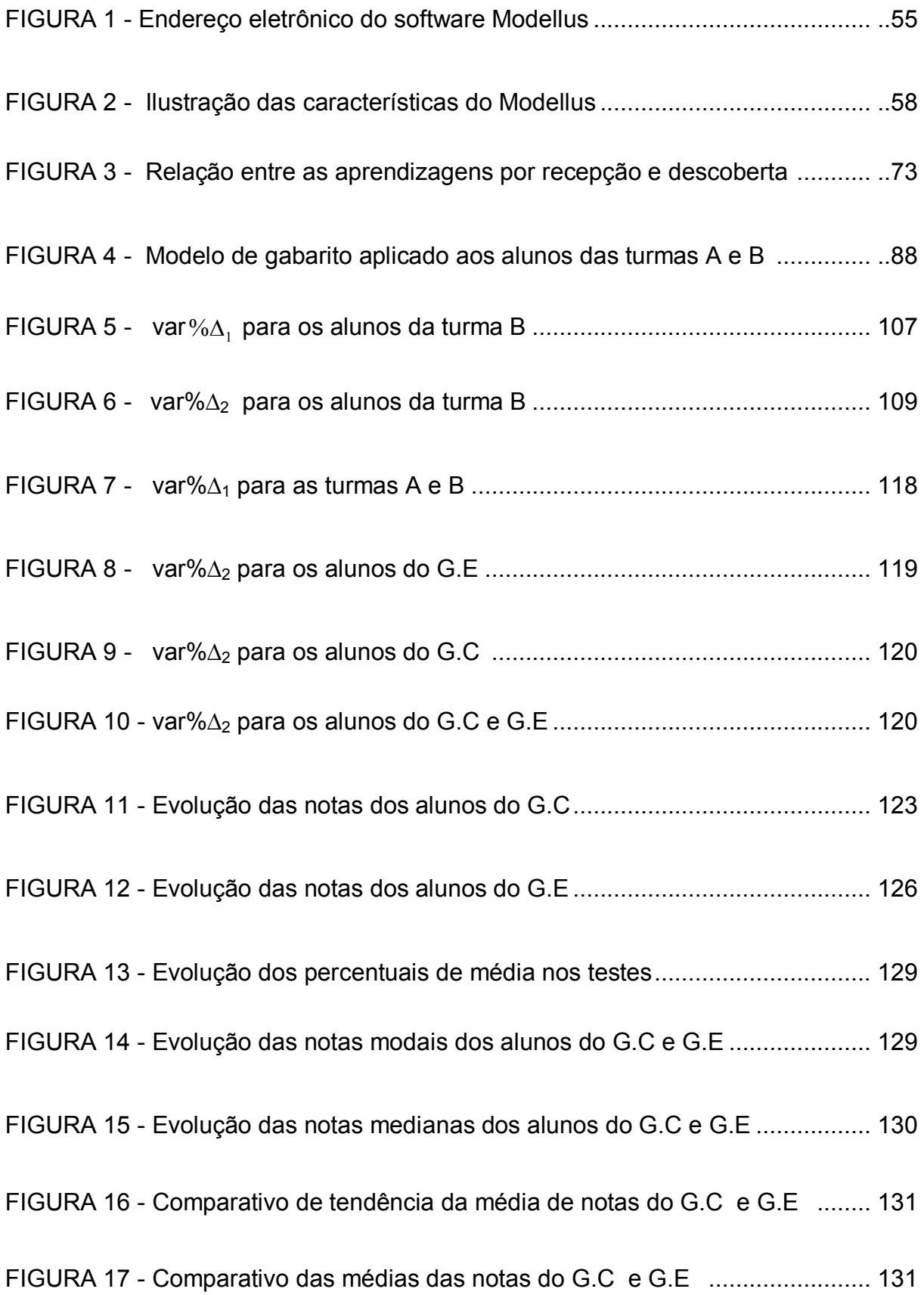

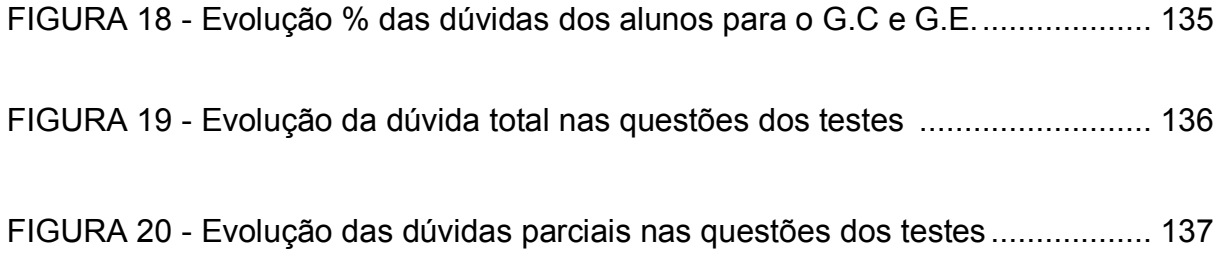

## **LISTA DE QUADROS**

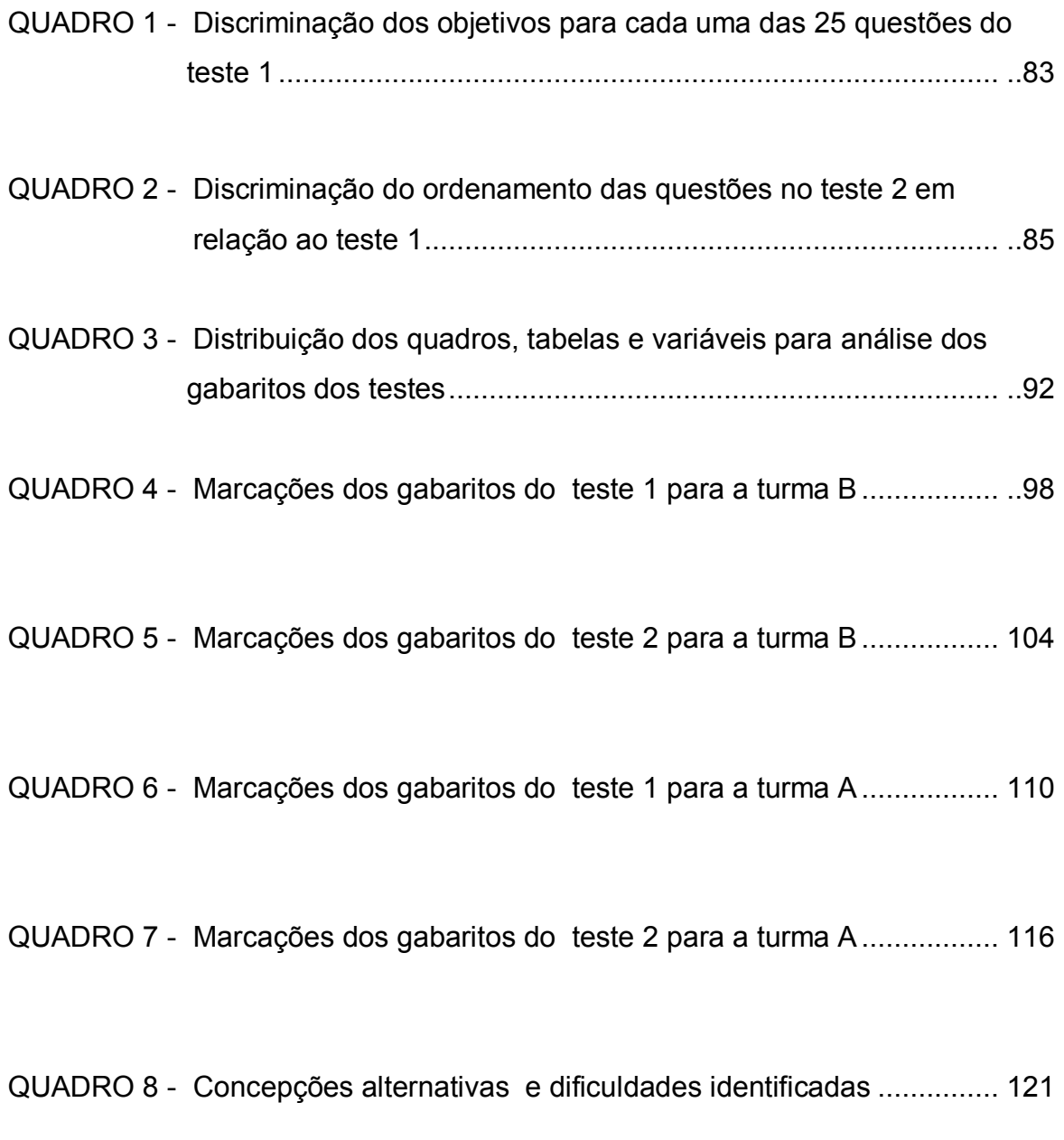

### **LISTA DE TABELAS**

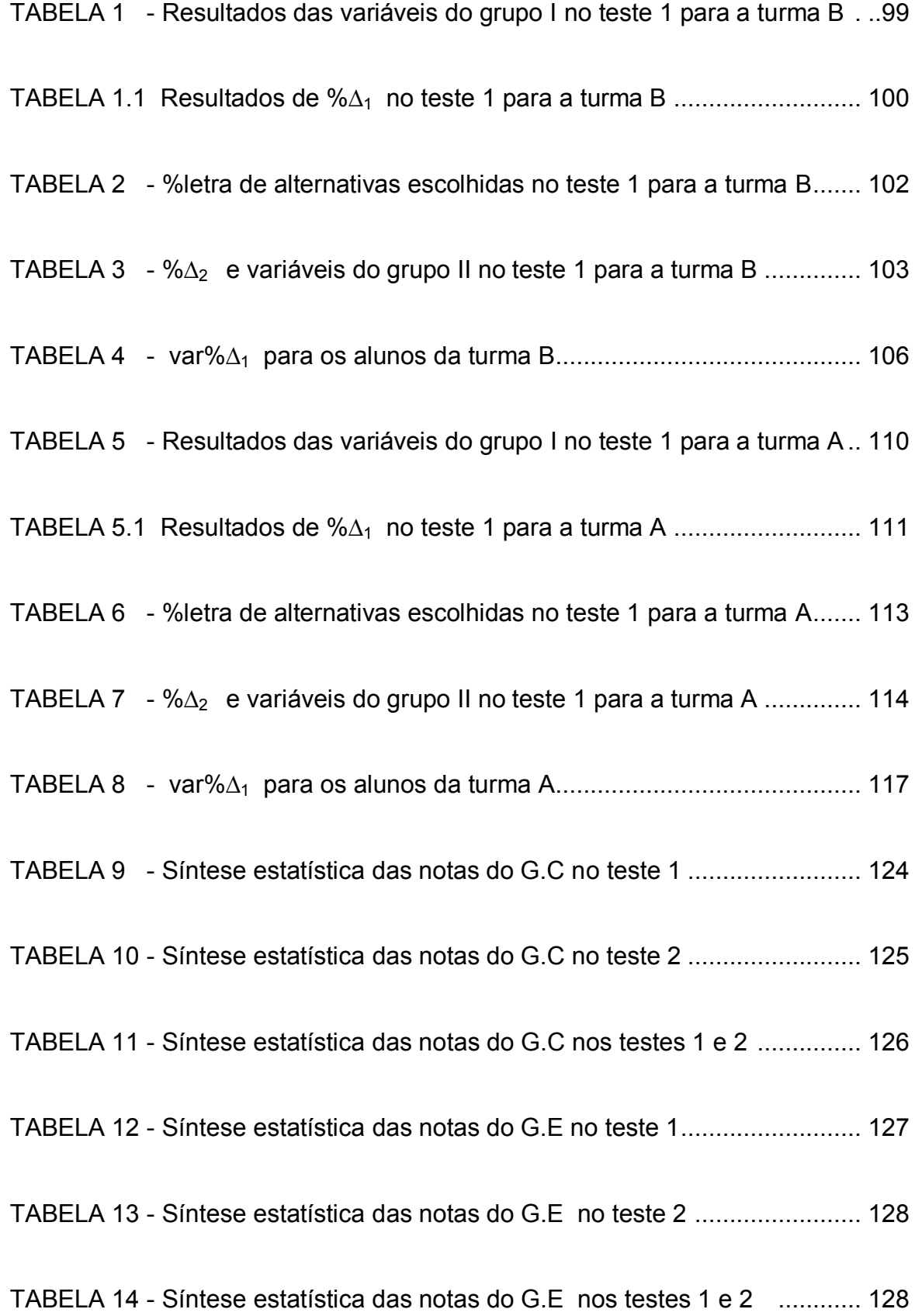

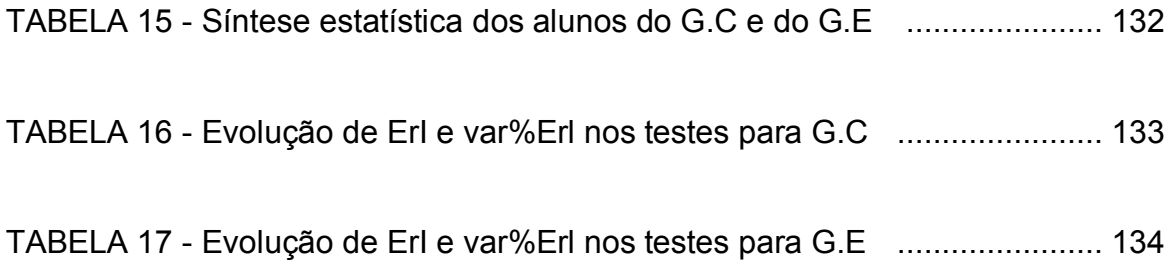

# **SUMÁRIO**

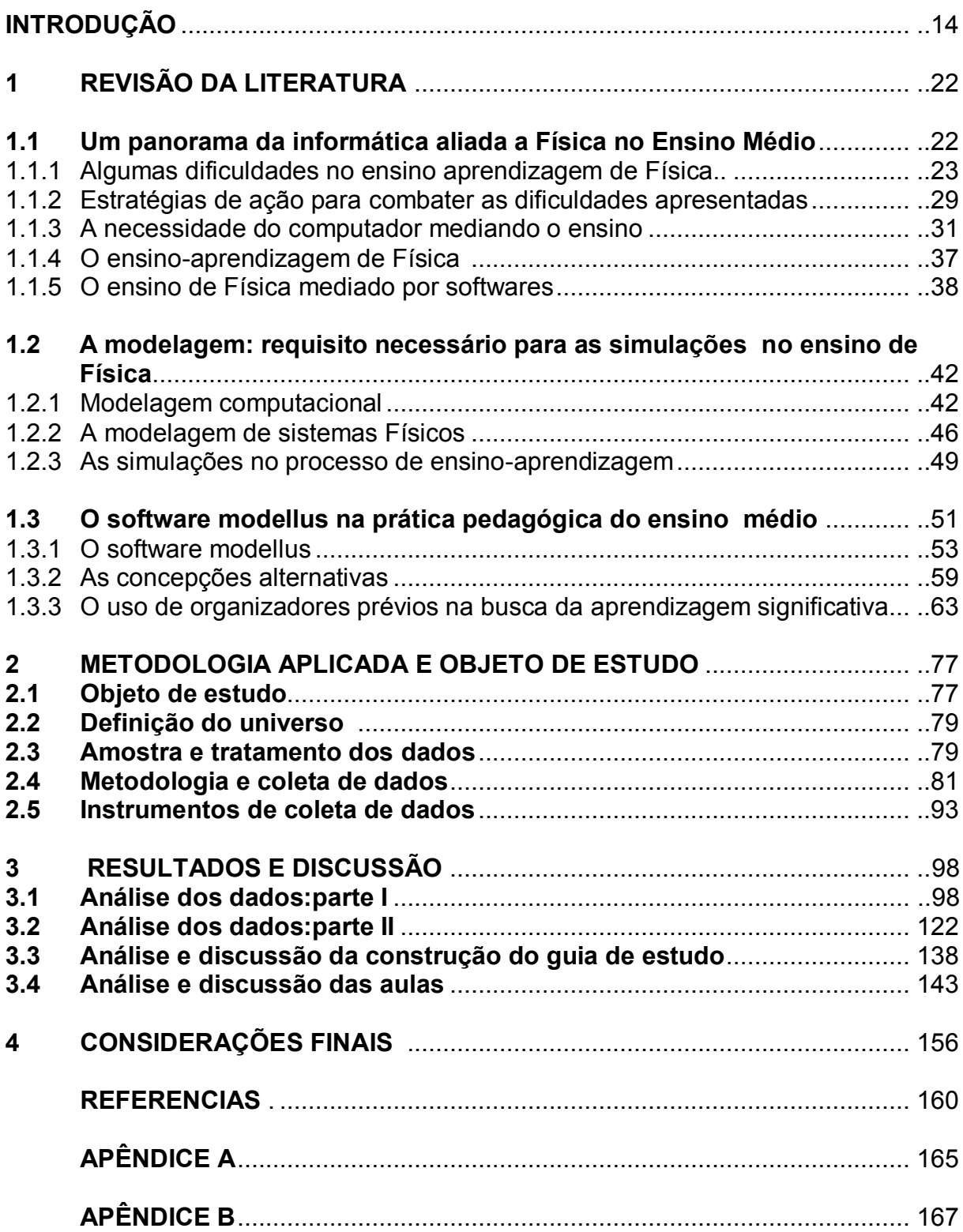

### **INTRODUÇÃO**

Na sociedade atual é notória a presença da Física na aplicação de suas idéias em diversas áreas do conhecimento, como por exemplo, na Engenharia e Medicina, tornando-se referência num vasto campo tecnológico, como nas técnicas de processos industriais e construção, nas pesquisas no campo energético, no campo das telecomunicações e da Astronomia.

Para os alunos do Ensino Médio, a ligação entre a evolução científica e o que eles aprendem em sala de aula sobre esta Ciência é mínima, pelo menos para a grande maioria.

Um fator que contribuí para esse quadro, além da didática em aula, são os próprios livros de física adotados nas escolas que são uma re-impressão de uma versão antiga, sem que se faça uma busca por essa ligação da ciência ao dia-a-dia do aluno.

O primeiro contato com a Física é simplesmente decepcionante. Muitos alunos em sala de aula dizem: "Física, ou se sabe a fórmula do problema ou não se resolve o mesmo", ou ainda, "Professor, onde eu vou usar isso na minha vida?".

Ao invés de iniciar o ensino de Física mostrando-a em ação, muitos professores mostram aos seus alunos a Física alicerçada em cálculos sem que haja discussões das funções que governam uma situação-problema específica.

Nesse contexto, a Física passa a ser interpretada pelos alunos como uma ciência no qual só quem gosta muito de matemática consegue compreendê-la, ou melhor, sem discussões, encontrar as fórmulas para resolver os problemas. Nós professores devemos traçar estratégias de ensino que mudem ou alterem esse quadro ao avesso que se encontra o ensino de Física.

O ensino de Física abordado pelos professores *exclusivamente* com rigor matemático, ou ainda, livros didáticos adotados que apenas trazem situaçõesproblemas de Física que são mais uma aplicação direta ou indireta de fórmulas, do que uma discussão dos princípios físicos inerentes a estes, engessa o processo de ensino-aprendizagem dessa ciência.

As aulas de Física seguem mais ou menos esse ritmo, segundo experiência própria acumulada na observação da prática docente dos colegas: se inicia pelo levantamento de dados, e daí segue-se a identificação da fórmula que resolve o

problema, sem que haja discussão das variáveis inerentes a mesma, terminando num resultado, ou então, noutra fórmula necessária para encontrar a solução do problema. Para o aluno basta saber, a fórmula "pronta e acabada" que resolva o problema em questão, muita das vezes, fora da realidade de vivência do aluno. Cadê a ligação do conteúdo abordado com o cotidiano do aluno?

Tudo Isso dificulta ou até impede que o aluno perceba como o objeto de análise da Física, a natureza, deve ser estudada: através da observação e descrição de seus fenômenos.

Na descrição dos fenômenos é indispensável o uso da modelagem, ou seja, de entes matemáticos que descrevam um fenômeno em estudo de forma a fazer previsões sobre o acontecimento do mesmo.

O professor deve mostrar a seus alunos a maneira como essa modelagem estrutura os fenômenos observados. Por exemplo, uma função que descreve o movimento de um corpo poderia ser construída por discussões em aula de forma que os alunos compreendessem cada etapa que fizesse surgir uma variável da função do movimento.

Desta forma, a matemática clarificaria função usada para descrever os fenômenos que estão estruturados em princípios e leis. De outro modo, usar a Matemática só para fazer cálculos passa a moldar a Física como um ramo da Matemática de difícil compreensão. A análise de um problema feita apenas com a aplicação direta de fórmulas acaba distorcendo a imagem da Física perante o alunado.

Discussões sobre a construção de uma função que controle por exemplo a velocidade de um corpo daria um sentido lógico ao problema para o aluno e desta forma, evidenciaria a funcionalidade da fórmula na situação-problema.

Infelizmente a prática pedagógica baseada nas discussões é muito pouco usada nas aulas, pois é justamente a "decoreba" de fórmulas e o uso de "macetes" para assimilá-las que tomam quase todo o tempo de uma aula. Essa prática domina a maioria das aulas de Física no Ensino Médio. No Ensino Superior o fato ainda é mais grave, pois a prática mais usada é a de demonstrações e deduções de expressões e fórmulas e não a de discussões.

É assim que se estrutura o ensino tradicional de Física, no qual a matematização é muito usada sem discussões que estruturem o uso de funções e/ou equações que descrevam um problema em análise.

15

O professor deve provocar o aluno por discussões. Isso pode ser significativamente potencializado se fizermos uso de uma ferramenta que nunca sai de moda: o computador. Nele podemos discutir interativamente, desde que se tome os devidos cuidados no planejamento de ensino da disciplina, pois a falta ou o mau uso dos recursos pedagógicos criam ambientes de aula desinteressantes e desestimulantes, dificultando ainda mais a compreensão dos tópicos de Física abordados e sacrificando discussões que poderiam ser mais proveitosas ao ensino dessa Ciência.

Uma aula na Web, uma foto no celular ou o download de uma musica, são recursos do cotidiano do aluno que com a criatividade do professor, podem ser explorados numa aula. Essa prática estimula o interesse do aluno, já que se usa meios familiares ao mesmo. É uma estratégia que seguramente pode aos poucos aproximar os alunos da Física, desestruturando esse binômio fórmula-problema desconectado do cotidiano do aluno.

Se faz absolutamente necessário, porém, que essa prática pedagógica seja uma constante, pois se perdermos esse vínculo nas aulas de Física, da realidade vivida pelo aluno, fatalmente estas aulas convergiriam para ambientes desestimulantes para o processo de ensino-aprendizagem.

Ambientes de ensino onde quem tem uma fórmula de Física na cabeça está apto a compreender um problema, ou melhor, a resolver a questão proposta, deve ser totalmente abolido de nossa prática pedagógica.

Os Parâmetros Curriculares Nacionais<sup>1</sup> (PCN) destacam a ferramenta computacional como uma das possibilidades no ensino que podem favorecer o processo de ensino-aprendizagem, sugerindo uma reflexão baseada nas necessidades de renovação de saberes, particularmente na relação entre a Física e a Tecnologia. As interações aluno-máquina-professor sendo uma constante na construção do conhecimento podem tornar o aprendizado mais fácil.

Veit e Teodoro (2002) defendem o uso de ambientes computacionais como vetores de facilitação da aprendizagem, desde que embasados num meio de oportunidades para que sua aprendizagem e auto-formação ocorram a partir do uso dessas tecnologias, mediante a interação com softwares educativos de qualidade, como também a Internet e suas demais opções disponibilizadas na Web.

 $\overline{a}$ 

<sup>&</sup>lt;sup>1</sup> http://portal.mec.gov.br/seb/index.php?option=content&task=view&id=408&Itemid=394

Os usos das Tecnologias da Informação e Comunicação (TIC) provêem ferramentas que oportunizam a criação de ambientes de aprendizagem diversificando as possibilidades de ensino, como uso de recursos computacionais que oportuniza o aluno a investigação.

Por exemplo, o uso de um software específico pode mostrar ao aluno as ligações moleculares de substâncias em 3-D, momento único e impossível de se realizar apenas com o quadro e giz. Um momento ímpar para a aprendizagem.

No caso dos alunos do primeiro ano do Ensino Médio, o contato inicial com a Física se dá por intermédio da Cinemática, estruturada em funções ou fórmulas do 1º e 2º graus que modelam os princípios e leis que governam o movimento de corpos. Se não houver uma didática adequada para o ensino, em particular, dessa área da Física, poderá ocorrer graves distorções no processo de ensinoaprendizagem.

O ensino de Cinemática e Dinâmica, áreas investigadas nesse trabalho, trazem dificuldades inerentes a suas próprias estruturas de estudo pela Física, no qual baseada nos movimentos dos corpos, exigem que na compreensão dos conteúdos inseridos nessas áreas, o aluno deva ter uma boa dose de abstração, quando, por exemplo, precisa imaginar vetores associados ao movimento de partículas; relacionar tempo e posição, calculando velocidades e acelerações das mesmas; imaginar onde e quais vetores-força podem ser inseridos numa situaçãoproblema específica.

Devemos diversificar nossa metodologia de ensino. E especificamente nessas áreas, Cinemática e Dinâmica, fazer uso de softwares interativos voltados para a modelagem de situações-problemas, pois fica mais fácil de se mostrar ao aluno o significado das fórmulas que controlam um fenômeno em estudo, uma vez que o aluno tem a chance de manipulando parâmetros de uma função (fórmula), verificar o comportamento de uma simulação, podendo ter uma maior compreensão da relação entre a fórmula e a descrição do fenômeno.

Segundo Santos (1998), a Física carece de modelos matemáticos dinâmicos que estabelecem relações entre seus conceitos de forma a aproximar um fenômeno real do simplificado por esse modelo.

O uso da modelagem computacional nas simulações de situações-problema de Física pode favorecer a interatividade entre o aluno e os problemas em análise, contribuindo para uma melhoria no aprendizado (VEIT e TEODORO, 2002), desde

17

que o uso desse recurso esteja apoiado numa metodologia de ensino adequada, longe do ensino tradicional da Física discutido anteriormente.

Na construção de modelos de situações-problema a serem simuladas é indispensável o uso de funções matemáticas, pois não existe modelagem de uma situação-problema em análise se não for pela matematização. Não a matematização pura e simples, discutida anteriormente.

O professor deve abordar essas funções, discutindo-as com os alunos, e se possível diante de um computador ou outro recurso tecnológico, pois há possibilidade de interação inovadora, fora do convencional, no binômio alunomáquina, tendo a chance de se *discutir interativamente* a função matemática que, por exemplo, controla o movimento de um corpo.

Essa discussão interativa se estrutura na alteração de parâmetros de uma fórmula que modele um problema em estudo pelo uso de um programa de computador.

Temos a simulação, que pode melhorar a qualidade da interação realizada e conseqüentemente das discussões, criando oportunidades de melhoria do aprendizado.

Segundo Medeiros e Medeiros (2002, p.7) "a construção de uma simulação computacional pressupõe a existência de modelos matemáticos que lhe dão suporte, conferindo significados‖, no qual tais simulações mesmo estando baseadas em diversas classes de tecnologias, devem ter sempre o professor como guia do processo de ensino e aprendizagem.

Nesse contexto, com o objetivo de investigar os resultados no processo de ensino-aprendizagem de Física mediado pelo computador, através do uso de softwares de simulação baseado em modelagem de situações-problemas, optamos pela escolha do software Modellus como ferramenta de exploração de situaçõesproblemas específicas no ensino de Física para os alunos do Ensino Médio, já que o mesmo tem proporcionado resultados favoráveis no processo de ensinoaprendizagem de Física a alunos universitários.

O uso do software *Modellus,* desenvolvido pela equipe do professor português Vitor Teodoro, é útil para modelagem no ensino de Ciências e Matemática, destacando-se por permitir que estudantes e seus professores façam experimentos conceituais utilizando modelos matemáticos criados a partir de funções de 1º e 2º graus; derivadas; taxas de variação e equações diferenciais.

Há a vantagem de o aluno não precisar ter conhecimento prévio de alguma linguagem de programação para manipulá-lo. Essa vantagem se destaca em comparação a outros softwares do mercado, como o Stella, *PowerSim, Cellular Modelling System,* no qual o aluno é obrigado a ter que aprender a linguagem dos programas antes de usá-los.

Outra vantagem do software Modellus, são os diversos tipos de respostas fornecidas no tocante ao conteúdo abordado, tais como: gráficos simultâneos de movimento de partículas; comparações entre trajetórias descritas por partículas; uso de medidores virtuais tanto analógicos quanto digitais, para indicação de velocidades, acelerações e força.

A descoberta do conhecimento pela exploração das situações-problemas deve ser uma constante no processo de ensino-aprendizagem, no qual para Teodoro e Veit (2002), o Modellus facilita essa descoberta do conhecimento já que pode auxiliar a internalização de conhecimento simbólico, preferencialmente em contexto de atividades de grupo e de classe, em que a discussão, a conjectura e o teste de idéias são atividades dominantes por oposição ao ensino direto por parte do professor.

As discussões necessárias às aulas serão facilitadas se já houver um conhecimento prévio sobre um determinado assunto a ser explorado, pois segundo os autores, a aquisição de conhecimentos e capacidades é um processo lento e contextual, que depende desse conhecimento prévio que deve fazer parte da estrutura cognitiva do aluno.

Segundo Mortimer (2000) e Pozo (1998) a influência do senso comum no raciocínio dos alunos quanto ao entendimento de situações-problemas pode ser uma barreira que dificulte o processo de ensino-aprendizagem. Essa barreira segundo os autores seriam as concepções alternativas errôneas

Investigamos nesse estudo uma abordagem ao ensino de Cinemática e Dinâmica, pelo uso do software Modellus observando a influência desse software no processo de ensino-aprendizagem.

Trilhamos como referencial para investigar os ganhos de aprendizado dos alunos, algumas idéias tanto das concepções alternativas nos moldes propostos por Pozo (1998) e Mortimer (2000), quanto da aprendizagem significativa de Ausubel (1980).

Nesse contexto, procuramos investigar as seguintes hipóteses quanto aos alunos envolvidos no uso do software Modellus:

- 1. Poderia haver uma melhora no desempenho dos alunos envolvidos com o Modellus?
- 2. O índice das concepções alternativas errôneas poderia ser reduzido pelo uso desse software de maneira que favorecesse uma aprendizagem significativa?

Para isso trabalhamos na metodologia esses referenciais, com duas turmas A e B de alunos do Ensino Médio em situações-problemas específicas da Cinemática e Dinâmica, expondo apenas uma dessas turmas ao uso do Modellus. As aulas de Física envolveram 44 alunos (22 por turma) do primeiro ano do Ensino Médio de uma escola da rede privada de Maceió.

Avaliamos a metodologia usada através da comparação dos resultados de dois testes aplicados aos alunos, em momentos diferentes, de forma que um teste foi realizado antes do uso do software Modellus e o outro teste após o uso do software Modellus. A turma A que fez uso corrente do Modellus foi denominada de grupo experimental (G.E). A turma B que não fez uso do software Modellus foi denominada de grupo de controle (G.C).

A direção da escola concedeu um tempo de 10 aulas para a realização da pesquisa para que não houvesse comprometimento do programa de vestibular corrente as aulas da escola e por isso optamos em trabalhar com os alunos apenas as atividades de exploração de situações-problemas no Modellus, já que as atividades de criação, exigiriam muito mais tempo de aula no processo de ensinoaprendizagem.

Como a base matemática é conhecida por poucos alunos, e as atividades de criação exigiriam no mínimo uma boa base em Matemática, esse fator poderia influenciar os resultados da pesquisa, e por isso, optamos por não executar atividades de criação com os alunos envolvidos, apenas as de exploração. Além disso, criar situações-problemas de Física exige modelagem das mesmas que se estruturam unicamente na Matemática, e sem base matemática, os alunos teriam grandes dificuldades em trabalhar atividades de criação, a não ser que tivéssemos

mais tempo para preparar os alunos corrigindo as lacunas que por ventura existissem em Matemática.

As atividades de criação dos modelos que representassem situaçõesproblemas de Cinemática e Dinâmica, não foram encontrados na literatura pesquisada, sendo elaboradas pelo pesquisador e organizadas em 10 arquivos na plataforma do software Modellus, trabalhados em atividades exploratórias pelos alunos da escola através de um guia de estudo que foi elaborado pelo professor pesquisador.

Nos próximos capítulos, traçamos um panorama sobre o ensino de Física pelo uso dos recursos da informática no Ensino Médio, discutindo em seguida o uso da informática como fonte de estímulo ao aprendizado de Física. Depois abordamos sobre as simulações no ensino de Física apoiadas no uso do software Modellus na perspectiva das concepções alternativas e da aprendizagem significativa de Ausubel (1980).

Mostramos uma noção sobre estatística no apêndice B, e no cd-room, disponibilizamos as planilhas e gráficos usados na análise dos resultados, o software Modellus na versão 2.5 em português e seus respectivos arquivos criados pelo pesquisador que foram usados nas aulas com grupo experimental.

### **1. REVISÃO DA LITERATURA**

Nessa revisão da literatura, traçamos um perfil da Física quanto as principais causas e conseqüências de seu baixo aprendizado pelos alunos, focando algumas estratégias para minimizar essa deficiência no Ensino Médio.

Fazemos um breve histórico das aplicações do uso de softwares mais usados no ensino de Física e também investigamos a relação entre o uso da modelagem computacional e a simulação, alicerces do software Modellus.

A partir desse ponto, discutimos sobre algumas práticas de ensino que agregam o ambiente informatizado como facilitador do processo de ensinoaprendizagem de uma maneira geral. Abordamos principalmente algumas idéias de Ausubel (1980) e Moreira (1999) no tocante a aprendizagem significativa, e algumas enfoques de Veit e Teodoro (2002) sobre Modelagem computacional para a construção das atividades exploratórias no Modellus. Também tecemos sobre algumas idéias de Mortimer (2000) e Pozo (1998), quanto as concepções alternativas, que serviram de orientação na construção e análise dos dados desta pesquisa.

#### **1.1 Um panorama da Informática aliada a Física no Ensino Médio**

As publicações especializadas em ensino de Física<sup>2</sup> mediado pelo computador, muitas propõem usos específicos quanto às simulações, hipertextos, auto-instrução e também como auxiliares em experimentos de laboratório. Podemos citar alguns softwares, como exemplo, os tutoriais, Interactive Journey Through Physics, The Particle Adventure, os de aquisição de dados, Science Workshop, Real Time Physics,VideoPoint, os de simulação, Interactive Physics, xyZET, Graphs and Tracks e os de modelagem, Stella, PowerSim e o Modellus.

Esse grupo de softwares no mercado visa uma maior interação do aluno de Física com a teoria abordada, na busca de aproximar e reduzir as crescentes dificuldades no processo de compreensão e aprendizagem dos conteúdos de Física pelos alunos do Ensino Médio, decorrentes principalmente pela falta de interesse dos alunos pela disciplina.

 $\overline{a}$ 

<sup>2</sup> Caderno Catarinense de Ensino de Física, Gazeta de Física (http://www.gazetadefisica.publ.pt/)

Um outro agravante para as dificuldades é a deficiente base matemática dos alunos necessária no estudo de Física. Discutimos como e por que surgem essas dificuldades orientando sobre algumas medidas de combatê-las.

#### 1.1.1 Algumas dificuldades no ensino-aprendizagem de Física

A Física descreve o mundo a sua volta por representações que conceituem os fenômenos observados no cotidiano. Nesse procedimento investigativo, cada situação-problema que surge precisa ser analisada por meio de ferramentas de medida que quantifiquem as variáveis que controlam o fenômeno observado. Esse fato já exige um mínimo de conhecimento matemático para se iniciar uma aula de Física.

Portanto, a Matemática básica é indispensável para que se entenda as interpretações da Física a um dado fenômeno.

O problema é que o professor está diante da seguinte situação: como iniciar o estudo de Física se a maioria dos alunos não possuem uma base matemática necessária para a construção da modelagem dos fenômenos investigados?

Um possível paliativo seria o professor trocar de função na aula, deixando de ser professor de Física para ser professor de matemática, tentando suprir a deficiência de um conhecimento prévio indispensável que o aluno já deveria possuir, mas não o tem ou está deficiente.

O professor é obrigado a começar uma revisão, não de Física, mas de Matemática. Nessa revisão, antes de propriamente começar a ensinar Física, o professor teria que descobrir e tentar corrigir lacunas de aprendizado de matemática que deveriam ter sido assimilados pelas alunos em séries anteriores.

A deficiência matemática em muitos dos casos é tão alta, que essa revisão tem que ser aprofundada a ponto de se tornar uma aula inédita para muitos dos alunos, tomando considerável tempo da aula de Física.

Se não se discutir em detalhes a Matemática subjacente aos problemas em estudo, não há como prosseguir a aula.

Surge agora o paradoxo: como deixar de remeter a Física à Matemática se para começar uma aula de Física o professor deve deixar sua função principal de lado, ensinar Física, para ter que ensinar Matemática ?

O professor de Física muitas das vezes passa boa parte do tempo da sua aula revisando Matemática uma vez que a maioria dos alunos apresentam dúvidas desde operações com decimais até a simples extração das raízes de uma equação do 2° grau.

O professor deve estabelecer um tempo para a revisão de Matemática, senão a aula acaba (muitas vezes isso é o que acontece), e a impressão que se dá aos alunos é que a aula de Física é uma aula de Matemática mais complicada!

Como o professor saberia a causa dos alunos não entenderem uma aula de Física? Seria o assunto em si ou é a base matemática deficitária?

Vários fatores contribuem para uma ou outra situação, desde da própria estrutura do conteúdo visto, que pode exigir uma abstração mais acentuada do aluno numa aula de Física, como também um conteúdo mais simples que exigisse apenas a extração de raízes de uma equação, que o aluno deveria saber como calculá-las, porém por não ter base Matemática, acaba sem encontrar um meio de como resolver as equações da situação-problema em estudo.

Já na universidade, parte dos professores universitários, formador de futuros professores do Ensino Médio, não se preocupam o suficiente com revisões de base matemática , para facilitar o aprendizado do alunado no curso. Parte dos professores iniciam o assunto na turma como se os alunos já dominassem a matemática básica necessária ao prosseguimento e entendimento do conteúdo abordado em sala de aula.

As estatísticas que demonstram os altos índices de reprovação no primeiro ano do curso universitário em Física Geral 1(disciplina estudada por todos os alunos dos cursos de exatas)reforça essa tese.

E a culpa de quem é?Parte da culpa se deve a estrutura pedagógica de ensino do Brasil como um todo, na qual não há um controle rigoroso de qualidade no ensino, pelo menos para a grande maioria das escolas.

Por que as autoridades do país não elaboram outras formas de avaliar o ensino, além daquelas que apenas verificam os resultados em testes como a prova Brasil e o Enade?

Por que não apresentar uma política de auditoria em todas as escolas públicas e privadas do país que detectem inconsistências metodológicas aplicadas, para desta forma, proporem estratégias de melhoria no plano político-pedagógico das instituições de ensino de forma individualizada ou por grupos homogêneos?

Alunos oriundos de diversos estabelecimentos de ensino, cada um com seu plano pedagógico, cada um com uma realidade e objetivos próprios e muitas vezes longe do comprometimento com a educação, impedem que se formem alunos críticos, cidadãos do mundo a sua volta e em particular, alunos com pelo menos um mínimo de conhecimento matemático necessário para o aprendizado de Física. É uma polêmica cuja causa e conseqüência não se esgotam.

Na visão de Teodoro (2002), a ponte entre a observação dos fenômenos do mundo real e a representação destes de uma maneira idealizada e menos complexa também é paradoxal.

Se por um lado, na simplificação da realidade, os cientistas criam modelos científicos estruturados em ferramentas matemáticas que engendram pressupostos baseados em leis e princípios físicos, no qual seu uso possibilita a criação de parâmetros que devem ser testados e validados, por outro lado, é justamente o saber lidar com esses parâmetros que gera dificuldades no aprendizado de Física pelos alunos.

Outros autores reforçam que o principal fator desencadeador dessa dificuldade no aprendizado de Física surge da própria natureza dessa ciência, que lida com conceitos que na maioria das vezes, exige níveis de abstração que precisam de provocações mentais oriundas da matemática para ser entendida. (MOREIRA, 1997; NOGUEIRA et al, 2000).

Como abstrair sem base matemática?

O fato de lidar com conceitos abstratos que estão enraizados a matematizações obriga grande parte dos professores, fugindo da "obrigação" de ensinar Matemática, passar a "ensinar Física por meio da simples memorização de fórmulas para resolução dos problemas, cuja origem e finalidades, são na maioria das vezes, desconhecidas pelos alunos", (VEIT e TEODORO, 2002, p.88).

Isso acaba moldando uma imagem equivocada da Física para muitos estudantes, que pensam que a Física "se estrutura num amontoado de fórmulas que só servem para serem escolhidas apropriadamente na resolução de problemas" (MEDEIROS e MEDEIROS, 2002, p.82).

Esses fatos criam na cabeça dos alunos uma imagem da Física enrijecida, sem nenhuma ligação com o cotidiano dos mesmo, e desta forma, dificultando bastante uma aprendizagem de forma significativa.

Moreira (2000) afirma que como a escola ainda se preocupa em ensinar conceitos fora de foco, tais como o de "verdade absoluta", "causalidade simples, única e mecânica‖, ligados ao princípio da autoridade do professor, acabam retrocedendo e dificultando o processo de ensino-aprendizagem.

Uma educação, alicerçada nos moldes conceituais citado acima, tende a gerar indivíduos "educados" com personalidades passivas, dogmáticas, autoritárias, inflexíveis e conservadores, ou segundo Moreira (2000, p.41) "resistentes a qualquer tipo de mudança para manter intacta a ilusão da certeza"

Conforme aponta Tavares (2003), a deficiente preparação matemática dos alunos e a pré-existência de concepções relacionadas com o senso comum e não com a lógica científica, levam ao insucesso no processo de ensino-aprendizagem de Física.

Outra dificuldade apontada tem origem ou na prática de métodos de ensinoaprendizagem ainda defasados com os meios pedagógicos modernos vigentes (Internet, softwares educacionais), ou no uso desses meios pedagógicos de forma inadequada (VEIT e TEODORO, 2002).

Nesse ponto, reforçamos a idéia de que é preciso uma estratégia de ensino que busque metas de estímulo do aluno ao aprendizado da disciplina, sem deixar o foco dos objetivos das aulas se perderem de forma a não fazer o alunado enxergar a ação das leis da Física em cotidiano.

Noutra frente de dificuldades, estão as político-pedagógicas adotadas pela maioria das instituições de ensino de nosso país, que visam principalmente os exames de vestibulares, estruturados basicamente em questões fechadas, como as de múltipla-escolha, que impedem, de certa forma, a livre expressão intelectual dos alunos.

E como aprovação no vestibular, é o que conta, é o sinônimo de sucesso para as escolas (principalmente as privadas), essa busca pela aprovação, indiretamente exige dos professores uma prática em sala de aula no qual se priorize a simples transmissão sem discussão dos conteúdos, para que se termine no tempo certo (antes do vestibular) os programas dos exames, fazendo-se uso dos macetes.

Os professores passam a ministrar aulas de Física, superficialmente, sem discussões, para que busquem tempo de cumprir todo o programa da disciplina no tempo hábil do ano letivo.

Ainda nessa visão, Castro (2006, p.4), afirma:

Aceitemos que o papel da escola seja ensinar boas teorias. Mas para que funcione, é preciso que o aprendizado não apenas seja prático, mas seja profundo e que, de fato, o aluno domine com intimidade o que está sendo aprendido. O dilema é que, para entrar no Superior, o aluno é bombardeado com tal pletora de conhecimentos que não há tempo para aprender nada com a profundidade necessária. Ou seja, o ensino acadêmico para o mundo do vestibular é diferente do ensino, também acadêmico, para o mundo real. Somem-se a isso as diferenças de aptidão de cada aluno para as disciplinas mais acadêmicas e abstratas.

Essa superficialidade das aulas faz com que as mesmas sejam ministradas com pouco recurso pedagógico, na maioria das vezes, limitado ao quadro e giz, pois assim se torna mais rápida a aula e sobra tempo para acelerar novos tópicos da disciplina.

Nessa pressa de ensinar a disciplina de qualquer jeito, como se os conteúdos fossem um tipo de mercadoria que se vende sem escolha, aos estudantes, fica complicado se criar espaços para troca de idéias, conflitos de opiniões, que poderiam ter sido provocadas pelo professor.

Além de muitas vezes o professor de Física ser formado em outra área, conforme apontam Pires e Veit (2006), a metodologia de ensino expositivo behaviorista, empregada na formação acadêmica de grande parte dos licenciados dos cursos de Física espalhados pelo país, contribui para o desinteresse de seus próprios alunos por essa ciência.

Principalmente em nível universitário, o aluno é treinado de tal forma que haja estímulo-resposta e reforço para atingir um dado objetivo, como por exemplo, resolução de listas de exercícios.

O aluno muda seu comportamento pelo condicionamento, em que para aprender, deve adquirir mudanças desejáveis. O aluno tende a torna-se apenas um receptor das informações trazidas do professor. Isso pode gerar um crescente desinteresse dos alunos e conseqüentemente um agravamento no processo de ensino-aprendizagem.

Isso decorre dentre outros fatores de as aulas ministradas por seus mestres serem planejadas basicamente em cima de resolução de exercícios pouco próximos da realidade dos alunos e priorizando as matematizações.

Listas de exercícios com níveis de dificuldades crescentes, que muitas vezes, tomam todo o tempo de uma aula sacrificando possíveis discussões que poderiam surgir sobre as situações-problema em estudo, caso não se privilegiasse cálculos que poderiam ter sido executados, por exemplo, por um programa de computador.

A reduzida carga horária da disciplina Física (3 horas/semanais), quando comparada, por exemplo, a Matemática (5 horas/semanais), obriga, muitas vezes, que os professores ministrem suas aulas de forma rápida, sem discussão, sem troca de idéias, sem retorno das opiniões dos alunos acerca de um fenômeno investigado, obrigando os professores a selecionarem os conteúdos considerados importantes e causando uma abordagem extremamente superficial dos conteúdos, dando a impressão que a Física é mais um ramo da Matemática (PIRES e VEIT, 2006).

Esses fatos contribuem de um lado para que se enraíze uma cultura entre os estudantes, de que a Física é uma disciplina de difícil compreensão, sendo vista como "disciplina de malucos", que poucos têm condições de entender seus domínios e, na outra frente, às políticas-pedagógicas adotadas pela maioria das instituições de ensino de nosso país, muito contribuem para essa concepção dos estudantes, criando um ciclo vicioso de dificuldades que engessa o processo de ensinoaprendizagem.

Gleisser (2000, p.4), afirma *que* "ensinar Física não é fácil, aprender menos ainda‖, isso nos mostra mais um motivo para que a prática pedagógica, especificamente nas aulas de Física, busquem meios de interação mais atrativos para o aluno, de forma a ajudar o seu aprendizado.

1.1.2 Estratégias de ação para combater as dificuldades apresentadas

Como forma de contra-balancear parte dessas dificuldades, há uma especificidade que facilita a consecução dos estudos da Física, minimizando um pouco a rigidez matemática na descrição de alguns dos fenômenos da natureza. Trata-se do reducionismo.

Gleisser (2000), aponta que se deve combater às dificuldades com o professor se conscientizando que, para ensinar, é preciso aprender a estabelecer uma relação com aqueles que estão nos ouvindo, uma relação baseada na descoberta, onde se possa mostrar a ciência em ação, apresentando a ciência como descoberta, o educador se educa pela sua atividade.

O ensino-aprendizagem deve ser focado numa perspectiva construtivista, onde o professor se preocupe em monitorar o crescimento cognitivo e amadurecimento do aluno, contribuindo para a construção pessoal do mesmo. Nesse processo, devemos incentivar o aprendizado do aluno pela ação do mesmo sobre a situação-problema exposta em aula, de forma que seja explorado do aluno o conhecimento prévio, ou como aponta Villani e Pacca (1997), que sejam incentivados as trocas de experiências entre os participantes.

Essa troca de experiências se refere à construção de conhecimentos de um grupo que compartilha objetivos com a intenção de criar algo novo, que pode ser, por exemplo, discussões a respeito de uma situação-problema.

As situações-problemas devem ser apresentadas a partir da descrição de uma situação particular contextualizada, identificada por discussões em sala de aula, que gerem uma idéia central que estruture o modelo físico a ser analisado.

A partir daí, o aluno poderá recorrer as informações disponíveis em um ambiente virtual ou a diferentes hipóteses de solução orientadas pelo professor, para que possa formular também uma hipótese de solução que faça sentido lógico com o campo de investigação da Física.

O processo de aprendizagem é baseado no acerto e erro encorajando os alunos a explorar uma larga escolha de possibilidades, permitindo ainda que eles centralizem a sua atenção em problemas específicos. Assim os ambientes virtuais, devem permitir que os alunos interiorizem os conceitos científicos mais importantes e os apliquem na resolução de problemas concretos caracterizando uma aprendizagem significativa (BALL et al, 1991).

É condição necessária para uma aprendizagem significativa que as novas informações sobre os conceitos abordados pelos alunos sejam apresentados numa linguagem que faça sentido para o aprendiz. A aprendizagem significativa é um processo onde a configuração da estrutura cognitiva passa de um estado a outro, em busca de uma maior estabilidade (MOREIRA, 2000).

Todo evento deve ser composto por uma relação triádica entre o educador, estudante e os materiais educativos, segundo o modelo de ensino-aprendizagem de Gowin (Gowin ,1996 apud Pires e Veit ,2006)

Nesse ponto, entendemos que os materiais educativos são o elo principal entre o educador e o estudante, pois devem ser cuidadosamente construídos e planejados adequadamente ao processo de ensino-aprendizagem, de acordo com os objetivos a serem alcançados no âmbito da proposta pedagógica do curso.

Segundo Resende e Barros (2000), é fundamental planejamentos metodológicos adequados, que facilitem a criação de materiais didático-pedagógicos e assim se evite um retrocesso ao tecnicismo skinneriano. Deve haver um esforço contínuo em ligar o projeto desses materiais a novas abordagens teóricas.

Uma das estratégias de combate a essas dificuldades pode ser a busca de um maior rendimento do tempo da aula, visto que a carga horária reduzida de Física impede qualquer tentativa de acréscimo. Isso pode que ser feito com aulas fora do ambiente escolar, por exemplo, aulas dispostas em endereços eletrônicos especializados que pudessem extrapolar os recursos pedagógicos convencionais (quadro e pincel atômico) usados normalmente numa aula superficial.

Uma boa estratégia em direção ao progresso na aprendizagem de Física, seria o uso da Internet, pois o ciberespaço apresenta links ilimitados, por isso mesmo, o auxílio do professor é indispensável para manter o foco no assunto a ser estudado. O uso da TIC no ensino pode servir de estímulo tanto em atividades presenciais, quanto em atividades à distância, despertando a curiosidade dos alunos, que aliados aos enfoques de situações-problema do cotidiano, orientadas pelo professor, podem favorecer discussões e melhorar o processo de ensinoaprendizagem. Recursos de tecnologia de informação (hipertextos e simulações interativas), bem como, os recursos de comunicação (e-mails, chats) ampliam a carga horária da disciplina num momento extraclasse.

30

Além do mais, facilmente podem ser feitos *downloads* de softwares de simulação para serem usados na aula ou em casa pelo aluno, desde que sob orientação adequada do professor.

O software investigado nesse trabalho pode ser baixado gratuitamente do site do autor do programa, e na língua portuguesa.

Esses recursos didáticos disponibilizados na Web se estruturam numa perspectiva de aprendizagem construtivista, pois servem como mediadores na construção do conhecimento (PADILHA, 2005).

Mas apenas o uso do computador não garante sucesso na aprendizagem, nesse ponto, é que Pires e Veit (2006) alertam que a TIC deve ser usada como uma alternativa a mais e de uma forma adequada no processo de ensino-aprendizagem que, não apenas divirta os envolvidos, mas que faça do computador uma ferramenta cognitiva para a aprendizagem de Física (PIRES e VEIT, 2006).

#### 1.1.3 A necessidade do computador mediando o ensino

Cálculos demorados e repetitivos podem ser processados em poucos segundos pelo computador para simular a rotação e translação elíptica dos planetas do sistema solar $^3$  .

As simulações põem as imagens em movimento e mostram de maneira mais clara, o que se quer demonstrar, ganhando-se tempo na matéria abordada em sala de aula e ampliando o horizonte da imaginação do alunado sobre o estudo de um determinado fenômeno. Numa perspectiva mais ampla quanto ao uso do computador, Chaves (2005, p.23) relata:

> A introdução dos computadores no ensino fundamental e médio não é conseqüência de um modismo, tendo em vista que a resolução do Governo brasileiro de aplicar a informática no processo educacional resulta da necessidade de minimizar alguns dos problemas do nosso sistema de ensino.

Na elaboração de aplicações computacionais dirigidas ao ensino e aprendizagem, as mesmas podem se orientar pelo Instrucionismo, no qual há uma

 $\overline{a}$ 

<sup>3</sup> Disponível em www.nasa.gov

ênfase na transmissão da informação ao aluno, com o progresso do ensino estruturado no aperfeiçoamento de técnicas de transmissão da informação, ou podem se orientar pelo Construcionismo, no qual o computador é um mediador para que o aluno construa o conhecimento, aprendendo através de um atitude ativa (PAPERT, 1994 apud SANTACHE e TEIXEIRA, 2002).

Por exemplo, usando um software de Física sob orientação do professor, o aluno tem a oportunidade de aprender conceitos de Mecânica, tanto por estratégias de ensino Instrucionistas quanto Construcionistas ou ainda de uma balanço de ambas numa aula.

A construção de significados a partir da reprodução do que é ensinado, orienta o aprendiz na re-elaboração de sua idéia inicial para os conceitos pertencentes ao conhecimento científico. O que se torna significativo para o aprendiz passa a fazer parte da sua representação cognitiva (visão de mundo) possibilitando relacionar outras situações a outros indivíduos em diferentes níveis de interação.

Enquanto o paradigma da escola tradicional se baseia na centralização do saber no professor, que tem por função transmitir conhecimento de forma linear, compartimentado e acabado, no qual o aluno é um receptor passivo se responsabilizando pelo seu aprender (CARRAHER, 1986), no paradigma construtivista, o aluno é considerado como um ser ativo que gerencia sua própria aprendizagem: pensando, articulando idéias e construindo representações mentais na solução de problemas, constituindo-se no gerador de seu próprio conhecimento.

> A educação deverá operar segundo este novo paradigma. Isso implicará em professores melhores qualificados, não para empurrar a informação ao aluno, mas para saber criar situações onde o aluno "puxa" a informação. O conhecimento deverá ser fruto do processamento dessa informação. Isso exigirá do aluno a compreensão do que está fazendo para saber tomar decisões, atuar e realizar tarefas. (VALENTE, 1999, p.21).

A mudança de um para outro paradigma pode ocorrer desde que se estabeleçam discussões com os envolvidos no processo ensino-aprendizagem na busca de uma práxis pedagógica. Essa práxis do paradigma construtivista, segundo Valente (1998), deve conscientizar o professor de que o mesmo não é o detentor do saber, e assim tornar a aprendizagem uma prioridade com o controle de seu processo no aluno para que o mesmo construa seu conhecimento. O aluno quando por exemplo, trabalha em grupos, deve está imerso num ambiente propício que o

torne crítico, criativo, fazendo-o aprender a aprender, pelo uso de tecnologias onde, por exemplo, estejam alicerçadas no computador.

Teodoro (2000) defende que o modelo construtivista deve proporcionar maior interação entre a estrutura cognitiva do aluno e a forma (didática) como os conteúdos são inseridos em sala de aula, não sendo apenas o único método a ser abordado pelos profissionais da área educacional

A concepção construtivista evidencia a interação efetiva aluno-professor no processo de ensino-aprendizagem, cabendo ao educador a função de nortear as etapas na construção dos conteúdos, e aos alunos, a elaboração desses conteúdos mediante as suas idéias prévias, que devem ser consideradas como arcabouços para a concepção do construtivismo em sala de aula.

Quando uma situação-problema é proposta pelo professor ao aluno e este a considera perturbadora, diferente da sua concepção anterior a essa situação em análise, ocorre a instalação do conflito cognitivo proporcionado por essa situação problema, possibilitando ao aluno um aumento do seu conhecimento com a evolução de sua visão de mundo. Essa situação-problema perturbadora é uma estratégia de facilitar a descoberta das idéias prévias dos alunos, ou seja, de suas concepções alternativas (MORTIMER, 1992).

Essas estratégias de conflitos cognitivos, proporcionadas pela inserção de situações-problemas perturbadoras, para Solomon (1983) e Santos (1998), podem propiciar mudanças conceituais significativas. As pré-concepções podem continuar a existir, e a ajudar o aluno na compreensão das novas informações que lhes são ensinadas.

O professor não deve perder esse foco em suas aulas: proporcionar conflitos cognitivos sobre o conteúdo a ser aprendido, de forma que use estratégias de ensino que assegurem a exploração das idéias prévias dos alunos.

Quando o aluno diante de uma situação-problema consegue usar suas idéias prévias, o mesmo consegue iniciar um processo de compreensão do fenômeno analisado, de forma mais efetiva, no qual seu raciocínio passa a interagir entre a nova informação que deve ser aprendida, e a informação pré-existente, que alicerça a compreensão do novo conhecimento.

Uma maneira de facilitar o processo de compreensão de uma situação nova é através do uso de TIC, que atualmente se torna mais fácil tanto o acesso quanto o custo de uso, tendo em vista as crescentes lojas especializadas em aluguel de computadores conectados a Internet (lan houses), que estão espalhadas em diversos pontos de qualquer cidade acessíveis as diferentes classes sociais.

Porém, o uso das TIC exigem novas formas de aprender, e por isso novas competências também são exigidas do professor, além de novas formas de realizar o trabalho pedagógico nas áreas de Ciências. É preciso continuidade na formação de professores. Ambientes informatizados podem ser utilizados como elementos que influenciem positivamente a mediação do processo de aprendizagem (REIS et al., 2002).

Os métodos tradicionais de ensino, limitados a lousa e giz, que excluem totalmente o uso do computador, correm o risco de não formarem indivíduos que sejam cidadãos desse mundo contemporâneo que está atrelado à tecnologia de uso crescente. Então, para tornar o indivíduo consciente do mundo a sua volta, cidadão do hoje, é crucial que novos avanços na formação do mesmo ocorra. Imaginar um aluno que acabara de terminar o Ensino Médio numa escola onde o mesmo esteve longe do ambiente tecnológico, é predizer que esse aluno facilmente ficaria a margem da sociedade.

Introduzir o computador na escola é uma forma de promover o processo de ensino-aprendizagem, quando por exemplo, usamos um software específico de uma disciplina para ensinar queda livre de corpos. Softwares educacionais gratuitos e de boa qualidade quando não podem ser acessados via Internet, podem ser encontrados nas mídias de memória, como cd-room e pen-drive. Com o uso dos recursos de um software direcionado a aplicação que se quer numa aula, podemos gerar ambientes interativos de aprendizagens diferenciados do ensino tradicional, desde que apoiadas em estratégias de ensino adequadas que foquem a construção do conhecimento pelo aluno.

O mercado de trabalho atual exige um mínimo de conhecimento na área de informática, pois a filosofia de competição das empresas obriga as mesmas a buscarem resultados operacionais cada vez melhores em relação a si próprias e às empresas concorrentes, seguindo a lógica do mercado.

A tecnologia via computador, precisa ser manipulada, interpretada, gerenciada, consultada, criticada e explorada. Como abrir esse leque operacional, se não houver mão-de-obra capacitada em trabalhar com o computador? A quem caberiam essas funções tão requisitadas pelas empresas, pela sociedade globalizada? Cabe a escola. É no espaço escolar que deve haver a transformação e
formação integral de um ser crítico e contemporâneo. Segundo Brasil (1999, p.62), deve se garantir o acesso aos saberes, e conduzir o aluno ao "domínio dos princípios científicos e tecnológicos (aplicações computacionais) que presidem a produção moderna e ao conhecimento das formas contemporâneas de linguagem‖ .

A partir do programa LOGO de Seymourt Papert, o computador passou a ser visto como uma ferramenta intelectual que possibilitava a seus usuários a oportunidade de descobertas e aprendizagens.

O computador como tecnologia mediadora faz-se cada vez mais presente na relação ensino-aprendizagem de Física, seja diretamente na sala de aula, ou mesmo como instrumento auxiliar na prática experimental, podendo ser usado, segundo Fiolhais e Trindade (2003):

- Para aquisição de dados experimentais em tempo real: sensores plugados nos computadores em aulas práticas de laboratório conseguem medir, controlar e calcular grandezas físicas tais como: velocidade, aceleração, tempo, posição, temperatura etc., ou mesmo usá-los em substituição a aparelhos de laboratórios, quando, por exemplo, se torna necessário calcular a freqüência de vazão de água numa determinada tubulação, através de um software específico, passando a funcionar como um frequencímetro.
- Multimídia e Internet: em navegações pelo cyberespaço de maneira não linear pelos hipertextos e seus links, com uso de recursos multimídia, onde a informação além de textual pode produzir sons, imagens e vídeos. A escolha de um dado caminho a ser seguido é pautada pelas necessidades e ritmos do interagente, conferindo flexibilidade a esta modalidade de uso do computador. Segundo os autores, a multimídia pode apresentar-se *off-line* ou *on-line*, respectivamente, se a informação é acessada em disco local ou na Internet. Multimídia do tipo *off-line* tem conteúdo restrito às opções oferecidas pelo software, constituindo-se numa desvantagem frente à modalidade *on-line*, que expande o limite da informação, além de ser econômica.
- Realidade Virtual: com o intuito de fornecer uma maior interação e similaridade com o mundo real, há a disponibilização de meios de imersão, tais como óculos e capacetes especiais, possibilitando a visualização de

modelos tridimensionais e uma experiência multisensorial que muito se assemelha à realidade do laboratório, ao permitir que o cenário do ambiente virtual interponha-se entre a tela do monitor e o usuário.

Para que a aprendizagem seja favorecida pelo computador é fundamental que haja um contato livre entre o usuário e máquina, possibilitado por uma interface amigável. O aluno é livre para interagir diretamente com os objetos virtuais, realizando experiências na primeira pessoa, e permitindo situações de aprendizagem por tentativa e erro que podem encorajar os alunos a explorar uma larga escolha de possibilidades, oferecendo *feedbacks* adequados, permitindo aos alunos centrar a sua atenção em problemas específicos.

Desta forma é que a realidade virtual pode ser implantada de forma satisfatória na aprendizagem, provocando a imersão do aluno no ambiente de interação virtual, ou segundo Papert (1980) apud Fiolhais e Trindade (2003, p.267) ―sensações que provêm do ambiente virtual‖.

Segundo Fiolhais e Trindade (2003) se referindo a McGreevy (1993), a realidade virtual fornece um conjunto de características que a tornam única como meio de aprendizagem, pois a realidade virtual é uma poderosa ferramenta de visualização para estudar situações tridimensionais complexas.

A relação custo-benefício para o uso de um ambiente informatizado em um laboratório virtual de Física é um ponto positivo para seu uso, tendo em vista as escassas verbas orçamentárias para a educação em nosso país, sem contar as limitações de ordem operacional que exigem predisposição e qualificação de profissional capacitado, aumentando consideravelmente os custos de operação.

O uso pedagógico do computador de maneira racional, apoiado numa metodologia e didática adequadas, pode ser um facilitador no processo de ensinoaprendizagem de Física, pois favorecem ambientes de discussões com os participantes, no qual estratégias de resolução de problemas podem ser exploradas pelos alunos por meio de softwares apropriados.

#### 1.1.4 O ensino-aprendizagem de Física

No ensino de Física, a identificação das teorias cognitivas de aprendizagem que busquem a construção do conhecimento pode gerar discussões favoráveis à compreensão dos conceitos e fenômenos físicos. Quando um fenômeno físico é explicado pelo professor e a idéia transmitida não corresponde àquela que o aluno já detinha sobre tal fenômeno, ocorre a inquietude conceitual. Essa inquietude pode ser o trampolim para o professor abordar estratégias de confronto de idéias e assim tentar corrigir inconsistências conceituais dos alunos.

Uma dessas estratégias que Moysés (1997) aponta é que o professor busque estratégias que faça o aluno expor suas idéias, assim se cria condições para que se detectem as apropriações conceituais dos fenômenos vistos pelos alunos.

Para internalização do aprendizado do aluno para conceitos científicos, deve haver uma relação consciente entre o sujeito e o objeto do conhecimento de forma hierarquizada, sendo o professor um constante mediador nessa relação.

No entanto, para fazer o aluno explicar um fenômeno, conforme apontou Moyses (1997), é fundamental que haja um intercâmbio entre o conteúdo que está sendo aprendido e o professor, para evitar ao máximo perdas de raciocínio no foco do conteúdo em estudo.

E para auxiliar o professor nesse controle do foco em aula, podem ser elaborados guias de estudo que centralizem o assunto investigado nos objetivos propostos à aula.

As relações entre os conhecimentos científicos e os adquiridos no cotidiano são fundamentais para o processo ensino-aprendizagem em Física, e se dá através de discussões. A ocorrência de discussões é imprescindível numa aula, visto que tais discussões promovem abstrações graduais no raciocínio do aluno, com diferentes graus de generalização, gerando progressos consideráveis no aprendizado do aluno.

A formação dos conceitos deve partir de confrontos entre o conhecimento cotidiano e o científico, pois à medida que as discussões ocorrem e se desenvolvem, as divergências enriquecem o meio da aula dando lugar a um relacionamento que busca a proximidade entre os tipos de conhecimentos.

Neste sentido, se deve fazer uso de uma teoria cognitiva que enfatize a relação entre os conceitos científicos e os conceitos espontâneos (apropriados no cotidiano), como forma de favorecer a formação dos conceitos.

Uma boa estratégia, segundo Pozo (1998), seria o uso das concepções alternativas dos alunos, que podem ser descobertas ou por entrevistas individuais<sup>4</sup> ou por testes de múltipla escola. Considerando o curto tempo de 10 aulas para a investigação desse trabalho, optamos pelo uso de testes por serem mais práticos e objetivos.

O aprendizado é alcançado, segundo um processo complexo de elaboração pessoal do aluno, onde a escola e o professor devem contribuir, dentre outras coisas, com a elaboração de situações desafiadoras em que o aluno se sinta instigado a participar, questionar e num grau mais aprimorado de aprendizado, comunicar-se em grupo.

O aluno deve se sentir valorizado em atividades coletivas que propiciem a discussão e a elaboração conjunta de idéias e de práticas.

1.1.5 O ensino de Física mediado por softwares

 $\overline{a}$ 

A Física necessita da Matemática para descrição e análise dos fenômenos observados na natureza. Esse enlace entre as duas ciências é fundamental para que se façam previsões de acontecimentos.

A descrição dos fenômenos para serem estruturados num programa de computador, se dá via modelos matemáticos que estão engendrados em funções, equações, relações, dentre outras entidades matemáticas, que os estruturam e lhe dão suporte.

Segundo Medeiros e Medeiros (2002), o fato de a Física lidar com conceitos abstratos, a torna ainda mais dependente da Matemática, e na maioria das vezes, mais difícil de ser compreendida.

Porém, Tavares (2003) afirma que como um fenômeno observado pode ser analisado de forma simplificada, ou seja, pela sobreposição de fenômenos mais

<sup>4</sup> As entrevistas coletivas, segundo Pozo (1998), poderiam dificultar a coleta de dados por aumentar a tendência de fuga na resposta do foco pesquisado, e por mascarar os resultados , devido a influência das respostas de uns sobre os outros envolvidos.

simples que o analisado de imediato, a construção de modelos matemáticos que estruturam a situação-problema investigada se torna menos complexa.

Por isso, a Física pode ser dita como uma ciência reducionista.Segundo o autor, essa peculiaridade que abrange a maior parte da Física, possibilita que se construam experimentos extremamente controlados, podendo ser ainda isolados apenas os fenômenos que se desejam analisar.

Como exemplo, para demonstrar aos alunos variâncias de um movimento de partículas, de uma maneira mais ágil e atrativa, se faz necessário o recurso de animações pelo uso de softwares interativos.

Reportando-se às dificuldades quanto ao ensino de Física, Teodoro (2002), aponta que as mesmas também emergem porque muitos estudantes não dispõem de ambientes computacionais em que possam explorar de maneira interativa o campo matemático (funções, equações diferenciais, etc) necessários nos estudos dos fenômenos Físicos.

Segundo Teodoro (2002), fundamentado na investigação sobre a aprendizagem das ciências e da matemática, e na investigação em interfaces entre computador e o utilizador, essa nova perspectiva de uso do computador no ensino, apresenta as seguintes características:

- a aprendizagem é um processo ativo de criação de significados a partir de representações;
- a aprendizagem decorre numa comunidade de prática em que os estudantes aprendem a partir do seu próprio esforço e a partir de orientação externa;
- a aprendizagem é um processo de familiarização com conceitos, com ligações entre conceitos e com representações;
- as interfaces baseadas na manipulação direta permitem aos estudantes explorarem conceitos concreto-abstratos, como é o caso dos conceitos físicos, mesmo quando possuem uma competência reduzida na utilização de computadores.

Rocha e Campos (1993) apontam alguns paradigmas na educação quanto ao uso de softwares: paradigma da instrução programada em exercício e prática; paradigma através das simulações; paradigma conjectural, ou seja, de modelos; e paradigma emancipatório, ferramenta para manipulação de informações pelo aprendiz.

Para os autores as metodologias e modelos para avaliação de um software educacional estão baseadas nos propósitos desses softwares quanto: a confiabilidade conceitual, ou seja, sua integridade para um dado propósito; e na sua confiabilidade quanto a representação, ou seja, em sua manipulação, utilização ou operacionalidade.

E, por outro lado, na categorização das aplicações da Informática na Educação, esses softwares se direcionam quanto: a geração e a disseminação do conhecimento e ao gerenciamento da informação.

Para Nogueira *et al* (2000,p.517):

Os softwares apresentam as mesmas alternativas para alunos com diferentes graus de desenvolvimento cognitivo e diferentes concepções sobre o tema abordado. Além disso, é claro que os softwares assim concebidos não podem lidar com questões subjetivas, ou seja, com a própria linguagem, concepção e nível cognitivo do aluno, aproximando-se tanto quanto possível da interação professor-aluno na relação ensinoaprendizagem,que propiciaria uma aprendizagem realmente significativa.

As publicações especializadas no ensino de Física apontam sugestões práticas para diferentes usos da Informática nessa ciência. Segundo Veit e Teodoro (2002), há três categorias para os trabalhos publicados em ensino de Física:

- 1. princípios e idéias gerais sobre a possibilidade de uso de novas tecnologias no Ensino de Física;
- 2. o uso de um determinado software e seu entorno docente;
- 3. aquisição automática de dados em laboratórios didáticos de Física;

Os autores alertam para o fato de que em nenhuma dessas categorias é dada a devida importância à discussão sobre softwares de modelagem no ensinoaprendizagem de Física.

Medeiros e Medeiros (2002), afirmam que a funcionalidade dos softwares é muito diversificada no ensino de Física, indo desde aqueles que só representam um fenômeno em estudo, sem que possibilite mudanças de parâmetros, até softwares

que podem ser usados para aferições de temperatura e fluxo de calor em tempo real.

Porém, poucos softwares se direcionam para simulações com o uso da modelagem, requisito importante para o estudo diferenciado de situações-problemas específicas da Física.

Softwares sem o recurso da modelagem limitam o estudo de uma situaçãoproblema, obrigando o professor simular aquilo que o software traz como recursos. No caso de softwares de modelagem, há a possibilidade ilimitada do professor criar situações-problemas que sejam mais próximas da realidade do grupo dos seus alunos.

Imaginemos um professor usando um software em que não haja o recurso da modelagem, tendo que simular para seus alunos a queda de um objeto do alto de um edifício, tendo como caráter limitante a condição de que o corpo caí sempre sem a resistência do ar.

E se um desses alunos indagasse: ―Professor, quero ver como esse objeto cairia do edifício se estivesse ventando, ou seja, havendo nesse caso, a resistência do ar". Sem modelagem, ao professor só caberia usar a imaginação desse aluno para explicar, e com a modelagem, o professor poderia justamente criar uma situação-problema em que houvesse a possibilidade do objeto cair com a resistência do ar, pedindo ao aluno para simular a queda com vento do objeto. Esse recurso facilitaria o ambiente de discussões sobre o fenômeno em estudo se aproximando de uma aprendizagem significativa, discutida mais adiante.

Segundo Rocha e Campos (1993) e Araújo e Veit (2002), softwares voltados para o ensino que estejam estruturados em programas com reconhecimento da linguagem própria do usuário, favorecem a aprendizagem significativa, pois a interface aluno-máquina se torna mais fácil, facilitando o processo de ensinoaprendizagem.

O software Modellus, usado na investigação desse trabalho, se adéqua a essa prática, não só por ter uma interface muito próxima da realidade do aluno em sala de aula, como por focar principalmente a modelagem de situações-problemas.

# **1.2 A modelagem: requisito necessário para as simulações no ensino de Física**

O surgimento de teorias factíveis que possam aprimorar a qualidade das análises das situações-problema em estudo, quando analisada em cada etapa de sua construção, paralelamente ao uso do computador, é denominada de modelagem computacional.

É justamente a modelagem de uma situação-problema que necessite ser investigada que possibilita que a mesma seja estudada através das simulações. Como simular um fenômeno sem uma modelagem para o estruturar?Não é possível.

A modelagem matemática de uma situação-problema quando realizada através de um computador, pode incrementar um significativo progresso na percepção dos detalhes inerentes ao fenômeno.

Como indica Teodoro (2002), a modelagem pode tornar concreto os objetos formais utilizados pela Física, ou ainda, segundo o autor, esses objetos devem ser moldados em "objetos-para-pensar-com". Em cada situação-problema apresentada, o aluno poderá alterar os parâmetros iniciais modelando-os as situações-problemas a serem analisadas.

### 1.2.1 Modelagem computacional

Partindo do princípio de que toda simulação de um fenômeno físico em questão carece de um modelo que o defina, é preciso que este modelo se incorpore através da modelagem de um fenômeno em análise, que deve ser estruturado numa linguagem matemática ou esquemas algorítmicos implementados num software para que gerem simulações. Se esta modelagem computacional for bem elaborada, podemos criar simulações interativas com interfaces próximas ao cotidiano do alunado.

As respostas das simulações são gráficas ou animadas, e segundo Fiolhais (2003, p.264), os softwares de simulação consistem em: "ações básicas do aluno em alterar valores de variáveis ou parâmetros de entrada e observar as alterações nos resultados"

A ciência é um processo de representação do mundo que deve ser feito pela matemática com o uso da modelagem. O termo modelagem costuma ser usado

quando a ênfase é dada à programação do modelo, ao passo que a simulação se refere à situação em que o modelo é uma caixa preta (VEIT e TEODORO, 2002, p.88). Um modelo é uma representação simplificada de um sistema que pode ser dinâmico, no qual, por exemplo, o tempo, é considerado como variável independente na maior parte dos conteúdos programáticos do ensino médio.

Segundo Gomes e Ferracioli (2004), um modelo é uma ponte de ligação entre a teoria em suas abstrações e a experimentação em suas ações. Segundo esses autores, devido à sua versatilidade e tratamento, um modelo pode ser amplamente utilizado em todas as áreas de conhecimento.

Segundo Veit e Teodoro (2002) o termo modelagem é utilizado quando a ênfase é dada à programação do modelo, onde os ambientes de modelagem permitem aos alunos manipularem e construírem modelos físicos próximos a sua realidade.

Enquanto que a versão do modelo no papel revela sua natureza estática, em que é privilegiada uma visão instantânea da realidade física, a sua versão computacional é dinâmica na medida em que o modelo pode ser simulado e os resultados desse processamento possam auxiliar na reestruturação e melhoria do modelo inicial, viabilizando, dessa forma, vislumbrar a evolução temporal dessa mesma realidade física (MEDEIROS e MEDEIROS, 2002).

A introdução de modelagem no processo ensino/aprendizagem tende a desmistificar a imagem da Física inacessível, possibilitando uma melhor compreensão de seu conteúdo e contribuindo para o desenvolvimento cognitivo em geral, pois a modelagem facilita a construção de relações e significados, propiciando que os estudantes testem seus próprios modelos cognitivos, detectem e corrijam inconsistências (HALLOUN, 1994, apud VEIT e TEODORO, 2002).

A modelagem facilita a construção de relações e significados, favorecendo uma aprendizagem construtivista e permitindo também (VEIT e TEODORO, 2002): elevação do nível de processo cognitivo dos estudantes pela generalização de conceitos e relações; definição mais precisas de idéias dos estudantes.

Destacamos a seguir alguns trabalhos sobre modelagem realizados por especialistas da área, fazendo uma exceção ao software Modellus, no qual faremos uma apresentação numa outra seção:

WorldMaker - nesse ambiente de modelagem (GOMES e FERRACIOLI, 2004) determinados sistemas da natureza permitem que sejam representados no computador através da especificação dos objetos que os constituem e das regras de interação que regem o comportamento destes objetos que gera os eventos. A especificação dos objetos no WorldMaker devem representar o sistema em questão, podendo ser simplesmente objetos ou objetos-canário. Os objetos representam todos os constituintes básicos do sistema que podem se mover na rede, enquanto que os objetos-cenário representam os locais por onde os objetos se movem. Por exemplo, o objeto seria um veículo e o objeto-cenário seria a estrada. O programa faz uso de células de parâmetros que por definição só podem ocupar um objeto de determinado tipo num mesmo tempo e a especificação dos objetos deve está atrelada tanto a especificação dos eventos que ocorrem no sistema quanto as regras que geram estes eventos para proceder a implementação do modelo no ambiente. Gomes e Ferracioli (2004), fizeram uso do software num curso de extensão abordando o estudo do fenômeno da difusão de um gás num modelo criado pelos usuários, que representa o que acontece com o gás após ser liberado de um recipiente.

WLinkIt - usado em modelagem para construção e simulações de modelos dinâmicos em nível semi-quantitativo, que representam relações causais entre variáveis relevantes de fenômenos, eventos, objetos do mundo a ser modelado. Camiletti e Ferracioli (2002) usaram esse software no ensino de Física para o sistema massa-mola, onde o usuário deveria construir um modelo para essa situação-problema, representando-a no computador a partir de pares de causa e efeito, ou seja, relações causais entre as variáveis dessa situação-problema analisada (metáfora de ícones WLinklt), e assim criar a estrutura para a execução da simulação, ampliando as possibilidades de análises no processo de ensino-aprendizagem. O usuário não precisa ter o conhecimento das relações matemáticas entre as variáveis para a construção de um modelo, pois os cálculos da simulação são internos ao programa, por isso, esse software demanda do usuário um raciocínio em nível semi-quantitativo.

Stella - Já o programa de modelagem STELLA (Structural Thinking Experimental Learning Laboratory with Animation) baseado no pensamento sistêmico, permite a construção de modelos através da conexão de ícones que traduzem a evolução temporal dos fenômenos em estudo, onde ao invés de se exigir do usuário, o uso de equações matemáticas, fornece relações causais entre as variáveis consideradas relevantes, gerando respostas tanto por gráficos quanto por tabelas que traduzam numericamente essas variações, numa evolução temporal (FERNANDES e FERRACIOLI, 2004). O autor utilizou o STELLA num curso denominado *representação e modelagem de sistemas físicos com computador*, no qual os usuários conheceram o programa a partir de atividades de construção de modelos para colisão entre partículas, se discutindo as respostas fornecidas pelo programa.

Tanto Gomes e Ferracioli (2004) quanto Fernandes e Ferracioli (2004) investigaram a utilização de ferramentas de modelagem por alunos do ensino superior, chamando a atenção tanto para a necessidade de "instrução" em relação ao domínio e utilização da ferramenta, como para as características das atividades propostas. Na mesma direção, Miranda et al (2004) investigou a contribuição do uso de simulações a disciplina de Mecânica Básica no ensino superior, enfatizando a necessidade do papel do professor e do contexto educacional no processo de ensino-aprendizagem.

As ferramentas matemáticas usadas no corpo da Física são em sua maior parte grandezas vetoriais (força peso, aceleração, velocidade, impulso, quantidade de movimento), que descrevem e fazem previsões com boa aproximação dos fenômenos observados de um modelo físico idealizado.

Por exemplo, através da elaboração de modelos matemáticos estruturados em vetores e que estivessem inseridos em programas específicos de computador, se tornaria possível através da observação dessas estruturas em imagens 3D, perceber as particularidades dos arranjos espaciais e dos orbitais moleculares de certas substâncias, contribuindo para formulação de hipóteses que trariam novas descobertas.

Nessa tarefa de observação é que o computador se destaca, em relação ao lápis e papel. Além do mais, seria no mínimo enfadonho se tentar desenhar no plano as estruturas moleculares espaciais de algumas substâncias, coisa que o computador executaria com facilidade. Assim, sobraria mais tempo para discussões a respeito dessas estruturas espaciais não se perdendo tempo desenhando-as à mão.

Essa necessidade de se modelar os fenômenos observados para em seguida interpretá-los, não acontece sem a ajuda das ferramentas da Matemática. Portanto, a Física deve se estruturar em observações cuidadosas dos fenômenos em análise, para em seguida ter condições de descrevê-los em suas minúcias, quando o computador está na retaguarda.

Teodoro (2002), enfatiza que o computador e, em particular, o uso do computador como ferramenta de modelação, é considerado peça chave no processo de aprendizagem de Física.

#### 1.2.2 A modelagem de sistemas físicos

A Física faz uso da modelagem pela construção de hipóteses que descrevam os fenômenos da maneira mais análoga possível à realidade observada.

> Modelagem de fenômenos físicos significa a aplicação das leis e dos conceitos fundamentais na construção de teorias com validades específicas (MEDEIROS e MEDEIROS, 2002, p.83).

A modelagem de um sistema físico está embasada num processo cognitivo de construção de um modelo científico que o descreva. O direcionamento desse processo segue uma teoria subjacente denominada como modelagem esquemática, que deve ocorrer em cinco estágios não-hierárquicos, que são: seleção, construção, validação, análise e expansão (HALLOUN, 1996 apud ARAUJO e VEIT, 2002, p.25).

Quando um modelo físico é escolhido apropriadamente de uma gama de modelos familiares em uma teoria específica, temos o estágio da seleção. Essa seleção é guiada pelo domínio de cada modelo estando inserida no propósito da modelagem e da validade requerida.

Um exemplo é a descrição do deslocamento de um veículo que se move com velocidade constante numa estrada retilínea. Essa situação-problema (caso) pode ser tratada como um movimento retilíneo uniforme, mas quais seriam suas

limitações? E se o veículo freasse? Ou acelerasse? Essas são questões intrínsecas à seleção do modelo.

No estágio de construção se produzem modelos matemáticos que se baseiam nos esquemas científicos (conceitos, leis, e outras estruturas compartilhadas pela comunidade científica) ajudando a resolver matematicamente o caso investigado. As questões que cabem nesse ponto seriam: que coordenadas são as mais apropriadas para descrever a situação-problema analisada? Que leis são aplicáveis a esse caso? Que parâmetros são requeridos pelo problema?

Já no estágio de validação que pode sobrepor ao de construção, considera-se a estrutura do modelo criado, que é alicerçada em questões do tipo: qual a aproximação entre a função que rege o problema e o que é observado no sistema físico de referência?

Quando se deseja verificar se todos os propósitos estão sendo contemplados com o modelo criado ou em construção, questiona-se se o modelo apresentado representa apropriadamente os objetos do problema ou da situação.

A questão que se pretende responder não extrapola os limites do modelo construído? Há propriedades secundárias representadas no modelo que poderiam ter sido descartadas?

A análise do modelo na resolução de problemas do tipo livro-texto consiste primeiramente no processo do modelo matemático, obtendo-se as respostas para as questões levantadas no problema e a interpretação e justificativa para as respostas.

Na concepção de alguns especialistas da área, a resolução de problemas ou exercícios não está presa a decorrência imediata do conhecimento e do domínio dos conceitos, pois, segundo esses autores, (VEIT e TEODORO, 2002; TAVARES, 2003) o processo de resolução de exercícios é outro aprendizado, já que, para esses autores, é preciso saber:

- identificar ou decodificar as grandezas e as variáveis relevantes apresentadas no anunciado;
- utilizar as expressões matemáticas adequadamente, ou seja, equacioná-las e resolvê-las.
- expressar as respostas adequadamente.

47

Esses especialistas admitem que nenhum desses saberes pode ser adquirido sem um aprendizado especifico, que muito pouco tem a ver com o conhecimento teórico ao qual o exercício se aplica.

Por isso, a apresentação dos exercícios deve acontecer da forma mais detalhada possível, onde haja condições de se criar um ambiente de discussões para que o alunado compreenda como a solução foi pensada e realizada.

Segundo Halloun (1996) apud Araujo e Veit (2002), a expansão do modelo inclui:

- usar um dado modelo para descrever, explicar e/ ou predizer novas situações físicas pertencentes ao sistema em estudo;
- inferir implicações para outros sistemas físicos de referência do modelo;
- extrapolar o modelo para a construção de novos modelos; essa extrapolação inclui também atividades reflexivas, onde o modelador examina e aprimora seu conhecimento em termos de sua experiência de modelagem.

Nesse ponto, o autor sugere os seguintes questionamentos: a) Que aspectos do modelo ou de sua solução reforçam o que já se esperava dele? b) Que aspectos complementam o que se esperava?c) Que aspectos parecem contradizer seus conhecimentos? d) Como se pode aplicá-lo a outras situações?

As entidades matemáticas usadas pela Física são poderosas ferramentas de predição e descrição das situações-problema analisadas.

As validades das funções e equações ocorrem à medida que novas conjecturas surgem a respeito de um dado estudo já realizado, que exige a formulação de novos parâmetros de análise.

Assim, os modelos físicos estruturados matematicamente, sofrem constantes adaptações, ou melhor, o resultado da modelagem é estruturado em funções que incorporam o modelo científico do problema que deve ser representado de forma a manter as propriedades intrínsecas ao fenômeno em análise.

Modelos científicos são ideais, na medida em que trabalham com objetos ou entidades que não têm existência real na natureza, e são simplificados, pois mantêm apenas as características essenciais dos sistemas ou fenômenos que se pretende representar (TEODORO e VALENTE, 2001, p.42).

As situações-problema investigadas, analisadas no âmbito de ambientes virtuais de aprendizagem, podem melhorar o desempenho dos alunos na sala de aula, pelo uso de múltiplas simulações, corroborando para o processo de ensinoaprendizagem.

Quando é possível o uso de múltiplas representações de um fenômeno em estudo, numa simulação, onde o aluno tem a chance de observar simultaneamente, gráficos, tabelas, e animações comparativas de um evento, se dá a possibilidade de construções de relações e significados de forma a permitirem aos alunos testarem seus próprios modelos cognitivos. O software Modellus se apóia nessa perspectiva (VEIT e TEODORO, 2002).

Valente (1993) aponta que o uso do computador na Educação pode auxiliar a resolução de situações-problemas através das simulações e agilizar a produção de textos através dos editores de textos, além de grande uso na Internet.

Para Oliveira (1997), as simulações representam o "melhor potencial para o uso do computador‖, havendo quatro possibilidades quanto à classificação de seu uso no ensino: instrução programada, simulações, aprendizagem por descoberta pelo uso de software, pacotes de aplicativos.

1.2.3 As simulações no processo de ensino-aprendizagem

As simulações computacionais criam modelos virtuais de uma realidade física observada, desde que sejam modeladas corretamente numa estrutura de funções matemáticas que comandem toda a simulação a ser executada na plataforma do programa em uso.

Então, é preciso um certo conhecimento do funcionamento do programa para que o professor possa elaborar suas aulas na plataforma do programa e também que o aluno tenha noções básicas da manipulação do mesmo para execução das simulações propostas em aula pelo mestre.

Não há como simular sem modelar a situação-problema em análise. Esses modelos virtuais facilitam a construção de um modelo mental, ou seja, das maneiras de "re-presentar" internamente o mundo externo.

As pessoas não captam o mundo exterior diretamente, elas constroem representações mentais internas a ele (MOREIRA e COSTA, 2002).

Segundo Medeiros e Medeiros (2002, p.80): "as simulações são sempre baseadas em modelos que contêm, necessariamente, simplificações e aproximações da realidade‖.

Porém, há limites para as simulações, pois segundo Medeiros e Medeiros (2002, p.83), "o experimento real será sempre o último juiz".

O perigo inerente e ainda o alto custo na execução de alguns dos experimentos, dificultam a concretização do experimento real, criando nesses mesmos autores um argumento em defesa da prática de simulações.

Nesse ponto, afirmamos que além de seguro e prático, o uso de simulações acelera a maneira como um assunto é abordado na sala de aula em relação a um experimento real.

Para Fiolhais e Trindade (2003, p.264):

Embora as simulações não devam substituir por completo a realidade que representam, elas são bastante úteis para abordar experiências difíceis ou impossíveis de realizar na prática , por serem muito caras, muito perigosas, demasiado lentas, demasiado rápidas.

Em relação às simulações, Valente (1997), defende que as mesmas devem ser um complemento, com o cuidado para que não venha a formar um modelo distorcido do objeto real como se ele pudesse ser simplificado e passível de controle. O professor deve estabelecer os limites entre o virtual e o real, mostrando em aula as peculiaridades de cada um desses modelos quando possível.

No processo de ensino-aprendizagem de Física, as simulações podem ser estáticas ou dinâmicas. No primeiro propósito, aluno tem pouco ou nenhum controle sobre os parâmetros da simulação, porém no outro os parâmetros podem ser modificados possibilitando ao aluno verificar as implicações de cada variável no resultado do fenômeno estudado. Como exemplo, Prometeus, Edison e Crocodile são alguns softwares estruturados em simulações dinâmicas e/ou estáticas.

Nesse ponto, Araújo e Veit (2002, p.5) faz uma breve descrição do que seriam simulações baseadas em atividades de exploração:

> A exploração do modelo faz com que o estudante se questione constantemente sobre os efeitos de suas ações sobre os resultados gerados pelo modelo, normalmente esta questão pode ser descrita como: se eu alterar "isso" o que acontece com "aquilo"? Este raciocínio causal subjacente servirá como pano de fundo para a promoção da interatividade.

Quando o aluno simula num computador o lançamento oblíquo de uma partícula no vácuo, tem a chance de alterar alguns de seus parâmetros iniciais (velocidade de lançamento, altura de queda, módulo da aceleração da gravidade), e analisando as respostas geradas pela simulação, tirar conclusões de suas observações que permitam ou facilitem a construção de novos significados

Como exemplo, no ensino de lançamento oblíquo de projéteis, considerando o nível de complexidade da análise que se deseja fazer sobre a situação-problema simulada, dependendo do software escolhido para estudo, as simulações possibilitariam que o aluno investigasse não só o comportamento da trajetória do projétil, como também, através de múltiplas representações, tivesse a chance de também analisar as respostas gráficas, animações comparativas e tabelas de variáveis de todo o movimento.

Por isso, é importante a escolha de um software adequado que possibilite um leque de explorações durante as simulações, assim o aprendizado sobre um dado conteúdo pode ser consideravelmente facilitado.

O software Modellus, escolhido para estudo nesse trabalho, traz em sua estrutura funcionalidades que clarificam os detalhes inerentes ao fenômeno investigado, inclusive possibilitando ao professor, criar modelos de fenômenos com a liberdade de aproximá-los do cotidiano do alunado.

## **1.3 O software Modellus na prática pedagógica do Ensino Médio**

Nessa seção e sub-seções seguintes, abordamos o uso do Modellus no Ensino Médio numa aproximação de uma perspectiva construtivista.

A introdução da modelagem computacional no processo de ensinoaprendizagem, aliada a curiosidade do aluno, gera um maior interesse do mesmo pela disciplina envolvida, facilitando seu desenvolvimento cognitivo (PAPERT, 1980), desde que não seja usado como uma caixinha de surpresas, onde o aluno é norteado apenas a descobrir os potenciais da máquina, como aprender a ligá-la, a mudar sua aparência, a utilizar seus recursos internos.

É necessário que se busque formas de ensino com o computador próximas do aluno e do currículo escolar (VEIT e TEODORO, 2002).

O uso de múltiplas representações de um fenômeno em estudo numa simulação, onde o aluno tem a chance de observar simultaneamente, gráficos, tabelas e animações comparativas de um mesmo evento, favorece a construção de relações e significados, de forma a permitirem aos alunos testarem seus próprios modelos cognitivos. O software Modellus se apóia nessa perspectiva (VEIT e TEODORO, 2002).

As situações-problemas do cotidiano do aluno podem ser simuladas por orientação do professor num programa que tenha uma interface familiar ao usuário, como é o caso do Modellus, havendo a chance de que sejam construídas mais facilmente, múltiplas representações de uma mesma situação-problema investigada (VEIT e TEODORO, 2002).

Assim haveria uma facilidade para estudos exploratórios individuais e em grupo, propiciando-lhe, de maneira mais ágil e atraente, o desenvolvimento da criatividade, iniciativa e capacidade de raciocínio.

O aluno pode dar início a análise de uma fenômeno durante a simulação pela manipulação de parâmetros inerentes as situações-problemas investigadas, da mesma forma que aprendeu em sala de aula, pois no Modellus, se pode trabalhar uma função do movimento, por exemplo, com a mesma notação aprendida numa aula de Cinemática.

O aluno consegue, por exemplo, fazer uma ligação direta entre a função horária do movimento e sua funcionalidade para com um objeto que esteja sendo observado. É como se o aluno pudesse dar "vida" a função horária que acabara de aprender na aula, pois tem a oportunidade de ter o controle total no movimento desse objeto durante uma simulação, escolhendo como e para onde o mesmo pode ou não se deslocar.

Desta forma, o aluno tem a chance de se inserir na busca pela interpretação e criação do conhecimento sobre um dado assunto, pela observação do comportamento da simulação da situação-problema investigada.

Quando, por exemplo, o aluno passa a atribuir significados ao conjunto de coisas observadas numa simulação, há a formação de "pontos de ancoragem" para elaboração e ampliação de novos significados sobre a situação-problema investigada, ocorrendo nesse instante, segundo Moreira e Masini (1982), a formação da estrutura cognitiva do aluno para aquele determinado fenômeno simulado, e então, a aprendizagem começa a ocorrer, já que inicia-se o processo de compreensão, transformação e armazenagem da nova informação.

#### 1.3.1 O software Modellus

 $\overline{a}$ 

O software Modellus é estruturado na linguagem de programação C++, para ser utilizado em atividades off-line<sup>5</sup>. O software de modelagem Modellus<sup>6</sup> (objeto de investigação desse trabalho) exige que os usuários (alunos e professores) descrevam os modelos físicos analisados pelo uso de modelos matemáticos diversos, definidos a partir de funções de 1º e 2º graus ou a partir de derivadas, taxas de variação e equações diferenciais, todas escritas de forma direta (com exceção das equações diferenciais), ou seja, como se escreve no caderno, dispensando uma codificação de linguagem de programação.

O Modellus pode ser integrado em qualquer curso elementar de matemática ou ciências físicas ou em qualquer curso avançado que faça uso de funções, equações diferenciais, e interações.

Para Veit e Teodoro (2002), o Modellus é uma ferramenta cognitiva capaz de auxiliar a internalização de conhecimento simbólico, preferencialmente em contexto de atividades de grupo e de classe, em que a discussão, a conjetura e o teste de idéias sejam atividades dominantes, em oposição ao ensino direto por parte do professor.

Ressalta os autores que deve haver um pré-conhecimento relevante sobre a situação a ser investigada para que a aprendizagem ocorra.

Ao usuário é permitido fazer e refazer representações das situaçõesproblemas explorando-as sobre as mais diversas perspectivas. Os mesmos autores, exemplificam a utilização deste software em diversas situações-problemas de Física,

<sup>5</sup> Na versão Java atual, Modellus 4, pode ser executado tanto no Windows quanto no Linux, sem necessidade de instalação

<sup>6</sup> Criado pela equipe do professor Dr. Vítor Duarte Teodoro, da Universidade Nova de Lisboa –(Portugal)

tais como: segunda lei de Newton; movimento oscilatório unidimensional e para o movimento planetário.

Modellus apresenta também uma representação múltipla, pois pode fornecer os resultados para as simulações envolvidas através de gráficos, tabelas e animações comparativas, desde que o manipulador do programa tenha conhecimento de como aproveitar os recursos disponíveis do software adequandoos as situações investigadas. Nesse software se pode analisar dados a partir de imagens (fotografias e gráficos em formato BMP ou GIF) e vídeos (formato AVI).

Os usuários podem selecionar da biblioteca desse software, modelos prontos na biblioteca do programa ou ainda acessá-los pela Web. Para abordagem de atividades de exploração, se pode personalizar modelos existentes para satisfazer necessidades específicas do currículo, criando coleções de modelos reutilizáveis, propiciando uma tecnologia poderosa para o aprendizado de matemática e ciências.

Segundo análise feita nos trabalhos de Araujo e Veit (2002), Veit e Teodoro (2002) e Tavares (2003), se constata que a prática metodológica com o uso do software Modellus, ocorreu só após o conteúdo do assunto investigado (Cinemática) ter sido anteriormente visto pelos alunos sem o auxílio do computador. Porém, não se observa como foi desenvolvido o trabalho aos alunos do grupo de controle, apenas que estes alunos não fizeram uso do software Modellus.

O software *Modellus* possui uma interface amigável, já que dispensa os alunos de terem que aprender de início uma linguagem de programação para depois iniciar as simulações. Ao aluno é dada a chance de modelar situações-problema de Física de maneira direta.

Por exemplo, ao aprender a função horária da posição de um móvel,  $x = x_0 + v.t$ , o aluno pode escrevê-la ou utilizá-la da mesma forma na área de trabalho do software. Esse fato aproxima consideravelmente o programa do aluno que, ao fazer uso direto de funções de uma situação-problema específica, pode por exemplo, investigar quase que instantaneamente, as conseqüências das mudanças feitas nos parâmetros dessas funções pela associação dessas alterações a observação do comportamento do movimento de uma partícula.

*Modellus* apresenta também uma representação múltipla de uma situaçãoproblema simulada, dando resultados através de gráficos, tabelas e animações

54

comparativas próximas do real, facilitando a maneira como o problema passa a ser interpretado pelo aluno.

Pela mudança dos parâmetros do problema em análise e pela exploração de novos valores dos parâmetros, o aluno pode obter conclusões favoráveis ao entendimento das Leis e princípios que regem um fenômeno em estudo, desde que orientados pelo mestre.

O software Modellus é distribuído gratuitamente pela Internet (http://phoenix.sce.fct.unl.pt/modellus/**)** em vários idiomas, incluindo o português, no qual logo após a sua criação (TEODORO et al ,1997) o software obteve reconhecimento internacional<sup>7</sup> , sendo também o finalista da SPA (US *Software* Publishers Association) em 1998.

Figura1. Endereço eletrônico do software Modellus

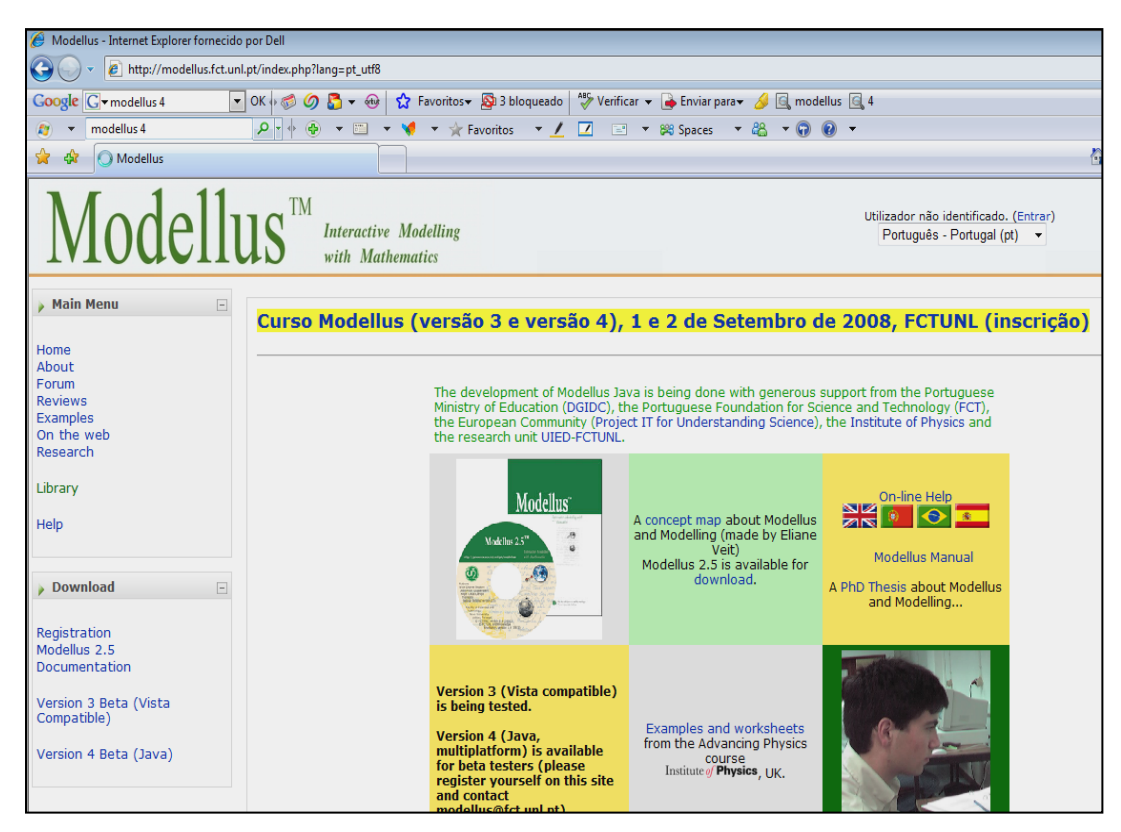

Fonte: (Autor, 2008)

 $\overline{a}$ 

Para Veit e Teodoro (2002) o Modellus favorece a exploração e a criação de múltiplas representações de fenômenos físicos e de objetos matemáticos no

<sup>7</sup>Vencedor em 1996 como Software Contest of the Journal Computer in Physics, promovido pela "American Physical Society"; 1º prêmio da Categoria de Ciência do Concurso Nacional de Software Microsoft, 1998, em Lisboa, Portugal.

processo de ensino-aprendizagem de Física, por permitir que haja: a criação e exploração de múltiplas representações de modelos de situações-problemas; a análise da qualidade dos modelos; o reforço do pensamento visual, sem memorização dos aspectos de representação formal, através de equações e outros processos formais; a abordagem de forma integrada dos fenômenos naturais, ou simplesmente representações formais; o trabalho individual e em classe, em que a discussão, a conjetura e o teste de idéias são atividades dominantes.

Os alunos devem ser intuitivamente estimulados a formar e desenvolver seu pensamento sobre determinadas matérias cientificas que poderão ser simuladas desde que orientadas por preocupações pedagógicas através do professor. Isso pode ser feito pelos alunos numa fase inicial de aprendizagem das matérias, que se faz pelo primeiro contato mais crítico com os fenômenos da ciência, pois não há a necessidade de dominar o formalismo matemático para explorar uma determinada simulação de um fenômeno observado na natureza.

Porém, se apenas equações já prontas são fornecidas como modelos da realidade na qual os estudantes estão inseridos, os mesmos serão colocados numa situação onde nada em suas idéias comuns seja parecido ou reconhecido por eles como Física.

É nesta perspectiva sobre o processo de aprendizagem que se fundamenta o software Modellus, pois o mesmo é uma ferramenta cognitiva que auxilia a internalização de conhecimento simbólico, preferencialmente em contexto de atividades de grupo e de classe, em que a discussão, a conjectura e o teste de idéias, são atividades dominantes por oposição ao ensino direto por parte do professor (TEODORO, 2002). Segundo esse autor deve haver necessariamente um conhecimento prévio sobre o assunto a ser explorado no software, pois a aquisição de conhecimentos e capacidades é um processo lento e contextual que depende desse conhecimento prévio e de estruturas cognitivas.

Sendo o conhecimento cientifico limitado devido a sua representação da natureza das coisas do mundo real e não da discussão das coisas em si, o usuário através do software Modellus, defende Teodoro (2002), pode refazer essas representações, explorando-as sobre as mais diversas perspectivas, o que facilita a familiarização com essas representações.

A resolução de problemas por simulação deve ser vista como uma importante estratégia de ensino, particularmente para a Física.

56

Quando os alunos estão diante de situações-problema novas e podem através da simulação detectar seus erros durante o estudo de um fenômeno, passam a buscar novas alternativas, por exemplo, pela modificação dos parâmetros que controlam a situação-problema investigada, desta forma, desenvolvendo seu raciocínio e ampliando sua capacidade de comunicação e argumentação.

A análise dos resultados obtidos nas simulações no Modellus, pela alteração dos parâmetros, é inesgotável, possibilitando ao aluno alterá-los quantas vezes julgar necessário para compreensão do fenômeno em estudo durante as aulas em que faz uso do programa, desde que com a orientação e supervisão do professor.

A manipulação de situações-problema em softwares computacionais como o Modellus, torna o estudante capaz de desenvolver diferentes e concomitantes formas de percepção qualitativa e quantitativa, de manuseio, de observação, de confronto, de dúvida, de construção conceitual.

Faz também, o aluno tomar dados significativos, com os quais possa propor ou verificar hipóteses explicativas e, preferencialmente, fazer previsões sobre simulações (experiências) ainda não realizadas.

Segundo Teodoro (1998), a eficiência do uso do software Modellus no processo de ensino-aprendizagem se orienta por cinco princípios:

- 1. Começar onde o aluno está;
- 2. Promover o processamento ativo e a descoberta;
- 3. Usar modelos matemáticos e representações apropriadas;
- 4. Usar simulações;
- 5. Fornecer um ambiente de suporte.

Seguimos nessa pesquisa esses princípios na elaboração das aulas que fariam uso do Modellus. Também elaboramos um guia de estudo que foi usado junto as aulas de Cinemática e Dinâmica com o software Modellus pelos alunos da turma A. Em sua pesquisa com o Modellus, Teodoro (1998), constatou que se torna indispensável um mínimo de conhecimento prévio pelos alunos sobre o assunto a ser estudado numa aula.

Teodoro (1998) investigou dois grupos de alunos do Ensino Superior norteando-se pelas seguintes hipóteses:

- 1. Pode os alunos criarem modelos para animações de situaçõesproblemas?
- 2. Os alunos concordam que o Modellus pode promover uma abordagem mais integrada entre a Física e a Matemática?
- 3. Os alunos concordam que o Modellus pode ajudá-los a trabalhar mais concretamente com situações-problemas investigadas?
- 4. Quais as diferenças que os alunos identificam quando resolvem problemas com e sem o auxílio do Modellus*?*

A figura 2, resume em forma de mapa conceitual as características do software Modellus.

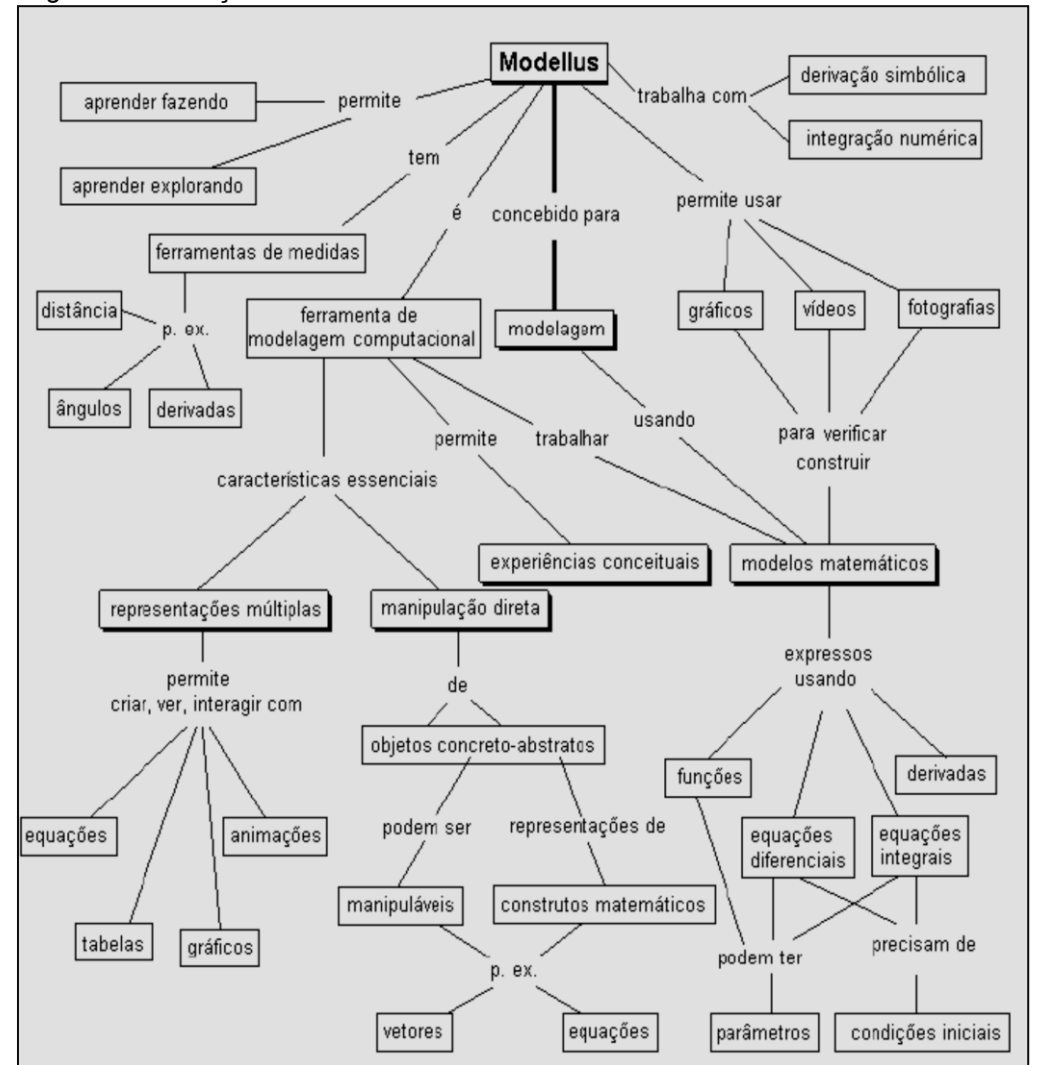

Figura 2 - Ilustração das características do Modellus

Fonte: (VEIT e TEODORO, 2002)

As hipóteses levantadas por Teodoro(1998), serviram como apoio a metodologia empregada nesse trabalho quanto a:

- i) verificação das diferenças no ganho de aprendizado dos alunos quando confrontamos os resultados da análise de dois testes de múltipla escolha dos que usaram ou não o Modellus. A hipótese que nos forneceu essa idéia foi a de número 4;
- ii) verificação das dificuldades apresentadas pelos alunos durante as aulas que envolveram simulações de fenômenos específicos de Cinemática e Dinâmica. Nesse procedimento fizemos uso de um diário de bordo para que também subsidiasse detalhes das aulas que poderiam ser analisados sobre a óptica da aprendizagem significativa de Ausubel (1980) e/ou das concepções alternativas errôneas dos alunos, segundo as idéias de Mortimer (2000) e Pozo (1998). A hipótese que norteou essa idéia foi a de número 3;

#### 1.3.2 As concepções alternativas

Quanto as concepções alternativas citadas anteriormente no item (ii), as mesmas quando detectadas pelo professor, serviriam de instrumento de apoio no planejamento de suas aulas.

O processo de ensino-aprendizagem pode ser facilitado numa aula quando o professor conhecendo a idéia prévia do aluno, ou seja, sua concepção a respeito de um dado assunto, a usa como ponto de partida para levantar contra-pontos de discussões de uma situação-problema em análise, e realizando sucessivas intervenções por intermédio de discussões, leve o aluno a busca do entendimento do conteúdo abordado naquele momento da aula .

Segundo Bastos (1991), as idéias pré-liminares dos alunos sobre um dado conteúdo não devem coincidir com o contexto cientificamente aceito, para que haja uma instabilidade criada pela diferença entre o que o aluno pensa que está certo e o que a ciência nos mostra. É necessário essa perturbação.

Como exemplo, numa aula sobre queda livre, é comum os alunos pensarem que corpos mais "pesados" cheguem primeiro ao solo do que os corpos mais "leves", quando são abandonados de uma mesma altura e no mesmo instante, num local onde não há forças dissipativas.

As concepções alternativas acerca do mundo, são construídas cognitivamente a partir de experiências diárias. Essas concepções são utilizadas para predizer e explicar, de forma simples, os fenômenos vistos no cotidiano, numa linguagem desconectada do conhecimento científico.

Por isso, devemos abordar os conceitos científicos em aula, sempre em confronto com as concepções trazidas dos alunos.

Essa estratégia cria ambiente de discussões em busca de uma aprendizagem por descoberta.

Segundo Pozo (1998), tais concepções são caracterizadas como construções pessoais dos alunos, elaboradas de forma espontânea decorrentes de sua interação com o meio em que vivem e que servem para organizar e nortear o ensino quanto aos conteúdos a serem ministrados.

O salto na qualidade da aprendizagem pode ser focado quando as concepções alternativas forem usadas de maneira a estimular o novo conhecimento facilitando a aprendizagem de um novo conteúdo e ao mesmo tempo permitindo ao professor diagnosticar possíveis dificuldades de aprendizagem apresentados em sala de aula.

Quando o aluno diante de uma situação-problema tem a chance de explicar a mesma com detalhes, é possível que sejam ativadas as concepções alternativas relacionadas aquela situação.

Esta é outra estratégia, proposta pelo autor, na busca das concepções alternativas.

Na utilização de técnicas em sala de aula, como questionários, entrevistas e apresentação de situações-problemas para a inserção de um novo assunto, Pozo (1998), postula que tais atividades propiciam:

 o conhecimento das principais concepções alternativas dos alunos sobre o assunto a ser abordado, auxiliando o educador na elaboração das atividades em sala de aula;

- aos alunos situações que busquem o conhecimento de suas próprias concepções alternativas;
- discussões entre os alunos, favorecendo a interação entre as concepções alternativas.

Segundo Mortimer (1992), as etapas de construção do conhecimento no processo de ensino e aprendizagem quando partem das concepções alternativas, propiciam situações que levam os alunos a refletirem sobre o conteúdo abordado. Como exemplo, esse autor, elaborou uma atividade em grupo de Hidrostática<sup>8</sup>, no qual, foram incentivadas discussões favorecidas por intervenções do professor, a fim de que estimulassem os alunos envolvidos a defenderem suas concepções mediante um modelo proposto.

Mortimer (2000) indica mais duas estratégias na procura das concepções alternativas dos alunos. Uma dessas estratégias seria o uso de um diário de bordo no qual fossem feitas observações durante uma aula, se valendo de discussões comparativas entre um fenômeno e outro ou entre situações específicas num mesmo fenômeno.

E a outra estratégia, seria a aplicação de um teste de múltipla-escolha acompanhado de um gabarito diferenciado, no qual nesse gabarito, fossem dadas além das alternativas de opção de resposta da questão, opções em que o aluno tivesse a chance de indicar a certeza ou a incerteza da alternativa escolhida no teste.

Nessa pesquisa optamos pelo teste de múltipla escolha com gabarito diferenciado. Acreditamos que desta forma, teríamos meios de coletar e analisar os dados quanto ao ganho de desempenho cognitivo dos alunos, após o uso ou não do Modellus e do guia de estudo.

Ao inserir uma atividade que aborde situações-problemas com o intuito de evidenciar as concepções alternativas dos alunos, têm-se atividades baseadas na aprendizagem por descoberta destacada por Ausubel (1980), e que deve seguir pelo menos alguns desses cinco pontos:

 o aluno deve confrontar-se com a situação-problema de forma perturbadora, inesperada, surpreendente;

 $\overline{a}$ 

<sup>8</sup> Especificamente do Princípio de Pascal, elaborado a partir dos modelos da existência de ar em duas seringas conectadas em um tubo com formato em U.

- mediante a situação-problema proposta, os alunos deverão observar e identificar as variáveis implícitas;
- o aluno deverá testar ou experimentar este problema proposto;
- os alunos deverão organizar e interpretar as idéias resultantes da exposição do problema;
- com a compreensão da atividade proposta (situação-problema), o aluno deverá refletir sobre a estratégia de resolução por ele adotada e sobre os resultados obtidos.

Como a estrutura cognitiva do aluno é diferenciada pela idade do mesmo, a complexidade de alguns conteúdos pode dificultar o processo de aprendizagem por descoberta, obrigando o professor a fazer uso muitas vezes de aulas meramente expositivas, ou de forma escrita ou oralmente. Neste caso, a aula expositiva se torna necessária para embasar atividades formuladas a partir da exposição de conteúdos mais complexos (COLL et al, 1998).

Quando o professor e/ou os recursos didáticos disponíveis, evidenciarem as semelhanças e diferenças entre o novo conceito e as idéias prévias dos alunos, ocorre a aprendizagem significativa (MOREIRA e MANSINI, 1982).

Ausubel (1980), orienta que o professor faça uso de técnicas de ensino tanto expositivas, no qual o aluno quase não tem chance de se expressar diante das informações novas, prontas e acabadas, quanto de técnicas discursivas, nas quais sejam favorecidas as opiniões dos alunos sobre um fenômeno em estudo. Nesse momento, as opiniões serviriam de pontos de ancoragem na estrutura cognitiva do mesmo e o professor faria uso desses pontos de ancoragem como estratégia de ação para abordar um dado assunto de forma mais próxima ao cotidiano do aluno, favorecendo o aproveitamento na aquisição dos conceitos durante a aula de Física.

A técnica da discussão em sala de aula pode ser potencializada pelo uso do software Modellus. Segundo Teodoro (2002), o processo de aprendizagem por descoberta, deve ocorrer mais facilmente por intermédio de um computador, uma vez que a teoria de uma situação-problema pode ser posta em ação, através de simulações específicas.

Porém, salientamos que deve haver uma estratégia que provoque no aluno a construção do conhecimento em busca de um raciocínio que o leve ao entendimento da situação-problema investigada.

O uso do software Modellus nas situações-problemas investigadas de Cinemática e Dinâmica pode otimizar o estudo do conteúdo abordado, ou seja, dificultando aperda de foco nas aulas quanto aos objetivos propostos ao problema investigado.

Desta forma, aulas elaboradas pelo mestre com objetivos claros e precisos a situação-problema em estudo, possibilitando que o aluno tenha a chance de avaliar um fenômeno por comparações entre um novo conceito abordado e a sua idéia prévia, é melhor atendida quando pelo uso do software Modellus.

1.3.3 Uso de organizadores prévios na busca da aprendizagem significativa

Na aquisição de novos conceitos, Teodoro (2002), indica que a aprendizagem por descoberta deve estabelecer a conexão entre concepções alternativas e o novo conceito, partindo da comparação de resultados e exemplificação de situaçõesproblemas, através de um material que fosse usado de forma estruturada e com uma linguagem simples, orientada por um organizador prévio.

O uso de organizadores prévios, servem de estratégia de manipulação da estrutura cognitiva, pois segundo Ausubel (1980), são materiais introdutórios , em um nível mais alto de generalidade, inclusividade e de abstração do que o material que deve ser aprendido.

Didaticamente, estes organizadores estabelecem a relação entre o novo e o prévio conhecimento, proporcionando significado aos novos assuntos em estudo e contemplando a aprendizagem escolar tanto pela relação mediada pela linguagem, quanto daquela que privilegia a aprendizagem através de comparações .

Segundo Teodoro (2002), o uso de softwares de modelagem facilitam a construção de abstrações, pois segundo o autor, as simulações de fenômenos organizam mais facilmente os conceitos subsunçores do aluno.

Numa simulação a interação do aluno com o problema ocorre sob seu controle, porém é necessária uma orientação sobre a maneira como esta simulação deveria ser executada para que se atinjam os objetivos da aula, sem correr o risco do aluno perder o foco da análise dos princípios e conceitos inerentes ao fenômeno estudado.

Num vínculo de múltiplas intervenções com o mestre, há uma elevação no grau de estrutura dos subsunçores do aluno, aprofundando seus conceitos, que passam a servir como uma alavanca para o aprendizado por descoberta.

Porém, mesmo num nível de maior abstração é necessário que os organizadores prévios sejam elaborados numa linguagem familiar aos alunos para que sirvam de "pontes cognitivas" entre o que o aluno já sabe e aquilo que o mesmo deveria saber. São as âncoras criadas a fim de manipular a estrutura cognitiva, interligando conceitos aparentemente não-relacionáveis através da abstração, a conceitos já aprendidos.

Os organizadores prévios são denominados expositivos quando forem abordados temas desconhecidos pelos alunos.

Como exemplo, num texto jornalístico sobre as transformações das diversas fontes de energia, desde que fosse apresentado de uma maneira mais geral, que serviria como uma introdução até que houvesse um detalhamento dos elementos constitutivos de um dado conteúdo, ou seja, se o texto, na tentativa de explicitar o conceito de trabalho da força elétrica sobre uma carga pontual, oportunizasse ao aluno uma explicação sobre a produção de energia elétrica.

Dessa maneira, os organizadores prévios devem servir de elementos de contextualização, pois teriam a função de prover um arcabouço de conhecimentos para alicerçar a nova aprendizagem.

E se nessa aprendizagem, por exemplo, sobre trabalho da força elétrica, o aluno já dispusesse de idéias claras sobre a transformação de energia elétrica, ressaltando as semelhanças e diferenças que existam entre força e trabalho de uma força?

Nesse caso, o aluno faz uso de organizadores prévios comparativos que aumentariam a discriminalidade entre as idéias novas e as existentes (subsunçores).

Por exemplo, quando de posse do conceito de trabalho, o aluno teria mais facilidade de aprender o conceito de potência de forma significativa, se fossem feitas comparações, com orientação do professor, durante a análise da situação-problema em estudo, buscando encontrar os trabalhos executados por cada uma das forças presentes no corpo que agiriam num dado intervalo de tempo.

64

Os organizadores prévios têm como função, segundo Ausubel (1980):

- oferecer idéias para a incorporação estável e retenção do material mais detalhado que se segue no texto a ser aprendido ou na exposição a ser acompanhada;
- aumentar a discriminalidade entre este último material e idéias similares ou conflitantes na estrutura cognitiva;
- evidenciar as idéias que porventura já existam na estrutura cognitiva e que possam servir de esteio às novas aprendizagens, potencializando a capacidade de aprendizagem do sujeito.

E como escolher o organizador prévio adequado, quais características deveria ter esse organizador prévio? Segundo Ausubel (1980):

- apresentar no mesmo nível de linguagem dos alunos para que seja compatível ao desenvolvimento do grupo;
- possuir nível de abrangência de conhecimentos que sirva de arcabouço ao conteúdo que será aprendido;
- relacionar novo conhecimento ao preexistente na estrutura cognitiva do aluno, ou que esse novo conhecimento já tenha sido ao menos visto no geral pelo alunado através de reportagens, revistas, programas de tvs;
- apresentar de maneira clara e organizada.

O organizador prévio deve funcionar como uma ligação entre o novo conhecimento a ser aprendido e aquele que o aluno já conhece, apresentados quando o aluno não dispuser de subsunçores que ancorem novas aprendizagens ou quando os subsunçores existentes não forem suficientemente claros e estáveis para desempenhar as funções de ancoragem do novo conhecimento.

Sem a presença de subsunçores especializados na estrutura cognitiva do aluno, não há como propiciar a aprendizagem significativa.

Para especializar esses subsunçores, Moreira (1999), indica o auxílio de materiais que sejam potencialmente significativos, ou seja, que tenham a função de facilitar o amadurecimento dos subsunçores presentes na estrutura cognitiva do aluno. Nesse ponto, o autor afirma que ambientes ricos em discussões favorecem esse amadurecimento.

Optamos nesse trabalho em criar ambientes de discussões a partir de comparações de resultados das análises de situações-problemas específicas da Física.

Essas comparações podem reduzir as dificuldades na detecção dos significados psicológicos, ou seja, de significados que em um primeiro nível de raciocínio se relacionem a estrutura cognitiva do aluno, perpassando por uma habilidade em fazer cálculos ou montar algoritmos, e num nível mais elevado, incorporem na mente do aluno, via aprendizagem por atitudes, aqueles significados que envolvem em sua raiz, mudanças de valores e sentimentos (TEODORO, 2002).

E qual seria a causa das dificuldades em encontrar os significados psicológicos?

A grande maioria dos recursos utilizados numa aula apresenta um significado lógico, porém, verifica-se que o significado psicológico não é facilmente atingido. Segundo Ausubel (1980), isto se deve: i- parte do conteúdo programático descrito nos materiais instrucionais do currículo não apresenta grande importância ou conexão com a realidade do aluno; ii – não há ordem adequada dos conceitos e idéias analisadas na seqüência do material em estudo que se relacione ao conhecimento prévio do aluno de forma a motivá-lo a procura do novo conhecimento; iii - a falta de exploração de relações entre proposições e conceitos através de discussões mais detalhadas; e, iv - os alunos não apresentam idéias específicas, conceitos ou proposições claras e estáveis.

Segundo Moreira (1999), quando essa idéia, conceito ou proposição passam a fazer parte da estrutura cognitiva do sujeito, servindo de ancoradouro para a nova informação, essa idéia, conceito ou proposição são considerados de subsunçores. Formas de abordagem numa aula no qual pelo menos alguns desses requisitos sejam contrapostos favorecem um ganho de aprendizado.

Quanto ao item (i), se faz necessário que o material usado como ferramenta numa aprendizagem significativa, seja de preferência individualizado aquela turma de alunos, de forma que durante a execução de uma simulação, haja um *compartilhamento de significados*.

Cenas de um filme, fotografias de um fenômeno, de preferência que acabara de ter ocorrido na cidade ou que esteja sendo divulgado na mídia, podem fornecer subsídios para se atingir o *significado psicológico* do material em evidência.

Quanto ao item (ii), vários livros didáticos, em especial de Física, para uma mesma série do Ensino Médio, alteram a ordem com que os conteúdos e seus tópicos dos assuntos são apresentados aos alunos, variando de um livro para outro livro, causando dúvidas nos professores sobre qual deveria ser a ordem de conteúdos que deveriam ser abordados primeiro, se aqueles indicados no sumário de um livro ou aqueles outros, indicados noutro livro.

Porém, como a ordem hierárquica e seqüencial difere de um livro para outro, esse fato acaba provocando a falta de entendimento pelos alunos ao assunto da disciplina em estudo, pois nem sempre o professor está preparado profissionalmente para saber qual assunto abordar primeiro numa aula para que se criem os subsunçores necessários que dêem base conceitual a inserção de novos conteúdos.

Alguns livros, com o intuito melhorar a compreensão das leis de Newton, apresentam uma reordenação dos tópicos de Mecânica, na qual a conservação da energia mecânica é mostrada somente após um estudo completo da mecânica vetorial, incluindo-se sistemas de partículas e conservação da quantidade de movimento. Ou quando, com a intenção de tratar a associação incorreta que os alunos fazem entre a aceleração e a velocidade, ao invés de associarem a força, se faz um re-ordenamento nos capítulos de um livro, apresentando Dinâmica antes de Cinemática.

E mesmo que esse livro acompanhe um cd-rom para que se possa executar simulações, é preciso que estas não se limitem apenas a transposição de textos e figuras, pois assim, manteriam também a mesma estrutura lógica encontrada na maioria dos livros, ditos "didáticos", no qual dificilmente novos subsunçores seriam ampliados ou criados, impedindo a formação do significado psicológico.

Este fato provavelmente seja um dos complicadores no processo de aprendizagem de Física e tentamos verificar isso nessa pesquisa, medindo as notas obtidas pelos alunos das turmas A e B, a primeira fazendo uso do Modellus e a turma B apenas do livro didático.

Quanto ao item (iii), as discussões detalhadas sobre um assunto em estudo podem ser exploradas na busca de um aprendizado significativo, quando se faz a reconciliação integrativa, ou seja, aquela reconciliação no qual o ensino parta do geral para o particular, descendo e subindo na hierarquia conceitual, levantando os pontos de semelhanças e diferenças, através de comparações entre os tópicos do conteúdo em estudo, corrigindo inconsistências conceituais quando confronta as concepções alternativas dos alunos (AUSUBEL, 1980).

A simulação via modelagem computacional incorpora, atualiza e modifica ou os conceitos ou proposições em si do fenômeno em estudo, ou as formas de apresentação destes, favorecendo discussões que podem ser progressivamente diferenciadas, buscando a explicação de um fenômeno em particular, quando já se tenha apresentado uma idéia mais inclusiva.

Teodoro (2002), afirma que numa simulação a simples modelagem de uma situação-problema pode desenvolver o potencial criativo do professor que planeja em detalhes, como simular, por exemplo, o lançamento horizontal de um corpo.

O autor reforça a idéia da descoberta do conhecimento, no qual a simulação possibilitaria também, a negociação de significados, entre o aluno e o computador, sem a influência direta do professor.

Pelo uso de um material instrucional adequado se pode ter ganhos consideráveis de aprendizado, é importante o auxilio do professor, para que não ocorra a perda de foco nos objetivos de uma aula quanto ao conteúdo que se queira ensinar.

A livre manipulação de um software, sem nada para orientar o aluno, pode desmotivá-lo naquele momento da aula, ainda mais, quando o mesmo sabe que pode ter a chance de usar outras ferramentas de um computador, como acessar a Internet.

Quanto ao item (iv), as simulações poderiam funcionar como organizadores prévios, pois segundo Teodoro (2002), uma simulação de qualidade que esteja modelada com detalhes que aproximem o fenômeno a realidade do aluno, pode facilitar a abstração necessária para a compreensão desse fenômeno em estudo.

E quais meios deveriam ser utilizados para que se descobrisse a presença ou ausência de um subsunçor importante para o sucesso no aprendizado?

O professor pode se valer de instrumentos como textos, desenhos, fotografias, intervenções, mapas conceituais, filmes e de softwares de simulação, que sirvam de estimuladores aos subsunçores que ainda não existam aderidos a estrutura cognitiva do aluno.

Se as simulações puderem ser realizadas num software em que o professor tenha a chance de elaborar situações-problemas específicas ao conteúdo de Cinemática e Dinâmica, os organizadores prévios poderiam ser focados mais precisamente aos propósitos de aula.

A maioria dos softwares de simulação trazem apenas a opção do professor executá-los sem que haja adaptações destas simulações a uma situação-problema próxima a realidade do alunado. O Modellus é um software que possibilita criação de fenômenos próximos a essa realidade, pois é estruturado na modelagem.

É fundamental, no entanto, que o professor tenha uma domínio considerável no conhecimento dos conteúdos que seriam abordados em aula, pois para modelar as situações-problemas que seriam estudadas, é necessário fazer uso das funções que controlem um fenômeno e dominar a maioria dos recursos disponíveis no Modellus.

E como saber se um subsunçor tem funcionalidade mínima necessária, para a aquisição de um dado conhecimento? E se não houvesse nem este subsunçor, como deveríamos proceder para corrigir esse entrave no processo de ensinoaprendizagem ?

Nesse ponto, recorremos a algumas idéias da teoria da aprendizagem significativa de Ausubel (1980), que afirma que se deve adotar *estratégias de ação, que* auxilie o aluno a não perder o foco da questão em análise numa aula, fazendo a ligação entre a nova informação e o subsunçor do aluno, assim o processo de ensino-aprendizagem pode ser facilitado. O processo de ensino-aprendizagem para ocorrer de forma eficaz, significativamente, necessita que o novo conhecimento a ser aprendido faça sentido lógico para o aluno.

A aprendizagem deve perpassar pela organização e integração do material utilizado no projeto de ensino, a estrutura cognitiva do indivíduo, desde que ocorra de forma seqüencial e hierárquica, através de conceitos que possam ser abstraídos de experiências ou atividades que envolvam situações-problemas familiares ao indivíduo, moldando desta forma os conceitos subsunçores.

Esta hierarquia conceitual desenvolve a cognição, e nesse ponto, a teoria de Ausubel converge para o privilegio do intelecto. O conhecimento já detido pelo indivíduo resulta num "ponto de partida" no qual as novas informações encontram um modo de se integrar aquilo que o indivíduo já conhece.

Porém, apesar de a estrutura prévia orientar o modo de assimilação de novos dados, estes também influenciam o conteúdo atributivo do conhecimento já armazenado, resultando numa interação evolutiva entre o novo e o antigo conhecimento.

É justamente esse processo de associação de informações interrelacionadas, que Ausubel denominou de aprendizagem significativa.

Ausubel (1980) afirma que intervenções do professor numa aula podem influenciar o processo de desenvolvimento cognitivo do aluno e neste caso, a criatividade dos educadores deve ser aplicada em situações didáticas que tenham como finalidade a descoberta do novo conhecimento pelo intercambio com os conhecimentos prévios dos alunos, ou seja, com os conceitos subsunçores.

Nesse estudo, elaboramos um guia que servisse de orientação e apoio às aulas ministradas aos alunos. Os arquivos também criados na plataforma do Modellus, para as simulações de situações-problemas de Cinemática e Dinâmica, tentaram se aproximar ao cotidiano do aluno.

Moreira e Masini (1982) afirmam que a compreensão de conceitos ou proposições implica a posse de significados que sejam claros e precisos, diferenciados e transferíveis, no qual a evidência da compreensão significativa perpasse por situações-problemas que consiga ampliar e modificar o subsunçor existente na mente do aluno. Por exemplo, a forma de construção do conhecimento da Física, como de qualquer ciência, deve se estruturar num conjunto interligado de conceitos e proposições.

Esses conceitos devem ser apresentados aos alunos de forma clara e objetiva, tentando não se distanciar da vivencia dos mesmos, assim, o processo de ensino-aprendizagem é otimizado.

O aprendizado de Física ocorre pelo domínio de habilidades cognitivas que pode ser ampliado quando essas habilidades se especializam com o tempo, forçando a estrutura cognitiva do indivíduo ao aparecimento de novas idéias. Esse processo de interação entre os conceitos mais relevantes e inclusivos (subsunçores) com o novo material a ser aprendido, modifica o conceito anteriormente assimilado, aperfeiçoando-o. É a nova informação se relacionando a outras idéias, conceitos e preposições, estruturando a aprendizagem que passa a ocorrer de forma significativa (AUSUBEL,1980).
As intervenções por parte do mestre auxiliam no desenvolvimento cognitivo do aluno, quando o ambiente de aprendizagem promove uma aprendizagem significativa baseada em qualidades. Essas qualidades seriam (Jonassen,1996, apud Reis, Resende e Barros 2000):

(i) experiências genuínas;

(ii) integração de novas idéias dos alunos a seu conhecimento anterior;

(iii) reflexão e análise das experiências dos alunos;

(iv) um trabalho colaborativo entre alunos;

(v) um objetivo, uma intenção do estudante;

(vi) resolução de problemas do mundo real, portanto complexos, irregulares e sem uma única solução;

(vii) uma atividade no mundo real significativo ou simulada em algum caso ou problema em vez de modelos abstratos;

Focamos algumas dessas qualidades nas aulas dadas aos alunos envolvidos nessa pesquisa, e segundo Ausubel(1980) tais qualidades deveriam se orientar por dois eixos: o primeiro eixo se refere tanto a maneira quanto a estrutura de como a aprendizagem é organizada, sejam eles: aprendizagem por descoberta e a aprendizagem receptiva.

O segundo eixo remete ao tipo de processo que intervém na aprendizagem e origina um *continuum* delimitado por um lado, pela *aprendizagem significativa*, e por outro lado, pela *aprendizagem mecânica* ou repetitiva.

Para o autor, na *aprendizagem por descoberta*, o novo conhecimento não deve ser recebido sem discussões, de modo pronto e definido, para que auxilie o aluno a defini-los ou descobri-los, antes de assimilá-los.

Esse conhecimento deve ser buscado pelo aluno, desde que orientado por um professor qualificado, fazendo uso de recurso didático-pedagógico que facilite o aprendizado, como o livro, e em especial, o software Modellus, acompanhado de um guia de acompanhamento para não perder o foco na aula.

Ausubel (1980) afirma que na concepção por *aprendizagem receptiva*, os conteúdos a serem aprendidos são apresentados aos alunos de forma pronta, com pouca ou nenhuma opção de descoberta, de forma literal e arbitrária, no qual ao aluno só resta aceitar sem oportunidade de discussões.

São deficientes as relações entre o conteúdo a ser aprendido e a idéia prévia do aluno sobre esse conteúdo, pois nessa prática de ensino, essas relações não são trabalhadas pelo professor de forma associá-las ao que o aluno já conhece.

Segundo Ausubel (1980), a aprendizagem pode ocorrer por subordinação correlativa e por subordinação derivativa, dependendo da estrutura cognitiva do indivíduo e da finalidade do material a ser aprendido.

Moreira (1999) orienta que a subordinação é um processo cognitivo no qual uma idéia, conceito ou proposição potencialmente significativos, são assimilados através de subsunçores mais inclusivos da estrutura cognitiva do sujeito, por exemplo, numa extensão detalhada, ou (re)elaboração de um conceito que esteja sendo aprendido.

Quando uma nova idéia é assimilada como um exemplo específico de um conceito já aprendido pelo sujeito, temos a aprendizagem derivativa e quando essa nova idéia é assimilada como um exemplo que potencializa o significado geral de um conceito mais amplo já detido pelo aluno, ocorre a aprendizagem correlativa (Moreira,1999).

Para o autor, ambas as aprendizagens correlativa e derivativa conseguem focar a aprendizagem significativa, pois em ambos os casos a nova idéia, o novo conceito ou a nova preposição, podem ser assimilados por modificarem o subsunçor existente num aluno.

Quando a nova informação não pode interagir com aquelas presentes na estrutura cognitiva do indivíduo, por que os subsunçores não estão presentes ou não estão otimizados, ou seja, estruturados para comportar uma idéia em um nível mais alto de abstração, o processo de ensino-aprendizagem ocorre de forma mecânica.

A informação se processa de forma arbitrária, sem que haja ligação com o conhecimento prévio do aluno, devido a falta de subsunçores específicos na estrutura cognitiva do indivíduo, impossibilitando a ligação com seus conhecimentos adquiridos anteriormente.

E qual a vantagem de se ter então, uma aprendizagem mecânica?

A vantagem ocorre por que sendo mecanicamente assimilada, a nova informação gera novas estruturas cognitivas que facilitam a otimização dos subsunçores que passam a se integrar ao conhecimento prévio do aluno, demandando mais tempo para a assimilação de conceitos.

Nessa aprendizagem se inicia o processo de formação de subsunçores pouco elaborados que com o tempo servem de ancoradouro para ampliação dos significados existentes na estrutura cognitiva do aluno.

Nessa ampliação se dá a aprendizagem significativa, por isso que tanto a aprendizagem mecânica quanto a aprendizagem significativa ocorrem num *continuum*. A aprendizagem de conceitos inteiramente novos se faz absolutamente necessário a aprendizagem mecânica, ou seja, a memorização do conteúdo arbitrária e literalmente, desvinculada dos *campos subsunçores* do indivíduo (AUSUBEL, 1980).

Nesse ponto, Ausubel (1980) apud Pelizzari (2002, p.38):

Quando o conteúdo escolar a ser aprendido não consegue ligar-se a algo já conhecido, ocorre o que Ausubel chama de aprendizagem mecânica, ou seja, quando as novas informações são aprendidas sem interagir com conceitos relevantes existentes na estrutura cognitiva.

A figura 3, sintetiza as aprendizagens por recepção e por descoberta ao longo de um continuum de aprendizagens significativa e mecânica:

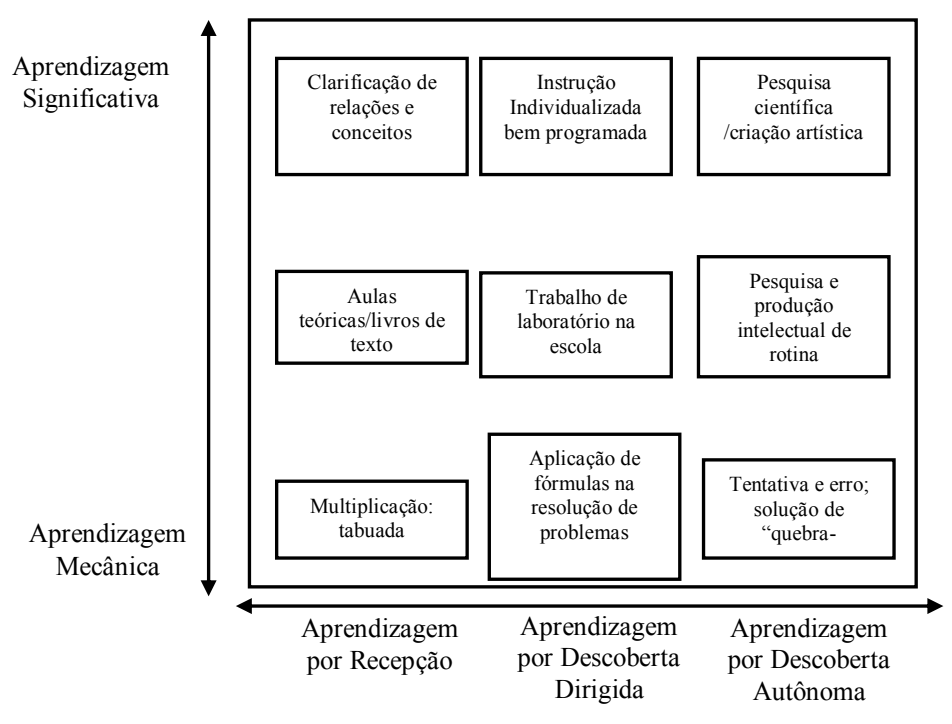

Figura 3 - Quadro relacional entre aprendizagens por recepção e descoberta

Fonte: (NOVAK, 1998)

Na figura 3 podemos verificar que as aulas teóricas situam-se num ponto intermediário do contínuo entre aprendizagem mecânica e aprendizagem significativa.

De acordo com esse esquema, Novak (1998), afirma que aulas expositivas não geram necessariamente aprendizagens mecânicas, bem como aulas por descoberta nem sempre provocariam aprendizagens significativas, e é uma combinação desses elementos que poderiam gerar aprendizagens tanto mecânicas quanto significativas dependendo da abordagem que se faça no processo de ensinoaprendizagem.

Segundo Moreira (1999), a perspectiva de ensino construtivista teria as seguintes vantagens em relação a aprendizagem mecânica:

- maior período de retenção de conteúdos aprendidos significativamente;
- assimilação de conhecimento por otimização das idéias que foram assimiladas mecanicamente, geram subsunçores mais eficientes para uma nova aprendizagem;
- subsunçores mais eficientes, criam adaptações cognitivas que facilitam as abordagens de novos problemas e contextos, ou seja, novas informações são aprendidas significativamente.

Aqui vale ressaltar um ponto verificado por Moreira (1997, p.5):

Na aprendizagem significativa há uma interação entre o novo conhecimento e o já existente, na qual ambos se modificam. À medida que o conhecimento prévio serve de base para a atribuição de significados à nova informação, ele também se modifica i.e., os subsunçores (aspectos relevantes da estrutura cognitiva que servem de ancoradouro para a nova informação) vão adquirindo novos significados, se tornando mais diferenciados, mais estáveis.

Moreira e Masini (1982) afirmam que as características de um subsunçor podem ser exploradas quando:

 é identificado os conteúdos importantes na estrutura cognitiva, explicando a relevância desses para a aprendizagem do novo material;

- se faz uma abordagem geral do novo material em um nível de maior abstração;
- é fornecido elementos organizacionais inclusivos que destaquem a especificidade do novo material.

Moreira (1999), resume os principais pontos da aprendizagem significativa, da seguinte forma:

- o material trabalhado seja potencialmente significativo, ou seja, não arbitrário em si, ou se esses forem, podem se tornar significativos através de organizadores prévios. Quando o material apresentado ao sujeito se relacionar naturalmente com sua estrutura cognitiva preexistente através de idéias relevantes, há a possibilidade de o indivíduo aprender com esse tipo de material.
- deve haver um mínimo de estrutura cognitiva do indivíduo com *subsunçores* em suficiência para suprir as necessidades relacionais, é a substantividade, onde numa aprendizagem significativa, retêm-se a substância das novas idéias, não as palavras precisas usadas para sua expressão. Assim é possível expressar um mesmo conceito de diferentes maneiras, através de distintos símbolos ou grupos dos mesmos, desde que equivalentes em termos de significados.
- o aprendiz deve predispor ao relacionamento e não simplesmente a memorização mecânica como ocorre em práticas de ensino onde repetitivamente se faz uso de exercícios e avaliações padronizados. Segundo Novak (1998), é relevante o que o sujeito do processo sente, pois as experiências que o levaram a um engrandecimento pessoal, proporcionando ao mesmo tempo um domínio conceitual, podem ser denominadas de potencialmente significativas.

Ausubel (1980) norteia a aprendizagem significativa, em aprendizagem representacional, aprendizagem de conceitos e aprendizagem proposicional.

Na aprendizagem representacional ocorre uma associação simbólica primária, no qual há uma atribuição de significados a símbolos.

Nessa aprendizagem ocorre à diferenciação progressiva, no qual um conceito original vai sendo progressivamente detalhado e especializado, evoluindo através das assimilações subordinadas resultando num processo de análise.

Segundo Moreira (1997), a diferenciação progressiva é um princípio compatível com a progressividade da aprendizagem significativa, pois parte de uma idéia mais relevante e inclusiva, por diferenciações e especificidades, que podem surgir através de exemplos, situações e exercícios, gerando desta forma uma nova informação.

Essa nova informação deve ser sempre retomada com a idéia relevante e inclusiva que originou o processo de diferenciação. A nomeação, classificação e definição de funções são exemplos desse tipo de aprendizagem.

A aprendizagem conceitual é uma extensão interdependente da aprendizagem representacional, porém abrangente e abstrata e não-arbitrária (MOREIRA,1999).

Na aprendizagem proposicional, segundo o autor, ocorre o inverso da representacional, pois mesmo necessitando do conhecimento prévio dos conceitos e símbolos, tem como objetivo a promoção da compreensão sobre uma proposição através da soma de conceitos mais ou menos abstratos.

Nesse tipo de aprendizagem há uma tendência a ocorrer a reconciliação integrativa, onde os conceitos originais buscam associações entre si, interligando-se de forma expansiva e sintética.

Segundo Moreira (1982), nessa reconciliação integrativa, o organizador prévio deve explorar explicitamente as relações entre essas idéias, proposições e conceitos, desde que se indiquem as similaridades e diferenças significantes, para que se corrijam inconsistências conceituais.

#### **2. METODOLOGIA APLICADA E OBJETO DE ESTUDO**

Apresentamos nesse capítulo o objeto de estudo e as hipóteses da pesquisa que nortearam a realização dessa dissertação, descrevendo em seguida a metodologia desenvolvida na verificação das hipóteses levantadas na introdução.

#### **2.1 Objeto de estudo**

Propomos como objeto de estudo a prática de atividades de modelagem de maneira exploratória, que serviriam de complemento instrucional nas áreas de Cinemática e Dinâmica para os alunos da 1° série do Ensino Médio. Essas atividades foram apresentadas num guia de estudo, desenvolvido pelo pesquisador , contendo 10 modelos de situações-problemas específicas de Cinemática e Dinâmica utilizado como estratégia instrucional ao uso do Modellus com o objetivo de não haver perda de foco nas aulas.

A utilização das concepções alternativas no processo de ensinoaprendizagem em sala de aula se relaciona diretamente com a resistência à mudança dessas concepções por parte dos alunos. Quando ocorre o choque com o inesperado há no aluno uma inquietude que o obriga a buscar novas informações que o auxilie na compreensão de uma determinada situação-problema investigada.

Conteúdos fora do cotidiano dos alunos, sem aplicação prática na visão dos mesmos, ministrados apenas por necessidade de aprendizagem para fins de cumprimento de um dado programa, acabam moldando-os em estruturas puramente teóricas e pouco práticas, sem por exemplo uso de recursos de simulação.

A ajuda de um software no qual seja feita a modelagem adequada a situaçãoproblema investigada, fica mais claro para o aluno o entendimento da situaçãoproblema em estudo. Como exemplo, o estudo de vetores em situações-problemas de Cinemática e Dinâmica, poderiam ser explorados mais facilmente pelos alunos em software de modelagem.

Definidos os conceitos, expostos os princípios físicos do fenômeno analisado e estruturada a modelagem da situação-problema, as simulações devem instigar os alunos na busca do aprendizado. Para isso, o software deve permitir ao professor o uso de sua criatividade na modelagem das situações-problemas investigadas.

O software Modellus permite que isso seja feito, uma vez que durante a modelagem de um fenômeno, o professor tem total liberdade na manipulação das ferramentas que atendam a sua imaginação quanto a criação das variáveis, funções e construção do ambiente no qual ocorreria a simulação da situação-problema.

Procuramos detectar o uso das concepções alternativas errôneas dos alunos envolvidos na pesquisa pela análise dos resultados obtidos em dois testes. Para isso desenvolvemos um método de mensuração dessas concepções alternativas norteando-se pelas orientações de Mortimer (2000) quanto ao uso de gabaritos nos testes no qual o aluno deveria indicar a certeza ou incerteza da resposta escolhida.

O objetivo seria medir estatisticamente o percentual dessas concepções alternativas nos alunos envolvidos nesse estudo, como também detectar quais seriam essas concepções errôneas. Desta forma teríamos condições de verificar a hipótese: i -Modellus poderia reduzir o índice percentual das concepções alternativas errôneas para os alunos do grupo experimental (G.E)?

Procurando seguir as idéias de Mortimer (2000), fizemos uso de atividades de exploração no software Modellus, elaboradas num *guia de estudo*, que permitisse discussões das situações-problemas de Cinemática e Dinâmica entre pares de alunos, através de comparações entre uma resposta e outra das questões formuladas no guia, de forma que os alunos opinassem entre suas idéias-prévias e o que fosse mostrado durante uma simulação.

O objetivo da construção desse guia de estudo foi o de orientar o uso do Modellus de forma que não houvesse o risco das aulas perderem o foco aos objetivos a qual se propôs.

Desta forma, a orientação via guia de estudo, permitiria que o aluno tivesse a chance de aprofundar seus estudos sobre o fenômeno, por questionamentos interdependentes, de forma comparativa entre a concepção do aluno sobre um dado fenômeno e sua nova concepção após a observação da simulação do fenômeno no Modellus.

Essa combinação Modellus e guia de estudo possibilitaria ao aluno investigar em detalhes os parâmetros que modelariam um dado fenômeno analisado, facilitando a construção por etapas dos conceitos e relações às situações investigadas que pudessem causar dificuldades na compreensão do fenômeno pelo aluno.

Pelo levantamento da literatura pesquisada na área de modelagem computacional aplicada ao ensino, não constatamos uma investigação direcionada aos alunos do Ensino Médio que confrontasse os possíveis ganhos de aprendizado aos alunos que fizessem uso do software Modellus frente a um grupo de alunos que não fizesse uso do mesmo.

Por isso que optamos por investigar a também as hipóteses: ii - Modellus poderia melhorar o desempenho dos alunos do grupo experimental (G.E) em relação aos alunos do grupo de controle (G.C)? iii - O Modellus propiciaria uma aprendizagem significativa?

Para averiguar a hipótese (ii) criamos um quantificador de desempenho , ou seja, determinamos uma nota para cada um dos dois testes a cada um dos alunos envolvidos visando medir os possíveis ganhos de aprendizado, e para a hipótese (iii) analisamos o diário de bordo das aulas com todos os alunos tanto do G.C quanto do G.E.

### **2.2 Definição do universo**

O universo da pesquisa foi formado por 44 alunos da 1° série do Ensino Médio, de um colégio privado da cidade de Maceió, matriculados no período matutino, divididos em duas turmas A e B. Os alunos que fizeram parte da pesquisa apresentavam idades entre 13 e 16 anos, sendo todos exclusivamente estudantes.

## **2.3 Amostra e tratamento dos dados**

Antes de iniciarmos esta pesquisa, considerando que os alunos ainda não detinham conhecimentos sobre as áreas investigadas, pelo menos com os detalhes inerentes as áreas de Cinemática e Dinâmica, fizemos uso da estratégia de aprendizagem mecânica junto ao livro adotado pela escola, de forma literal e arbitrária, num período de 8 aulas para cada uma das turmas A e B. Nos limitamos a abordar os conteúdos das áreas citadas apenas pela orientação do livro didático, no qual constatamos que os assuntos abordados nos exercícios do livro não faziam ligação com outros contextos próximos ao cotidiano do aluno, sendo ensinados de forma literal.

Não havia opção nem dos alunos escolherem que tipo de questões gostariam de discutir nos exercícios, como também, não constatamos questões que oportunizassem aos alunos exporem alguma idéia nova que por ventura, pudesse surgir no aprendizado de Cinemática e Dinâmica, logo a aprendizagem também ocorreu de forma arbitrária.

Depois da implementação dessa estratégia mecânica de ensino, focamos a pesquisa em 10 aulas, sendo que agora numa perspectiva que provoque no aluno a descoberta do conhecimento de forma dirigida pelo uso do software Modellus junto ao guia de estudo.

Em seguida iniciamos a pesquisa propriamente dita, entre 13 de agosto à 10 de setembro de 2007, às segundas, quartas e sextas, no período normal de aulas, envolvendo 44 alunos de ambas as turmas A e B (22 alunos por turma) de um colégio particular, para a disciplina de Física. Não foi possível realizar a pesquisa com todos os alunos de cada turma devido a quantidade limitada de computadores (11 PC) disponíveis no laboratório da escola, obrigando-nos a escolher aleatoriamente os voluntários para esta pesquisa.

Não havia possibilidade de se criar outro horário de uso no laboratório de informática para incluir os alunos que faltassem as aulas, pois poderia ocorrer choque de horários quando necessitássemos do laboratório para repor a falta do aluno. Cada uma das 10 aulas utilizadas na pesquisa ocupou um tempo de 50 minutos para cada uma das turmas A e B. Acrescentamos uma aula a turma A (grupo experimental) com objetivo de familiarizar essa turma ao software Modellus, já que a mesma foi escolhida aleatoriamente como aquela que faria contato contínuo com o programa.

Uso do software Modellus via guia de estudo foi restrito a sala de aula (laboratório), uma vez que não queríamos que um tempo adicional de uso em casa afetasse os resultados da pesquisa quanto às hipóteses levantadas. Como o tratamento foi realizado durante o período normal de aulas, não houve problema com a compatibilidade de horários dos alunos para a investigação dessa pesquisa.

Na elaboração dos arquivos na plataforma do Modellus tomamos o cuidado de seguir a orientação de Veit e Teodoro (2002), no qual aconselha que os ambientes de modelagem fossem dinâmicos e permitissem aos alunos manipular modelos físicos próximos a realidade do aluno.

Os conteúdos de Cinemática e Dinâmica foram trabalhados com os alunos da escola de duas formas:

- para os 22 alunos da turma A (G.E), se fez o uso do Modellus via guia de estudo;
- para os 22 alunos da turma B (G.C), se fez uso apenas do livro de Física adotado pela escola;

Entre os dias 14 e 20 de agosto, não houveram atividades com os alunos das turmas A e B, para que pudéssemos avaliar os resultados dos gabaritos do primeiro teste. O cronograma das aulas dadas e seus respectivos conteúdos se encontram no apêndice A.

# **2.4 Metodologia e coleta de dados**

Para analisar as hipóteses da pesquisa, iniciamos um plano de ação baseado no confronto dos resultados de desempenho dos alunos de ambas as turmas A (G.E) e B (G.C), obtidos a partir de dois testes (T1 e T2) de múltipla escolha, estruturados em 25 situações-problemas específicas de Cinemática e Dinâmica.

Para não perder o foco nos objetivos das 10 aulas, estruturamos um guia de estudo para os alunos da turma A (G.E), de forma que fizesse o aluno dessa turma a trilhar o aprendizado de forma semi-livre, ou seja, com acompanhamento indireto do professor, por intermédio do próprio guia de estudo, numa perspectiva de que o processo de ensino aprendizagem ocorresse por descoberta dirigida.

Para os alunos da turma B (G.C) as situações-problemas foram estudadas por intermédio apenas do livro didático adotado pela escola para a disciplina de Física de maneira que também abordassem os conteúdos vistos pelos alunos da turma A.

Para também não perder o foco nas 10 aulas dessa turma, adotamos os objetivos gerais e específicos para cada parte do conteúdo das situações-problemas de Cinemática e Dinâmica, elencando em cada início das aulas tais objetivos em folhas avulsas, já que este grupo de controle não fazia uso do guia de estudo.

As questões dos testes foram validadas pelo orientador da pesquisa quando para cada uma das questões dos dois testes aplicados foram elencados objetivos gerais do conteúdo abordado de Cinemática e Dinâmica as situações-problemas em análise.

Na elaboração das alternativas de cada uma das questões dos testes 1 e 2 havia um enlace com o objetivo específico a qual a questão em foco se propôs.

A aplicação do teste 1 (T1) visou coletar as concepções alternativas dos alunos. A maneira como isso ocorreu discutiremos mais tarde. O objetivo do segundo teste (T2) foi o de subsidiar dados que pudessem ser confrontados com os resultados do primeiro teste (T1) para servirem de base de confronto para a análise de possíveis ganhos de desempenho pelo grupo experimental (turma A).

Antes da aplicação de cada um dos testes, explicamos os objetivos da pesquisa às duas turmas A e B, ou seja, quais as hipóteses que verificaríamos.

Para incentivar os alunos das duas turmas a participarem da pesquisa, prometemos que acrescentaríamos um ponto na prova bimestral dos mesmos, caso os alunos não apresentassem faltas nos dias previstos para os testes $^9$ .

Após a aplicação do T1 , iniciamos as aulas com ambas as turmas A e B. As situações-problemas trabalhadas durante as 10 aulas abordaram os seguintes conteúdos: Cinemática: M.R.U, M.R.U.V, M.C.U, M.C.U.V, Queda livre, Lançamento vertical, Lançamento horizontal, Lançamento oblíquo. Dinâmica: Plano inclinado, Leis de Newton.

Para a turma A, foi acrescentada mais uma aula com o objetivo de familiarizar esse grupo de alunos ao software Modellus. No dia 14 de agosto de 2007, aplicamos o T1 separadamente a cada uma das turmas A e B, tendo duração de 100 minutos para cada uma das turmas. No dia 10 de setembro de 2007, após a execução do plano de ação, realizamos o T2 com os alunos da turma A (G.E) e com os alunos da turma B (G.C), num tempo total de 100 minutos.

O teste 1 (T1) constou de 25 questões de múltipla escolha, onde apenas uma única alternativa de cada questão estaria correta, no qual para cada questão desse teste foi elaborado um objetivo específico<sup>10</sup>, para que na correção do mesmo se encontrasse as concepções alternativas dos alunos.

<sup>&</sup>lt;sup>9</sup> Todos os testes se encontram no cd-rom desse estudo.

<sup>&</sup>lt;sup>10</sup> Objetivos expostos no quadro 1

A elaboração do T1 se estruturou com a criação de questões que envolvessem os conteúdos vistos nas áreas de Cinemática e Dinâmica:

## **Cinemática**

- a) Movimento retilíneo uniforme (M.R.U)
- b) Movimento retildineo uniformemente variado (M.R.U.V)
- c) Lançamentos: vertical, oblíquo e horizontal
- d) Queda livre de corpos
- e) Movimento circular uniforme (M.C.U)
- f) Movimento circular uniformemente variado (M.C.U.V)

### Dinâmica

- a) Plano inclinado
- b) Leis de Newton

Elaboramos objetivos específicos a cada uma das questões conforme o quadro 1 abaixo:

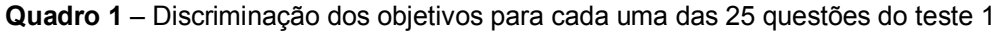

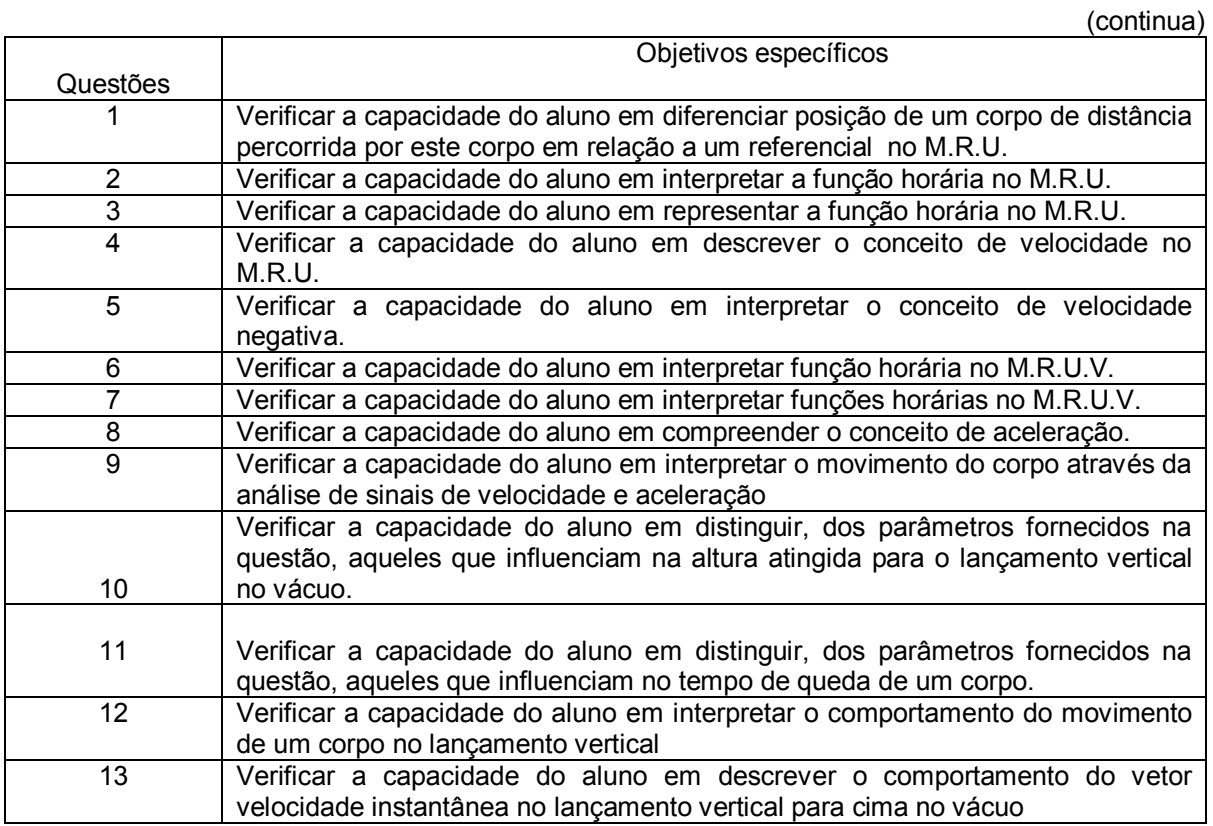

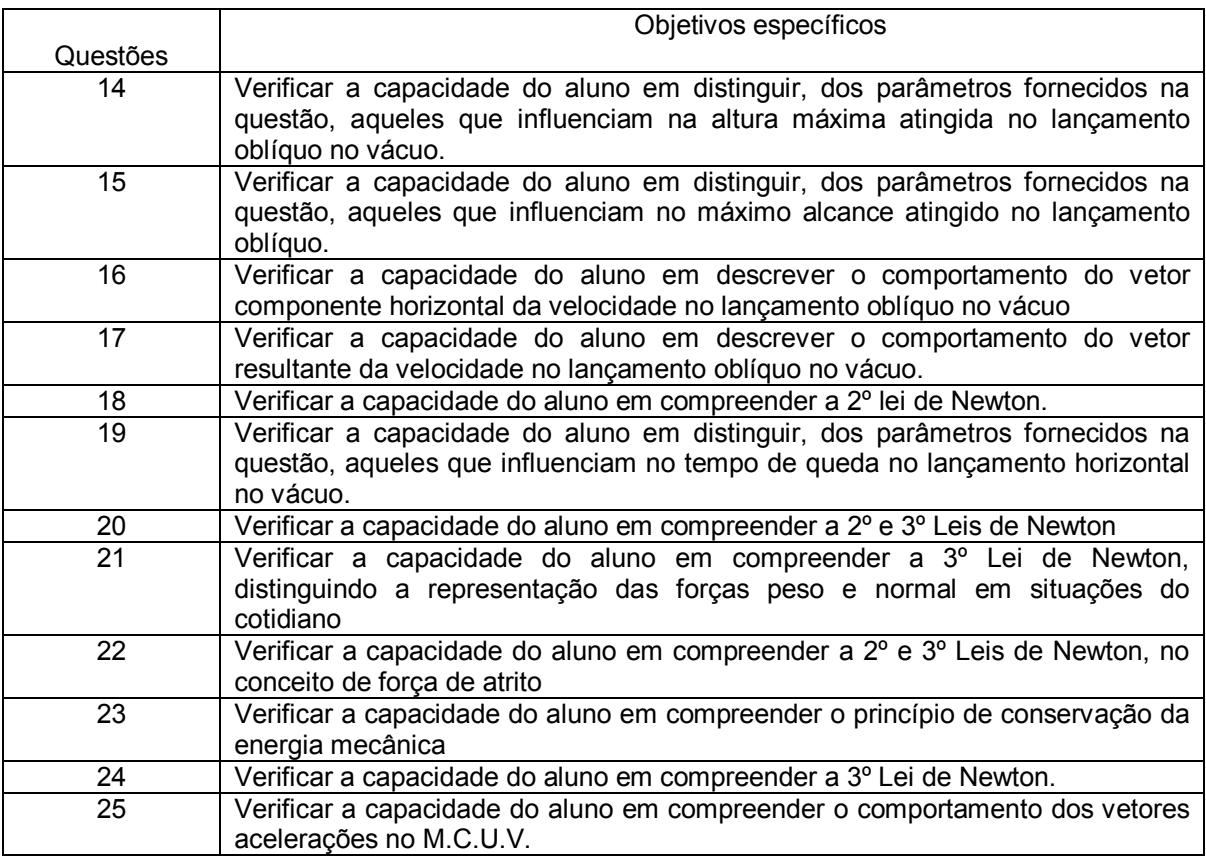

Fonte: (Autor, 2008)

O teste 2 (T2) consta de 25 questões de múltipla escolha, elaborado pelo reordenamento das questões do teste 1 (T1), com pequenas modificações em algumas delas, sem alterar o conteúdo e mantendo os mesmos objetivos do T1 .

O objetivo desta permuta nas questões do teste 2 (T2) foi o de se evitar, tanto o risco dos alunos repetirem as respostas das questões do T1, quanto o de ter meios de refazer a leitura dos dados pelos gabaritos marcados após o teste 2 confrontando-os com o teste 1.

Essa segurança na aplicação dos testes 1 e 2 se fez necessária para que se evitasse o risco de algum aluno de ambas as turmas já fornecer a resposta ao gabarito sem fazer a leitura da questão em análise, por ter apenas lembrado da alternativa correta quando da realização do teste 1.

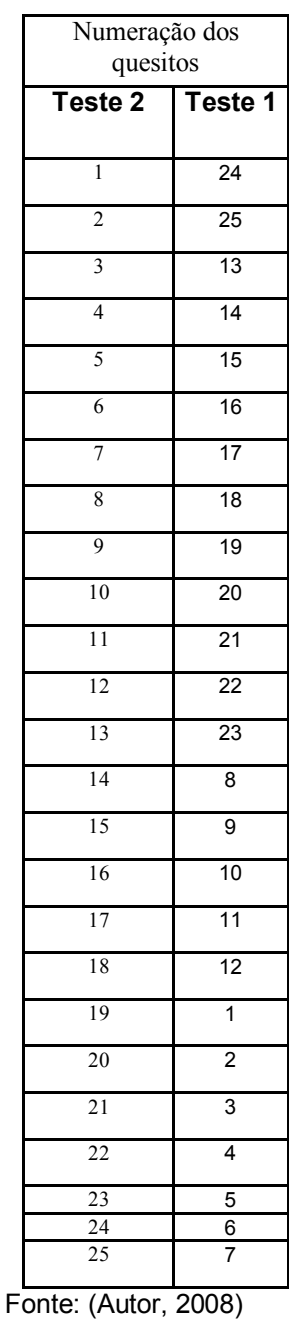

**Quadro 2** – Discriminação do ordenamento das questões no teste 2 em relação ao teste 1

A quadro 3 indica que a 1° questão do T2 apresentou os mesmos objetivos da 24° questão do T1, porém com pequenas alterações. A 21° questão do T2 apresentou os mesmos objetivos da 3° questão do T1.

A coleta dos dados se baseou na análise dos gabaritos de dois testes<sup>11</sup> (T1 e T2) que foram aplicados a ambas as turmas A e B, sendo o T1, aplicado antes do

Cada teste era composto por 25 questões com 4 alternativas de escolha (a,b,c, d).

uso do Modellus para a turma A e do uso do livro didático para a turma B, e o T2 aplicado após o uso dos instrumentos Modellus (G.E) e livro didático (G.C).

O gabarito de marcação das respostas escolhidas pelos alunos nos testes (figura 4) foi estruturado tomando como referência a proposta de Mortimer (2000), discutida na fundamentação teórica deste trabalho, no qual se buscasse detectar as concepções alternativas dos alunos envolvidos, através da indicação por parte dos mesmos da certeza ou incerteza das respostas escolhidas nos testes analisados pelos alunos quando diante da situação-problema de Cinemática e Dinâmica.

Ambos os testes foram realizados pelos alunos no laboratório da escola com o uso de um software editor de texto de maneira off-line.

Os gabaritos de marcação foram entregues aos alunos no início do teste para que fossem assinalados as respostas dos testes, devendo o aluno assinar no verso do gabarito<sup>12</sup>.

Seguindo a idéia de Mortimer (2000), nesses gabaritos foram acrescentadas as letras C e I, ou seja, certeza da resposta (C) e incerteza da resposta (I). Quando o aluno julgasse que tinha certeza da resposta escolhida, marcaria não só a alternativa que julgasse como correta, como também a letra C (certeza). Quando o aluno julgasse que não tinha a certeza da resposta escolhida, ou seja, apresentasse dúvida sobre o quesito, marcasse junto com a alternativa duvidosa, a letra I (incerteza).

Cada quesito dos testes 1 e 2 era composto por 4 alternativas. A incerteza do aluno diante de um quesito poderia ocorrer em todas as alternativas da questão em análise ou em parte dessas alternativas.

Para detectar essa incerteza, definimos as mesmas como dúvidas dos alunos, que poderiam ser de dois tipos: 1-dúvida parcial; 2- dúvida total.

A *dúvida parcial* ocorreria quando o aluno estivesse na dúvida apenas entre duas alternativas do quesito analisado. O aluno detinha certo grau de conhecimento no quesito em análise, pois estava com dúvida apenas entre uma ou outra alternativa, ou seja, tinha conhecimento para eliminar outras duas alternativas que no seu julgamento não eram as corretas. O aluno detinha 50% de conhecimento na questão em análise.

<sup>&</sup>lt;sup>12</sup> No cd-room deste estudo encontram-se os gabaritos digitalizados de cada um dos alunos envolvidos.

A *dúvida total* ocorreria quando o aluno estivesse na dúvida em três ou quatro alternativas do quesito em análise. O aluno ou detinha dúvida em pelo menos 75% das alternativas da questão ou não sabia de forma alguma qual das alternativas seria a correta. Em ambos os casos o aluno deveria marcar além da alternativa por ele escolhida na dúvida total ou na dúvida parcial, também a letra I (incerteza), indicando a dúvida.

Para identificarmos a *dúvida total* solicitamos aos alunos que além de assinalar a alternativa escolhida na dúvida desse quesito, também fosse circulada a letra "l". As questões em que a dúvida do aluno era total, denominamos de *incerteza total*, e aquelas questões em que a dúvida do aluno era parcial denominamos apenas de *dúvida*.

Esse detalhe de circular a alternativa escolhida, serviu de ferramenta adicional na investigação das "dúvidas" dos alunos. Dessa forma poderíamos contribuir numa análise mais precisa quanto aos ganhos de aprendizado do aluno, já que teríamos como detectar aquelas questões em que o aluno não saberia de forma alguma a resposta correta, ou seja, aquelas questões em que se evidenciassem a dúvida total.

Detectando essas questões poderíamos verificar se houve acerto ou erro das mesmas pelo aluno e criar uma maneira de valorizá-las num peso menor no computo da nota dos testes aplicados as turmas A e B.

Atualmente vários concursos públicos punem os candidatos que quando na dúvida entre uma ou outra alternativa ou entre todas as alternativas da questão em análise escolhem uma alternativa incorreta. A punição se dá de forma que seria anulado um quesito do candidato que já esteja correto em relação ao gabarito do concurso.

Quando um professor faz a correção de sua prova, elaborada com questões objetivas, a nota do aluno não traduz para o professor onde realmente foi o erro conceitual do aluno, ou ainda, onde e como houve precisamente um ganho de aprendizado, pois o professor considera no computo da nota do aluno também aquelas questões em que o aluno acertara na dúvida total ou parcial.

Se tivéssemos meios de medir o percentual de dúvidas parciais e de dúvidas totais dos alunos nas questões objetivas dos testes poderíamos obter uma nota mais próxima do conhecimento real do aluno quando da execução dos testes.

Adotamos o seguinte procedimento para a valorização do conhecimento do aluno nos testes, quando houvesse dúvida total (incerteza total) ou dúvida parcial:

i - no caso das dúvidas parciais, computaríamos na nota do quesito no teste do aluno, um valor menor do que essa questão teria no teste, se por ventura o aluno tivesse acertado sem nenhum tipo de dúvida (total ou parcial), ou seja, tendo a certeza da resposta escolhida. Valorizamos com um percentual de pontos menor, todas aquelas questões em que o aluno detinha a dúvida parcial e mesmo assim tivesse acertado a resposta.

ii - no caso de dúvidas totais, computaríamos na nota do aluno um percentual de pontos ainda menor em relação as dúvidas parciais (item anterior), ou seja, mesmo estando corretas as marcações desses tipos de questões, estruturadas agora na dúvida total, a pontuação dessas seriam menores que as do item (i).

Assim, teríamos uma nota mais próxima do real conhecimento do aluno sobre os conteúdos investigados nos testes para a análise de ganho de desempenho. Estaríamos valorizando mais a certeza do aluno no quesito por ele analisado, do que uma dúvida (total ou parcial) nesse quesito. Eliminaríamos do percentual maior da nota, aquilo que o aluno não sabia de forma alguma e ainda acertara na escolha da alternativa (dúvida total). Assim, obteríamos um coeficiente que se aproximasse da situação real de aprendizado do aluno quanto a um determinado assunto.

A figura 4, mostra como um aluno, na dúvida total, escolheria aleatoriamente uma alternativa do quesito 17, servindo de mais um dado a ser observado na correção dos gabaritos, a fim de que se subsidiasse meios de ser medir o percentual de dúvida total ou incerteza, nos quesitos do teste aplicado ao aluno. O objetivo principal era saber se após o uso do Modellus , esses percentuais sofreriam redução.

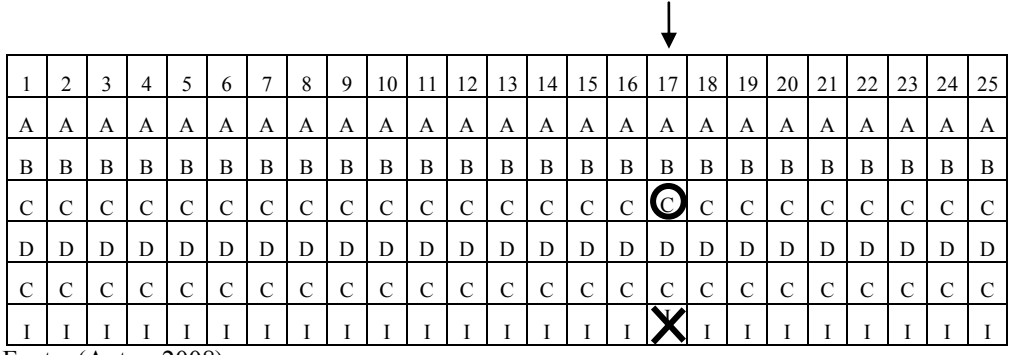

Quesito chutado pelo aluno

Figura 4 – Modelo de Gabarito aplicado aos alunos das turmas A e B

Fonte: (Autor, 2008)

Na figura 4, a indicação<sup>13</sup> "chutado" aponta a dúvida total do aluno no quesito, pois na alternativa escolhida pelo aluno a mesma também é circulada.

Na análise dos gabaritos dos 44 alunos para cada um dos dois testes optamos em digitar um a um numa planilha eletrônica, e para isso, necessitamos criar um *código de cores* para cada alternativa escolhida pelos alunos nas questões dos testes realizados. Os resultados obtidos nessa análise detalhada foram colocados nos quadros de cores que serão expostos adiante nesse trabalho.

O objetivo do uso do *código de cores* seria o de detectar mais facilmente:

- as questões que foram feitas com a certeza da alternativa escolhida, e portando sem nenhum tipo de dúvida (total ou parcial), o gabarito teria a seguinte configuração de marcação:
	- o marcação em uma das 4 alternativas escolhidas
	- o marcação em C certeza da resposta escolhida
- as questões que foram feitas com algum tipo de dúvida, o gabarito teria a seguinte configuração de marcação:

Para dúvida total: (incerteza total)

- o marcação em uma das 4 alternativas escolhidas
- o marcação em I incerteza da resposta escolhida
- o marcação com um círculo sobre a alternativa escolhida

Para dúvida parcial: (incerteza parcial)

- o marcação em uma das 4 alternativas escolhidas
- o marcação em I incerteza da resposta escolhida
- as questões que indicariam as concepções alternativas dos alunos;

 $\overline{a}$ 

.

<sup>&</sup>lt;sup>13</sup> As duas últimas linhas indicam a certeza (C) e a incerteza (I) da alternativa escolhida.

Esse *código de cores* usado numa planilha, foi criado pelo pesquisador desse estudo da seguinte forma:

- cor azul escura quando o aluno, marcando no seu gabarito, além de uma das alternativas (a,b,c,d) fornecidas na questão, também marcasse a letra C, julgando que tinha a certeza da resposta escolhida, e a mesma estivesse correta em relação ao gabarito oficial do teste em análise;
- cor *azul clara* quando o aluno, marcando no seu gabarito, além de uma das alternativas (a,b,c,d) fornecidas na questão, também marcasse a letra I, julgando que tinha dúvida da resposta escolhida, e a mesma estivesse correta em relação ao gabarito do teste em análise. Esta dúvida seria parcial , pois o aluno não havia circulado a alternativa escolhida. Nesse caso, acreditamos que o aluno possuía na análise da questão, um conhecimento mínimo necessário para que eliminasse algumas das alternativas que, para ele, estariam incorretas.
- cor vermelha quando o aluno, marcando no seu gabarito, além de uma das alternativas (a,b,c,d) fornecidas na questão, também marcasse a letra C, julgando que tinha certeza da resposta escolhida, porém, a mesma estivesse incorreta em relação ao gabarito do teste em análise. Nesse caso, estas escolhas do aluno evidenciariam as concepções alternativas do mesmo, segundo Pozo (1998) e Mortimer (2000), uma vez que o aluno pensara que estivesse acertando a questão, estando a mesma incorreta;
- cor amarela quando o aluno, marcando no seu gabarito, além de uma das alternativas (a,b,c,d) fornecidas na questão, também marcasse a letra I, julgando que tinha dúvida da resposta escolhida, e a mesma estivesse incorreta em relação ao gabarito oficial do teste em análise. Esta dúvida seria total , pois o aluno havia circulado a alternativa escolhida. Nesse caso, acreditamos que o aluno não teria conhecimento suficiente para eliminar algumas das alternativas que

julgasse incorreta. Logo, a dúvida do aluno seria considerada total, e sua escolha aleatória, um "incerteza total". Caso a "incerteza total" do aluno estivesse correta, a mesma seria computada como cor azul clara.

Em resumo, o código de cores funcionou da seguinte maneira:

- Havendo dúvida na marcação: (marcação sempre da letra I)
	- o com acerto cor azul clara
	- o com erro cor amarela, e alternativa escolhida circulada
- Não havendo dúvida na marcação: (marcação sempre da letra C)
	- o com acerto cor azul escura
	- o com erro cor vermelha

Feita toda a marcação de cores em cada uma das questões dos testes 1 e 2 para cada um dos 44 alunos envolvidos de cada uma das turmas A (grupo experimental) e B (grupo de controle), investigamos os resultados dos dois testes para a análise dos dados, e exposição dos mesmos em quadros de cores. Nomeamos os resultados da seguinte forma :

- i) resultado do teste 1 para a turma A: T1GE;
- ii) resultado do teste 2 para a turma A: T2GE;
- iii) resultado do teste 1 para a turma B: T1GC;
- iv) resultado do teste 2 para a turma B: T2GC;

No cd-rom dessa pesquisa, mostramos todos os resultados possíveis gerados a partir da combinação descrita acima, quando da análise dos gabaritos de todos os alunos envolvidos, sob o código de cores, digitados numa planilha eletrônica.

Os dados fornecidos pelos gabaritos dos testes 1 e 2 , nos mostrou a necessidade de se criar variáveis em dois grupos distintos e parâmetros, para que se fizesse uma análise mais aprofundada dos resultados obtidos.

Desta forma, organizamos esses resultados em quadros e tabelas conforme mostra o quadro 3.

|                          |                         |                  | Teste    |         | Grupo(s)     |                    |                   |
|--------------------------|-------------------------|------------------|----------|---------|--------------|--------------------|-------------------|
| Grupos                   | Quadros                 | Tabelas          | Aplicado | Turma   | Analisado(s) | Sigla              | Função            |
|                          |                         |                  |          |         |              |                    | Código de         |
|                          | $\overline{\mathbf{4}}$ |                  |          |         |              |                    | cores             |
|                          |                         |                  |          |         |              |                    | Grupo I e         |
|                          |                         | 1 e 1.1          |          |         |              |                    | $\% \Delta_1$     |
|                          |                         |                  | T1       | B       | G.C          | T1.GC              |                   |
|                          |                         | $\overline{2}$   |          |         |              |                    | %letra            |
|                          |                         |                  |          |         |              |                    | Grupo II e        |
|                          |                         | $\sqrt{3}$       |          |         |              |                    | $\% \Delta_2$     |
| Grupo de controle (G.C)  |                         |                  |          |         |              |                    | Código de         |
|                          | 5                       |                  |          |         |              |                    | cores             |
|                          |                         |                  |          |         |              |                    | var% <sub>4</sub> |
|                          |                         | 4                |          |         |              |                    |                   |
|                          |                         |                  | T2       | $\sf B$ | G.C          | T <sub>2.</sub> GC |                   |
|                          |                         | $\boldsymbol{9}$ |          |         |              |                    | Notas no          |
|                          |                         |                  |          |         |              |                    | Teste 1           |
|                          |                         |                  |          |         |              |                    | Notas no          |
|                          |                         | 10               |          |         |              |                    | Teste 2           |
|                          |                         |                  |          |         |              |                    | Código de         |
|                          | 6                       |                  |          |         |              |                    | cores             |
|                          |                         |                  |          |         |              |                    | Grupo I e         |
|                          |                         | 5 e 5.1          |          |         |              |                    | $\% \Delta_1$     |
|                          |                         |                  | T1       | A       | G.E          | T1.GE              |                   |
|                          |                         | 6                |          |         |              |                    | %letra            |
|                          |                         |                  |          |         |              |                    | Grupo II e        |
|                          |                         | $\boldsymbol{7}$ |          |         |              |                    | $\% \Delta_2$     |
| Grupo experimental (G.E) |                         |                  |          |         |              |                    | Código de         |
|                          | $\overline{7}$          |                  |          |         |              |                    | cores             |
|                          |                         |                  |          |         |              |                    | var% <sub>4</sub> |
|                          |                         | 8                |          |         |              |                    |                   |
|                          |                         |                  | T2       | A       | ${\sf G.E}$  | T2.GE              |                   |
|                          |                         | 12               |          |         |              |                    | Notas no          |
|                          |                         |                  |          |         |              |                    | Teste 1           |
|                          |                         |                  |          |         |              |                    | Notas no          |
|                          | 2000                    | 13               |          |         |              |                    | Teste 2           |

**Quadro 3**- Distribuição de quadros, tabelas, variáveis e para análise dos gabaritos dos testes

Fonte: (Autor, 2008)

Pelo quadro 3, os alunos do grupo de controle (turma B), na coluna *quadros* , número 4, tem a função de mostrar os resultados do código de cores para o teste 1 (T1), e a de número 5, mostra os resultados do código de cores para o teste 2 (T2). Na coluna *tabelas*, as de números 1 e 1.1, 2 e 3 tem a função de mostrar respectivamente as variáveis do grupo I e %∆<sub>1</sub>, %letra<sup>14</sup> e variáveis do grupo II, e assim sucessivamente para os alunos do grupo experimental (turma A).

### **2.5 Instrumentos de coleta de dados**

Com o objetivo de avaliar o desempenho dos alunos nos testes e detectar suas concepções alternativas, estruturamos algumas variáveis em forma de siglas, com o intuito de detalhar a leitura dos resultados dos gabaritos sob o código de cores.

As variáveis criadas se dividiam em dois grupos: as variáveis que focariam o desempenho geral do grupo de alunos em cada uma das questões do teste, e as variáveis que focariam o desempenho de cada um dos alunos no teste.

- *grupo I* variáveis que mediriam em cada uma das questões do teste, os percentuais totais de: acertos, erros, dúvidas e "incerteza total". Ou seja, esse grupo analisaria as questões em si, e não os acertos, erros, dúvidas e "incerteza total" de cada um dos alunos;
- *grupo II* variáveis que mediriam em cada uma das questões do teste, os percentuais totais de: acertos, erros, dúvidas e "incerteza total" para cada um dos alunos. Ou seja, nesse grupo, as variáveis se concentrariam na análise do desempenho do aluno no teste quanto aos acertos, erros, dúvidas e "incerteza total" de cada um dos alunos e não da questão em si;

Para o *grupo I* de variáveis, analisamos a tabela 1, em busca dos resultados do G.C (grupo de controle) no teste 1, e para o teste 2, analisamos a tabela 4.

<sup>&</sup>lt;sup>14</sup> Percentuais de escolha das alternativas das questões dos testes, e que estão disponíveis no cd-room da pesquisa.

Quanto ao G.E, analisamos as variáveis do grupo I pela tabela 7 , para os resultados do T1, e para o T2 , pela tabela 10.

Para os alunos do G.C, as variáveis do *grupo II* , foram analisadas nas tabelas 3 para o teste 1, e pela tabela 6 no teste 2. Para os alunos do G.E, essa análise ocorreu através da tabela  $\,9$  para o teste 1 e da tabela 12 para o T2 $^{\,15}$ .

As tabelas 2, 5, 8 e 11 indicam os percentuais de alternativas escolhidas em cada uma das questões (%letra), e foram construídas com o objetivo de se detectar as concepções alternativas dos alunos no teste 1, e de verificar se houve alteração nas concepções dos alunos envolvidos após a realização e análise dos gabaritos do teste 2.

Definimos as variáveis do grupo I, conforme a seguir :

- T.A.Q indica o total de acerto num dado quesito do teste. Seu valor é computado somando-se na coluna do quesito específico, as letras na cor *azul escura* e na cor *azul clara*;
- T.E.Q indica o total de erro num dado quesito do teste. Seu valor é computado somando-se na coluna do quesito específico, as letras na cor *vermelha* e na cor *amarela*;
- % T.A.Q Indica o percentual total de acerto no quesito do teste.
- % T.E.Q indica o percentual total de erro do quesito no teste.
- $\alpha$ <sup>c</sup> Indica o total de alunos que marcaram C (certeza da resposta) na co*r azul escura;*
- $\bullet$  % $\alpha$ C Indica o percentual de alunos que pelo código de cores, estariam na cor *azul escura*;
- *aI* Indica o total de alunos que marcaram C (certeza da resposta) na cor *vermelha*;
- % $\alpha$ *I* Indica o percentual de alunos que pelo código de cores estariam na cor *vermelha*;
- $\epsilon$   $\beta$ C Indica o total de alunos que marcaram I (incerteza da resposta) na cor *azul clara*;

<sup>15</sup> Todas as tabelas de ambos os grupos de variáveis estão no arquivo *ADadosJHT.xls*, disponível no cd-rom da pesquisa.

- %BC Indica o percentual de alunos que pelo código de cores estariam na cor *azul clara*;
- *BI* indica o total de alunos que marcaram I (incerteza da resposta) na cor *amarela*;
- % B<sub>I</sub> Indica o percentual de alunos que pelo código de cores, estariam na cor *amarela;*

Ainda para as variáveis do *grupo I*, criamos o parâmetro % (percentual delta) para quantificar o uso das concepções alternativas pelos alunos nos quesitos do teste, ou o uso das concepções alternativas por um dado aluno em todo teste.

Por isso, subdividimos o parâmetro % $\Delta$  em dois tipos:

i)% $\Delta_1$  : mede o percentual de alunos que fizeram uso de concepções alternativas num dado quesito do teste, não especificando qual o aluno;

ii)% $\Delta_2$ : mede o percentual de uma dada concepção alternativa em todo o teste.

No cálculo de  $\% \Delta _{_{1}}$ , usaremos a expressão:

$$
\% \Delta_1 = \frac{\alpha I}{\alpha I + \alpha C} .100\% \quad (i)
$$

Na expressão acima, quando o valor de  $\alpha C = 0$ , implica que  $\Delta_1 = 100\%$ , e portando, a questão em análise revela que o grupo de alunos apresenta elevado índice de uso de concepções alternativas errôneas.

Se  $\alpha I = 0$  implica que  $\Delta_1 = 0\%$ , e assim, não haveria uso das concepções alternativas errôneas.

A expressão do  $\% \Delta_1$  foi criada partindo da lógica que quando os alunos indicassem a certeza da resposta (C) numa dada alternativa do quesito do teste, haveria a possibilidade de erro  $(\alpha I)$  ou de acerto  $(\alpha C)$ , calculando o valor desse parâmetro, pela razão de  $\alpha I$  (e não de  $\alpha C$ ) e o total de alunos, dado por  $\left. \alpha C+\alpha I\right. ,$ medindo dessa forma a concepção alternativa errônea.

Na análise das concepções alternativas dos alunos, seguindo as orientações pressupostas por Mortimer (2000), partimos do princípio de que quando uma alternativa incorreta é considerada como correta pelo aluno, então, há o uso de sua concepção errônea sobre a análise da questão.

A seguir, analisamos os gabaritos de ambas as turmas A e B, fazendo uso do código de cores numa planilha para todos os 44 alunos envolvidos.

Pelo código de cores, as questões que estivessem na cor vermelha, seriam consideradas as concepções alternativas do teste aplicado. Essas questões foram confrontadas com os objetivos específicos propostos em cada uma das 25 questões do teste 1 e com o parâmetro ―%letra‖ de maior valor e incorreto em relação ao gabarito do teste, para assim detectar as concepções alternativas.

As concepções alternativas identificadas serviram de subsídio para que se planejasse um plano de ação mais eficiente para o processo de ensinoaprendizagem.

Quanto a definição de cada uma das variáveis do grupo II:

- TaC Total de acertos do aluno no teste, independente de ter cido marcado a certeza (C) ou incerteza (I);
- TeR Total de erros do aluno no teste;
- AcI Acertos na incerteza.Total de acertos do aluno no teste quando em dúvida parcial, ou seja, a dúvida ocorre apenas entre duas alternativas das 4 existentes na questão;
- AcC Acertos na certeza. Total de acertos quando indicado a certeza da alternativa escolhida, e portanto sem dúvida alguma;
- ErC Mede a quantidade de questões que o aluno apresentou suas concepções alternativas (letras na cor vermelha), pois marca errado o que julgou como certo;
- ErI Total de questões que o aluno não sabia responder ou tinha dúvida em 3 alternativas;
- Os percentuais de acerto e erro , respectivamente, foram computados por %TaC e % TeR;

Para as variáveis do grupo *II*, criamos o parâmetro  $\%$  $\Delta_2$ , que detectaria o *percentual de concepção alternativa* usada no teste em análise por cada um dos alunos<sup>16</sup>.

Para calcular o  $\% \Delta_2$  utilizamos a expressão:

$$
\% \Delta_2 = \frac{ErC}{(ErC + Acc)} .100\% \text{ (ii)}
$$

Se houvesse variação no valor de  $\% \Delta_{2}$  , haveria variação também no uso das concepções alternativas do aluno no teste. A lógica de construção da expressão desse parâmetro ocorreu da seguinte forma: se dividíssemos os erros do aluno no teste, quando pensara que estivessem corretas ErC , pela soma entre esses erros e o total de *acertos do aluno no teste na certeza da alternativa escolhida* (AcC), obteríamos o percentual daquelas questões onde o aluno apresentara os erros involuntários, ou seja, as concepções alternativas, indicado pelo valor de  $\%\Delta_{2}$ .

Os resultados desse estudo foram analisados em duas partes. Na primeira, fazemos uso das ferramentas discutidas nessa secção. Depois fazemos uma discussão focando uma análise estatística dos resultados obtidos após o uso do Modellus.

<sup>&</sup>lt;sup>16</sup> Observe que o % $\Delta_1$  mede o percentual de alunos que fizeram uso de uma dada concepção alternativa numa questão específica do teste . Não mede todas as concepções alternativas que um determinado aluno usou no teste.

### **3. RESULTADOS E DISCUSSÃO**

Apresentamos nesse capítulo a discussão dos dados de forma quantitativa e qualitativa, discutidas respectivamente, nas partes I e II.

### **3.1 Análise dos dados: parte I**

No quadro 4, e nas tabelas 1, 1.1, e 2 são mostrados os resultados de análise dos gabaritos para o teste 1 aplicado a turma B (grupo de controle-G.C).

| <b>QUESTÕES</b>                  | 1              | $\overline{2}$ | 3                       | 4              | 5              | 6              | 7              | 8            | 9              | 10 | 11             | 12           | 13                      | 14             | 15          | 16             | 17             | 18          | 19             | 20           | 21 | 22             | 23             | 24             | 25             |
|----------------------------------|----------------|----------------|-------------------------|----------------|----------------|----------------|----------------|--------------|----------------|----|----------------|--------------|-------------------------|----------------|-------------|----------------|----------------|-------------|----------------|--------------|----|----------------|----------------|----------------|----------------|
| <b>GABARITO</b>                  | C.             | A              | C                       | В              | D              | A              | A              | C            | в              | D  | C              | D            | в                       | C              | в           | A              | A              | D           | в              | C            | D  | в              | C              | A              | D              |
| Aluno 1                          | $\mathsf{C}$   | $\overline{A}$ | $\mathsf{C}$            | B              | C              | A              | $\mathbf{C}$   | $\mathsf{C}$ | D              | D  | $\overline{A}$ | $\mathbf C$  | C                       | B              | A           | $\overline{A}$ | B              | $\mathbf C$ | A              | A            | A  | A              | $\mathcal{C}$  | B              | $\mathsf{A}$   |
| Aluno <sub>2</sub>               | B.             | $\mathbf C$    | $\mathsf{A}$            | D              | D              | C              | D              | $\mathbf C$  | A              | D  | $\mathbf C$    | D            | $\overline{C}$          | $\mathsf{C}$   | B           | D              | $\overline{A}$ | D           | $\mathbf C$    | C.           | B  | $\overline{A}$ | B              | C              | $\mathbf{B}$   |
| Aluno 3                          | B.             | B              | A                       | A              | D              | $\overline{A}$ | D              | $\mathsf{C}$ | $\mathbf C$    | B  | Ċ.             | A            | B                       | $\mathbf C$    | Ċ           | Ċ              | B              | A           | $\overline{A}$ | D            | B  | D              | $\mathbf C$    | A              | $\mathbf C$    |
| Aluno 4                          | $\mathbf{C}$   | D              | $\mathsf{A}$            | D              | A              | $\overline{B}$ | $\overline{B}$ | D            | A              | D  | $\mathbf{C}$   | А            | B                       | $\mathbf C$    | B           | A              | $\mathbf{C}$   | B           | A              | C.           | B  | B              | B              | B              | D              |
| Aluno 5                          | Ċ.             | D              | А                       | B              | А              | A              | D              | $\mathsf{A}$ | $\mathsf{B}$   | A  | A.             | B            | B                       | D              | B           | A              | D              | А           | B              | C            | B  | A              | D              | B              | $\mathbf C$    |
| Aluno <sub>6</sub>               | $\mathbf{C}$   | $\overline{A}$ | C.                      | B              | D              | B              | $\mathsf B$    | $\mathbf C$  |                | D  | B              | D            | C                       | $\overline{A}$ | Ċ           | D              | A              | D           | D              | A.           | A  | C              | A              | Ċ.             | $\mathbf C$    |
| Aluno 7                          | B.             | $\mathcal{C}$  | $\mathsf{C}$            | D.             | $\mathsf{A}$   | $\mathbf{C}$   | $\overline{A}$ | $\mathbf C$  | $\mathsf{A}$   | B  | D              | А            | B                       | C.             | B           | D              | A              | A           | $\overline{C}$ | B.           | D  | A              | B              | A              | $\mathbf{C}$   |
| Aluno <sub>8</sub>               | D              | $\overline{A}$ | C.                      | $\mathbf B$    | C              | $\mathsf{A}$   | D              | B            | D              | A  | D.             | A            | $\overline{\mathsf{A}}$ | B              | B           | $\overline{C}$ | A              | B           | B              | C            | D  | B              | D              | C              | B              |
| Aluno <sub>9</sub>               | Ċ.             | $\mathsf{B}$   | A                       | $\mathsf{B}$   | C              | $\mathsf{A}$   | $\overline{A}$ | $\mathsf{A}$ | A              | D  | D              | B            | B                       | $\mathsf{C}$   | B.          | D              | D              | A           | A              | D            | B  | A              | $\mathbf C$    | A              | $\mathbf{C}$   |
| Aluno 10                         | B              | $\overline{A}$ | $\overline{\mathsf{A}}$ | B              | $\mathsf B$    | B              | $\mathsf{A}$   | <b>B</b>     | B              | B  | $\mathsf{C}$   | $\mathbf{C}$ | $\mathsf B$             | A              | $\mathbf C$ | B              | Α              | A           | B              | С            | D  | $\mathsf{A}$   | $\mathsf{C}$   | D              | $\mathsf B$    |
| Aluno 11                         | A              | $\overline{A}$ | D                       | B              | D              | B.             | $\overline{A}$ | $\mathbf C$  | B              | A  | A              | D            | A                       | $\mathbf{B}$   | Ċ.          | D              | $\mathbf C$    | D           | B              | D            | Α  | B              | D              | Ċ.             | $\mathsf{A}$   |
| Aluno 12                         | $\mathbf{C}$   | Ð              | $\mathsf{C}$            | B              | D              | $\mathsf{A}$   | D              | D            | A              | B  | D              | B            | D                       | D              | D           | Α              | $\mathsf{A}$   | D           | A              | $\mathbf C$  | B  | A              | $\mathbf{C}$   | A              | D              |
| Aluno13                          | B              | $\overline{A}$ | $\mathsf{C}$            | B              | $\overline{A}$ | B.             | $\mathsf{C}$   | $\mathbf C$  | $\overline{A}$ | B  | $\mathsf{C}$   | B            | $\overline{C}$          | D              | B           | A              | $\mathbf C$    | D           | A              | $\mathbf C$  | A  | B              | $\overline{A}$ | B              | B.             |
| Aluno 14                         | B              | B              | C                       | B.             | B              | A              | $\overline{A}$ | D            | $\overline{A}$ | D  | A              | D            | $\overline{A}$          | $\mathsf{C}$   | D           | Α              | Α              | B           | $\overline{A}$ | D.           | Α  | B              | $\mathbf C$    | $\mathbf C$    | A              |
| Aluno 15                         | B              | $\mathsf{C}$   | $\mathsf{C}$            | D              | $\overline{A}$ | $\mathbf{C}$   | D.             | D            | $\mathsf{A}$   | B  | $\mathsf{C}$   | A            | D                       | $\mathsf{C}$   | B.          | D              | $\overline{A}$ | D           | D              | C.           | D  | A              | $\mathsf{C}$   | A              | D              |
| Aluno 16                         | B              | $\overline{A}$ | A                       | B              | D              | A              | $\mathsf A$    | $\mathsf{C}$ | C              | D  | Ā              | D            | C                       | B              | B.          | A              | B              | A           | A              | $\mathsf{C}$ | D  | D              | $\mathbf C$    | D              | $\overline{C}$ |
| Aluno 17                         | B.             | $\mathsf{C}$   | $\mathbf{C}$            | A              | B              | A              | $\mathsf A$    | A            | D              | D  | $\mathbf C$    | D            | C                       | $\mathsf{C}$   | A           | D              | $\mathsf{A}$   | B           | B              | D            | D. | B              | $\mathbf{B}$   | D.             | $\mathbf{C}$   |
| Aluno 18                         | $\overline{C}$ | $\mathbf C$    | C                       | B              | D              | $\mathsf{B}$   | $\overline{A}$ | D            | $\mathsf{A}$   | B  | D              | B            | B                       | A              | C           | $\overline{A}$ | $\mathbf C$    | D           | D              | B            | D  | $\mathsf{A}$   | B              | $\overline{A}$ | $\overline{C}$ |
| Aluno 19                         | A.             | $\overline{A}$ | C.                      | D.             | $\overline{A}$ | C.             | $\overline{A}$ | C            | B              | D  | A.             | B            | C                       | B.             | C.          | B              | A              | A           | B              | $\mathsf{C}$ | B  | Ċ              | D              | D              | D              |
| Aluno 20                         | $\overline{A}$ | $\overline{A}$ | D                       | B              | C              | B.             | $\overline{A}$ | D.           | $\mathsf B$    | Ċ  | $\mathsf{C}$   | D            | $\mathsf{A}$            | $\mathsf{C}$   | A           | $\overline{A}$ | D              | D           | A              | C.           | C  | B              | D              | D              | $\mathbf C$    |
| Aluno 21                         |                | C B            | $\mathsf{C}$            | $\overline{B}$ | B              | B              | $\overline{A}$ | $\mathsf{C}$ | $\overline{A}$ | D  | C.             | C.           | $\mathbf C$             | $\mathsf{C}$   | Ċ.          | A              | D              | D           | B              | A.           | B  | A              | A              | C.             | B              |
| Aluno 22<br>Fonto: (Author 2008) | $\overline{C}$ | A              | $\mathbf C$             | $\overline{B}$ | C              | D              | $\overline{A}$ | C            |                | D  | A              | D.           | D                       | A              | B.          | D              | B              | B           | A              | $\mathsf{C}$ | Α  | Ċ              | $\overline{A}$ | B              | D              |

**Quadro 4** – Marcações dos gabaritos do teste 1 para turma B

Fonte: (Autor, 2008)

Na análise desse quadro, o aluno 1 conseguiu acertar 9 questões, sendo 5 dessas questões (n°s: 1, 2, 3, 8 e 10) na certeza da alternativa escolhida (azul escuro), e 4 dessas questões (n°s: 4, 6, 16 e 23) na dúvida parcial (azul claro).

Este aluno não sabia responder de forma alguma 7 questões (n°s: 7, 12 ,14 ,17, 18, 22 e 25) do teste (cor amarela)<sup>17</sup>. Já nas questões 5, 9, 11, 13, 15, 19, 20, 21 e 24, o aluno julgou que as alternativas escolhidas para cada uma delas estavam corretas, no entanto, as mesmas estavam incorretas em relação ao gabarito (cor vermelha).

Computando o total de alternativas na cor vermelha, poderemos analisar o percentual de uso das concepções alternativas incorretas por um dado aluno através da variável  $\% \Delta_2^{}$ , discutido em outro momento.

| Questões/Variáveis | TAQ              | %TAQ  | <b>TEQ</b>       | %TEQ  |
|--------------------|------------------|-------|------------------|-------|
|                    |                  |       |                  |       |
| $\overline{1}$     | $\overline{9}$   | 40,91 | $\overline{13}$  | 59,09 |
| $\overline{c}$     | 10               | 45,45 | 12               | 54,55 |
| 3                  | 13               | 59,09 | 9                | 40,91 |
| $\overline{4}$     | 15               | 68,18 | $\boldsymbol{7}$ | 31,82 |
| 5                  | $\boldsymbol{7}$ | 31,82 | 14               | 63,64 |
| 6                  | 9                | 40,91 | 13               | 59,09 |
| $\boldsymbol{7}$   | 12               | 54,55 | 10               | 45,45 |
| 8                  | 11               | 50,00 | 11               | 50,00 |
| 9                  | 5                | 22,73 | 17               | 77,27 |
| 10                 | 11               | 50,00 | 11               | 50,00 |
| 11                 | 9                | 40,91 | 13               | 59,09 |
| 12                 | 8                | 36,36 | 14               | 63,64 |
| 13                 | $\sqrt{ }$       | 31,82 | 15               | 68,18 |
| 14                 | 10               | 45,45 | 12               | 54,55 |
| 15                 | 10               | 45,45 | 12               | 54,55 |
| 16                 | 10               | 45,45 | 12               | 54,55 |
| 17                 | 10               | 45,45 | 12               | 54,55 |
| 18                 | 9                | 40,91 | 13               | 59,09 |
| 19                 | 7                | 31,82 | 15               | 68,18 |
| 20                 | 12               | 54,55 | 10               | 45,45 |
| 21                 | 7                | 31,82 | 15               | 68,18 |
| 22                 | $\sqrt{ }$       | 31,82 | 15               | 68,18 |
| 23                 | 8                | 36,36 | 14               | 63,64 |
| 24                 | 6                | 27,27 | 16               | 72,73 |
| 25                 | 5                | 22,73 | 17               | 77,27 |

**Tabela 1** – Resultados das variáveis do grupo I no teste 1 para a turma B

Fonte: (Autor, 2008)

Nesse caso, o aluno marcou no gabarito do teste , alem da alternativa, a letra "I" circulando-a.

| $\frac{0}{0}$ |                |                  | $\frac{0}{0}$ |                       | $\frac{0}{0}$ |                          | $\frac{0}{0}$ |                          | $\frac{0}{0}$ |
|---------------|----------------|------------------|---------------|-----------------------|---------------|--------------------------|---------------|--------------------------|---------------|
| $\Delta_1$    | Questões       | $\alpha C$       | $\alpha C$    | $\alpha$ <sub>I</sub> | $\alpha$ I    | $\beta C$                | $\beta$ C     | βΙ                       | $\beta I$     |
| 64,71         | 1              | 6                | 27,30         | $\overline{11}$       | 50,00         | $\overline{3}$           | 13,60         | $\overline{2}$           | 9,090         |
| 53,33         | $\overline{c}$ | $\overline{7}$   | 31,80         | 8                     | 36,40         | $\mathfrak{Z}$           | 13,60         | $\overline{4}$           | 18,20         |
| 42,86         | 3              | 8                | 36,40         | 6                     | 27,30         | 5                        | 22,70         | 3                        | 13,60         |
| 45,45         | $\overline{4}$ | 6                | 27,30         | 5                     | 22,70         | 9                        | 40,90         | $\overline{c}$           | 9,090         |
| 81,82         | 5              | $\overline{c}$   | 9,090         | 9                     | 40,90         | 5                        | 22,70         | 5                        | 22,70         |
| 61,54         | 6              | 5                | 22,70         | 8                     | 36,40         | $\overline{4}$           | 18,20         | 5                        | 22,70         |
| 40,00         | $\overline{7}$ | 9                | 40,90         | 6                     | 27,30         | $\mathfrak{Z}$           | 13,60         | $\overline{4}$           | 18,20         |
| 63,64         | 8              | $\overline{4}$   | 18,20         | 7                     | 31,80         | $\boldsymbol{7}$         | 31,80         | $\overline{\mathcal{A}}$ | 18,20         |
| 83,33         | 9              | $\overline{2}$   | 9,090         | 10                    | 45,50         | $\mathfrak{Z}$           | 13,60         | $\overline{7}$           | 31,80         |
| 53,33         | 10             | $\overline{7}$   | 31,80         | $\,$ $\,$             | 36,40         | $\overline{\mathcal{L}}$ | 18,20         | $\mathfrak{Z}$           | 13,60         |
| 76,92         | 11             | 3                | 13,60         | 10                    | 45,50         | 6                        | 27,30         | $\mathfrak{Z}$           | 13,60         |
| 81,82         | 12             | $\overline{c}$   | 9,090         | 9                     | 40,90         | 6                        | 27,30         | 5                        | 22,70         |
| 72,73         | 13             | 3                | 13,60         | 8                     | 36,40         | $\overline{4}$           | 18,20         | $\overline{7}$           | 31,80         |
| 45,45         | 14             | 6                | 27,30         | 5                     | 22,70         | $\overline{4}$           | 18,20         | $\boldsymbol{7}$         | 31,80         |
| 66,67         | 15             | $\overline{4}$   | 18,20         | 8                     | 36,40         | 6                        | 27,30         | $\overline{4}$           | 18,20         |
| 66,67         | 16             | 3                | 13,60         | 6                     | 27,30         | $\overline{7}$           | 31,80         | 6                        | 27,30         |
| 66,67         | 17             | 3                | 13,60         | 6                     | 27,30         | $\overline{7}$           | 31,80         | 6                        | 27,30         |
| 61,11         | 18             | $\overline{7}$   | 31,80         | 11                    | 50,000        | $\overline{c}$           | 9,090         | $\overline{c}$           | 9,090         |
| 90,00         | 19             | $\mathbf 1$      | 4,550         | 9                     | 40,90         | 6                        | 27,30         | 6                        | 27,30         |
| 62,5          | 20             | 3                | 13,60         | 5                     | 22,70         | 9                        | 40,90         | 5                        | 22,70         |
| 64,29         | 21             | 5                | 22,70         | 9                     | 40,90         | $\overline{c}$           | 9,090         | 6                        | 27,30         |
| 66,67         | 22             | $\overline{c}$   | 9,090         | $\overline{4}$        | 18,20         | 5                        | 22,70         | 11                       | 50,00         |
| 62,50         | 23             | 3                | 13,60         | 5                     | 22,70         | 5                        | 22,70         | 9                        | 40,90         |
| 72,22         | 24             | 5                | 22,70         | 13                    | 59,10         | $\mathbf{1}$             | 4,550         | 3                        | 13,60         |
| 100,00        | 25             | $\boldsymbol{0}$ | 0,00          | 10                    | 45,50         | 5                        | 22,70         | $\boldsymbol{7}$         | 31,80         |

**Tabela 1.1** – Resultados de  $\% \Delta_{1}$  no teste 1 para a turma B

Fonte: (Autor, 2008)

Pela tabela 1, verifica-se que no quesito 9 apenas 5 alunos conseguiram acertar a resposta correta (T.A.Q = 5).

Pela tabela 1.1, desses 5 alunos, apenas 2 deles acertaram confirmando a certeza da alternativa escolhida, pois $\alpha C = 2$ , e também 3 desses 5 alunos, acertaram na incerteza da resposta escolhida, pois  $\beta C$  = 3. Na questão 25, não houve acertos com a certeza (C) da alternativa escolhida, pois  $\alpha C = 0$ , porém, houve a incerteza da alternativa escolhida por 5 alunos( *βC* = 5). A última linha da tabela 1.1, indica que na questão 25 houve o uso das concepções alternativas por todos os alunos, pois  $\% \Delta_1 = 100\%$ .

Construímos a tabela 2 pela análise detalhada do levantamento dos percentuais das alternativas (%letra) escolhidas pelos alunos em cada questão do teste 1.

Escolhemos como referência os valores do parâmetro  $\% \Delta_1 > 70\%$ , com o objetivo de focar as concepções alternativas dos alunos que mais se sobressaíram, já que assim, garantiríamos que pelo menos 70% dos alunos fizeram uso na mesma questão de uma determinada concepção alternativa incorreta, ou seja, de idéias prévias errôneas.

A seguir, detectadas as questões com  $\% \Delta_1 > 70\%$ <sup>18</sup> para o teste aplicado, fizemos um cruzamento dos objetivos dessas questões (quadro1) com os maiores valores dos percentuais das alternativas escolhidas, desde que incorreta (tabela 2), para desta forma, qualificar qual(is) seria(iam) a(s) questão(ões) na(s) qual(ais) haveria(m) maior incidência do uso de concepção(ões) alternativas a respeito da situação-problema em análise no teste.

As concepções alternativas descobertas foram expostas no quadro 8 e ajudaram na elaboração do guia de estudo usado junto ao Modellus para os alunos da turma A (grupo experimental-G.E).

Como exemplo, na questão de número 25 verifica-se que  $\% \Delta_1 = 100\%$  (tabela 1.1) e portanto, nessa questão houve o maior uso de concepções alternativas pelos alunos envolvidos. Cruzando esse resultado da questão 25 com o %letra<sup>19</sup>, no caso, *%C* = 40,91% (tabela 2), verificamos que dos 40,91% de alunos que optaram por esta alternativa, 66,6% $^{20}$  deles indicaram a certeza da alternativa escolhida.

Comparando os valores de % $\Delta_1$  e %C com o objetivo da questão (quadro 2), qualificamos qual(ais) era(m) a(s) concepção(ões) alternativa(s) na questão em análise, colocando-a no quadro 8.

Na questão 7, houve o menor índice de uso de concepções alternativas pelos alunos, pois  $\% \Delta_1 = 40\%$ ,e é a que apresenta o menor valor (tabela 1.1).

<sup>20</sup>Pelo quadro 4, questão 25, contamos a quantidade de alternativas "c" na cor vermelha (6 alunos: 3,5,6,7,16,18)

e dividimos pela quantidade total de alternativas "c" nas cores vermelha e amarela ( $\frac{0}{2}x100\% = 66,6$ 9  $\frac{6}{8}$  x100% = 66,6 %).

 $18$ Pelo tabela 1.1, foram as questões de números: 5,9,11,12,13,24 e 25.

<sup>&</sup>lt;sup>19</sup>Deve ser escolhida o percentual de letra de maior valor desde que esta seja a alternativa incorreta, pois estamos analisando as concepções alternativas dos alunos envolvidos.

Cruzando agora, ainda na questão 7, o maior valor da alternativa incorreta mais escolhida, no caso, *%D* = 27,27% (tabela 2), e observando o objetivo dessa questão (quadro 1), constata-se que a concepção alternativa de 27,27% dos alunos envolvidos era a confusão entre os conceitos de velocidade e aceleração.

|                       | A                        | $\%$ A | $\boldsymbol{B}$         | $\%B$ | $\mathcal{C}$            | $\%C$ | $\mathbf D$      | $\%D$ |
|-----------------------|--------------------------|--------|--------------------------|-------|--------------------------|-------|------------------|-------|
| Questões/Alternativas |                          |        |                          |       |                          |       |                  |       |
| 1                     | $\overline{3}$           | 13,64  | $\overline{9}$           | 40,91 | $\overline{9}$           | 40,91 | $\mathbf{1}$     | 4,55  |
| $\overline{c}$        | 10                       | 45,45  | $\overline{4}$           | 18,18 | 5                        | 22,73 | 3                | 13,64 |
| 3                     | $\boldsymbol{7}$         | 31,82  | $\boldsymbol{0}$         | 0,00  | 13                       | 59,09 | $\overline{c}$   | 9,09  |
| $\overline{4}$        | $\sqrt{2}$               | 9,09   | 15                       | 68,18 | $\boldsymbol{0}$         | 0,00  | 5                | 22,73 |
| 5                     | 6                        | 27,27  | $\overline{\mathcal{A}}$ | 18,18 | 5                        | 22,73 | 7                | 31,82 |
| 6                     | 9                        | 40,91  | $\,$ $\,$                | 36,36 | $\overline{\mathcal{A}}$ | 18,18 | $\mathbf{1}$     | 4,55  |
| 7                     | 12                       | 54,55  | $\sqrt{2}$               | 9,09  | $\overline{c}$           | 9,09  | 6                | 27,27 |
| 8                     | $\mathfrak{Z}$           | 13,64  | $\overline{c}$           | 9,09  | 11                       | 50,00 | $\boldsymbol{6}$ | 27,27 |
| 9                     | 11                       | 50,00  | 5                        | 22,73 | 3                        | 13,64 | 3                | 13,64 |
| 10                    | $\mathfrak{Z}$           | 13,64  | $\boldsymbol{7}$         | 31,82 | $\,1$                    | 4,55  | 11               | 50,00 |
| 11                    | $\boldsymbol{7}$         | 31,82  | $\mathbf{1}$             | 4,55  | 9                        | 40,91 | 5                | 22,73 |
| 12                    | 5                        | 22,73  | 6                        | 27,27 | 3                        | 13,64 | $\,$ $\,$        | 36,36 |
| 13                    | 4                        | 18,18  | 7                        | 31,82 | $8\,$                    | 36,36 | 3                | 13,64 |
| 14                    | $\overline{\mathcal{L}}$ | 18,18  | 5                        | 22,73 | 10                       | 45,45 | 3                | 13,64 |
| 15                    | $\mathfrak{Z}$           | 13,64  | 10                       | 45,45 | $\boldsymbol{7}$         | 31,82 | $\overline{c}$   | 9,09  |
| 16                    | 10                       | 45,45  | $\overline{2}$           | 9,09  | $\overline{c}$           | 9,09  | 8                | 36,36 |
| 17                    | 10                       | 45,45  | $\overline{\mathcal{A}}$ | 18,18 | $\overline{\mathcal{A}}$ | 18,18 | 4                | 18,18 |
| 18                    | 7                        | 31,82  | 5                        | 22,73 | $\,1$                    | 4,55  | 9                | 40,91 |
| 19                    | 10                       | 45,45  | $\boldsymbol{7}$         | 31,82 | $\overline{c}$           | 9,09  | 3                | 13,64 |
| 20                    | $\mathfrak{Z}$           | 13,64  | $\boldsymbol{2}$         | 9,09  | 12                       | 54,55 | 5                | 22,73 |
| 21                    | $\boldsymbol{7}$         | 31,82  | $\boldsymbol{7}$         | 31,82 | $\,1$                    | 4,55  | $\sqrt{ }$       | 31,82 |
| 22                    | 10                       | 45,45  | 7                        | 31,82 | 3                        | 13,64 | $\overline{c}$   | 9,09  |
| 23                    | $\overline{\mathcal{A}}$ | 18,18  | 5                        | 22,73 | 8                        | 36,36 | 5                | 22,73 |
| 24                    | 6                        | 27,27  | 5                        | 22,73 | 6                        | 27,27 | 5                | 22,73 |
| 25                    | 3                        | 13,64  | 5                        | 22,73 | 9                        | 40,91 | 5                | 22,73 |

 **Tabela 2** – Percentuais de alternativas escolhidas no teste 1 para turma B.

Fonte; (Autor, 2008)

Na tabela 3 que se associa ao quadro 5, discutimos as variáveis do grupo II que determinam o valor da variável  $\% \Delta _{2}$  e que serve para identificar o percentual de concepções alternativas usadas por cada um dos 22 alunos da turma B (grupo de controle-G.C).

Conforme a tabela 3 , o aluno 1 conseguiu acertar 9 questões do teste 1 (TaC = 9), sendo 5 dessas questões escolhidas com a indicação da certeza (AcC = 5) e 4 questões escolhidas com a indicação da incerteza (AcI = 4).

Esse mesmo aluno errou em 64% do T1 (%TeR = 64), fazendo uso de concepções alternativas em 64,29% do seu teste.

O aluno 17 foi o que apresentou o menor uso de suas concepções alternativas , pois % $\Delta_2$ = 46,15%.

| $\%$ $\Delta$ <sub>2</sub> | Alunos   | TaC | TeR | AcI            | AccC           | ErC   | ErI            | $\%$ TaC | $\%$ TeR |
|----------------------------|----------|-----|-----|----------------|----------------|-------|----------------|----------|----------|
| 64,29                      | Aluno 1  | 9   | 16  | 4              | 5              | 9     | 7              | 36,0     | 64,0     |
| 73,33                      | Aluno 2  | 10  | 15  | 6              | 4              | 11    | 4              | 40,0     | 60,0     |
| 76,47                      | Aluno 3  | 8   | 17  | 4              | 4              | 13    | 4              | 32,0     | 68,0     |
| 91,67                      | Aluno 4  | 10  | 15  | 9              | 1              | 11    | 4              | 40,0     | 60,0     |
| 75,00                      | Aluno 5  | 9   | 16  | 6              | 3              | 9     | 7              | 36,0     | 64,0     |
| 66,67                      | Aluno 6  | 10  | 15  | 6              | 4              | 8     | 7              | 40,0     | 60,0     |
| 70,59                      | Aluno 7  | 9   | 16  | 4              | 5              | 12    | 4              | 36,0     | 64,0     |
| 72,73                      | Aluno 8  | 10  | 15  | $\overline{7}$ | 3              | $8\,$ | 7              | 40,0     | 60,0     |
| 58,33                      | Aluno 9  | 10  | 15  | 5              | 5              | 7     | 8              | 40,0     | 60,0     |
| 61,54                      | Aluno 10 | 11  | 14  | 6              | 5              | 8     | 6              | 44,0     | 56,0     |
| 70,00                      | Aluno 11 | 10  | 15  | 7              | $\overline{3}$ | 7     | 8              | 40,0     | 60,0     |
| 57,14                      | Aluno 12 | 11  | 14  | 5              | 6              | 8     | 6              | 44,0     | 56,0     |
| 77,78                      | Aluno 13 | 9   | 16  | 7              | 2              | 7     | 9              | 36,0     | 64,0     |
| 66,67                      | Aluno 14 | 11  | 14  | 7              | 4              | 8     | 6              | 44,0     | 56,0     |
| 50,00                      | Aluno 15 | 11  | 14  | 4              | 7              | 7     | 7              | 44,0     | 56,0     |
| 52,63                      | Aluno 16 | 13  | 12  | 4              | 9              | 10    | $\overline{2}$ | 52,0     | 48,0     |
| 46,15                      | Aluno 17 | 11  | 14  | 4              | 7              | 6     | 8              | 44,0     | 56,0     |
| 61,54                      | Aluno 18 | 10  | 15  | 5              | 5              | 8     | 7              | 40,0     | 60,0     |
| 78,57                      | Aluno 19 | 10  | 15  | 7              | 3              | 11    | 4              | 40,0     | 60,0     |
| 57,14                      | Aluno 20 | 11  | 14  | 5              | 6              | 8     | 6              | 44,0     | 56,0     |
| 56,25                      | Aluno 21 | 11  | 14  | 4              | 7              | 9     | 5              | 44,0     | 56,0     |
| 52,94                      | Aluno 22 | 11  | 14  | 3              | 8              | 9     | 5              | 44,0     | 56,0     |

**Tabela 3** –  $\% \Delta_2$ e variáveis do grupo II no teste 1 para a turma B

Fonte: (Autor, 2008)

Fizemos uma análise dos resultados dos gabaritos do teste 2 aplicado a turma B (G.C), organizando-os no quadro 5.

Pelo quadro 5, o aluno 1 acertou 9 questões, sendo 6 dessas questões (n°s 8, 13, 16, 20, 22 e 24), com a certeza da alternativa escolhida (cor azul escura).

Comparando os acertos desse aluno nos testes 1 e 2, houve melhora em um quesito na certeza da alternativa escolhida (cor azul escura).

Esse aluno apresentou dúvida parcial (cor azul clara) em 3 questões (n°s 14, 17, e 18) , dúvida total (cor amarela) em 7 questões (n°s: 2, 3, 11, 12 , 21, 23 e 25), e fez uso de concepções alternativas (cor vermelha) em 9 questões (n°s: 1, 4, 5, 6, 7, 9, 10, 15, e 19).

A partir dos resultados de cores obtidos pelo quadro 6, construímos outras tabelas para análise detalhada dos parâmetros %∆<sub>1</sub> e %∆<sub>2</sub>.

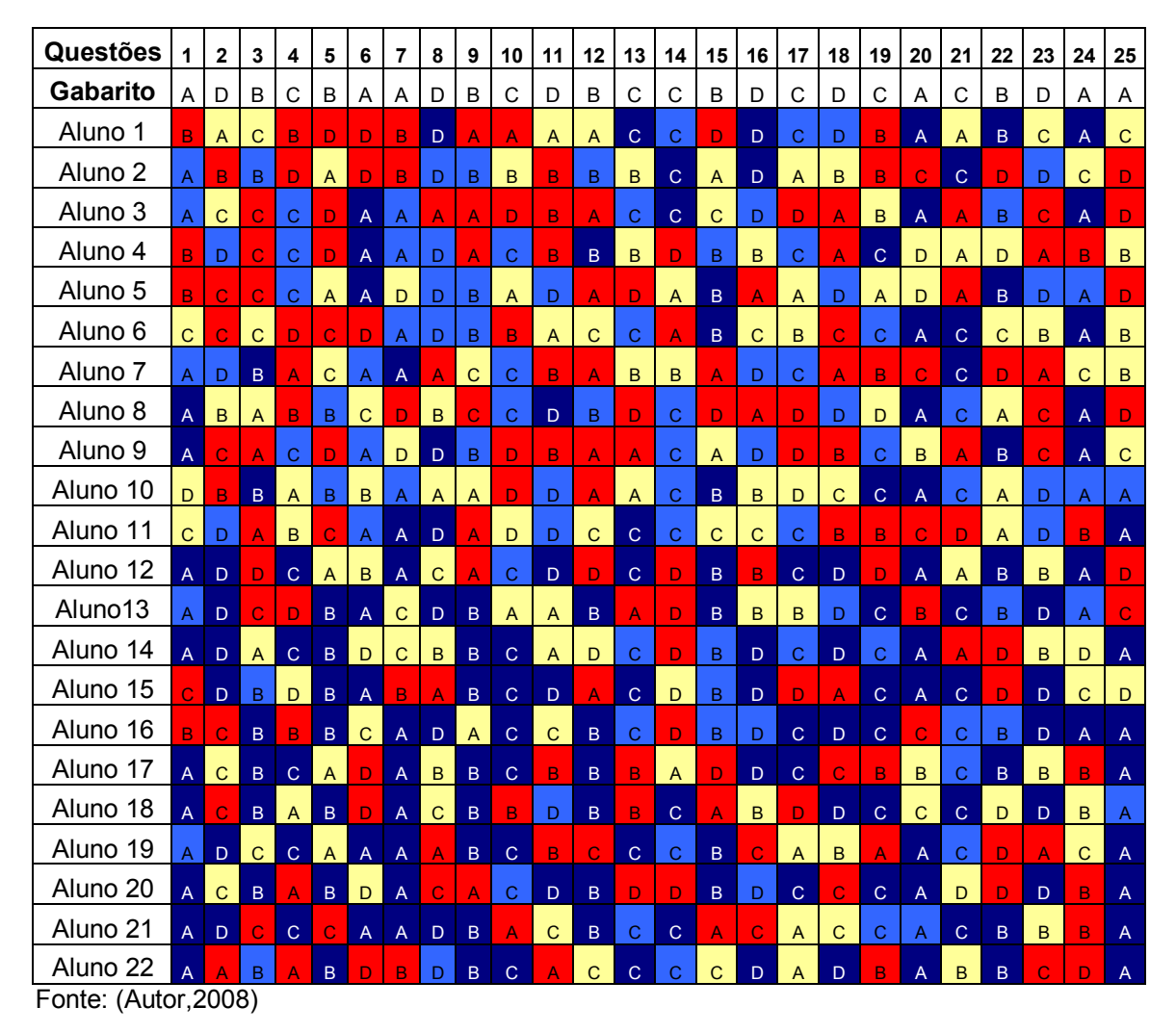

**Quadro 5** – Marcações dos gabaritos do teste 2 para turma B

Mas como medir se os alunos da turma B obtiveram ganhos no aprendizado, sem ser pela comparação das notas obtidas nos testes 1 e 2? Será que o ganho no aprendizado dos alunos da turma B foram melhores que o ganho no aprendizado dos alunos da turma A?

Para responder a primeira pergunta, partimos da hipótese que se o uso das concepções alternativas dos alunos sofressem redução do teste 1 para o teste 2 , então, foi porque houve uma melhora significativa no aprendizado desses alunos.

Com o objetivo de investigar se houve redução ou aumento no uso das concepções alternativas em cada um dos quesitos desses testes, criamos um novo parâmetro denominado de *var%∆<sup>1</sup>* , definido pela equação (iii) abaixo:

$$
\text{var } \% \Delta_1 = \% \Delta_1(T2) - \% \Delta_1(T1) \text{ (iii)}
$$

Construímos a tabela 4 com os valores do  $\% \Delta_1$ , de acordo com o reordenamento das questões nos testes 1 e 2, de forma que as questões dos testes 1 e 2 para os valores do %∆<sub>1</sub>, foram denominadas respectivamente de %∆<sub>1</sub>(T1) e  $%  $\Delta_1(T2)$$ 

Analisamos os valores de var%∆<sup>1</sup> quando negativos e positivos. Caso  $var\% \Delta_1 > 0$ , haveria um aumento do uso das concepções alternativas pelos alunos numa dada questão em análise nos testes, pois  $\% \Delta_{1}(\textsf{T2}) \geq \% \Delta_{1}(\textsf{T1})$ . Caso contrário, se var $\% \Delta_1$  < 0, haveria uma redução do uso das concepções alternativas pelos alunos nessa questão analisada, pois  $\%\Delta_{\text{l}}(\textsf{T2})$  <  $\%\Delta_{\text{l}}(\textsf{T1})$ .

Desta forma, seguimos a hipótese dita anteriormente, e encontramos uma maneira de detectar aquelas questões nas quais houveram variação no uso das concepções alternativas.

Como exemplo do re-ordenamento das questões, pela tabela 4, a 1° questão no teste 1 tem o mesmo objetivo da 19° questão do teste 2.

Na 1° questão,  $\% \Delta_1(T1) = 64.7$  e na 19° questão,  $\% \Delta_1(T2) = 53.3$ <sub>,</sub> logo, var $\% \Delta_1 = -11,4$  e portanto ocorreu uma redução de 11,4% no uso das concepções alternativas na questão 1 pelos alunos envolvidos.

Após a análise do módulo dos menores valores<sup>21</sup> desse parâmetro (var $\% \Delta_{\text{l}}$ ) e confrontando os objetivos das questões dos testes e %letra, iniciamos a elaboração do material de orientação para as aulas (guia de estudo) a fim de que fossem otimizado o processo de ensino-aprendizagem oferecido aos alunos.

<sup>&</sup>lt;sup>21</sup>Escolhemos o módulo dos menores valores de var%∆<sub>1</sub>, pois detectaríamos as questões dos testes em que menos houve redução do uso de concepções alternativas.

| Var $\%$ $\Delta$ <sub>1</sub> | Questões<br>do T1 | $\%$ $\Delta$ <sub>1</sub> (T1) | Questões<br>do T <sub>2</sub> | $\%$ $\Delta$ <sub>1</sub> ( <b>T2</b> ) |
|--------------------------------|-------------------|---------------------------------|-------------------------------|------------------------------------------|
| $-11,40$                       | $\mathbf{1}$      | 64,70                           | $\overline{19}$               | 53,30                                    |
| $-22,00$                       | $\overline{c}$    | 53,30                           | 20                            | 31,30                                    |
| $-1,20$                        | 3                 | 42,90                           | 21                            | 41,70                                    |
| 0,70                           | 4                 | 45,50                           | 22                            | 46,20                                    |
| $-23,50$                       | 5                 | 81,80                           | 23                            | 58,30                                    |
| $-15,30$                       | 6                 | 61,50                           | 24                            | 46,20                                    |
| 2,90                           | 7                 | 40,00                           | 25                            | 42,90                                    |
| 0,00                           | 8                 | 63,60                           | 14                            | 63,60                                    |
| $-37,10$                       | 9                 | 83,30                           | 15                            | 46,20                                    |
| $-7,80$                        | 10                | 53,30                           | 16                            | 45,50                                    |
| $-21,30$                       | 11                | 76,90                           | 17                            | 55,60                                    |
| $-17,50$                       | 12                | 81,80                           | 18                            | 64,30                                    |
| $-15,60$                       | 13                | 72,70                           | 3                             | 57,10                                    |
| 18,80                          | 14                | 45,50                           | $\overline{4}$                | 64,30                                    |
| $-16,70$                       | 15                | 66,70                           | 5                             | 50,00                                    |
| $-20,50$                       | 16                | 66,70                           | 6                             | 46,20                                    |
| $-31,00$                       | 17                | 66,70                           | 7                             | 35,70                                    |
| $-15,60$                       | 18                | 61,10                           | 8                             | 45,50                                    |
| $-43,30$                       | 19                | 90,00                           | 9                             | 46,70                                    |
| $-8,70$                        | 20                | 62,50                           | 10                            | 53,80                                    |
| 2,40                           | 21                | 64,30                           | 11                            | 66,70                                    |
| $-13,40$                       | 22                | 66,70                           | 12                            | 53,30                                    |
| $-8,70$                        | 23                | 62,50                           | 13                            | 53,80                                    |
| $-36,50$                       | 24                | 72,20                           | $\mathbf{1}$                  | 35,70                                    |
| $-42,90$                       | 25                | 100,00                          | $\overline{c}$                | 57,10                                    |
|                                |                   |                                 |                               |                                          |

**Tabela 4** – var $\% \Delta_1$  para os alunos da turma B

Fonte: (Autor, 2008)

O gráfico da figura 5, mostra que para a maioria das questões do teste 2, houve redução do uso de concepções alternativas pelos alunos da turma B em relação ao teste 1. Na 19° questão do teste 1 (ou 9° questão do teste 2) ,obteve-se a maior variação de var%∆1, indicando que nessa questão houve uma redução mais acentuada no uso das concepções alternativas pelos alunos.
Já nas questões 4 e 7, 14 e 21, há um aumento do uso das concepções alternativas dos alunos, pois var $\% \Delta _{_{1}}$ >0. Especial atenção para a questão de número 14, que apresenta elevado valor de var%∆1. Com esse dado, e avaliando novamente a construção da questão de número 14, procuramos confrontar seu objetivo com o maior %letra escolhida incorretamente para propor estratégias que agora fossem eficientes na redução do uso de concepções alternativas, ou seja, buscamos fazer var%∆<sub>1</sub> <0.

Nas questões restantes há uma melhora de aprendizado, pois houve uma redução no uso das concepções alternativas pelos alunos, pois var $\% \Delta _{_{1}}$ <0.

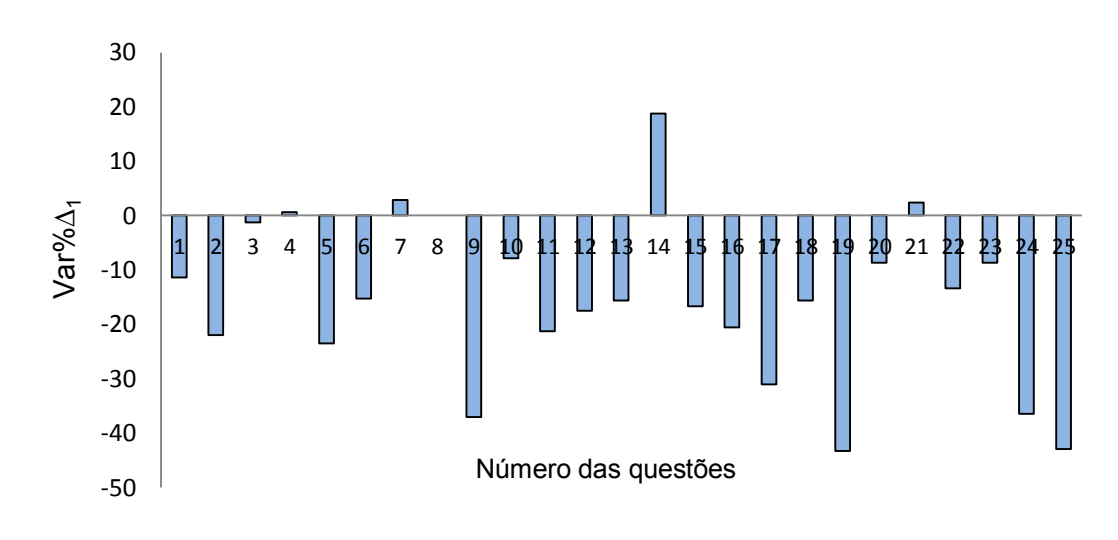

Figura 5 –  $\,\rm var\% \Delta_1\,$  para os alunos da turma B

Para avaliar em detalhes a variação do  $\% \Delta_{2}$ , ou seja, o aumento ou redução no uso das concepções alternativas dos alunos nos testes que estes realizaram, criamos o parâmetro var%∆<sup>2</sup> , obedecendo respectivamente a parametrização: var % $\Delta_2$ > 0, para aumento e var% $\Delta_2$ < 0 para redução no uso das concepções alternativas de um aluno qualquer. Observe que não é o aumento ou redução do uso das concepções alternativas de uma determinada questão, pois assim seria medido por var% $\Delta_1$ .

Fonte: (Autor, 2008)

A expressão que calcula o valor de var%∆<sup>2</sup> é dado pela equação a seguir:

$$
var\% \Delta_2 = \% \Delta_2 (T2) - \% \Delta_2 (T1)
$$
 (iv)

A análise dos valores encontrados para var%∆<sup>2</sup> ,foram expostos no gráfico da figura 6.

Esse gráfico mostra que para os alunos de números 1, 3, 5, 6, 8 e 11 há uma redução homogênea do uso das concepções alternativas, em cerca de 4%. Para os alunos de números 4 e 10, a redução de suas concepções alternativas é mais acentuada.

Para os alunos de números 2, 7 e 9 ao invés de queda no índice desse parâmetro, ocorre um aumento, pois var% $\Delta_2 > 0$ , logo há um aumento no uso das concepções alternativas desses alunos.

Os alunos de números 2 e 7 obtiveram um leve aumento no uso das concepções alternativas, enquanto o aluno 9 demonstrou um aumento mais destacado, por isso, foi o aluno que menos modificou o uso de suas concepções alternativas.

Para os alunos de números 12 a 22, sem exceção, há uma sensível redução, pois é mais acentuada a queda (var $\%\Delta_{2}<$  0).

Provavelmente isso ocorreu, porque esses alunos fizeram uso do guia de estudo durante as aulas de Física, elaborado focando a correção do uso das concepções alternativas.Os alunos de 1 a 11 usaram apenas o livro didático adotado na escola.

Os alunos números 13, 14 e 19 reduziram significativamente o uso das concepções alternativas, pois apresentam os maiores valores para var%∆<sup>2</sup> .

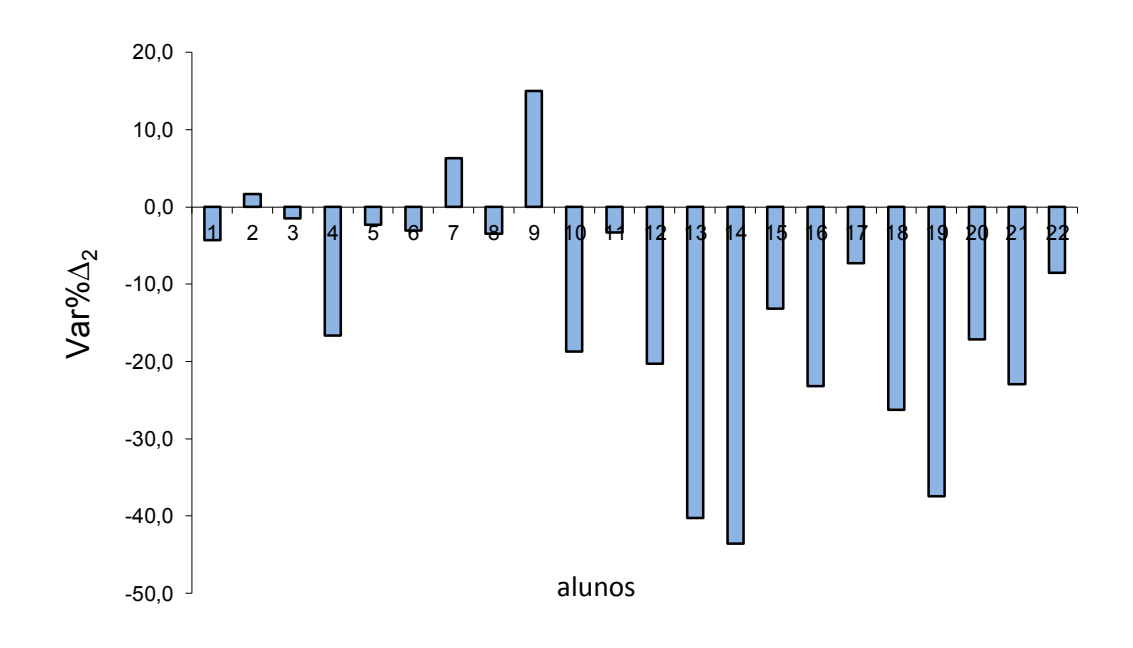

Figura 6 – var $\% \Delta _2$  para os alunos da turma B

Os resultados dos gabaritos do teste 1 (T1) para os alunos da turma A (G.E), foram analisamos no quadro 6.

Verificamos que o aluno 1 conseguiu acertar 12 questões do T1, sendo 6 questões (3,5,7,10,16,20) na certeza da alternativa escolhida (cor azul escura) e 6 questões (1,2,13,18,22,23) na dúvida parcial (cor azul clara).

Este aluno não soube responder de forma alguma (cor amarela) apenas a questão n° 25.

Quanto às questões de n°s 4, 6, 8, 9, 11, 12, 14, 15, 17, 19, 21 e 24 (cor vermelha), o aluno 1 pensava que suas alternativas escolhidas em cada questão estavam corretas, porém, estavam incorretas em relação ao gabarito do teste, demonstrando o uso das concepções alternativas.

Fonte: (Autor, 2008)

| Questões                         | 1             | $\mathbf 2$                                                           | 3            | 4              | 5              | 6              | 7              | 8 | 9  | 10 | 11                      | 12 | 13 | 14            | 15          | 16             | 17             | 18 | 19           | 20          | 21           | 22 | 23            | 24             | 25          |
|----------------------------------|---------------|-----------------------------------------------------------------------|--------------|----------------|----------------|----------------|----------------|---|----|----|-------------------------|----|----|---------------|-------------|----------------|----------------|----|--------------|-------------|--------------|----|---------------|----------------|-------------|
| Gabarito                         | С             | A                                                                     | С            | B              | D              | Α              | Α              | С | B  | D  | C                       | D  | B  | C             | B           | Α              | Α              | D  | B            | С           | D            | B  | С             | Α              | D           |
| Aluno 1                          | C             | A                                                                     | C            | А              | D              | B              | A              | B | А  | D  | B                       | А  | B  | B             | C           | $\mathsf{A}$   | $\mathsf{D}$   | D  | A            | C           | B            | B  | С             | B              | C           |
| Aluno <sub>2</sub>               | А             | A                                                                     | D            | B              | А              | A              | Α              | C | А  | B  | С                       | B  | Α  | D             | B.          | D              | A              | Α  | А            | D           | D            | B  | D             | C              | B           |
| Aluno 3                          | D             | A                                                                     | A            |                | D              | D              | A              | B | B  | D  | C.                      | B  | A  | C             | B.          | D              | A              | C  | B.           | D           | B            | A  | B             | A              | D           |
| Aluno 4                          | $\mathsf{C}$  | D                                                                     | C            | B              | Α              | A              | Α              | B | в  | B  | D                       | D  | В  | D             | C           | $\mathsf{A}$   | D              | C  | A            | C           | B            | B  | D             | Ċ              | Ð           |
| Aluno 5                          | A             | $\overline{A}$                                                        | А            | D              | C              | $\overline{A}$ | C              | C | A  | A  | A                       | D  | C  | C             | $\mathbf C$ | A              | C              | D  | A            | A           | D            | D  | C             | $\overline{A}$ | C           |
| Aluno <sub>6</sub>               | B             | $\overline{A}$                                                        | B            | B              | $\mathbf C$    | A              | A              | C | A  | C  | C.                      | B  | B  | C             | B.          | D              | $\mathbf C$    | D  | А            | С           | B            | D  | Α             | C              | C           |
| Aluno 7                          | C.            | B                                                                     | C            | D              | A              | B              | С              | C | A  | D  | D                       | D  | C  | B             | B           | D              | D              | B  | B            | С           | B            | B  | C             | D              | A           |
| Aluno <sub>8</sub>               | С             | D                                                                     | B            | B.             | C              | $\mathsf{A}$   | $\overline{B}$ | C | B  | C  | C                       | B  | D  | C             | B           | C              | A              | A  | D            | B           | A            | B  | D             | C              | D           |
| Aluno <sub>9</sub>               | C.            | $\overline{A}$                                                        | C            | B              | B              | D              | A              | B | С  | D  | D                       | D  | D  | D             | D           | $\overline{A}$ | A              | А  | <sub>B</sub> | B           | D            | D  | A             | B              | B           |
| Aluno 10                         | C             | $\overline{A}$                                                        | B            | B              | $\overline{B}$ | C              | A              | B | B  | B  | D                       | B  | B  | D             | B           | B              | $\overline{A}$ | D  | A            | C           | D            | B  | D             | C              | B           |
| Aluno 11                         | C             | $\overline{A}$                                                        | B            | B.             | B              | $\overline{A}$ | D              | A | C  | D  | С                       | D  | D  | $\mathcal{C}$ | Ċ           | $\overline{A}$ | $\mathbf C$    | C  | A            | Α           | D            | B  | $\mathcal{C}$ | $\overline{A}$ | $\mathbf C$ |
| Aluno 12                         | $\mathcal{C}$ | A                                                                     | C            | B              | $\mathbf C$    | $\mathsf C$    | Α              | C | D  | B  | $\overline{\mathsf{A}}$ | D  | C  | $\mathcal{C}$ | C           | D              | D              | D  | A            | А           | B            | D  | B             | B              | D           |
| Aluno13                          | С             | D                                                                     | C            | B              | D              | D              | Ċ              | C | B. | B  | D                       | A  | B  | B             | A           | A              | $\mathsf C$    | D  | в            | D           | $\mathsf{C}$ | A  | С             | C              | D           |
| Aluno 14                         | $\mathcal{C}$ | $\mathsf{A}% _{\mathsf{A}}^{\prime}=\mathsf{A}_{\mathsf{A}}^{\prime}$ | $\mathsf{C}$ | D              | A              | B              | Α              | B | в  | B  | A                       | D  | D  | B             | B.          | A              | D              | Α  | B            | B           | D            | Ċ  | A             | D              | B           |
| Aluno 15                         | D             | D                                                                     | C            | $\overline{A}$ | D              | B              | B              | A | D  | D  | А                       | D  | B  | С             | D           | C              | A              | C  | в            | A           | B            | B  | С             | D              | B           |
| Aluno 16                         | Α             | A                                                                     | C            | B              | D              | A              | A              | С | A  | Α  | C.                      | A  | B  | С             | D           | D              | D              | Α  | А            | B           | B            | A  | С             | A              | C           |
| Aluno 17                         | D             | A                                                                     | С            | в              | C              | D              | A              | A | А  | D  | B                       | C  | Α  | С             | в           | C              | Α              | C  | B            | С           | B            | С  | A             | D              | C           |
| Aluno 18                         | A             | D                                                                     | C            | B.             | С              | D              | D              | C | A  | B  | С                       | C  | в  | D             | B           | Α              | D              | B  | D            | $\mathsf C$ | Ċ            | D  | С             | $\mathsf C$    | C           |
| Aluno 19                         | D             | B                                                                     | B            | A              | C              | A              | A              | B | B  | D  | D                       | С  | D  | С             | D           | Α              | C              | D  | С            | C           | A            | С  | С             | C              | B           |
| Aluno 20                         | B             | D                                                                     | С            | A              | B              | B              | A              | D | B. | A  | C                       | C  | B  | B             | C           | C              | $\overline{A}$ | D  | А            | С           | D            | A  | C             | C              | C           |
| Aluno 21                         | D             | B                                                                     | С            | B              | D              | B              | С              | С | А  | D  | B                       | A  | С  | C             | C           | A              | C              | A  | А            | B           | B            | D  | С             | Α              | B           |
| Aluno 22<br>Fonta: (Author 2008) | B             | B                                                                     | D            | B              |                | А              | C              | B | D  | C  | D                       | D  | D  | B             | B           | B              | A              | D  | в            | C           | A            | B  |               | B              | $\mathbf C$ |

**Quadro 6** – Marcações dos gabaritos do teste 1 para a turma A

Fonte: (Autor, 2008)

|                    |     |       |            | (continua) |
|--------------------|-----|-------|------------|------------|
| Questões/Variáveis | TAQ | % TAQ | <b>TEQ</b> | %TEQ       |
| 1                  | 10  | 45,45 | 12         | 54,55      |
| 2                  | 12  | 54,55 | 10         | 45,45      |
| 3                  | 13  | 59,09 | 9          | 40,91      |
| 4                  | 14  | 63,64 | 8          | 36,36      |
| 5                  | 6   | 27,27 | 16         | 72,73      |
| 6                  | 9   | 40,91 | 13         | 59,09      |
| 7                  | 13  | 59,09 | 9          | 40,91      |
| 8                  | 10  | 45,45 | 12         | 54,55      |
| 9                  | 8   | 36,36 | 14         | 63,64      |
| 10                 | 9   | 40,91 | 13         | 59,09      |
| 11                 | 8   | 36,36 | 14         | 63,64      |
| 12                 | 9   | 40,91 | 13         | 59,09      |

**Tabela 5** – Resultados das variáveis do grupo I no teste 1 para a turma A

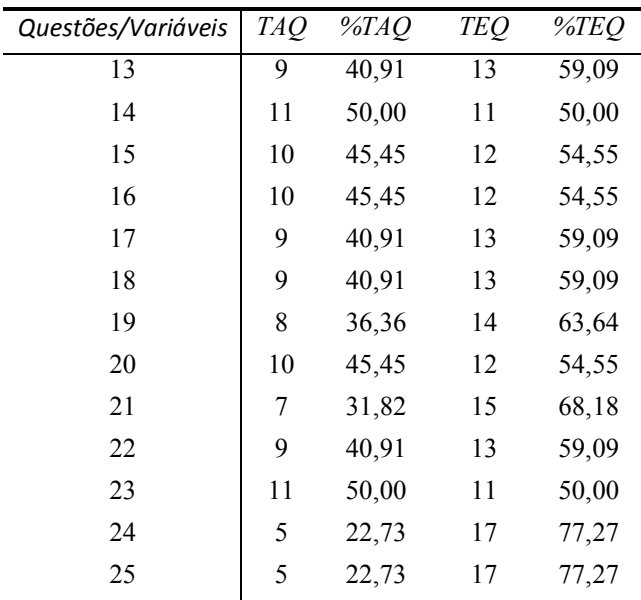

Fonte: (Autor, 2008)

Na tabela 5, verificamos que o quesito mais acertado pelos alunos foi o de número 4, com um total de 14 acertos (T.A.Q = 14), que corresponde a 63,64% (%T.A.Q) do total de alunos dessa turma.

Pela tabela 5.1, nesse mesmo quesito, 50% dos alunos escolheram a alternativa correta sem que houvesse dúvidas, pois indicaram a certeza da resposta  $(\% \alpha C = 50)$ , porém, 13,64% dos alunos optaram pela alternativa correta na incerteza  $(\% \beta C)$ .

|               |                |                |               |                          |               |                          |               |                | (continua)       |
|---------------|----------------|----------------|---------------|--------------------------|---------------|--------------------------|---------------|----------------|------------------|
|               |                |                |               |                          |               |                          |               |                |                  |
| $\frac{0}{0}$ |                |                | $\frac{0}{0}$ |                          | $\frac{0}{0}$ |                          | $\frac{0}{0}$ |                | $\frac{0}{0}$    |
| $\Delta_1$    | Questões       | $\alpha C$     | $\alpha C$    | $\alpha I$               | $\alpha I$    | βC                       | βC            | βI             | βI               |
| 66,67         | $\mathbf{1}$   | 6              | 27,30         | 12                       | 54,60         | 4                        | 18,20         | 0              | $\boldsymbol{0}$ |
| 52,94         | $\overline{c}$ | 8              | 36,40         | 9                        | 40,90         | $\overline{\mathcal{L}}$ | 18,20         | $\mathbf{1}$   | 4,55             |
| 46,15         | 3              | 7              | 31,80         | 6                        | 27,30         | 6                        | 27,30         | 3              | 13,6             |
| 26,67         | 4              | 11             | 500           | $\overline{\mathcal{L}}$ | 18,20         | $\overline{\mathbf{3}}$  | 13,60         | 4              | 18,2             |
| 73,33         | 5              | $\overline{4}$ | 18,20         | 11                       | 50,00         | $\overline{2}$           | 9,09          | 5              | 22,7             |
| 66,67         | 6              | 5              | 22,70         | 10                       | 45,50         | $\overline{4}$           | 18,20         | 3              | 13,6             |
| 55,56         | 7              | 4              | 18,20         | 5                        | 22,70         | 9                        | 40,90         | 4              | 18,2             |
| 50,00         | 8              | 9              | 40,90         | 9                        | 40,90         | $\mathbf{1}$             | 4,55          | 3              | 13,6             |
| 73,33         | 9              | 4              | 18,20         | 11                       | 50,00         | 4                        | 18,20         | 3              | 13,6             |
| 66,67         | 10             | 5              | 22,70         | 10                       | 45,50         | $\overline{\mathcal{L}}$ | 18,20         | 3              | 13,6             |
| 76,92         | 11             | 3              | 13,60         | 10                       | 45,50         | 5                        | 22,70         | 4              | 18,2             |
| 80,00         | 12             | 2              | 9,09          | 8                        | 36,40         | 7                        | 31,80         | 5              | 22,7             |
| 72,73         | 13             | 3              | 13,60         | 8                        | 36,40         | 6                        | 27,30         | 5              | 22,7             |
| 50,00         | 14             | 6              | 27,30         | 6                        | 27,30         | 5                        | 22,70         | 5              | 22,7             |
| 62,50         | 15             | 6              | 27,30         | 10                       | 45,50         | 4                        | 18,20         | $\overline{c}$ | 9,09             |

**Tabela 5.1** – Resultados de  $\% \Delta_1$  no teste 1 para a turma A

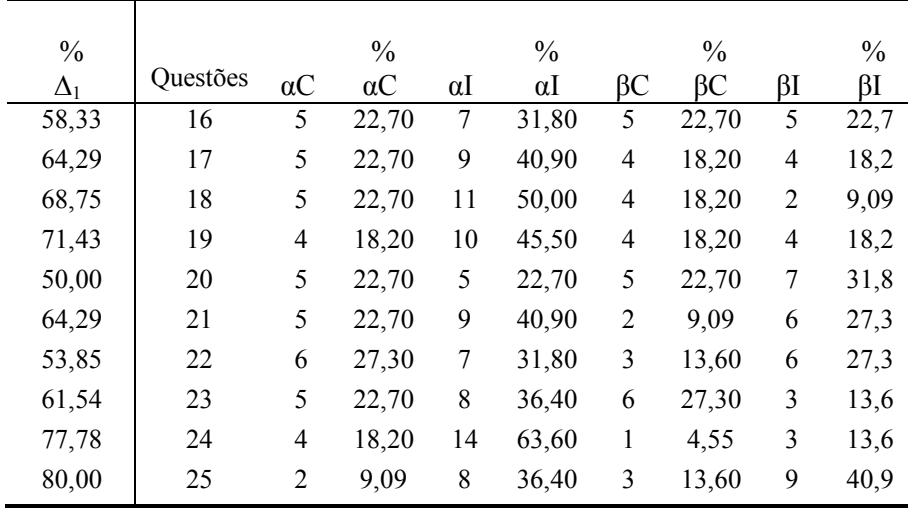

Fonte: (Autor,2008)

Para esse grupo de alunos da turma A, a questões de número 12 apresentou um dos maiores percentuais de uso das concepções alternativas, pois  $\% \Delta_1 = 80\%$ (tabela 5.1).

Nessa mesma questão, pela tabela 5, T.E.Q = 13, indicando que 13 alunos erraram essa questão, sendo que 8 desses alunos fizeram a escolha incorreta da alternativa, na certeza que estavam corretas, pois  $\alpha I = 8$ , e 5 desses 13 alunos, apresentaram dúvida total nas alternativas escolhidas nas questões, errando as mesmas, pois  $\beta I = 5$  (tabela 5.1).

Na tabela 5, para a questão n° 25, 17 alunos a erraram (T.E.Q =17), sendo que 8 desses alunos escolheram a alternativa errada, pensando que estariam  $correctas, pois  $\alpha I = 8$ , enquanto que 9 dos 17 alunos, apresentaram dúvida total, pois$  $\beta I = 9$ ).

Procuramos as questões de maiores percentuais de uso das concepções alternativas dos alunos, orientados pelo parâmetro  $\% \Delta_1 > 70\%$ .

A seguir, detectadas as questões com  $\%$  $\Delta_1$  > 70%<sup>22</sup> para o teste aplicado, fizemos um cruzamento dos objetivos dessas questões (quadro1) com os maiores valores dos percentuais das alternativas escolhidas, desde que incorreta (tabela 6), qualificando assim, qual(is) seria(iam) a(s) questão(ões) na(s) qual(ais) haveria(m) maior incidência do uso de concepção(ões) alternativas a respeito da situaçãoproblema em análise no teste.

 $\overline{a}$ 

<sup>&</sup>lt;sup>22</sup>Pelo tabela 5.1, foram as questões de números:  $5,9,11,12,13,19,24$  e 25.

As concepções alternativas descobertas para essa turma, também foram expostas no quadro 8, pela comparação dessas questões com aquelas de maior percentual da alternativa escolhida (%letra).

Como exemplo, na questão de número 25 verifica-se que  $\% \Delta_1 = 80\%$  (tabela 5.1) e portanto, nessa questão houve o maior uso de concepções alternativas pelos alunos envolvidos.

Cruzando esse resultado da questão 25 com o %letra<sup>23</sup>, no caso, %C = 40,91% (tabela 6), verificamos que dos 40,91% de alunos que optaram por esta alternativa, 33,3%<sup>24</sup> deles indicaram a certeza da alternativa escolhida

|                       |                          |          |                          |       |                          |       |                  | (continua) |
|-----------------------|--------------------------|----------|--------------------------|-------|--------------------------|-------|------------------|------------|
| Questões/Alternativas | $\boldsymbol{A}$         | $\%$ $A$ | $\boldsymbol{B}$         | $\%B$ | $\cal C$                 | $\%C$ | $\boldsymbol{D}$ | %D         |
|                       |                          |          |                          |       |                          |       |                  |            |
| $\mathbf{1}$          | $\overline{4}$           | 18,18    | $\overline{\mathbf{3}}$  | 13,64 | 10                       | 45,45 | 5                | 22,73      |
| $\sqrt{2}$            | 12                       | 54,55    | $\overline{4}$           | 18,18 | $\boldsymbol{0}$         | 0,00  | 6                | 27,27      |
| 3                     | $\mathfrak 2$            | 9,09     | 5                        | 22,73 | 13                       | 59,09 | $\sqrt{2}$       | 9,09       |
| $\overline{4}$        | 4                        | 18,18    | 14                       | 63,64 | $\mathbf{1}$             | 4,55  | $\mathfrak{Z}$   | 13,64      |
| 5                     | 4                        | 18,18    | $\overline{\mathcal{A}}$ | 18,18 | 8                        | 36,36 | 6                | 27,27      |
| 6                     | 9                        | 40,91    | 6                        | 27,27 | $\mathfrak 2$            | 9,09  | 5                | 22,73      |
| 7                     | 13                       | 59,09    | $\overline{c}$           | 9,09  | 5                        | 22,73 | $\overline{c}$   | 9,09       |
| 8                     | 3                        | 13,64    | 8                        | 36,36 | 10                       | 45,45 | $\,1\,$          | 4,55       |
| 9                     | 9                        | 40,91    | 8                        | 36,36 | $\overline{c}$           | 9,09  | $\mathfrak{Z}$   | 13,64      |
| 10                    | $\mathfrak{Z}$           | 13,64    | $\boldsymbol{7}$         | 31,82 | $\mathfrak{Z}$           | 13,64 | 9                | 40,91      |
| 11                    | 4                        | 18,18    | $\mathfrak{Z}$           | 13,64 | $8\,$                    | 36,36 | $\boldsymbol{7}$ | 31,82      |
| 12                    | $\overline{\mathcal{A}}$ | 18,18    | 5                        | 22,73 | $\overline{\mathcal{L}}$ | 18,18 | 9                | 40,91      |
| 13                    | 3                        | 13,64    | 9                        | 40,91 | $\overline{4}$           | 18,18 | 6                | 27,27      |
| 14                    | $\boldsymbol{0}$         | 0,00     | 6                        | 27,27 | 11                       | 50,00 | 5                | 22,73      |
| 15                    | $\,1$                    | 4,55     | 10                       | 45,45 | 7                        | 31,82 | $\overline{4}$   | 18,18      |
| 16                    | 10                       | 45,45    | $\sqrt{2}$               | 9,09  | $\overline{\mathcal{A}}$ | 18,18 | 6                | 27,27      |
| 17                    | 9                        | 40,91    | $\boldsymbol{0}$         | 0,00  | 6                        | 27,27 | 7                | 31,82      |
| 18                    | 6                        | 27,27    | $\sqrt{2}$               | 9,09  | 5                        | 22,73 | 9                | 40,91      |
| 19                    | 11                       | 50,00    | 8                        | 36,36 | $\mathbf{1}$             | 4,55  | $\overline{c}$   | 9,09       |
| 20                    | $\overline{\mathcal{A}}$ | 18,18    | 5                        | 22,73 | 10                       | 45,45 | $\mathfrak{Z}$   | 13,64      |
| 21                    | $\mathfrak{Z}$           | 13,64    | 10                       | 45,45 | $\overline{c}$           | 9,09  | 7                | 31,82      |
| 22                    | $\overline{\mathcal{A}}$ | 18,18    | 9                        | 40,91 | $\mathfrak{Z}$           | 13,64 | 6                | 27,27      |

 **Tabela 6** – Percentuais de alternativas escolhidas no teste 1 para turma A

 $(constant)$ 

<sup>23</sup>Deve ser escolhida o percentual de letra de maior valor desde que esta seja a alternativa incorreta, pois estamos analisando as concepções alternativas dos alunos envolvidos.

<sup>24</sup>Pelo quadro 6, questão 25, contamos a quantidade de alternativas "c" na cor vermelha (3 alunos: 16,17 e 20) e dividimos pela quantidade total de alternativas "c" nas cores vermelha e amarela (9 alunos: 1,5,6,11,16,17,18,20

e 22: 
$$
\frac{3}{9}x100\% = 33,3\%
$$
).

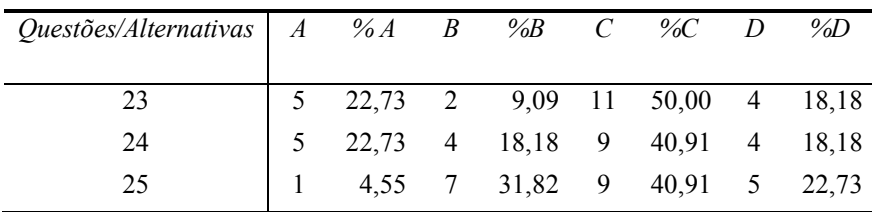

Fonte: (Autor, 2008)

Para a questão de número 11, a alternativa "d" foi escolhida por 31,82% dos alunos da turma A.

Observando essa questão no teste<sup>25</sup> 1 e comparando com o objetivo da questão no quadro 1, concluímos que 31,82% desses alunos acreditavam que a massa do corpo e a aceleração da gravidade influenciam na queda do corpo.

Essa concepção é indicada no quadro 8. Utilizamos a mesma análise para as outras questões até encontramos as concepções alternativas dos alunos dessa turma.

Com o objetivo de identificar o percentual de concepções alternativas usadas por cada um dos alunos da turma A, analisamos o  $\%\Delta_{2}$  pelo quadro 8.

Discutimos as variáveis do grupo II na determinação dos valores de  $\% \Delta_{2}$ , montando a tabela 7 a seguir, com os resultados de cada um dos 22 alunos da turma A (G.E)

| $\%$ $\Delta$ , | Teste 1  | TaC | TeR | AcI      | AccC | ErC | ErI            | $\%$ TaC | $\%$ TeR |
|-----------------|----------|-----|-----|----------|------|-----|----------------|----------|----------|
| 66,67           | Aluno 1  | 12  | 13  | 6        | 6    | 12  | $\mathbf{1}$   | 48,0     | 52,0     |
| 68,42           | Aluno 2  | 10  | 15  | 4        | 6    | 13  | 2              | 40,0     | 60,0     |
| 68,75           | Aluno 3  | 12  | 13  | 7        | 5    | 11  | $\overline{c}$ | 48,0     | 52,0     |
| 63,16           | Aluno 4  | 12  | 13  | 5        | 7    | 12  | 1              | 48,0     | 52,0     |
| 61,11           | Aluno 5  | 10  | 15  | 3        | 7    | 11  | 4              | 40,0     | 60,0     |
| 63,16           | Aluno 6  | 11  | 14  | 4        | 7    | 12  | 2              | 44,0     | 56,0     |
| 66,67           | Aluno 7  | 10  | 15  | 4        | 6    | 12  | 3              | 40,0     | 60,0     |
| 50,00           | Aluno 8  | 11  | 14  | $\theta$ | 11   | 11  | 3              | 44,0     | 56,0     |
| 57,14           | Aluno 9  | 11  | 14  | 5        | 6    | 8   | 6              | 44,0     | 56,0     |
| 58,82           | Aluno 10 | 12  | 13  | 5        | 7    | 10  | 3              | 48,0     | 52,0     |
| 42,86           | Aluno 11 | 13  | 12  | 5        | 8    | 6   | 6              | 52,0     | 48,0     |
| 64,71           | Aluno 12 | 10  | 15  | 4        | 6    | 11  | 4              | 40,0     | 60,0     |
| 50,00           | Aluno 13 | 12  | 13  | 5        | 7    | 7   | 6              | 48,0     | 52,0     |
| 50,00           | Aluno 14 | 10  | 15  | 4        | 6    | 6   | 9              | 40,0     | 60,0     |
| 66,67           | Aluno 15 | 9   | 16  | 6        | 3    | 6   | 10             | 36,0     | 64,0     |
| 50,00           | Aluno 16 | 12  | 13  | 1        | 11   | 11  | 2              | 48,0     | 52,0     |
| 81,25           | Aluno 17 | 10  | 15  | 7        | 3    | 13  | $\overline{2}$ | 40,0     | 60,0     |
| 73,33           | Aluno 18 | 9   | 16  | 5        | 4    | 11  | 5              | 36,0     | 64,0     |
| 61,54           | Aluno 19 | 9   | 16  | 4        | 5    | 8   | 8              | 36,0     | 64,0     |
| 64,29           | Aluno 20 | 10  | 15  | 5        | 5    | 9   | 6              | 40,0     | 60,0     |

**Tabela 7** –  $\% \Delta_2$ e variáveis do grupo II no teste 1 para a turma A

<sup>25</sup> Vide questão 11 do teste 1 no cd-room.

 $\overline{a}$ 

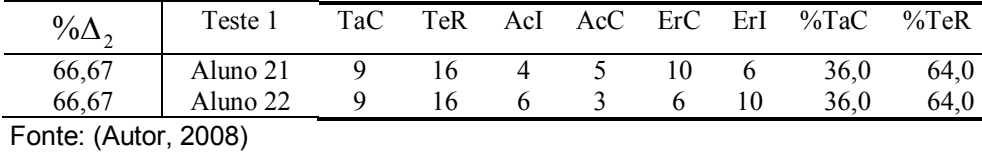

Importante perceber que para todos os 22 alunos dessa turma, o valor do parâmetro %∆<sup>2</sup> foi maior que 40%, indicando que no mínimo 40% do teste feito por qualquer dos alunos foi realizado por concepções alternativas.

Pela tabela 7, o aluno 1 conseguiu acertar 12 questões do teste 1 (TaC=12), no qual 6 dessas questões foram escolhidas com a indicação da certeza (AcC = 6) e as outras 6 questões foram escolhidas com a indicação da incerteza ( AcI = 6).

Esse aluno errou em 52% do teste (%TeR = 52), fazendo uso de suas concepções alternativas em 66,67% das questões do teste 1.

O aluno 11 foi o que apresentou o menor uso de suas concepções alternativas , pois % $\Delta_2$ = 42,86%, ou seja, esse aluno dominava em maior proporção os conteúdos abordados no teste 1.

Os alunos de números 8, 13, 14 e 16, obtiveram 50% para o parâmetro %∆2, implicando que metade do teste feito por cada um desses alunos, apresentou uso de concepções alternativas.

| Questões                        | 1            | 2 | 3 | 4 | 5 | 6 | 7 | 8 | 9 | 10 | 11 | 12 | 13 | 14          | 15                      | 16 | 17 | 18 | 19 | 20 | 21 | 22 | 23 | 24 | 25 |
|---------------------------------|--------------|---|---|---|---|---|---|---|---|----|----|----|----|-------------|-------------------------|----|----|----|----|----|----|----|----|----|----|
| <b>Gabarito</b>                 | A            | D | B | С | B | A | A | D | В | С  | D  | B  | С  | С           | B                       | D  | С  | D  | С  | A  | С  | В  | D  | A  | A  |
| Aluno 1                         | A            | D | B | С | C | A | A | Α | B | C  | D  | C  | С  | A           | B                       | D  | С  | B  | С  | Α  | B  | С  | D  | Α  | Α  |
| Aluno <sub>2</sub>              | A            | D | B | С | B | Α | Α | B | B | D  | B  | B  | В  | D           | B                       | D  | C  | D  | C  | B  | A  | B  | A  | Α  | Α  |
| Aluno 3                         | A            | D | D | С | D | Α | B | D | B | С  | D  | A  | С  | B           | D                       |    | С  | B  | С  |    | C  | B  | B  | Α  | Α  |
| Aluno 4                         | B            | D | B |   | B | B | Α | A |   | C  | D  | A  | C  | C           | $\overline{\mathsf{B}}$ | D  | в  | D  | C  | Α  | C  | В  | D  | Α  | Α  |
| Aluno 5                         | A            |   | С | С | C | Α | C | D | B | Α  | D  | B  | D  | C           | А                       | D  | Α  | D  | C  | A  | A  | B  | С  | A  | C  |
| Aluno 6                         | A            |   | B | С | B | А | С | D | A | С  | D  | D  | C  | С           | А                       |    | С  | B  | С  | Α  | B  | в  | С  | Α  | Α  |
| Aluno 7                         | D            | D |   | C | B | D | Α | D | B | В  | D  | в  | C  | С           | A                       | D  | D  | D  | A  | B  | С  | D  | D  | B  | С  |
| Aluno 8                         | C            | D | D | C | B | С | A | А | D | С  | A  | С  | C  | $\mathsf C$ | $\overline{B}$          |    | C  | B  | С  | Α  | B  | B  | С  | A  | B  |
| Aluno <sub>9</sub>              | Α            | B | B | D | D | B | Α | A | B | C  | D  | D  | А  | C           | $\overline{B}$          | D  | D  | D  | D  | A  | C  | B  | B  | Α  | A  |
| Aluno 10                        | A            | D | В | C | B | B | A | D | A | C  | D  | A  | С  | B           | B                       | D  | С  | B  | C  | Α  | C  | В  | D  | Α  | Α  |
| Aluno 11                        | A            | D | B | B | B | A | C | D | B | Α  | D  | в  | C  | A           | C                       | D  | D  | D  | D  | A  | B  | B  | D  | A  | D  |
| Aluno 12                        | A            | D |   | С | С | Α | D | D | А | C  | B  | D  | B  | C           | D                       | B  | С  | С  | C  | Α  | C  | В  | D  | C  | A  |
| Aluno13                         | C            | D | B | В | А | A | U | D | в | С  | C. | A  | С  | С           | B                       | D  | D  | Α  | С  |    | С  | B  | B  | A  |    |
| Aluno 14                        | A            | D | D | С | B |   | A | D | B | в  | D  |    | С  | B           | A                       | B  | A  | A  | С  | A  | С  |    | D  | B  | A  |
| Aluno 15                        | $\mathsf{A}$ | В | B | С | D | A | B | D | B | С  | В  | B  | D  | С           | В                       | D  | С  | D  | D  | D  | С  | А  | D  | B  | B  |
| Aluno 16                        | $\mathsf{A}$ | C | B | С | D | D | A | А | А | С  | B  | A  | С  | C           | Α                       | D  | С  | A  | С  | A  | C  | B  | D  | A  | A  |
| Aluno 17                        | A            | D | А | C | B | С | C |   | B | C  | в  | С  | A  | A           | А                       | D  | B  | C  | D  | A  | C  | B  | С  | D  | Α  |
| Aluno 18                        | C            | D | B | C | B | В | D | B | D | C  | C  | B  | С  | C           | $\overline{B}$          | B  | B  | С  | А  | D  | С  | B  | D  | Α  | D  |
| Aluno 19                        | A I          | B | B | B | в | Α | Α | D | B | А  | D  | в  | С  | B           | С                       | D  | С  | С  |    | A  | B  | Α  | С  | B  | Α  |
| Aluno 20                        | A            | D | B | B | С | С | Α | D | B | С  | D  | B  | С  | С           | $\overline{B}$          | A  | С  | D  | C  |    | C  | B  | B  | B  | Α  |
| Aluno 21                        | Α            | D |   | С | B | Α | Α | Α | B | B  | B  | D  | C  | С           | $\overline{\mathsf{B}}$ | D  | B  | A  | D  | A  | C  | B  | D  | B  | С  |
| Aluno 22<br>$F = 11.14.14.0001$ | B            |   | D | B | B | в | A |   | A | С  |    | B  | Α  | в           |                         |    | С  | B  | B  | Α  | D  | B  | D  | A  | A  |

**Quadro 7** – Marcações dos gabaritos do teste 2 para turma A

Fonte: (Autor, 2008)

No quadro 7, o aluno 1 acertou 18 questões, sendo 14 dessas marcadas na certeza da alternativa escolhida (cor azul escuro).Percebe-se uma melhora geral nos índices de acertos dos alunos no teste 2. Como exemplo, o aluno 1 acertou 6 questões a mais em relação ao teste1, reduzindo inclusive o percentual de *dúvida parcial* (cor azul clara).

Quanto as suas concepções alternativas (cor vermelha), estas apresentaram considerável redução em relação ao teste 1, passando de 12 questões para 4. Assim, investigamos os resultados que convergissem para as concepções alternativas dos alunos pela análise do var $\Delta_1$ . Para isso, construímos a tabela 8 reordenando os valores do  $\% \Delta _{1}$  de acordo com a posição de cada uma das questões em cada um dos testes 1 e 2.

Caso var $\%$  $\Delta$ <sub>1</sub> > 0, haveria aumento no uso das concepções alternativas dos alunos, caso contrário, haveria redução no índice de uso dessas concepções alternativas (var $\% \Delta_1$ < 0). Por exemplo, a 1° questão do teste 1 tem o mesmo objetivo da questão 19 do teste 2. Para a 1° questão do T1 o  $\% \Delta_1 = 66,70$ , e para o teste 2, quesito 19, o % $\Delta_1$  = 36,80.

| Var $\%$ $\Delta_1$ | Questões<br>do T1 | $\%$ $\Delta$ <sub>1</sub> (T1) | Questões<br>do T2 | $\%$ $\Delta$ <sub>1</sub> ( <b>T2</b> ) |
|---------------------|-------------------|---------------------------------|-------------------|------------------------------------------|
| $-29,90$            | $\overline{1}$    | 66,70                           | 19                | 36,80                                    |
| $-21,60$            | $\overline{c}$    | 52,90                           | 20                | 31,30                                    |
| $-12,90$            | 3                 | 46,20                           | 21                | 33,30                                    |
| $-14,90$            | 4                 | 26,70                           | 22                | 11,80                                    |
| $-38,00$            | 5                 | 73,30                           | 23                | 35,30                                    |
| $-45,30$            | 6                 | 66,70                           | 24                | 21,40                                    |
| $-36,80$            | $\overline{7}$    | 55,60                           | 25                | 18,80                                    |
| $-18,70$            | 8                 | 50,00                           | 14                | 31,30                                    |
| $-35,80$            | 9                 | 73,30                           | 15                | 37,50                                    |
| $-33,40$            | 10                | 66,70                           | 16                | 33,30                                    |
| $-41,20$            | 11                | 76,90                           | 17                | 35,70                                    |
| $-16,40$            | 12                | 80,00                           | 18                | 63,60                                    |
| $-47,70$            | 13                | 72,70                           | 3                 | 25,00                                    |
| $-25,00$            | 14                | 50,00                           | 4                 | 25,00                                    |
| $-31,20$            | 15                | 62,50                           | 5                 | 31,30                                    |
| $-15,40$            | 16                | 58,30                           | 6                 | 42,90                                    |
| $-25,40$            | 17                | 64,30                           | 7                 | 38,90                                    |
| $-33,50$            | 18                | 68,80                           | 8                 | 35,30                                    |
| $-47,90$            | 19                | 71,40                           | 9                 | 23,50                                    |
| $-23,30$            | 20                | 50,00                           | 10                | 26,70                                    |
| $-23,10$            | 21                | 64,30                           | 11                | 41,20                                    |
| 0,00                | 22                | 53,80                           | 12                | 53,80                                    |
| $-38,40$            | 23                | 61,50                           | 13                | 23,10                                    |
| $-52,80$            | 24                | 77,80                           | $\mathbf{1}$      | 25,00                                    |
| $-52,20$            | 25                | 80,00                           | $\overline{2}$    | 27,80                                    |

**Tabela 8** –∨ar $\% \Delta_1$  para os alunos da turma A

Fonte: (Autor, 2008)

Na tabela 8, apenas na questão 22 não houve redução no uso das concepções alternativas para essa turma, pois var $\% \Delta _{_{1}}=0$ .

As questões 13, 19, 24 e 25 apresentaram os maiores valores do parâmetro var $\%$  $\Delta$ <sub>1</sub> , mostrando que o uso das concepções alternativas foram consideravelmente reduzidas nessas questões.

Até o momento analisamos separadamente os resultados obtidos em cada uma das turmas para os parâmetros %Δ<sub>1</sub>, %Δ<sub>2</sub>, var%Δ<sub>1</sub> e var%Δ<sub>2</sub>.

Com o objetivo de avaliar os resultados obtidos entre as turmas A e B, quanto ao uso de das concepções alternativas dos alunos, comparamos os valores do parâmetro var%∆<sub>1</sub> no gráfico mostrado na figura 7 a seguir:

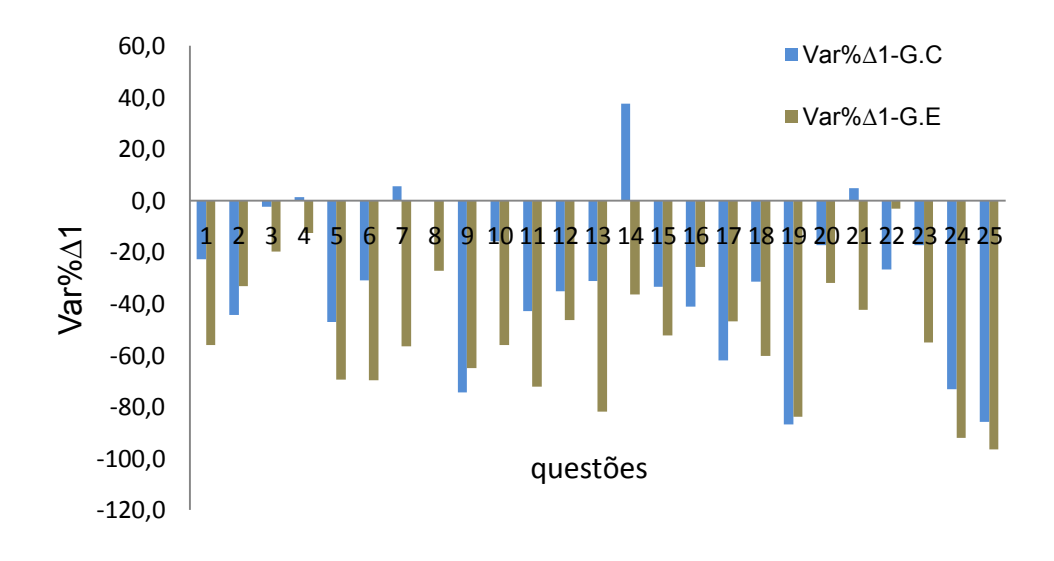

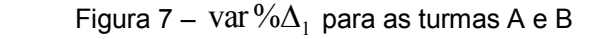

Fonte: (Autor,2008)

Pela figura 7, constata-se que var $\% \Delta_1 < 0$  nas 25 questões para os alunos do G.E. Para os alunos do G.C, o valor desse parâmetro não é negativo em todas as questões , pois as de número 4, 7, 14, e 21  $var\%$  $\Delta_1 > 0$  , demonstrando um aumento no uso das concepções alternativas pelos alunos da turma B.

Logo, para os testes realizados, houve uma redução significativa no uso das concepções alternativas dos alunos da turma A (G.E), em comparação com os alunos da turma B (G.C), indicando uma melhoria no aprendizado já que o uso de concepções alternativas nas questões dos testes foram reduzidas.

Portanto, considerando que o software Modellus foi o único diferencial para o G.E em relação ao G.C , é fato que essa redução mais acentuada no uso das concepções alternativas no teste pelos alunos do G.E foi devido ao uso do software Modellus nas aulas de Física.

No gráfico da figura 8, fazemos agora uma análise do uso das concepções alternativas por cada um dos alunos do G.E, através do parâmetro var%∆<sub>2</sub>.

Observamos que há uma redução no valor desse parâmetro para todos os 22 alunos do G.E, indicando que para 100% dos alunos desse grupo houve redução no uso de suas concepções alternativas.

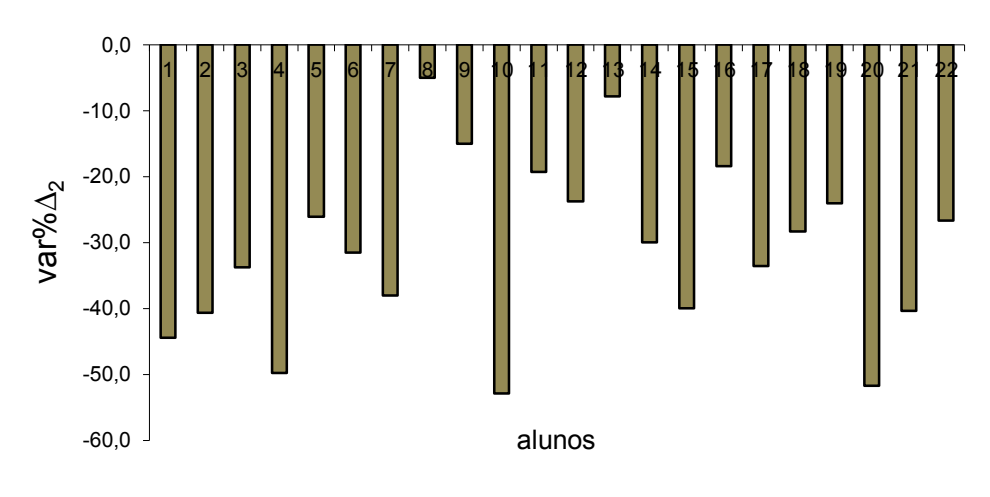

Figura 8 – var $\frac{9}{6}\Delta_2$  dos alunos do G.E

Já na figura 9,é indicado a evolução do parâmetro var $\% \Delta _{2}$  para os alunos do G.C que apresenta valores positivos e negativos, apontando respectivamente, para um aumento e redução do uso das concepções alternativas desses alunos.

Fonte: (Autor, 2008)

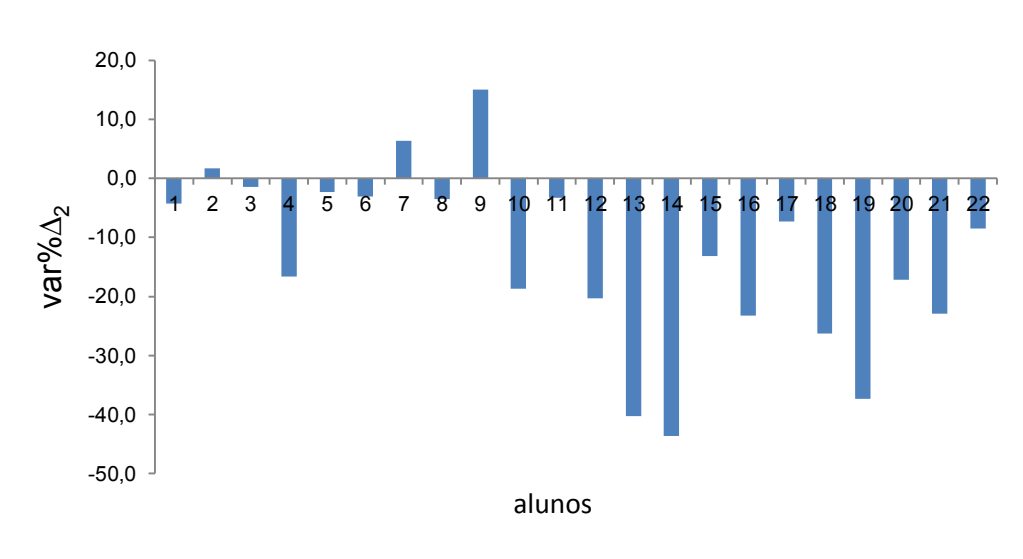

Figura 9 – var $\% \Delta_{2}^{}$  dos alunos do G.C

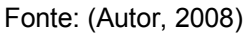

Para todos os alunos do G.E ocorre reduções ainda maiores nos índices do parâmetro var $\% \Delta_2$  quando comparados com os alunos do G.C, conforme nos mostra o gráfico da figura 10. O fato do G.E usar o software Modellus melhorou significativamente os índices de uso de concepções alternativas para os alunos dessa turma conforme exposto anteriormente.

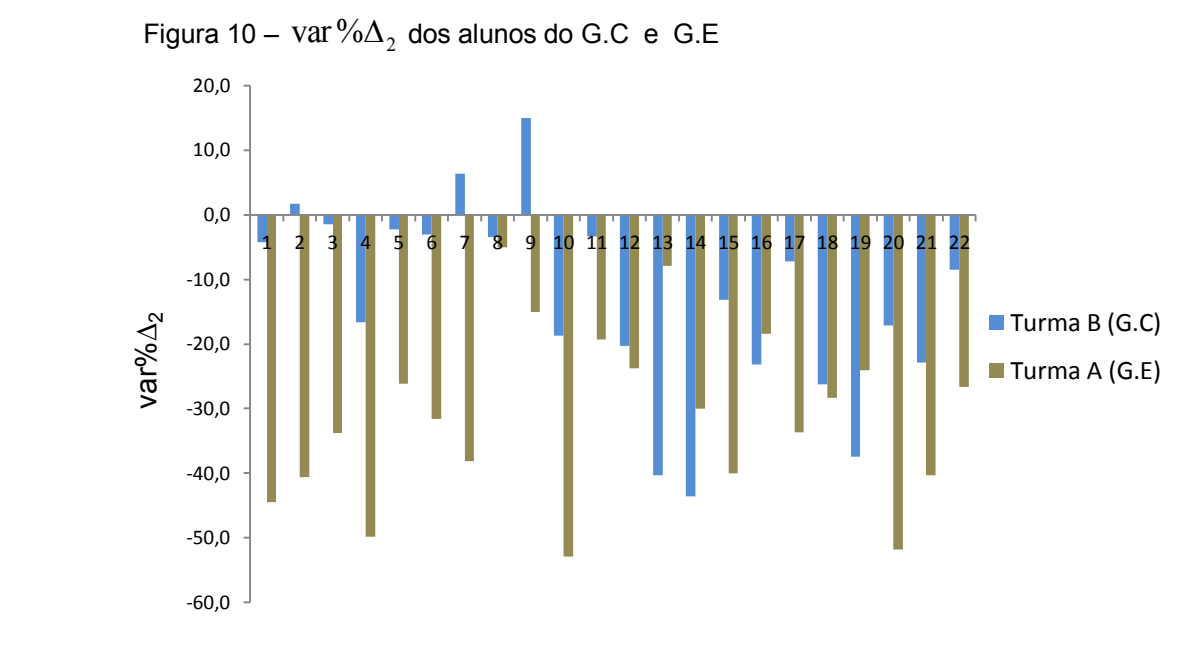

Fonte: (Autor,2008)

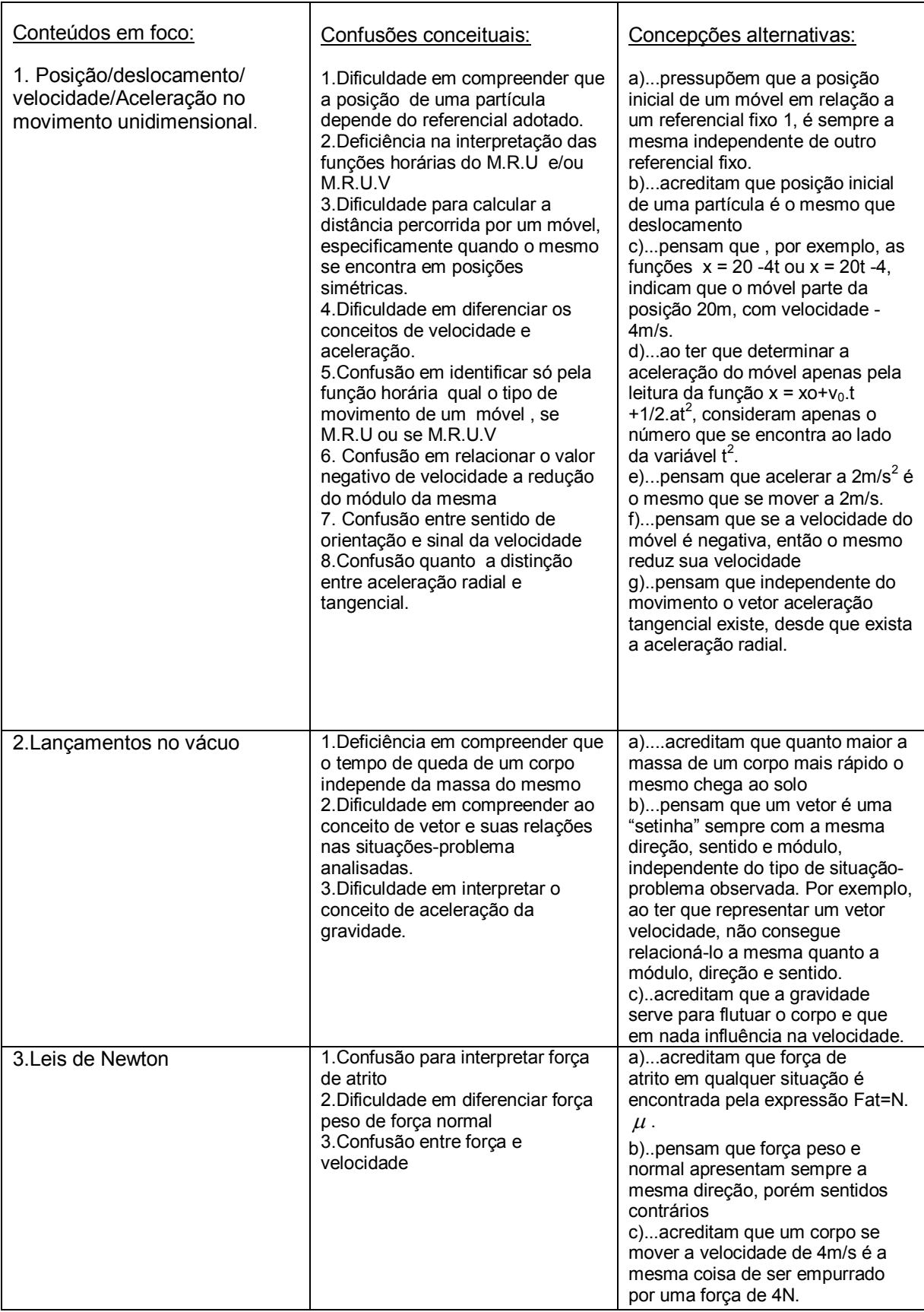

## **Quadro 8** – Síntese das concepções alternativas e dificuldades identificadas

Fonte: (Autor,2008)

Utilizamos a idéia de Mortimer (2000) e Pozo (1998) para a construção de uma expressão que quantificasse os ganhos de aprendizado dos alunos envolvidos através de uma nota obtida nos testes.

O cálculo dessas notas teria valor máximo 10,0 (dez) pontos e norteou-se da seguinte forma:

1) nota máxima em qualquer um dos testes: 10,0 pontos;

2) número de questões em cada um dos testes: 25 questões;

3) total de acertos marcados com a certeza da alternativa escolhida (cor azul escura) foi multiplicado por 0,4  $^{26}$ 

4) total de acertos marcados com a *dúvida parcial* (cor azul clara) da alternativa escolhida, valeria 80% da pontuação da questão.

5) notação usada:

i) (AcC) - total de acertos no teste observando o combinado entre a alternativa escolhida e a indicação da certeza da alternativa escolhida;

ii) (AcI) - total de acertos no teste observando o combinado entre a alternativa escolhida e a indicação da incerteza da alternativa escolhida;

iii)Nota obtida: N

Logo, teríamos a nota do teste dada pela seguinte expressão:

$$
N = (ACC)x(0,4) + (ACI)x(0,8)x(0,4)
$$
 (v)

## **3.2 Análise dos dados: parte II**

 $\overline{a}$ 

Analisando a prática apenas do uso do livro didático adotado na escola, confrontamos os resultados das notas dos testes 1 e 2, montando a seguinte combinação: (*teste 1 – G.C)* versus (*teste 2 – G.C*).

Os resultados das notas obtidas para os alunos das turmas B mostraram a evolução do desempenho dessa turma.

<sup>&</sup>lt;sup>26</sup> Esse valor foi obtido pela razão entre a pontuação do teste e o número de questões do mesmo.

Adiante verificamos o desempenho dos grupos G.C e G.E, focando a influência do software Modellus para os possíveis ganhos de aprendizado frente ao livro adotado na escola.

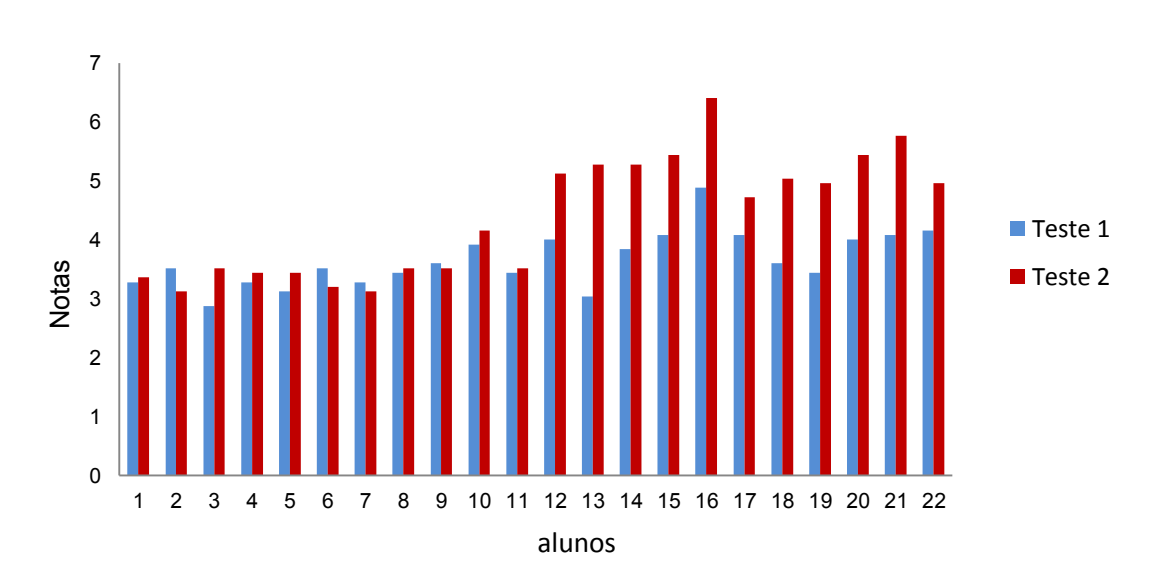

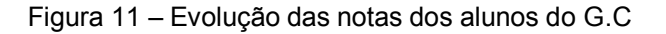

Pela figura 11 , constata-se que a evolução das notas para os alunos de números de 1 a 11 sofre pouca alteração, no entanto, para os alunos de números de 12 a 22 ocorre uma maior evolução positiva das notas.

Esse fato se deve por que parte desses alunos obteve um aprendizado mais eficiente em relação aos conteúdos de Cinemática e Dinâmica pelo uso do livro didático de forma eficiente.

Segundo Ausubel (1980) e Novak (1998) cada indivíduo aprende um dado conteúdo de uma maneira própria estruturada em sua cognição, por isso a variação das notas dos alunos de 1 a 11 e dos alunos de 12 a 22.

Objetivando fazer um estudo estatístico dos dados obtidos através das análises dos gabaritos dos alunos das duas turmas A e B, decidimos analisar cada uma das seguintes variáveis média aritmética , moda, mediana, percentil, desvio

Fonte: (Autor,2008)

padrão, intervalo de Tchebycheff, coeficiente de variação de Pearson e do escore padronizado <sup>27</sup>.

Nomeamos as variáveis usadas conforme mostramos a seguir:

- (1)  $F_i$  frequência de alunos que obtiveram a nota
- (2)  $F_{ac}$  freqüência acumulada
- (3) *x* – Média das notas obtidas pela turma
- $(x)$   $x_i$  nota obtida pelo aluno no teste
- $(5)$  $2$  – variância das notas obtidas
- (6) s desvio padrão das notas
- (7)  $z_i$  tendência das notas em relação a média de notas

Pelas tabelas 9 e 11, 75% das notas dos alunos do G.C, segundo o intervalo de Tchebycheff, se encontra aproximadamente entre 2,76 e 4,72 pontos.

O desvio padrão das notas do teste 1 para o G.C é de 0,49 e coeficiente de variação de pearson 13,07%, apontando que os dados apresentam baixa dispersão em torno da média. Como o escore padronizado (z<sub>i</sub>) não apresenta valores, em módulo, superiores a 3 pontos, todas as notas obtidas puderam ser usadas no cálculo da média na nota do teste 1 para os alunos do G.C, cujo valor foi de 3,74 pontos.

| Intervalo            |              |          |              |     |       |                                       |      |      |         | Maior |           |
|----------------------|--------------|----------|--------------|-----|-------|---------------------------------------|------|------|---------|-------|-----------|
| <b>Notas</b>         | $F_i$        | $F_{ac}$ | $\mathsf{X}$ |     |       | $x_i$ $x_i$ $F_i$ $X_i^2$ $F_i$ $s^2$ |      | S    | $Z_i$   | e     | <b>CV</b> |
|                      |              |          |              |     |       |                                       |      |      |         | menor |           |
|                      |              |          |              |     |       |                                       |      |      |         | notas |           |
| $2,9 - 3,3$          | 3            | 3        |              | 3,1 | 9,3   | 28,83                                 |      |      | $-1,31$ | 4,72  |           |
| $3,3 - 3,7$          | 10           | 13       |              | 3,5 | 35    | 122,50                                |      |      | $-0,49$ |       |           |
| $3,7 - 4,1$          | 4            | 17       |              | 3,9 | 15,6  | 60,84                                 |      |      | 0,33    |       |           |
| $4,1 - 4,5$          | 4            | 21       |              | 4,3 | 17,2  | 73,96                                 |      |      | 1,14    |       |           |
| $4,5 - 4,9$          | $\mathbf{0}$ | 21       |              | 4,7 | 0     | 0,00                                  |      |      | 1,96    | 2,76  |           |
| $4,9 - 5,3$          | 1            | 22       |              | 5,1 | 5,1   | 26,01                                 |      |      | 2,78    |       |           |
|                      |              |          |              |     |       |                                       |      |      |         |       |           |
|                      | 22           |          | 3,74         |     | 82,20 | 312,14                                | 0,24 | 0,49 |         |       | 13,07     |
| Fonto: (Author 2008) |              |          |              |     |       |                                       |      |      |         |       |           |

 **Tabela 9.0** – Síntese estatística das notas do G.C no teste 1

Fonte: (Autor,2008)

 $\overline{a}$ 

<sup>27</sup> Essas variáveis são definidas no apêndice desse trabalho.

Pelo cálculo do percentil 75 e da mediana, detectamos que 75% das notas dos alunos da turma B se encontram entre 2,9 e 4,05 pontos, com 50% dessas notas entre 2,9 e 3,62 pontos, ou seja, com 50% das notas dessa turma com média 3,26 pontos. Para os outros 50% dos alunos, a nota oscila entre 3,62 e 4,9 pontos, com 25% desses alunos com média de 4,48 pontos.

A nota mais freqüente, pelo cálculo da moda, é 3,51 pontos para o G.C.

Pelas tabelas 10 e 11, o intervalo de notas para 75% dos alunos, segundo o intervalo de Tchebycheff, se encontra aproximadamente entre 2,36 e 6,40 pontos.

O desvio padrão das notas do teste 2 para o G.C é de 1,00 e coeficiente de variação 22,97%, apontando que os dados apresentam média dispersão em torno da média das notas obtidas.

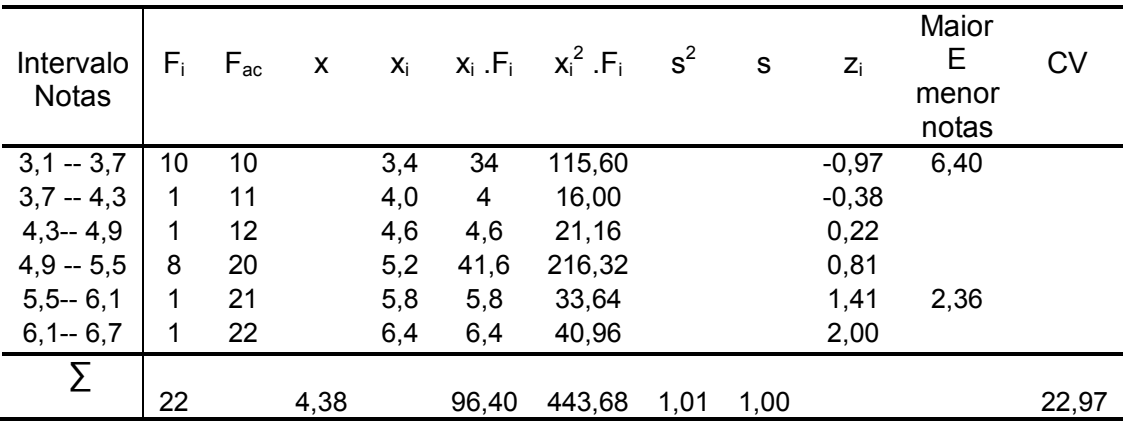

 **Tabela 10** – Síntese estatística das notas do G.C no teste 2

Fonte: (Autor,2008)

Como o escore padronizado (zi) não apresenta valores, em módulo, superiores a 3 pontos, todas as notas obtidas puderam ser usadas no cálculo da média, cujo valor para o teste 2 foi de 4,38 pontos, portanto, com acréscimo de 0,64 pontos ou 17,11% em relação a média obtida no teste 1.

Pelo cálculo do percentil 75 e da mediana no teste 2, detectamos que 75% das notas dos alunos da turma B se encontram agora entre 3,1 e 5,24 pontos, com 50% dessas notas entre 3,1 e 4,3 pontos, ou seja, com 50% desses alunos com nota média de 3,70 pontos, havendo um acréscimo na média em relação ao teste 1 de 0,44 pontos.

Para os outros 50% dos alunos, a nota oscila entre 4,3 e 6,4 pontos, com 25% desses alunos com média de 5,82 pontos, acréscimo de 29,91% em relação ao

teste 1. A nota mais freqüente, pelo cálculo da moda, é 3,41 pontos no teste 2 para o G.C, com redução de 0,1 pontos em relação ao teste 1.

|          | Teste 1        | Médias – T1 | Teste 2      | Médias – T2 |
|----------|----------------|-------------|--------------|-------------|
| 75% <    | $2.90--4.05$   | 3,48        | $3,10--5,24$ | 4,17        |
| 25% >    | $4.05 - -4.90$ | 4.48        | $5,24--6,40$ | 5,82        |
| $50\% <$ | $2,90--3,62$   | 3.26        | $3,10--4,30$ | 3,70        |
| $50\% >$ | $3,62--4,90$   | 4,26        | $4,30--6,40$ | 5,35        |
| moda     | 3.51           |             | 3.41         |             |
| média    | 3,74           |             | 4.38         |             |
| CV       | 13,07%         |             | 22,97%       |             |

 **Tabela 11** – Síntese estatística das notas do G.C nos testes

Fonte:Autor, 2008.

Analisando a prática apenas do uso do Modellus, confrontamos as notas do teste 1 com as notas do teste 2 para o G.E (teste 1-GE *versus* teste 2-GE).

Os resultados das notas obtidas para os alunos dessa turma mostraram a evolução do desempenho no aprendizado de Física.

Pela figura 12, constata-se uma evolução significativa das notas para todos os alunos do G.E. Isso se deve ao uso do Modellus, já que para os alunos do G.C, essa melhora só ocorre para 50% dos alunos e numa proporção menor.

> $\Omega$ 1 2 3 4 5 6 7 8 9 1 2 3 4 5 6 7 8 9 10 11 12 13 14 15 16 17 18 19 20 21 22 ■Teste 1 ■Teste 2 alunos Notas

Figura 12 – Evolução das notas do G.E

Fonte: (Autor, 2008)

As notas obtidas pelos alunos do G.E nos testes 1 e 2, foram distribuídas através nas tabelas 12 e 13, com resumos dos dados obtidos na tabela 14.

| Intervalo<br><b>Notas</b>      | $F_i$          | $F_{ac}$ | $\mathsf{x}$ | $X_i$ | $x_i$ . $F_i$ | $x_i^2$ .F <sub>i</sub> | $s^2$ | S    | $Z_i$   | Maior<br>Nota | <b>CV</b> |
|--------------------------------|----------------|----------|--------------|-------|---------------|-------------------------|-------|------|---------|---------------|-----------|
| $3,1 - 3,4$                    | 5              | 5        |              | 3,2   | 16            | 51,20                   |       |      | $-1,33$ | 5,03          |           |
| $3,4 - 3,7$                    | $\overline{2}$ | 7        |              | 3,5   | 7             | 24,50                   |       |      | $-0,78$ |               |           |
| $3,7 - 4,0$                    | 5              | 12       |              | 3,8   | 19            | 72,20                   |       |      | $-0,24$ |               |           |
| $4,0 - 4,3$                    | 3              | 15       |              | 4,1   | 12,3          | 50,43                   |       |      | 0,31    | Menor<br>Nota |           |
| $4,3 - 4,7$                    | 5              | 20       |              | 4,5   | 22,5          | 101,25                  |       |      | 1,04    | 2,83          |           |
| $4,7 - 5,0$                    | $\overline{2}$ | 22       |              | 4,8   | 9,6           | 46,08                   |       |      | 1,58    |               |           |
|                                |                |          |              |       |               |                         |       |      |         |               |           |
|                                | 22             |          | 3,93         |       | 86.40         | 345,66                  | 0,30  | 0.55 |         |               | 13,99     |
| $\mathsf{Cont}_2$ (Autor 2008) |                |          |              |       |               |                         |       |      |         |               |           |

 **Tabela 12**– Síntese estatística das notas do G.E no teste 1

Fonte: (Autor, 2008)

Pelas tabelas 12 e 14, o intervalo de notas para 75% dos alunos, se encontra aproximadamente entre 2,83 e 5,03 pontos.

O desvio padrão das notas do teste 1 para o G.E é de 0,55 e coeficiente de variação 13,99%, apontando que os dados apresentam baixa dispersão em torno da média.

Nesse teste a média de notas da turma A foi de 3,93 pontos.

Detectamos que 75% das notas dos alunos da turma A se encontram entre 3,1 e 4,39 pontos, com 50% dessas notas entre 3,1 e 3,94 pontos, ou com 50% das notas dessa turma com média 3,52 pontos.Para os outros 50% a nota oscila entre 3,94 e 4,80 pontos, com 25% desses alunos com média de 4,59 pontos.

A nota mais freqüente, pelo cálculo da moda, é 3,88 pontos no T1 para o G.E.

Pelas tabelas 13 e 14, o intervalo de notas para 75% dos alunos, segundo o intervalo de Tchebycheff, se encontra aproximadamente entre 4,28 e 7,44 pontos.

O desvio padrão das notas do teste 2 para o G.E é de 0,79 e coeficiente de variação 13,48%, apontando que os dados apresentam baixa dispersão em torno da média de notas obtida pelos alunos.

Como o escore padronizado (zi) não apresenta valores, em módulo, superiores a 3 pontos, todas as notas obtidas puderam ser usadas no cálculo da média das notas do teste 2, cujo valor foi de 5,86 pontos, portanto, com acréscimo de 1,93 pontos ou 49,10%.

| Intervalo                | $\mathsf{F}_{\mathsf{i}}$ | $F_{ac}$ | X    | $X_i$ | $x_i$ .F <sub>i</sub> | $x_i^2$ . $F_i$ | $s^2$ | s    | Ζi      | Maior | <b>CV</b> |
|--------------------------|---------------------------|----------|------|-------|-----------------------|-----------------|-------|------|---------|-------|-----------|
|                          |                           |          |      |       |                       |                 |       |      |         | Nota  |           |
| $4,2-4,8$                | 2                         | 2        |      | 4,5   | 9                     | 40,9            |       |      | $-1,72$ | 7,44  |           |
| $4,8 - 5,4$              | 4                         | 6        |      | 5,1   | 20,4                  | 104,04          |       |      | $-0,96$ |       |           |
| $5,4-6,0$                | 7                         | 13       |      | 5,7   | 39,9                  | 227,43          |       |      | $-0,20$ |       |           |
| $6,0 - 6,6$              | 5                         | 18       |      | 6,3   | 31,5                  | 198,45          |       |      | 0,55    | Menor |           |
|                          |                           |          |      |       |                       |                 |       |      |         | Nota  |           |
| $6,6 - 7,2$              | 3                         | 21       |      | 6,9   | 20,7                  | 142,83          |       |      | 1,31    | 4,28  |           |
| $7,2 - 7,9$              | 1                         | 22       |      | 7,5   | 7,5                   | 56,25           |       |      | 2,07    |       |           |
|                          | 22                        |          | 5,86 |       | 129                   | 769,5           | 0,62  | 0,79 |         |       | 13,48     |
| $\overline{\phantom{a}}$ | -----                     |          |      |       |                       |                 |       |      |         |       |           |

 **Tabela 13** – Síntese estatística das notas do G.E no teste 2

Fonte: (Autor, 2008)

Pelo cálculo do percentil 75 e da mediana no teste 2, detectamos que 75% das notas dos alunos da turma B se encontram entre 4,2 e 6,42 pontos, com 50% dessas notas entre 4,2 e 5,83 pontos, ou com 50% desses alunos com média de 5,01 pontos, havendo um acréscimo em relação ao teste 1 nessa média de 1,49 pontos.

|          | Teste 1      | $\mathfrak{X}$ | Teste 2      | $\mathcal{X}$ |
|----------|--------------|----------------|--------------|---------------|
| 75% <    | $3,10--4,39$ | 3,74           | $4,20--6,42$ | 5,31          |
| 25% >    | $4,39--4,80$ | 4,59           | $6,42--7,70$ | 7,06          |
| $50\% <$ | $3,10--3,94$ | 3,52           | $4,20--5,83$ | 5,01          |
| $50\% >$ | $3,94--4,80$ | 4,37           | $5,83--7,70$ | 6,76          |
| moda     | 3.88         |                | 5,76         |               |
| média    | 3.93         |                | 5,86         |               |
| CV       | 13,99%       |                | 13,48%       |               |

 **Tabela 14** – Resumo da síntese estatística das notas do G.E

Fonte:Autor, 2008.

Para os outros 50% dos alunos, a nota oscila entre 5,83 e 7,70 pontos, com 25% desses alunos com média de 7,06 pontos, acréscimo de 53,81%.

A nota mais freqüente, pelo cálculo da moda é de 5,76 pontos no teste 2 para o G.E, com aumento de 1,88 pontos.

Na figura13 verifica-se que há evolução nos percentuais estatísticos (<75%, >25%, <50% , >50%) para ambos as turmas A e B, porém, em relação ao G.E essa evolução é mais acentuada.

Logo, como o diferencial entre os grupos é o Modellus, constata-se que o uso do mesmo favoreceu uma melhora significativa na nota do teste.

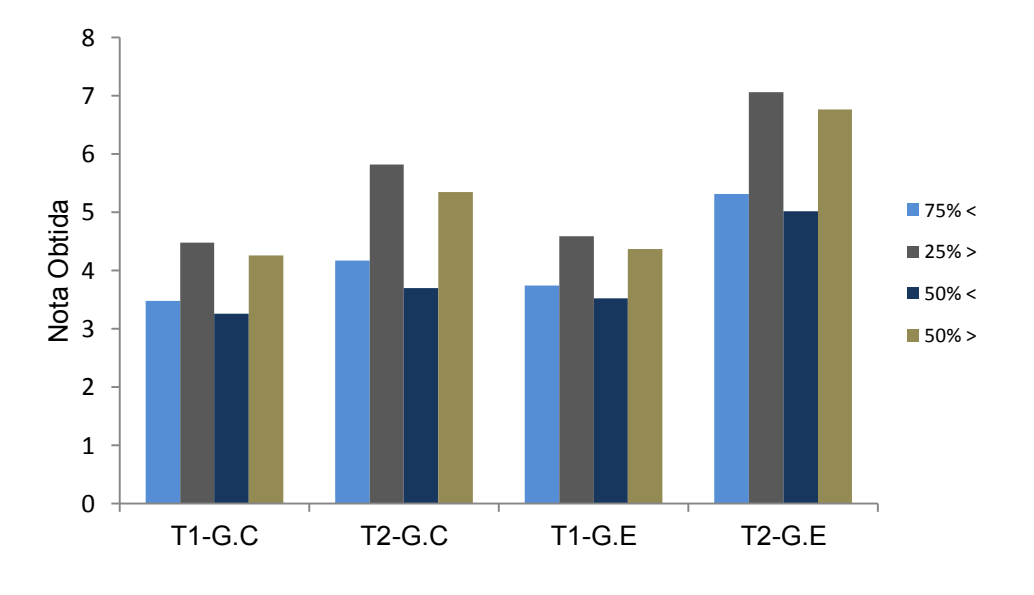

Figura 13 – Evolução dos percentuais de média nos testes

Figura 14 – Evolução das notas modais dos alunos do G.C e G.E

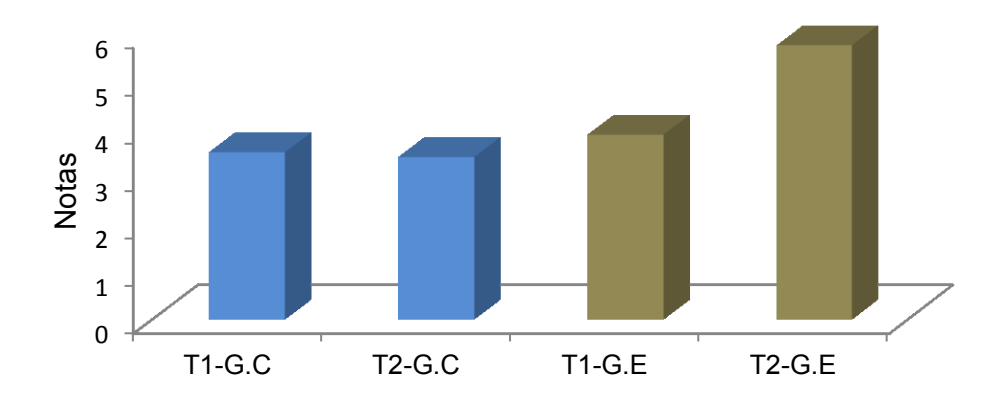

Fonte: (Autor, 2008)

Pela figura 14, constata-se que a nota modal sofre uma significativa melhora para o G.E em relação ao G.C, indicando que a maioria dos alunos da turma A obtiveram uma maior nota em relação ao T1. Para o G.C houve uma queda na nota modal, norteando para um aumento menor na média de notas do G.C.

Fonte: (Autor, 2008)

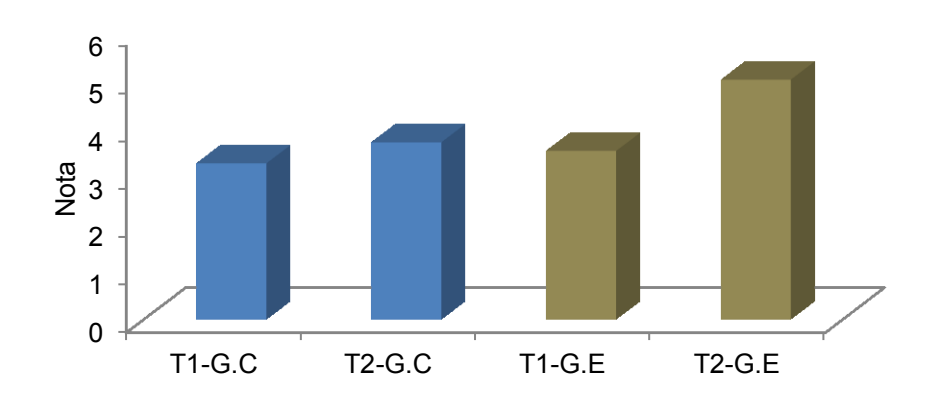

Figura 15 – Evolução das notas medianas dos alunos do G.C e G.E

Pela figura 15, verifica-se que a nota mediana do G.E é superior a nota mediana do G.C, indicando que 50% da turma A obteve uma melhora significativa na nota em relação a turma B, cujo valor da mediana é menor.

A figura16 aponta que como o coeficiente de variação de Pearson sofre uma pequena redução do T1 para o T2 para o G.E, indicando que a maioria dos alunos da turma A obteve média próxima um dos outros, ou seja, houve uma maior homogeneidade na nota dos alunos.

Considerando que todas as questões dos testes abordam o conhecimento do aluno de forma qualitativa, então, podemos afirmar que houve também um aprendizado mais homogêneo para esse grupo. Já para o G.C, como o coeficiente de variação sofre significativa variação do T1 para o T2, essa turma apresenta maior heterogeneidade nas notas obtidas e no aprendizado.

Fonte: (Autor, 2008)

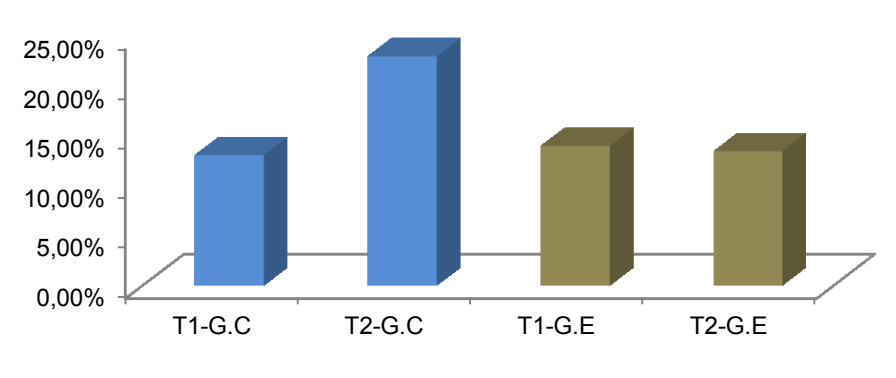

Figura 16 – Comparativo de tendência da média das notas do G.C e G.E

Coeficiente de Pearson no G.C e G.E

Figura 17 – Comparativo das médias das notas do G.C e G.E

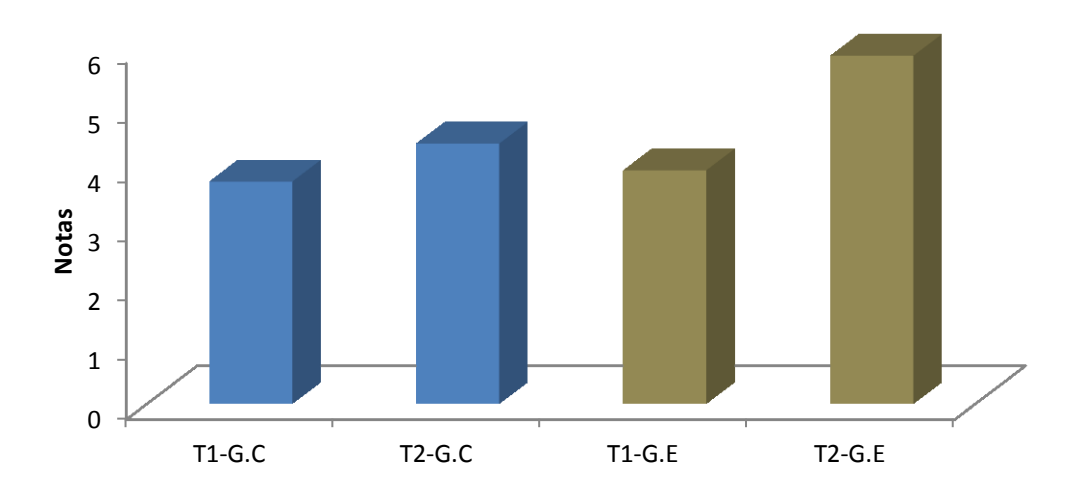

Fonte: (Autor, 2008)

Pela figura 17, verifica-se que a média de notas obtida pela turma A (G.E), é superior a média obtida pela turma B (G.C), indicando que o Modellus influenciou significativamente no desempenho dos alunos da turma do G.E.

Com o objetivo de avaliar mais detalhadamente o efeito do uso do software Modellus no desempenho do aprendizado dos alunos de ambas as turmas, confrontamos os resultados apenas do T2 para o G.C e para o G.E.

Construímos a tabela 15 para que analisar a variação percentual de alguns parâmetros estatísticos já calculados em relação ao G.E.

Fonte: (Autor, 2008)

| Variação |                 | T <sub>2</sub> | T <sub>2</sub> |
|----------|-----------------|----------------|----------------|
|          |                 | G.E            | G.C            |
| 33,79%   | $\mathcal{X}$   | 5,86           | 4,38           |
|          | S               | 0,79           | 1,00           |
|          | CV <sup>9</sup> | 13,48          | 22,83          |
| 36%      | Mediana         | 5,83           | 4,3            |
| 69%      | Moda            | 5,76           | 3,41           |
|          |                 |                |                |

**Tabela 15** – Síntese estatística dos alunos do G.C e G.E

Fonte: (Autor, 2008)

A média das notas dos alunos do G.E é de 5,86 pontos, cerca de 33,79% maior que a média do G.C, com cerca de 69% dos alunos do G.E com nota próxima a 5,76, contra 3,41 pontos para os alunos do G.C.

Para o G.E, 50% das notas dos alunos valem 5,83 pontos, cerca de 36% maior dos alunos do G.C, com mediana em torno de 4,3 pontos.

O coeficiente de variação para os alunos do G.E apresenta baixa dispersão, evidenciando uma maior homogeneidade das notas dos alunos desse grupo em relação aos alunos do G.C, que apresenta uma dispersão média das notas (CV%  $>15\%$ ).

Investigamos também, se a dúvida total (chutes) que foram dados nos testes pelos alunos, diminuíram ou aumentaram de um teste para o outro.

As estratégias de abordagem dos conteúdos pelo guia de estudo e Modellus conseguem reduzir os "chutes" dos alunos? Houve redução no percentual de ―chutes‖ dessas questões?

Para procurar as respostas dessas questões, analisamos o comportamento gráfico da variável ErI, definida no grupo II.

Lembramos que essa variável não aponta em qual questão o aluno fez o ―chute‖ , mas sim, a quantidade de questões em que houve dúvida total em cada teste.

Definimos para cada um dos grupos G.C e G.E , a variação percentual de dúvidas totais pela expressão (V), no qual, ErI(T2), mede a quantidade de questões na dúvida total no teste 2, e ErI(T1), no teste 1.

Para medir a variação percentual da dúvida nos testes, definimos a seguinte expressão:

$$
var%Erl = Erl(T2) - Erl(T1) (vi)
$$

Para a expressão (vi) o resultado de var%ErI podem assumir valores da seguinte forma:

1)var%ErI < 0, haveria queda nos índices de dúvida;

2)var%ErI = 0, não haveria variação nos índices de dúvidas;

3)var%ErI > 0, haveria aumento nos índices de dúvidas totais dos alunos;

A evolução dos valores dos parâmetros *ErI* e *var%ErI n*os testes 1 e 2 para as turmas do G.C e G.E, são mostrados na tabela 16 a seguir:

| Alunos | T <sub>1</sub> GC | T <sub>2</sub> GC | Var%Erl-  |
|--------|-------------------|-------------------|-----------|
|        |                   |                   | GC        |
| 1      | 7                 | 7                 | 0,00      |
| 2      | 4                 | 7                 | 75,00     |
| 3      | 4                 | 3                 | $-25,00$  |
| 4      | 4                 | 6                 | 50,00     |
| 5      | 7                 | 7                 | 0,00      |
| 6      | 7                 | 9                 | 28,57     |
| 7      | 4                 | 6                 | 50,00     |
| 8      | 7                 | 6                 | $-14,29$  |
| 9      | 8                 | 4                 | $-50,00$  |
| 10     | 6                 | 10                | 66,67     |
| 11     | 8                 | 7                 | $-12,50$  |
| 12     | 6                 | 5                 | $-16,67$  |
| 13     | 9                 | 5                 | $-44, 44$ |
| 14     | 6                 | 8                 | 33,33     |
| 15     | 7                 | 4                 | $-42,86$  |
| 16     | 2                 | 3                 | 50,00     |
| 17     | 8                 | 6                 | $-25,00$  |
| 18     | 7                 | 6                 | $-14,29$  |
| 19     | 4                 | 5                 | 25,00     |
|        |                   |                   |           |

**Tabela 16** – Evolução do ErI e Var%ErI nos testes para G.C

(continua)

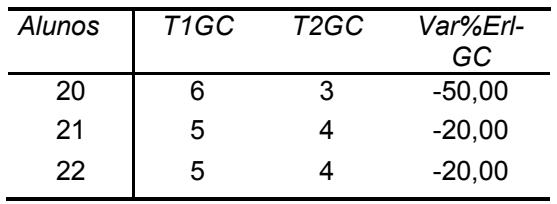

Fonte: (Autor, 2008)

Pela tabela 16, observe que as colunas *T1GC* e *T2GC* indicam a quantidade de questões marcadas na dúvida durante a execução dos testes 1 e 2 para o grupo de controle(GC). Na coluna var%ErI-GC, houve redução nas dúvidas para 12 alunos<sup>28</sup>. Observe que essas reduções foram superiores a 10% em todos os alunos que reduziram seus índices de dúvidas nos testes.

Já a tabela 17 nos mostra os valores dos percentuais de var%ErI-GE para os alunos do grupo experimental (G.E)

| Alunos                  | T1GE                    | T2GE                    | Var%Erl- |
|-------------------------|-------------------------|-------------------------|----------|
|                         |                         |                         | GE       |
| 1                       | 1                       | 3                       | 200,00   |
| $\overline{\mathbf{c}}$ | $\overline{\mathbf{c}}$ | 3                       | 50,00    |
| 3                       | $\overline{c}$          | 3                       | 50,00    |
| 4                       | $\mathbf{1}$            | 5                       | 400,00   |
| 5                       | 4                       | 4                       | 0,00     |
| 6                       | $\mathbf 2$             | 3                       | 50,00    |
| 7                       | 3                       | 7                       | 133,33   |
| 8                       | 3                       | 3                       | 0,00     |
| 9                       | 6                       | $\overline{\mathbf{c}}$ | $-66,67$ |
| 10                      | 3                       | 4                       | 33,33    |
| 11                      | 6                       | 5                       | $-16,67$ |
| 12                      | 4                       | $\overline{\mathbf{c}}$ | $-50,00$ |
| 13                      | 6                       | 3                       | $-50,00$ |
| 14                      | 9                       | 8                       | $-11,11$ |
| 15                      | 10                      | 6                       | $-40,00$ |
| 16                      | $\overline{\mathbf{c}}$ | 3                       | 50,00    |
| 17                      | $\overline{\mathbf{c}}$ | 4                       | 100,00   |
| 18                      | 5                       | 3                       | $-40,00$ |
| 19                      | 8                       | 5                       | $-37,50$ |
| 20                      | 6                       | 5                       | $-16,67$ |
| 21                      | 6                       | 5                       | $-16,67$ |
| 22                      | 10                      | 8                       | $-20,00$ |

**Tabela 17** – Evolução do ErI e Var%ErI nos testes para G.E

Fonte: (Autor, 2008)

 $\overline{a}$ 

<sup>&</sup>lt;sup>28</sup> Alunos de números: 3, 8, 9, 11, 12, 13, 15, 17, 18, 20, 21 e 22.

Na tabela 17, as colunas *T1GE* e *T2GE* indicam a quantidade de questões marcadas na dúvida durante a execução dos testes 1 e 2 para o grupo experimental (GE). Na coluna var%Erl-GE, houve redução nas dúvidas para 11 alunos $^{29}$ . Os alunos de números 1, 4 e 7 apresentaram um aumento considerável nos índices de suas dúvidas.

O gráfico da figura 18 abaixo sintetiza os valores de Var%ErI dos alunos do G.C e do G.E nos dois testes, referentes as tabelas 16 e 17. Observando primeiro o G.C, constata-se que os alunos de números 2, 4, 6, 7, 10, 14, 16 e 19 aumentaram seus índices percentuais de dúvidas (Var%ErI > 0), sem nenhuma variação para os alunos n°s 1 e 5 (Var%ErI = 0). Porém, para os alunos de números 3, 8, 9, 11, 12, 13, 15, 17, 18, 20, 21, e 22, houve uma nítida queda nos percentuais de "chutes" desses alunos.

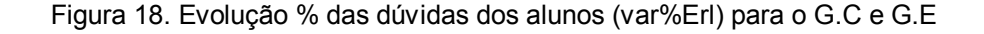

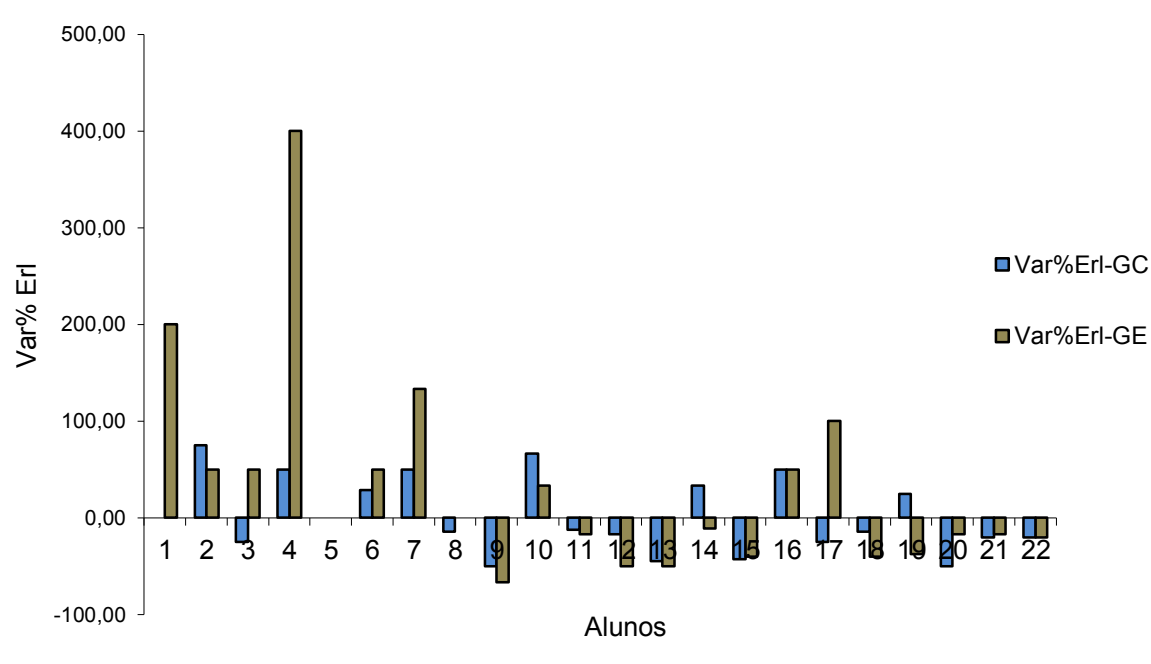

Fonte: (Autor, 2008)

 $\overline{a}$ 

Analisando os alunos do G.E, constata-se que os alunos de números 1, 2, 3, 4, 6, 7, 10, 16, 17 aumentaram seus índices percentuais de dúvidas (Var%ErI > 0) ,sem nenhuma variação para o aluno n° 5 (Var%ErI = 0).

Porém, para os alunos de números 9, 11, 12, 13, 14, 15, 18, 19, 20, 21 e 22 houve uma nítida queda nos percentuais de "chutes" desses alunos.

<sup>29</sup> Alunos de números: 9, 11, 12, 13, 14, 15, 18, 19, 20, 21 e 22.

Pelo que foi discutido anteriormente, concluímos que as estratégias de abordagem dos conteúdos de Física pelo Modellus para o G.E, conseguem reduzir também os percentuais de dúvida total dos alunos nos testes.

Porém, não detectamos se essa redução é maior numa ou noutra questão do teste, apenas constamos que ocorre uma redução do percentual das dúvidas dos alunos do teste 1 para o teste 2.

Mas, qual o quesito onde houve maior incidência de dúvidas? O uso das estratégias de abordagem dos conteúdos de Física conseguem reduzir os percentuais de "chutes" a certas questões?

É importante conhecer esse parâmetro para que se possa traçar um plano de ação das dos alunos.

É justamente no guia de estudo que usamos as dúvidas encontradas nas questões específicas do teste 1, que quando confrontadas com os objetivos das mesmas nos possibilita criar exercícios de aplicação que minem parte das dúvidas emergentes nessas questões. Para analisarmos quais questões foram as de maior incidência de dúvida total (chutes) pelos alunos de cada grupo em cada um dos testes 1 e 2, fizemos uso da variável do grupo I, %βI, no gráfico da figura 19.

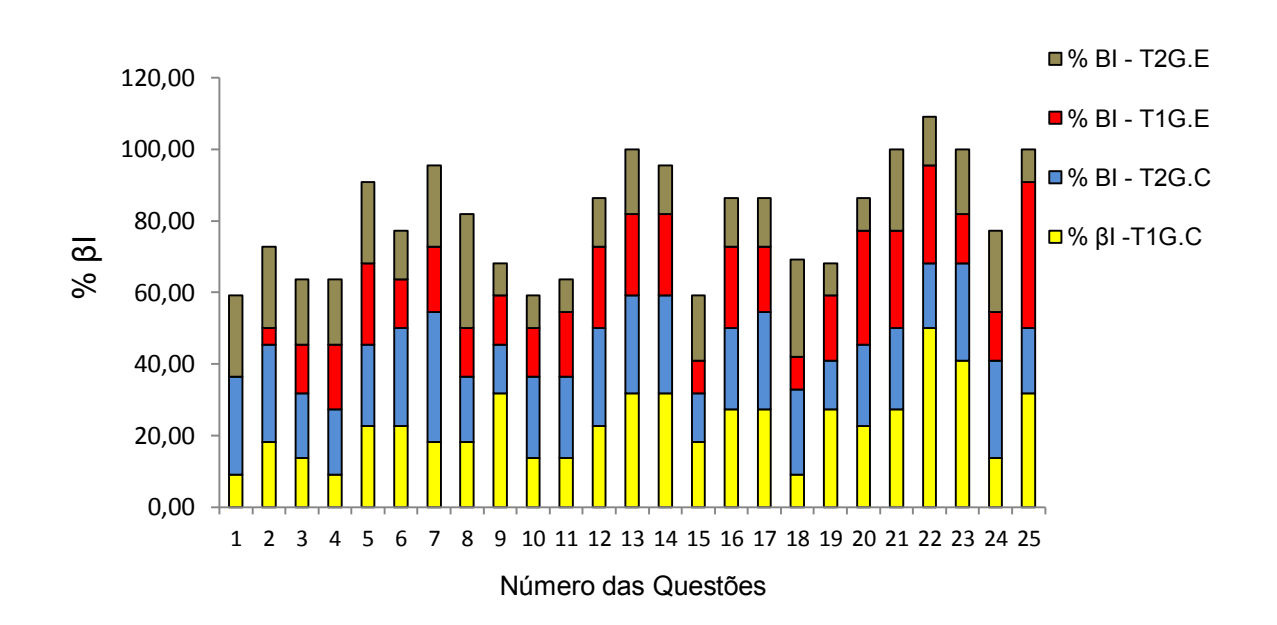

Figura 19. Evolução da dúvida total (%ΒI) nas questões dos testes

Fonte: (Autor, 2008)

As duas questões do teste 1 de maior índice de dúvidas dos alunos do G.C. e do G.E foram respectivamente as de números 22 e 25.

Já no teste 2, a questão com maior índice de dúvida para o G.C foi a de número 7 e para o G.E , a questão com maior índice de dúvida foi a de número 8.

Essas informações serviram de subsídio na elaboração dos exercícios que compuseram o guia de estudo.

Com a identificação dessas questões no teste 1, fizemos o confronto do objetivo das mesmas com a opção mais escolhida no quesito (%letra), observando também o motivo que fez o aluno optar pela escolha daquele item, quando nesse caso, tem dúvida parcial, ou quando não consegue de forma alguma optar por uma alternativa que se aproxime do conhecimento prévio do aluno sobre a questão em análise, apresentando nesse caso dúvida total.

Como última análise das dúvidas, comparamos os resultados da variável do AcI (dúvida parcial) pelo gráfico da figura 20. Nesse gráfico, o G.C apresenta uma redução no índice de dúvidas parciais, porém a mesma é mais acentuada para os alunos do G.E.

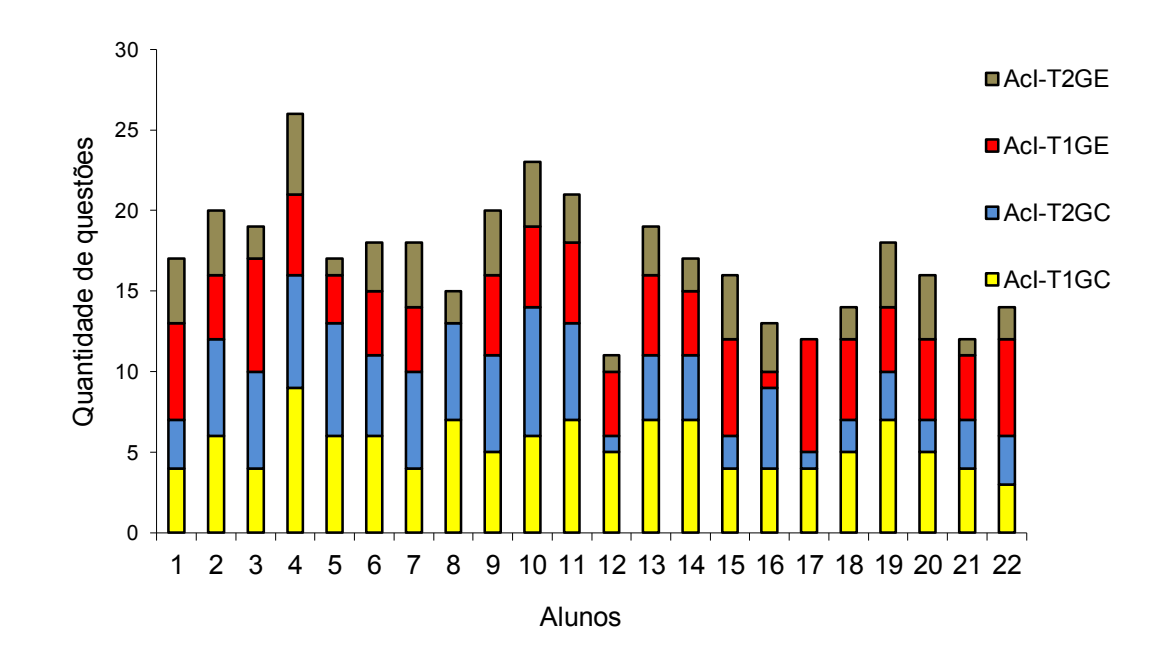

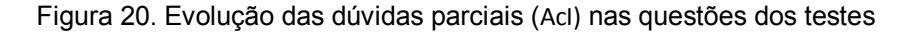

Fonte: (Autor, 2008)

## **3.3 Análise e discussão da construção do guia de estudo**

Conforme discutimos na fundamentação teórica, no processo de ensinoaprendizagem é indispensável a ligação entre as concepções alternativas do aluno e o que se deseja que o mesmo aprenda (AUSUBEL, 1980; TEODORO, 2002).

Em particular, no ensino de Física, essa ponte pode ser estabelecida também, através de discussões de situações-problemas baseadas na concepção prévia do aluno e uma idéia mais elaborada do assunto a ser aprendido. Porém, conforme aponta Mortimer (2000), é preciso que o professor encontre formas de o aluno expor suas concepções prévias sobre um dado conteúdo numa aula.

Teodoro (2002) indica o computador como facilitador para essa exposição, desde que, haja um mínimo de conhecimento sobre o assunto a ser abordado e assim, possibilite discussões a respeito da situação-problema em estudo facilitando a aprendizagem do aluno. Com a ajuda do computador, a ligação idéia-do-aluno e conteúdo-novo, podem ser potencializados de maneira mais eficiente.

Nesse ponto, é imprescindível que haja uma metodologia adequada de orientação no binômio aluno-máquina, para que não se faça uso apenas do software em si, ou seja, que se use o mesmo só como um objeto de instrução.

O problema em estudo é resolvido pelo computador e/ou professor, mas que esse software seja usado como um objeto de discussão, no qual o aluno construa seu conhecimento aos poucos, no qual o aprendizado ocorra, a maior parte do tempo da aula, por descoberta.

No guia de estudo tentamos provocar no aluno a busca do novo conhecimento partindo de discussões com intervenções do professor com o intuito de facilitar essa descoberta.

O guia de estudo foi elaborado tanto para o G.E quanto para o G.C, pois livro didático usado pelo G.C não contemplava comparações de resultados o suficientes para incentivar o aluno a buscar o conhecimento pela descoberta.

Fazendo comparações de resultados, os itens dos exercícios precisam ter dependência com as informações obtidas.

Essa dependência é direta quando, por exemplo, num exercício que aborde lançamento vertical, o item *a* da questão pede o tempo de subida de um corpo e o item *b* da mesma questão, pede que se calcule a altura máxima.

Se o aluno erra os cálculos do item *a* também errará os cálculos do item *b*.

Na dependência indireta , quando o aluno respondesse o item *a* , o item *b* não dependeria do resultado de *a*, possibilitando ao aluno, mesmo errando o item *a*, acertasse o item *b*.

Como exemplo, se a questão pedisse no item *b* ao invés da altura máxima, a velocidade do corpo após 1s.

A falta de itens que se associem numa seqüência hierárquica interligada aos itens anteriores do exercício, por comparações de resultados, cria aulas cujos conteúdos são desconectados um do outro, dificultando o aperfeiçoamento dos subsunçores existentes na estrutura cognitiva do aluno, e desta forma, distante de uma aprendizagem significativa.

A seqüência hierárquica dos conteúdos ocorrendo por intervenção do professor, conforme aponta Teodoro (2001), auxilia a aprendizagem significativa, principalmente quando o ambiente no qual a mesma possa ocorrer esteja alicerçada em qualidades.

No guia de estudo buscamos essa qualidade quando elaboramos exercícios que propiciassem ao aluno: experiências inéditas, pois nenhum dos alunos, até o início da pesquisa, não havia tido contato com o Modellus ou algum software do gênero; integração de novas idéias dos alunos a seu conhecimento anterior.

Os exercícios do guia de estudo fazem comparações de resultados de um item a outro da questão; um trabalho colaborativo entre alunos, facilitado pela formação de duplas de alunos em cada computador para que discutissem as situações-problemas em estudo; um objetivo, uma intenção do estudante, mostrado em cada uma das 10 aulas, pela discussão dos objetivos específicos a serem atingidos.

Quando as discussões das situações-problemas ocorrem por intermédio de comparações entre o que o aluno aprendeu e o que está aprendendo, há uma facilitação na busca da aprendizagem significativa (TEODORO,2002).

Essas comparações poderiam ocorrer via observações diretas dos alunos à simulações num software, com intervenções paralelas do professor as situaçõesproblemas em estudo, desde que os alunos, já se encontrem num ambiente de discussões que estejam inseridas em algumas das qualidades expostas anteriormente. Analisando a figura 3, teríamos nesse caso, a aprendizagem por descoberta dirigida.

Poderíamos promover essas discussões através de um material de auxílio, que fosse usado paralelamente a um software, ou que fosse usado paralelamente as intervenções do professor.

No primeiro caso, seria uma intervenção indireta na tríade: aluno – máquina – professor, e no segundo caso, seria uma intervenção direta desse material, quando nesse caso, a tríade seria alterada para o binômio: aluno – professor.

Esse material de auxílio (guia de estudo) foi criado também com o propósito de evitar o risco de ao fazer uso livre do software, o aluno usá-lo de forma desorientada, comprometendo os objetivos específicos a serem alcançados para aquele tempo de aula, e assim, desorganizar todo um planejamento pedagógico para o aprendizado de Cinemática e Dinâmica.

Elaboramos esse guia num sistema passo-a-passo, porém, se preocupando em fazer com que o aluno sempre partisse de sua concepção prévia sobre a situação-problema em estudo e a partir dessa concepção, aprofundar seu estudo sobre as situações-problemas de Cinemática e Dinâmica.

Focando a idéia de Teodoro (2002) e Mortimer (2000) sobre a aprendizagem via computador, no qual se aproveita o que o aluno já conhece, e segundo Ausubel (1980), explorando a criatividade do professor em retirar do aluno a idéia sobre o assunto a ser estudado, acreditamos que o guia de estudo poderia lograr êxito no processo de ensino-aprendizagem.

Elaboramos esse guia numa linguagem simples, próxima da vivência do aluno, de forma que os conteúdos se apresentassem de forma hierárquica, orientada por um organizador prévio.

Nesse guia, procuramos manter um nível de abrangência de conhecimentos que servissem de base, ou como afirma Ausubel (1980), de subsídio, ao conteúdo que seria visto nas aulas, de forma clara e organizada.

Norteamos também a construção dos guias de estudo por Moreira e Masini (1982), explorando as características do conhecimento prévio do aluno, quando procuramos identificar os conteúdos mais próximos ao cotidiano, mostrando a relevância desses para a aprendizagem de novos tópicos do assunto a ser abordado, desde que partisse do geral para o particular, buscando no aluno um raciocínio dedutivo, visando incrementar um nível maior de abstração.

Nos guias de estudo, criamos exercícios que fizessem o aluno aprofundar o seu o conhecimento, pelo incentivo ao uso de sua idéia prévia, pois segundo Ausubel (1980), se o professor conseguir descobrir o que o aluno já sabe, o aprendizado pode se tornar mais fácil, desde que se ensine de acordo.

Ausubel aponta um cuidado que o mestre deve ter na elaboração de um plano de ensino: o mesmo deve ser criado de forma hierárquica, ou seja, os conteúdos a serem discutidos, e não lançados de forma pronta e acabada, devem ser trabalhados por nível crescente de abstração, desta forma, teríamos o ápice da aprendizagem, aquela que ocorresse de forma significativa.

Segundo Moreira (1999), é esse tipo de aprendizagem que fica retida por muito mais tempo na estrutura cognitiva do aluno, possibilitando um aperfeiçoamento das idéias prévias dos alunos sobre um dado conteúdo, de forma que com o tempo, sofreriam adaptações que facilitariam as abordagens de novos problemas e contextos.

Na elaboração do guia de estudo houve preocupação em apresentar a mesma estrutura didático-pedagógica para ambas as turmas A e B, diferenciando-se apenas que o guia para a turma A, continha exercícios para serem realizados com o uso do Modellus, principio diferencial entre os grupos.

Essa diferença de abordagem para a turma A (G.E) foi indispensável para que se medisse até que ponto o software Modellus poderia melhorar o desempenho dos alunos no aprendizado de Cinemática e Dinâmica.

A turma B (G.C) fez uso do livro didático adotado na escola, ao invés do software Modellus.

Os conteúdos abordados no guia de estudo apresentam um seqüência de raciocínio lógico-dedutivo, tecendo uma rede de conceitos e preposições que procurem fazer a ligação entre a nova informação e a informação prévia existente, facilitada pelo uso do software Modellus.

Por exemplo, nos exercícios a serem executados, o aluno deve fazer uma previsão de um acontecimento sobre uma situação-problema específica, para depois, através da simulação, comparar a previsão feita com o resultado da simulação, exercitando a informação prévia, que segundo Ausubel (1980), seria o ancoradouro para o início da aprendizagem de forma significativa.

Segundo Teodoro (2002), o uso do computador no ensino, pela ferramenta da simulação, cria ambientes de discussões favoráveis ao progresso da aprendizagem, e o Modellus possibilita esse vínculo: ferramenta de ensino e aprendizagem.

Para os alunos do G.C, o guia de estudo continha múltiplas intervenções que deveriam ser iniciadas pelo professor, e não pelo Modellus, a partir das discussões dos alunos desse grupo sobre a situação-problema em análise, priorizando o processo de construção do aprendizado..

Essas intervenções "passo a passo", possibilitavam que o aluno construísse, um conhecimento mais apurado da situação analisada.

Segundo Moreira (1999), as diferenças observadas pelo aluno entre o previsto por ele e o visto na simulação de um fenômeno, serviriam de apoio a construção de novos conceitos e idéias para o aprendizado de forma significativa.

Para ambas as turmas A (G.E) e B (G.C), se fez necessário uma abordagem geral do novo conteúdo, no qual, segundo Moreira e Mansini (1982), em um nível cada vez maior de abstração.

Pelos resultados do teste 1 aplicado a todos os alunos envolvidos, identificamos aquelas questões onde houveram maior índice de concepções alternativas dos alunos (%αI ), para a partir dessas, elaborar o guia de estudo.

É obvio também, que a experiência como professor de Física há mais de 12 anos, também influenciou na elaboração do guia de estudo, como também em todos os exercícios criados no software Modellus.

Mostramos no apêndice A desse trabalho, como ocorreram as aulas de Física com o uso do guia de estudo e/ou do software Modellus.

Para cada uma das dez aulas de Cinemática e Dinâmica, para cada uma das turmas A e B, foram elencados objetivos específicos que se encontram definidos no próprio guia.

Mostramos na próxima seção desse capitulo, a maneira como cada aula foi planejada, seguindo três pressupostos que buscassem a aprendizagem significativa:

- 1. discussões em dupla dos resultados dos exercícios, após cada aluno, individualmente, responder o que se pede nas questões;
- 2. discussões entre os alunos das duplas, a partir das intervenções do professor;
- 3. discussões entre os alunos das duplas, a partir das observações mostradas durante a execução das simulações.
Para os alunos do G.E utilizamos os três pressupostos acima, enquanto que para os alunos do G.C, utilizamos apenas os dois primeiros pressupostos, já que o software Modellus não foi abordado para a turma B (G.C).

Em resumo, as abordagens para cada uma das turmas A e B , foram assim realizadas:

- para o G.E com o que é exposto pela simulação e discutido pelos alunos das duplas, havendo também intervenções do professor;
- para o G.C com o que é discutido pelos alunos das duplas, havendo intervenções do professor;

Os exercícios elaborados, possibilitavam ao aluno expor inicialmente suas idéias prévias sobre a situação-problema analisada, numa seqüência hierárquica de dificuldade, possibilitando o confronto de idéias dos alunos das duplas com observações fornecidas pelo software (G.E) ou com as intervenções do professor (G.C).

O confronto cria ambientes de discussões interativos, pois segundo Moreira (1999), quando o professor valoriza o que o aluno já sabe, ou como aponta Ausubel (1980), averigua o que o aluno conhece a respeito de um fenômeno em estudo, se torna mais fácil o processo de ensino-aprendizagem. O aprendizado passa a ocorrer de forma significativa.

O professor deve ter um papel de orientador cognitivo-construtivista, tendo em vista a diversidade estrutural que permeia a sociedade atual, que cada vez mais exige da educação, apesar de na mesma proporção, não valorizá-la de maneira igualitária.

#### **3.4 Análise e discussão das aulas**

Discutimos a seguir, como alguns dos conceitos de Cinemática e Dinâmica foram desenvolvidos nas 10 aulas planejadas e executadas com os dois grupos G.E e G.C.

Para essas aulas os alunos formaram duplas em cada um dos computadores do laboratório de informática da escola.

Nas dez aulas da turma A (G.E) foram utilizados dez arquivos<sup>30</sup> na plataforma do Modellus , de forma que simulassem as situações-problemas de Cinemática e Dinâmica junto ao guia de estudo, facilitando a execução passo-a-passo das atividades exploratórias do aluno.

Nesses exercícios exploratórios, os alunos fazem comparações entre sua resposta e outra e entre suas respostas comparadas e a simulação da situaçãoproblema, sempre havendo intervenção do professor quando solicitado pelos alunos, ou quando o professor julgar necessário.

Para as dez aulas da turma B (G.C) foram também criados os dez exercícios no guia de estudo, obedecendo à mesma estrutura de comparações entre as respostas solicitadas, ou seja, havia atividades de forma a facilitar as comparações dos resultados dos alunos na investigação da situação-problema.

A seguir, numeramos as aulas de 1 até 10, com o nome dos arquivos usados no Modellus em cada uma das aulas entre parênteses.

Aulas: 1 (1posiJHT) e 2 (2veloJHT)

Nessas duas primeiras aulas, trabalhamos os conceitos de:

- 1. referencial,
- 2. corpo extenso e ponto material,
- 3. posição inicial e final;
- 4. as diferenças entre distância percorrida e posição final do móvel no M.R.U;
- 5. relação entre vetor velocidade, vetor deslocamento e tipo de movimento descrito.

Descrevemos as relações entre sinais de velocidade e o sentido de deslocamento dos móveis; entre os sinais de velocidade e o sentido dos vetores deslocamento e velocidades associados a cada um dos móveis no M.R.U.

Discutimos também as relações entre a função horária do móvel e o comportamento do deslocamento do mesmo; construção e interpretação da função horária do móvel.

 $\overline{a}$ 

<sup>30</sup> Criados por João Hermano Torreiro de Carvalho Júnior

O guia de estudo orientou os alunos de ambas as turmas A (G.E) e B (G.C) em suas representações e cálculos dos parâmetros (posição, distância percorrida e velocidade) realizando comparações entre suas representações e seus resultados de acordo com os três pressupostos anteriormente descritos.

O foco dos exercícios dessas aulas concentraram nas concepções alternativas detectadas na análise dos resultados do teste 1, tais como: confusão conceitual entre posição inicial e origem; entre posição final e distância percorrida; entre sentido de orientação e sinal da velocidade; confusão do conceito de vetor: módulo, direção e sentido.

No momento da representação feita pelo aluno, o professor tem a chance de observar o conhecimento prévio do aluno a respeito da representação da posição inicial e final numa reta, ou da velocidade e seus respectivos vetores associados.

A partir desse instante, intervir de maneira a fazer o aluno perceber alguma possível inconsistência na representação e assim, fazer o aluno usar seu conhecimento prévio mais elaborado para corrigir tais inconsistências. Teodoro (2000) sugere esta estratégia.

A intervenção do professor se faz necessária para que se provoquem discussões entre as duplas de alunos a respeito dos resultados obtidos e de suas representações.

Nesse caso, entre posição inicial e final, distância percorrida e vetores deslocamento e velocidade, de forma a prosseguir com o aprendizado do conteúdo em estudo, e assim combater, pelo menos em parte, as dificuldades elencadas nessas aulas.

A incidência das intervenções do professor aos alunos do G.C foram maiores que as do G.E, pois aqueles não poderiam usar o Modellus. Os alunos do G.E poderiam comparar suas representações conceituais, como exemplo, as representações de posição e velocidade, através da simulação no software.

Esse software pouparia o professor de algumas das intervenções aos alunos do G.E, já que o mesmo executaria simulações das situações-problemas em estudo. A partir desse ponto, repensar conceitos em que havia confusão, com pouca intervenção do professor, é mais incidente para o grupo G.E, que quando um aluno apresentasse dúvida , o Modellus ajudaria, opção que para o G.C só caberia ao professor.

Como aponta Teodoro (2002), o Modellus facilita a correção das inconsistências conceituais pelo aluno, uma vez que, dá ao aluno a chance de abstrair num maior grau de inclusividade o fenômeno em estudo e perceber, no menor espaço de tempo, detalhes do fenômeno que apenas pelo uso de suas próprias comparações, sem a intervenção do professor, seria menos detalhado e mais difícil.

Pela abstração de uma situação-problema o aluno interpreta o fenômeno numa seqüência interligada de conceitos subsunçores (TEODORO, 2002).

Porém, esses procedimentos não se apresentam na mente do aluno de forma seqüencial, pois há fragmentos dos conteúdos vistos que precisam ser relembrados de maneira encadeada, e nesse instante, é que se inicia a dificuldade na estruturação da abstração.

Por exemplo, quando o aluno analisa o movimento de um corpo, é necessário que subsunçores menos elaborados, como as quatro operações básicas da matemática e eixo de referências se conectem a subsunçores em formação e mais elaborados, tais como: as funções temporais de posição e velocidade do corpo, identificando, interpretando e associando cada parâmetro da situação-problema em estudo às variáveis da função a ser trabalhada.

Ausubel (1980) aponta essa relação continua entre subsunçores e a nova informação como fundamental para a aprendizagem significativa.

No aprendizado de alguns dos conceitos trabalhados nas aulas, verificamos que o aluno passa a diferenciar a distância percorrida da posição final, diferenciar a velocidade média da velocidade instantânea e a diferenciar vetores posição e velocidade, pela observação das simulações<sup>31</sup> da situação-problema no Modellus.

Os alunos do G.C diferenciaram os mesmos conceitos, orientados pelo guia de estudo, a partir de discussões entre a dupla e entre a dupla e o professor. Essas duas interações, dupla-guia e dupla-professor, causaram um maior tempo de assimilação dos conceitos, pois conforme mostrou a observação das aulas ocorridas, a aula quase que acabara com alguns alunos desse grupo ainda fechando suas dúvidas.

Os conceitos de vetor velocidade e deslocamento foram entendidos mais facilmente pelos alunos do G.E, pois na simulação desses vetores, se pode observar

 $\overline{a}$ 

<sup>31</sup> Nos arquivos 1posiJHT e 2veloJHT

o comportamento vetorial da velocidade e do deslocamento pela alteração do parâmetro velocidade.

Os alunos do G.C necessitavam da intervenção do professor para compreender a representação vetorial.

Acreditamos que houve uma maior harmonia entre as idéias prévias do aluno e a estruturação de subsunçores mais abstratos a respeito do fenômeno em análise para o G.E, pois os mesmos foram mais rapidamente assimilados, dando a chance aos alunos de terem ainda tempo de retomarem outros conceitos sobre o fenômeno em estudo.

Aulas: 3 (3aceleJHT), 4 (4lancvJHT), 5 (41lancqJHT), 6 (lancobJHT) e 7 (lanchJHT)

Nessas 5 aulas, trabalhamos os conceitos de:

- 1. velocidade e aceleração para o movimento retilíneo e para lançamentos vertical, horizontal e oblíquo, focando as relações entre os módulos e o comportamento dos vetores velocidade e aceleração escalar e aceleração da gravidade;
- 2. a relação entre os parâmetros de uma partícula (posição inicial, ângulo de tiro, velocidade de lançamento) e os resultados obtidas com suas respectivas funções horárias para altura e alcance atingidos;
- 3. a relação entre a massa do corpo e posição, tempo de subida, tempo de vôo, tempo de queda;
- 4. a relação entre o tempo de queda e a aceleração da gravidade;
- 5. a relação entre vetor peso e velocidade durante a queda;
- 6. a relação entre a massa do corpo , tempo de queda e a velocidade instantânea do corpo.

Focamos também nessas aulas exercícios construídos a partir das concepções alternativas detectadas após a análise dos resultados do teste 1.

Entre as principais dificuldades, encontramos: confusão na interpretação dos parâmetros das funções horárias; da relação entre sinais de velocidade e aceleração com o movimento a ser descrito pelo corpo; confusão conceitual entre aceleração e velocidade; associação incorreta entre massa do corpo e tempo de queda; não entendimento do comportamento vetorial do peso, da aceleração e da velocidade.

Durante o aprendizado de interpretação dos parâmetros da função horária, os alunos do G.E puderam quase que instantaneamente, observar os resultados da alteração dos parâmetros da função ao comportamento do movimento do corpo na plataforma do Modellus.

Isso facilitou a correção de inconsistências, como associar incorretamente velocidade negativa com redução de velocidade e como diferenciar aceleração de velocidade.

É obvio que a maneira como o arquivo do Modellus foi projetado influencia as observações que o aluno teria durante a simulação.

Após a simulação no Modellus auxiliado pelo guia de estudo, os alunos relataram, sem a intervenção do professor, que agora estavam entendendo "bem melhor‖, a *finalidade da função horária do movimento*, que era a de controlar a maneira como o corpo poderia se movimentar.

Para os alunos do G.C, o entendimento das relações entre os parâmetros da função horária (posição, velocidade, aceleração) e o comportamento do móvel, demorou mais tempo para ser assimilado.

Para cada alteração nos parâmetros era indispensável uma comparação de suas respostas, entre os itens do guia G.C e as intervenções do professor.

No entendimento das relações entre velocidade de lançamento, aceleração da gravidade, altura atingida e massa do corpo, os alunos do G.C tiveram mais dificuldade no entendimento.

Por exemplo, no aprendizado da relação entre altura atingida e aceleração da gravidade local, para um corpo que foi lançado a mesma velocidade para cima, foi necessário que esses alunos realizassem cálculos pelas respectivas funções de altura atingida, tanto na superfície terrestre quanto na superfície lunar.

Por uma intervenção do professor, fazendo uma ponte de ligação entre as alturas atingidas pelo corpo nas duas superfícies e os módulos de gravidade local, os alunos compreenderam que quanto menor a aceleração da gravidade maior seria a altura máxima atingida pelo corpo lançado naquela superfície em questão.

Para os alunos do G.E, pela comparação de seus cálculos no guia de estudo com a simulação no Modellus<sup>32</sup>, os alunos executaram os exercícios na metade do tempo previsto para a aula.

 $\overline{a}$ 

<sup>148</sup>

<sup>32</sup> Arquivo 3aceleJHT

A maioria desses alunos conseguiu compreender a relação de proporção inversa entre altura atingida e aceleração da gravidade, com menos intervenções do professor em relação aos alunos do G.C.

No aprendizado da relação entre aceleração da gravidade e tempo de queda, os alunos do G.C, fazendo uso do guia de estudo e orientados pelo professor, calcularam o tempo de queda de um corpo na Lua e depois na Terra.

Por comparação dos resultados concluíram que quanto menor a aceleração da gravidade maior deveria ser o tempo de queda do corpo. Foi necessário quase que todo o tempo de aula para que os alunos desse grupo chegassem a essa conclusão.

O Modellus, provou ser mais ágil e eficiente no aprendizado desses conteúdos, inclusive deixando os alunos do G.E mais interessados nas aulas, facilitando o processo de ensino-aprendizagem.

Nas intervenções do professor, enquanto o aluno aprendia o conceito de aceleração, acrescentamos a idéia de que aceleração dos corpos em queda livre, depende do raio do planeta sofrendo influencia do campo gravitacional.

Nesse ponto fizemos uso nessa intervenção da aprendizagem correlativa, no qual aprendizagem de novos conceitos ocorreu através de novas idéias que potencializaram o significado de uma idéia já conhecida, a aceleração.

Nessas discussões, quando o aluno já havia compreendido o conceito de aceleração escalar (s'), passou a fazer uso da idéia de velocidade constante (S) como um subsunçor preliminar.

À medida que ocorreram mais discussões, oportunizadas mais facilmente, no caso desse trabalho, pelo uso do Modellus, um subsunçor mais elaborado foi construído, como o da idéia da velocidade uniformemente variada (S'), que deu suporte prévio a aprendizagem do conceito de aceleração.

Porém, por meio desta aprendizagem ocorreu a obliteração, pois a nova idéia mais específica se tornou menos dissociável na estrutura cognitiva do aluno, não sendo mais possível evocá-la de modo isolado.

Apenas quando o conceito de aceleração se encontrava disponível, claro e estável na estrutura cognitiva do aluno, ficou mais fácil aprender por derivação, queda livre de corpos, quanto às relações entre tempo e altura de queda de um corpo. Aqui se deu a aprendizagem subordinada derivativa.

Constatamos que a aquisição diferenciada do conceito de módulo de velocidade "*V*" tanto para o movimento retilíneo uniforme (M.R.U) quanto para o movimento retilíneo uniformemente variado (M.R.U.V), foi progressiva e de forma hierárquica, atendendo a pressupostos da aprendizagem significativa no ensino de Física.

No momento que o aluno aprendia esses conceitos, o seu subsunçor "razão" entre distância percorrida e tempo gasto, se tornara mais elaborado e diferenciado servindo de âncora para que o conceito de modulo de velocidade constante (M.R.U) fosse aprendido.

A partir desse momento, essa âncora serviu como atribuidor de significados para um novo conhecimento, no caso, para o aprendizado do conceito de módulo variável de velocidade (M.R.U.V), relacionando desta forma, as primeiras diferenças conceituais entre o movimento uniforme e uniformemente variado.

As relações entre tempo de queda e massa do corpo, entre ângulo de tiro e altura máxima e alcances atingidos, também foram feitas pelos alunos, por comparações entre os resultados, da mesma forma como descritos anteriormente, com diferencial para a turma A que fez uso do software Modellus.

Por exemplo, na representação dos vetores força peso, velocidade e aceleração da gravidade, os alunos do G.C apresentaram uma maior dificuldade no entendimento do conceito vetorial para o fenômeno analisado, pois as intervenções do professor aconteceram em maior proporção e de forma menos eficiente, não ocorrendo um entendimento pleno da situação-problema durante a intervenção do professor.E Como esse grupo não podia fazer uso do software Modellus para realização da simulação, foram necessárias mais intervenções do professor.

Pela simulação no Modellus, os alunos do G.E perceberam mais rapidamente do que os alunos do G.C, que o vetor força peso não altera seu módulo nem sentido durante o lançamento do corpo, pois depende apenas da massa do corpo e da aceleração da gravidade.

Os alunos desse grupo entenderam que os vetores velocidade mudavam não só de módulo como também de sentido durante a subida e descida do corpo, enquanto que o vetor aceleração da gravidade permanecia com as mesmas características de direção, módulo e sentido, tanto na subida quanto na descida.

O Modellus facilitou a riqueza de detalhes relatados dos fenômenos observados nas situações-problemas estudadas nas aulas.

Durante as comparações entre uma primeira resposta e a outra no exercício seguinte, entendemos que a primeira teria o papel de um organizador prévio na construção do conhecimento do aluno sobre a situação-problema em estudo, uma vez que no momento do confronto de idéias, o aluno teria a sua disposição um resultado que traria mais detalhes a sua segunda análise.

Segundo Ausubel (1980), os organizadores prévios oferecem idéias para a incorporação estável e retenção de conteúdos de forma mais detalhada, aumentando a discriminalidade entre o conteúdo estudado e as idéias conflitantes da estrutura cognitiva do aluno, potencializando sua capacidade de aprendizagem.

Aulas: 8 (6planhiJHT), 9 (7forfJHT), 10 (enerJHT) e 10 (mcuuvJHT)

Nessas 4 aulas seguintes, trabalhamos as relações entre:

- 1. os módulos da aceleração da gravidade, da velocidade de lançamento e da velocidade instantânea dos corpos no plano inclinado;
- 2. o ângulo no plano inclinado e o módulo da força normal e da força peso nesse plano;
- 3. o vetor força peso no plano inclinado e no plano horizontal, para um corpo de mesma massa.
- 4. aceleração da gravidade, ângulo do plano inclinado e módulo da aceleração do corpo;
- 5. velocidade de lançamento e a velocidade instantânea do corpo no plano horizontal;
- 6. força de atrito, força normal e força peso na descrição das 1º, 2º e 3º leis de Newton.
- 7. altura e a energia potencial;
- 8. velocidade e a energia cinética envolvida;
- 9. energia cinética e energia potencial;
- 10.raio de trajetória, freqüência, período e módulo da força centrípeta no M.C.U e no M.C.U.V;
- 11.os vetores força centrípeta, peso, aceleração radial e tangente no M.C.U e no M.C.U.V.

Após a análise das concepções alternativas detectadas no teste 1, o professor construiu os exercícios para o guia de estudo dessas aulas.

Entre as principais dificuldades, encontramos: confusão quanto ao comportamento dos vetores força peso, normal, vetores aceleração radial e tangencial e força centrípeta; associação incorreta entre velocidade instantânea e a aceleração da gravidade, a inclinação do plano inclinado e a massa do corpo; confusão quanto a conservação da energia mecânica.

Durante o aprendizado da relação entre o ângulo do plano inclinado e a velocidade instantânea do corpo, os alunos do G.C apresentaram maior grau de dificuldade no entendimento dos conceitos em relação aos alunos do G.E.

As intervenções do professor foram indispensáveis para a construção do entendimento dessa relação, no qual independente do ângulo do plano inclinado no qual o corpo se encontra, a velocidade instantânea terá seu valor inalterado.

Para os alunos do G.E , essa relação foi entendida num tempo mais rápido, pois enquanto os cálculos deveriam ser feitos pelos alunos do G.C para continuarem a construção do conceito, os alunos do G.E ganhavam tempo no uso do Modellus, durante as simulações das situações-problemas.

No aprendizado do comportamento dos vetores força peso e força normal nos planos horizontal e inclinado, os alunos do G.C necessitaram realizar várias representações desses vetores, por comparações orientadas pelo professor, entendendo em seguida que os vetores força peso e força normal mudam de sentido dependendo do plano no qual se encontre o corpo e que a força de atrito tem seu sentido alterado pelo sentido do movimento do corpo.

Quanto aos alunos do G.E, o entendimento dessa relação foi demonstrado na aula de forma entusiasmada e num tempo inferior aos dos alunos do G.C, pois a execução das simulações facilitava o interesse dos alunos e desta forma o aprendizado, contribuindo de forma ímpar ao processo tanto de ensino quanto de aprendizagem do aluno.

Na investigação das leis de Newton, para o entendimento da representação dos vetores forças peso, normal e atrito, no caso de bloco preso contra uma parede vertical<sup>33</sup>, todos os alunos do G.C precisaram de maior tempo de assimilação em relação aos alunos do G.E.

 $\overline{a}$ 

<sup>33</sup> Exercício 3 do guia G.C pagina 28

Na compreensão da relação direta de proporção entre força de atrito e massa do corpo, os alunos das turmas A e B assimilaram que quanto maior a massa do corpo maior o módulo da força peso, da força normal e da força de atrito.

Porém, enquanto os alunos do G.C entendiam a aulas dos tópicos citados com maior dificuldade e até desanimo devido aos cálculos indispensáveis para as comparações dos resultados, para os alunos do G.E, a aula foi entusiasmada, pois motivados pelas simulações no Modellus<sup>34</sup>, os alunos não percebiam a passagem do tempo da aula.

O Modellus manteve os alunos do G.E mais interessados do que os alunos do G.C. Para a construção do conceito de energia cinética, potencial e mecânica, os alunos do G.E, novamente, compreenderam esses conceitos mais rapidamente que os alunos do G.C, mesmo com as intervenções do professor a ambos os grupos G.C e G.E.

Constatamos, por exemplo, que no aprendizado de energia, quando alguns alunos se depararam com o valor "20 J" (vinte joules), associaram o valor numérico 20 e a unidade de medida "J" (joules), como sendo o módulo do trabalho de uma força, e não como o módulo da força, e assim representaram corretamente a unidade e o valor da grandeza ao símbolo no qual a mesma se referiu, aprendendo portanto, o assunto energia, de forma representacional, ou segundo Moreira (1997), por diferenciação progressiva, evoluindo através das assimilações subordinadas resultando num processo de análise, já que o conceito original, trabalho, vai sendo progressivamente detalhado e especializado através da diferenciação com o conceito de força.

Ainda sobre energia, constatamos pelas observações de aula, que os alunos dos grupos G.C e G.E, aprenderam de forma conceitual e proposicional.

Na conceitual, os alunos associaram o significado físico de "20J" como sendo o trabalho realizado por uma força sobre um corpo numa distância d, ou seja, que era indispensável ter tanto a força agindo sobre um corpo quanto o deslocamento resultante dessa força, para que houvesse trabalho. Houve uma extensão interdependente da aprendizagem representacional, mais abrangente, abstrata e não-arbitrária.

 $\overline{a}$ 

<sup>&</sup>lt;sup>34</sup> Arquivo 7forfJHT

Quanto a aprendizagem proposicional, percebemos que os alunos progrediam na compreensão dos conceitos de trabalho e força através da interação entre esses conceitos, ou seja, conforme aponta Moreira (1999), pela reconciliação integrativa, pois os conceitos originais de trabalho e força associaram-se entre si, interligando-se de forma mais ampla, no qual as similaridades e diferenças significantes foram exploradas nas discussões em aula.

Isso foi comprovado quando por exemplo, constatamos que no momento que o aluno se deparava com o valor "20 J", o mesmo tentava associar esse valor as grandezas força, trabalho ou a grandeza potência, pois sabia até então, que existiam essas palavras "força, trabalho e potência".

Porém, o aluno ainda não conseguia associar o valor "20J" a grandeza correta, ou por não ter um subsunçor mais elaborado ou por não ter se deparado com as condições que aperfeiçoassem este subsunçor, afim de que pudesse entender que "20J" pertencia apenas à grandeza trabalho.

Quanto ao aprendizado das relações entre período e freqüência no M.C.U e M..C.U.V, os alunos do G.C, apresentaram maior freqüência de intervenções do professor em relação aos alunos do G.E.

Porém, no processo de ensino-aprendizagem de vetores associados ao M.C.U e ao M.C.U.V, as intervenções ocorreram quase que com a mesma freqüência para ambos os grupos envolvidos nesse trabalho.

O conceito de vetor, por si só, já exige do aluno um maior grau de abstração, pois é necessário que o aluno faça representações metais quanto ao módulo e orientação desses vetores numa situação-problema específica, ao mesmo tempo que precisa do conhecimento prévio de operações matemáticas de álgebra, como a raiz quadrada, e de geometria, como o uso do teorema de Pitágoras.

Desde o início de sua concepção, tanto dos 10 arquivos do Modellus quanto de toda a estrutura dos guias de estudo das turmas A e B, houve uma preocupação em motivar o aluno a expor seu conhecimento prévio através de situaçõesproblemas que apresentassem certa relação de semelhança com o seu cotidiano.

Segundo Ausubel (1980), se não houver essa ligação conteúdo-cotidiano do aluno na aula, a mesma não ocorrerá de forma significativa, pois o aluno não encontrará no conteúdo apresentado alguma relevância. O aluno costuma perguntar: *" professor, onde eu usarei isso aí que o senhor tá mostrando?*‖.

Acreditamos que quando essa pergunta é feita numa aula é um sinal de advertência para o professor a reformulá-la totalmente.

Nas aulas incentivamos os alunos usarem seu conhecimento a partir de subsunçores que eram "excitados" pelas discussões de resultados de forma comparativas, durante a execução das atividades,fazendo os subsunçores existentes na estrutura cognitiva do aluno se especializar e desta forma, possibilitar novas aprendizagens por descoberta.

Ausubel (1980), nos orienta nesse ponto, quando afirma que a falta de exploração de relações entre proposições e conceitos através de discussões mais detalhadas podem prejudicar ou dificultar o aprendizado de maneira significativa, impedindo até que haja uma especialização dos subsunçores do aluno.

Acreditamos que tanto o grupo de controle (G.C) quanto o grupo experimental (G.E) aprenderam boa parte dos assuntos de Cinemática e Dinâmica de maneira significativa, já que o princípio norteador que orientou o professor ocorreu pela aprendizagem por descoberta, ou pelo uso do Modellus (G.E) ou pelo livro didático (G.C), com clara evidência comprovada anteriormente pela discussão das aulas, no qual o G.E obteve uma aprendizagem numa proporção mais prazerosa e interativa com economia de tempo, em relação aos alunos do G.C.

### **CONSIDERAÇÕES FINAIS**

A busca de novas metodologias de ensino mais participativas e dinâmicas, apontam para a aplicação de novas tecnologias de aprendizagem, que facilitariam a transição do sistema de ensino meramente expositivo e mecânico para o ensino interativo e significativo.

A construção do conhecimento auxiliada pelo computador é um recurso importante no auxílio da mudança pedagógica necessária, para que se evite apenas o ensino por instrução.

A modelagem computacional, através do Modellus, permitiu aos alunos uma maior interação com as situações-problemas de Cinemática e Dinâmica, facilitando a aprendizagem do conteúdo abordado em aula, deslocando o aluno da condição de espectador para a condição de ator no processo de aprendizagem.

Uma aula auxiliada pelo computador com intervenção do professor possibilita a ação da aprendizagem significativa, pois o dinamismo da evolução temporal de um evento em estudo torna mais fácil o ensino de Física.

Atualmente as simulações, em especial, as criadas por modelagem, são ferramentas cognitivas que têm a capacidade de criar significados no qual o aluno interage e é interagido, numa mudança constante entre o novo e o antigo conhecimento.

Desta forma, precisamos buscar motivação nas aulas em situaçõesproblemas que estejam próximas no cotidiano do alunado, e segundo afirma Arruda (2003, p.90), a motivação para estudar Física está no trânsito entre o nível de conhecimento e habilidades alicerçadas no conhecimento prévio e o nível de habilidades e hábitos que lhes faltam, bem como "de aprender a aplicar o conhecimento em soluções de tarefas teóricas e práticas em sua futura especialização".

O uso de softwares pode incrementar a motivação dos alunos na medida em que facilitam a formação de significados, num elo abstração-contextualização, gerando intuição que possibilita a estruturação de idéias.

Segundo Papert (1986), os professores devem incentivar a intuição do aluno, propiciando ao aluno formas de se extrair seus conhecimentos prévios, e assim instigar suas intuições num processo de recursividade, quando esses alunos

estivessem, por exemplo, utilizando ambientes virtuais criados em softwares educacionais.

Isso favoreceria mudanças conceituais, na medida em que os erros que surgissem através de simulações de situações-problemas de Física, fossem tratados como hipóteses, oportunizando o *aprender a aprender*.

E na área de modelagem computacional, o Modellus sobressaí em relação a outros softwares do mercado.

O simples fato de o programa Modellus permitir que o aluno simule situaçõesproblemas do seu cotidiano sem necessitar de ter que aprender uma linguagem para operacionalizá-lo (exceção o professor), torna sua interface de manipulação muito amigável, aproximando o aluno e tornando o processo de ensino aprendizagem mais atraente, principalmente no tocante a esta bela ciência que é a Física. Porém, essa interface só é facilitada a medida que o professor , com sua criatividade e competência, consegue criar ambientes de aprendizagem interessantes para o alunado.

O software Modellus serviu como um interventor manipulável "incansável", para os alunos do grupo G.E, uma vez que os alunos poderiam repetir a simulação da situação-problema em estudo quantas vezes fossem necessárias. Esse fato foi crucial para a melhora no aprendizado das situações-problemas estudadas pelos alunos nesse trabalho, comprovado na média de notas superior a dos alunos do G.C (figura 17). Notou-se uma maior liberdade de ação nos alunos do G.E durante as aulas pelo uso do Modellus, havendo uma maior independência deles durante o aprendizado do conteúdo em estudo, pois a freqüência de solicitações de dúvidas com o professor foram menores em comparação aos alunos do G.C, fato comprovado pela figura 18 e figura 19, referentes respectivamente a *var%ErI* e a *βI*.

Durante a abstração de uma situação-problema, é imprescindível que o aluno interprete o fenômeno por meio de um conjunto interligado de procedimentos em seqüência, que foi facilitado pelo uso do Modellus. Nesse software, os fragmentos dos conteúdos que necessitassem ser relembrados, poderiam ser revistos de maneira encadeada, pela manipulação dos parâmetros da situação-problema no Modellus.Portanto, o Modellus foi um facilitador na estruturação da abstração dos alunos do G.E em relação aos alunos do G.C, comprovado nos gráficos das figuras 7 e 8 pela queda nos índices de concepções alternativas ou dos alunos numa dada questão do teste (var%∆<sub>1</sub>) ou de um aluno em todo o teste (var%∆<sub>2</sub>).

Pela análise das aulas, verificamos que o aprendizado do conceito de vetores, fundamental em todo o conteúdo de Mecânica, foi melhor assimilado pelos alunos que fizeram uso do Modellus.

Verificamos que a construção conceitual de vetor para o G.E foi mais fácil que para o G.C, comprovado no gráfico da figura 19 na questão n° 25, no qual a queda no índice do parâmetro *%βI* para os alunos do G.E é superior a queda no valor desse parâmetro para os alunos do G.C.

A ponte entre o conhecimento prévio do aluno e o conhecimento de vetores possibilitaram o aprendizado mais eficiente. As estruturas cognitivas do aluno do G.E, ou seja, seus subsunçores, eram "excitados" pelas simulações executadas nas atividades exploratórias no Modellus. Estes subsunçores conseguiram se especializar tornando-se mais estáveis e assim propiciando condições para o aprendizado do aluno e de forma mais acelerada, que no caso, foi o conceito de grandeza vetorial.

O uso do software Modellus favoreceu a reconciliação integrativa, uma vez que houve uma constante preocupação, por parte do pesquisador desse trabalho, para que o aluno fizesse buscas pelo conhecimento dos tópicos abordados de Cinemática e Dinâmica. Isso ocorreu através de comparações dos resultados mostrados pelo Modellus nas simulações das situações-problemas listadas no guia de estudo.

O Modellus propiciou uma aprendizagem significativa quando por intermédio da ferramenta de modelagem, permitiu do lado do professor, que sua criatividade fosse explorada, não de qualquer forma, mas segundo Teodoro (2002), de maneira a criar situações-problemas próximas da realidade do seu aluno. Do lado do aluno, o Modellus provocou o aluno a ser ativo no processo de ensino-aprendizagem, pois necessitava alterar os parâmetros de controle do fenômeno em estudo durante a simulação, fazendo-o observar os resultados de suas modificações , e assim, corrigir naquele momento, inconsistências conceituais, aprimorando o conceito no qual detinha sobre determinado fenômeno e melhorando sua nota no segundo teste.

Isso pode ser comprovado tanto pela média das notas dos alunos do G.E e do G.C, maior para os alunos do G.E (figura 17 e tabela 13), quanto pela homogeneidade de maior nota para os alunos do G.E (figura 15, e tabela 10).

No entanto, as intervenções do professor foram imprescindíveis, seja de forma direta, através da oralidade no esclarecimento de dúvidas, ou de forma indireta, através do uso do guia de estudo. Apenas o professor no ambiente de sala de aula é que decidirá quais estratégias devem ser usadas para melhorar a forma como o aluno aprende, pois ele nesse momento é que tem capacidade de julgar o que é necessário ao melhor aprendizado do alunado.

Deve haver um combinado entre ferramenta tecnológica utilizada, no caso o Modellus, e metodologia aplicada no processo de ensino-aprendizagem, no caso a aprendizagem por descoberta, para desta forma, potencializaríamos o ganhos significativos na aprendizagem do aluno.

Deve-se extrair a curiosidade dos alunos envolvidos, instigando-os a tentar acertar, adivinhar e até a se surpreender durante as situações-problemas investigadas, com os resultados observados em relação ao previsto.

De nada adiantaria o educador ter em suas mãos uma ótima ferramenta como o software Modellus, se em suas aulas não adotar uma prática que leve o aluno a construir seu aprendizado. Não é o software em si que por si só, pelo seu uso, independente das estratégias e metodologias utilizadas potencializa o desempenho cognitivo dos alunos.

A metodologia empregada no processo de ensino-aprendizagem deve ser estimulante,descentralizando seu conhecimento para que o aluno tenha disposição para aprender significativamente, construindo, por intermédio do professor, o conhecimento mais detalhado dos fenômenos estudados. As estratégias de abordagem dos conteúdos devem buscar a curiosidade do aluno como combustível a seu desejo de aprender. Quando o aluno procura sempre a informação, alimentado pela curiosidade que é incentivada pelo professor, o processo de ensino-aprendizagem fluí com maior facilidade, pois o aluno aprende significativamente.

O uso de ferramentas tecnológicas, aliado a uma metodologia de ensinoaprendizagem que faça o aluno construir significativamente seu conhecimento, incentivando-o a tentar e não esperar o conhecimento pronto e acabado é a mola mestra para que o aprendizado seja mais eficiente.O computador pode ser considerado como uma forte ferramenta a serviço de um projeto pedagógico, porém profissionais qualificados devem fazer parte da construção de qualquer projeto que vise melhorar o processo de ensino-aprendizagem em nosso país.

## **REFERÊNCIAS**

ARAUJO, I.; VEIT, E. **Estudo de Gráficos da Cinemática com o Modellus**. Disponível em: < http://www.if.ufrgs.br/cref/ntef/material/graficos\_cinematica.zip>. Acesso: 10 ago. 2002.

ARRUDA, J. R. C. **Um modelo didáctico para enseñanza aprendizaje de la Física**, São Paulo, Ver. Brás. de Ens. de Física, v.25, n.1, março, 2003.

AUSUBEL, D. P. et al. **Psicologia educacional**. Rio de Janeiro: Interamericana, 1980.

BALL, D. et al. A matemática contará? In: PONTE, J (Org.), **O computador na educação matemática**. Associação de Professores de Matemática, Rio de Janeiro,1991.

BRASIL. Ministério da Educação. Secretaria de Educação Média e Tecnológica. **Parâmetros Curriculares Nacionais**: Ensino Médio: bases legais/Brasília: MEC, 1999.

BASTOS, F. **O conceito de célula viva entre os estudantes de segundo grau***.*  São Paulo, 1991. 120 f. Dissertação (Mestrado em Educação) - Faculdade de Educação, Universidade de São Paulo.

CAMILETTI, G.; FERRACIOLI, L. **A Utilização da Modelagem Computacional Semiquantitativa no Estudo do Sistema Mola-Massa**, São Paulo, Revista Brasileira do Ensino de Física, v. 24, n. 2, p. 110 -123, jun. 2002.

CARRAHER, D. Educação tradicional e educação moderna. In: CARRAHER, T. (Org.) **Aprender pensando:** contribuições da Psicologia Cognitiva para a educação. Petrópolis: Vozes, 1986, p. 11-30.

CASTRO, Cláudio M. **Desencontros do Ensino Médio**. Disponível em: <http://www.reescrevendoaeducacao.com.br/2006/pages.php?recid=38.1996>. Acesso em: 18 jul. 2007.

CHAVES, E. O. C. **Tecnologia na educação**. Disponível em: <http://www.chaves.com.br/TEXTSELF/EDTECH/tecned2.htm>. Acesso em: 15 fev. 2005.

COLL, C. et al. **Os conteúdos na reforma***.* Porto Alegre: Artes Médicas, 1998. p. 17- 71

FERNANDES, M. R.; FERRACIOLI, L. **A integração de um ambiente de modelagem computacional quantitativo no estudo do fenômeno de colisões**. Encontro de pesquisa em ensino de Física, Jaboticatubas, MG, 2004.

FIOLHAIS, C.; TRINDADE, J. **Física no computador**: o computador como uma ferramenta no ensino e na aprendizagem das Ciências Físicas, São Paulo, Revista Brasileira do Ensino de Física, v. 25, n. 3, p. 259 -274, set. 2003.

GLEISSER, M. **Física na escola**, São Paulo, v. 1, n. 1, 2000.

GOMES, T.; FERRACIOLI, L. **A investigação da construção de modelos no estudo de um tópico de Física utilizando um ambiente de modelagem computacional qualitativo**. IX Encontro de pesquisa em ensino de Física, Jaboticatubas, MG, 2004.

MEDEIROS, A.; MEDEIROS, C. F. **Possibilidades e limitações das simulações computacionais no ensino de Física**, São Paulo, Revista Brasileira do Ensino de Física, v. 24, n. 2, p. 77-86, jun. 2002.

MIRANDA, R. M.; BECHARA, M. J.; VANIN, V. R. **Uso de simulações em disciplinas básicas de Mecânica em um curso de licenciatura em Física**. IX Encontro de Pesquisa em Ensino de Física, Jaboticatubas, MG, 2004.

MOREIRA, M. A. **Aprendizagem significativa crítica**. III encontro Internacional sobre Aprendizagem Significativa, Lisboa (Peniche), p.33-45, set. 2000.

\_\_\_\_\_\_. **Mapas conceituais e aprendizagem significativa**. O Ensino. Revista Galáico Portuguesa de Sócio-Pedagogia e Sócio-Linguística. Espanha/Portugal, n. 23, p. 87-95, 1997.

\_\_\_\_\_\_. **Novas estratégias de ensino e aprendizagem**: os mapas conceituais e o vê epistemológico. Lisboa: Plátano, 2000.

\_\_\_\_\_\_. **Teorias de aprendizagem***.* São Paulo: EPU, 1999.

MOREIRA, M. A.; COSTA, S. **O papel da modelagem mental dos enunciados na reolução de problemas em Física**, Porto Alegre, Revista Brasileira de Ensino de Física, v. 24, n. 1, p. 61-66, mar. 2002.

MOREIRA, M. A.; MANSINI, E. **Aprendizagem significativa**: a teoria de David Ausubel. São Paulo: Moraes, 1982.

MORTIMER, E. F. **Pressupostos epistemológicos para uma metodologia de ensino de química**: mudança conceitual e perfil epistemológico, Belo Horizonte, Química Nova*,* v. 15, n. 3, p. 242-249, 1992.

\_\_\_\_\_\_. **Linguagem e formação de conceitos no ensino de ciências***.* Belo Horizonte: UFMG, p. 383-394, 2000.

MOYSÉS, L. **Aplicações de Vigotsky à educação matemática**. Campinas, Papirus, 1997.

NOGUEIRA, J. S. et al. **Utilização do computador como instrumento de ensino: uma perspectiva de aprendizagem significativa**, São Paulo, Revista Brasileira de Ensino de Física, v. 22, n. 4, p. 517-522, dez. 2000.

NOVAK, J. **Apreender, criar e utilizar o conhecimento**: mapas conceituais como ferramentas de facilitação nas escolas e empresas. Lisboa: plátano, 1998

OLIVEIRA, R. **Informática educativa**: dos planos e discursos à sala de aula. Campinas: Papirus, 1997

PADILHA, M. A**. Estrutura e funcionamento da educação à distância**. Organização e gestão do ensino na modalidade de educação a distância numa perspectiva baseada em tecnologias digitais. Curso de pós-graduação Lato Sensu em Tutoria para Licenciaturas diversas à distância. UFPE - Centro de Educação, p. 3-8, Recife, 2005.

PAPERT, S. **Mindstorms**: children, computers and powerful ideas. New York: Basic Books, 1980. p. 40-51.

PELIZZARI, A. et al. **Teoria da aprendizagem significativa segundo Ausubel**. Rev. PEC, Curitiba, v. 2, n. 1, p. 37-42, jul. 2002.

PIRES, M. A.; VEIT, E. A. **Tecnologias de informação e comunicação para ampliar e motivar o aprendizado de Física no Ensino Médio**, Porto Alegre, Revista Brasileira de Ensino de Física, v. 28, n. 2, p. 241-248, Abr. 2006.

POZO, J. I. A aprendizagem e o ensino de fatos e conceitos. In: COLL, C. et al. **Os conteúdos na reforma**. Porto Alegre: Artes Médicas, 1998.

REIS, E. M.; REZENDE, F.; BARROS, S. **Desenvolvimento e a avaliação de um ambiente construtivista de aprendizagem a distância para formação continuada de professores de Física do norte-fluminense**, Rio de Janeiro, 2002. Disponível em: <www.abed.org.br/antiga/htdocs/paper\_visem /ernesto/ ernesto\_macedo\_reis.htm>. Acesso em : 24 abr. 2006.

REZENDE, F.; BARROS, S. S. **As novas tecnologias na prática pedagógica sob a perspectiva construtivista**. Ensaio, v. 2, n. 1, p. 75-98, Belo Horizonte: 2000.

ROCHA, A. R.; CAMPOS, G. H. **Avaliação da qualidade de software educacional**. Em Aberto, ano 12, n. 57. Brasília: 1993

SANTOS, M. E. V. M. **Mudança conceitual na sala de aula**: um desafio epistemologicamente fundamentado. Lisboa: Livros Horizonte, 1998.

SANTANCHÈ, A.; TEIXEIRA, C. **Integrando instrucionismo e construcionismo em aplicações educacionais através do Casa Mágica**, São Paulo, 2002. Disponível em: <http://www.nuppead.unifacs.br/artigos/IntegrandoInstrucionismo.pdf>. Acesso em: 04 jul. 2006.

SOLOMON, J. **Learning about energy**: how pupils think in two domains. European Journal of Science Education*,* v. 5, n. 1, p. 49-59, 1983.

TAVARES, R. **Educação mediada por computador**: construção de cursos de Física*.* Disponível em:< http://www.fisica.ufpb.br/~romero/port/emc.htm#EduM, 2003>. Acesso em: 02 jul. 2005.

TEODORO, V. D. From formulae to conceptual experiments: interactive modelling in the physical sciences and in mathematics. In: **Internacional coLos coference new network-based media in education**, Maribor, Slovenia, p. 13-22, 1998.

\_\_\_\_\_\_. **Modellus**: learning Physics with mathematical modeling*.* Faculdade de Ciências e Tecnologia, Universidade Nova de Lisboa, 2002. 246f. Tese de Doutorado em Ciências da Educação. Disponível em: <http://phoenix.sce.fct.unl.pt/modellus>. Acesso em: 03 Mai. 2006.

\_\_\_\_\_\_. A **graphical analysis the kinematics problems**. Faculdade de Ciências e Tecnologia, Universidade Nova de Lisboa, 2000. 128f*.* Dissertação de Mestrado em Ciências da Educação, 2000. Disponível em: <http://www.educ.fc.ul.pt/cie/teses/dvdt1.htm>. Acesso em: 02 jul. 2005.

TEODORO, Vitor.; VALENTE, M. **Modellus, modelação matemática nas ciências Físicas e renovação do currículo**. Inovação, Lisboa, v. 14, n. 3, p. 12-19, 2001.

\_\_\_\_\_\_; VIEIRA, J. P.; CLÉRIGO, F. C. **Modellus, interactive modelling with mathematics**. San Diego: Knowledge Revolution, 1997.

VALENTE, J. A. **Diferentes usos do computador na educação**. Em Aberto, Ano 12, n. 57 p. 3-16. Brasília: 1993.

\_\_\_\_\_\_. **Computadores e Conhecimento**: Repensando a Educação. Campinas: NIED, 1998.

\_\_\_\_\_\_. **Informática na educação**: uma questão técnica ou pedagógica? Pátio, Ano 3, n. 9, p. 21-23. Porto Alegre: 1999

VEIT, E. A.; TEODORO, V. D. **Modelagem no ensino/aprendizagem de física e os novos parâmetros curriculares nacionais para o ensino médio**, São Paulo, Revista Brasileira de Ensino de Física, v. 24, n. 2, p. 87-96, jun. 2002.

VILLANI, A.; PACCA, J. **Construtivismo, conhecimento científico e habilidade didática no ensino de ciências**, São Paulo, Revista da Faculdade de Educação, n. 5, v. 23, p. 1-2, 1997.

# **APÊNDICE A – Cronograma de aulas e atividades**

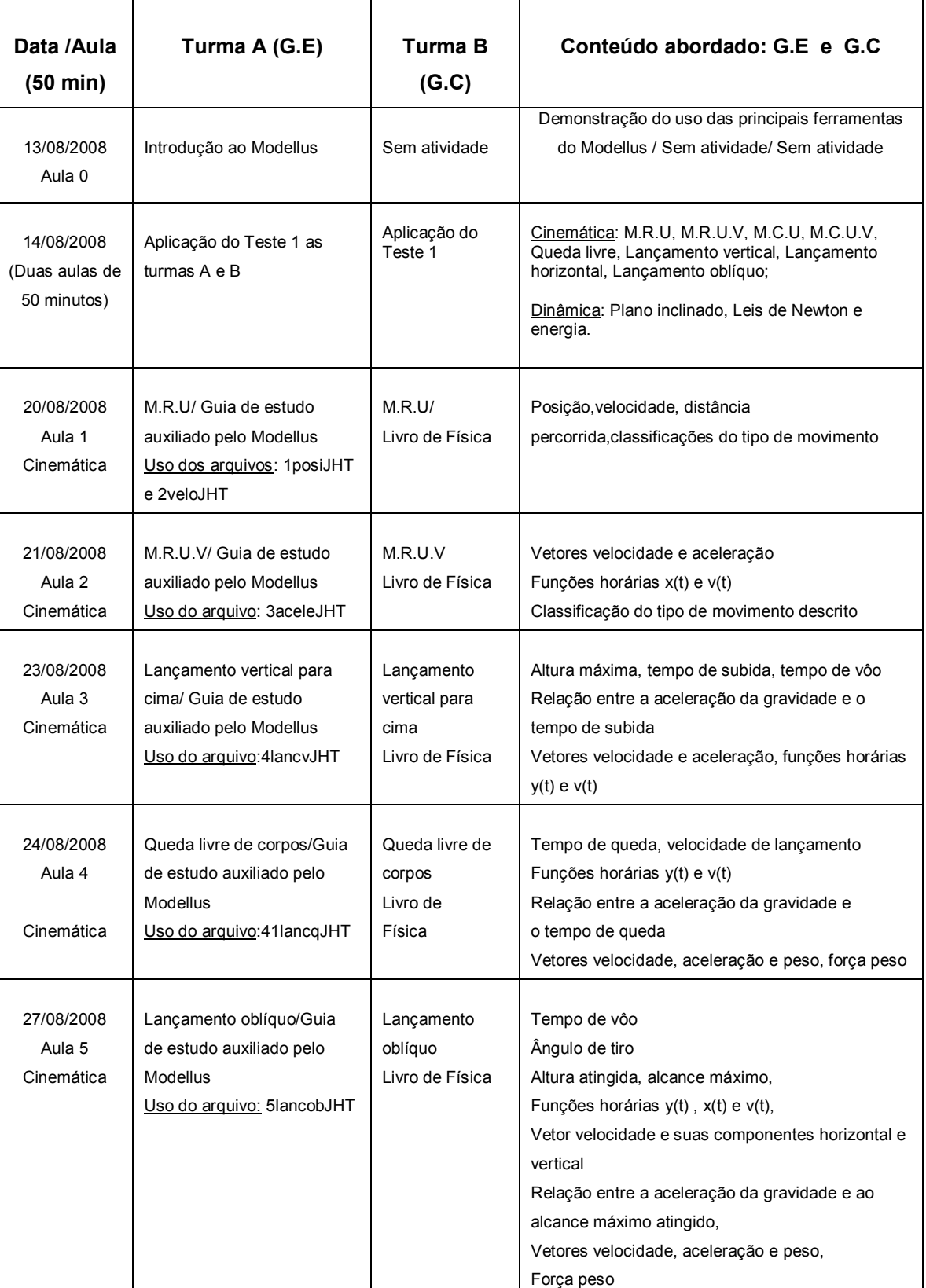

(continua)

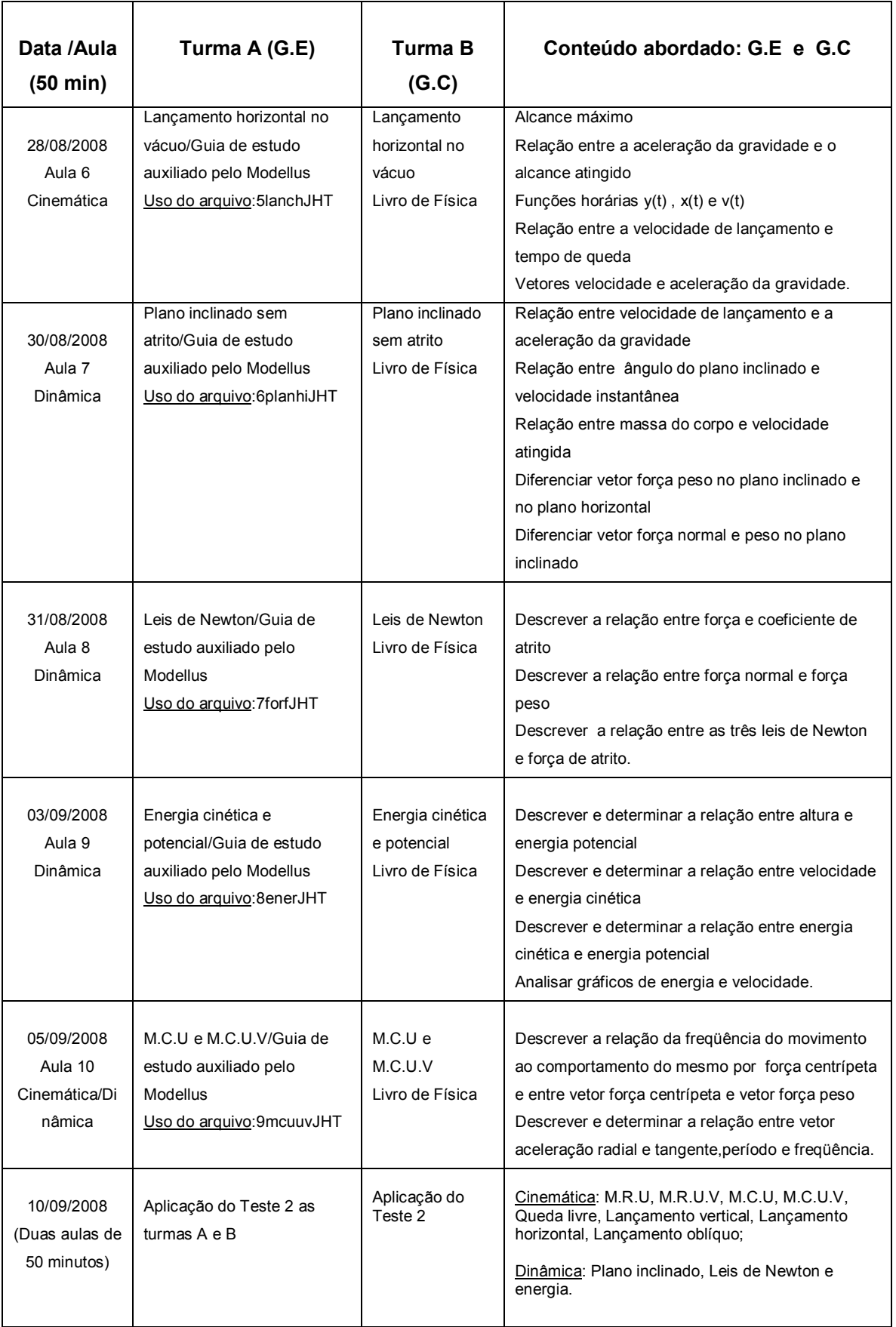

Fonte:Autor,2008.

### **APÊNDICE B – Váriáveis Estatisticas**

O desvio padrão de uma [variável aleatória](http://pt.wikipedia.org/wiki/Vari%C3%A1vel_aleat%C3%B3ria) x é definido como:  $s = \sqrt{s^2}$ , onde s<sup>2</sup> é a variancia amostral definida por:

$$
s^{2} = \frac{1}{n-1} \left[ \sum x_{i}^{2} F_{i} - \frac{(\sum x_{i} F_{i})^{2}}{n} \right],
$$
 onde quanto maior o valor de s<sup>2</sup> maior a dispersão

dos dados.

Na interpretação do desvio padrão podemos usar a regra de Tchebycheff, no qual para quaquer distribuição amostral de dados com média *x* e desvio padrão s, há um intervalo *x* 2s que contém, no mínimo, 75% de todas as observações amostrais.

Em outras palavras, o desvio padrão de uma variável aleatória uniformizada discreta *X* pode ser calculada como:

- Para cada valor *x<sub>i</sub>* calcula-se a diferenca  $x_i \overline{x}$  entre *x<sub>i</sub>* e o valor médio  $\overline{x}$  :
- Calcula-se o quadrado dessa diferença;
- Encontra-se a soma dos quadrados das diferenças;
- Divide-se este resultado por: (número de valores 1), ou seja,(n-1).
- Esta quantidade é a [variância](http://pt.wikipedia.org/wiki/Vari%C3%A2ncia) amostral s<sup>2</sup>;
- Calcule a raiz quadrática deste resultado;

Em [Estatística,](http://pt.wikipedia.org/wiki/Estat%C3%ADstica) o coeficiente de variação é uma medida de dispersão que se presta para a comparação de distribuições diferentes.

O [desvio-padrão,](http://pt.wikipedia.org/wiki/Desvio_padr%C3%A3o) uma medida de dispersão, é relativo à média e como duas distribuições podem ter médias diferentes, o desvio dessas duas distribuições não é comparável.

A solução é usar o coeficiente de variação, que é igual ao [desvio-padrão](http://pt.wikipedia.org/wiki/Desvio_padr%C3%A3o) dividido pela [média.](http://pt.wikipedia.org/wiki/M%C3%A9dia)

Utilizamos a fórmula (1) para o cálculo da variância amostral  $(s^2)$ , a fórmula (2) para o cálculo do desvio padrão (s), a fórmula (3) para o cálculo da média ( *x* ), a fórmula (4) para o cálculo do coeficiente de variação de Pearson (CV), e a fórmula (5) para o cálculo do escore padronizado (z<sub>i</sub>).

Essas fórmulas podem aparecer com notações diferentes em alguns livros de estatística, porém, terão como mesmo resultado os estabelecidos pelas variáveis da situação-problema em análise.

$$
s^{2} = \frac{1}{n-1} \left[ \sum x_{i}^{2} . F_{i} - \frac{\left( \sum x_{i} . F_{i} \right)^{2}}{n} \right] (1), \quad s = \sqrt{s^{2}} \text{ (2)}, \quad \bar{x} = \frac{\sum x_{i} F_{i}}{\sum F_{i}} \text{ (3), } CV = \frac{s}{x} \text{ (4),}
$$
\n
$$
z_{i} = \frac{x_{i} - \bar{x}}{s} \text{ (5).}
$$

Adotamos a convenção de Pearson para a dispersão relativa dos dados:

- i) se C.V < 15%, os dados apresentam baixa dispersão;
- ii) se 15% < C.V < 30%, os dados apresentam média dispersão;
- iii) se C.V > 15%, os dados apresentam elevada dispersão;

Adotamos a regra do intervalo de Tchebycheff aplicada aos cálculos estatísticos para a interpretação dos dados: para qualquer distribuição amostral com média  $(x)$  e desvio padrão (s), o intervalo  $x \pm 2s$  deve conter aproximadamente 75% das observações amostrais. Pelos valores do coeficiente de Tchebycheff podemos, por exemplo, encontrar os menores e maiores valores num dado intervalo.

Para observarmos o intervalo entre a maior e a menor nota do teste usamos esse coeficiente de Tchebycheff, sendo a menor nota dada por  $x - 2s$  e a maior nota dada por  $x + 2s$ .

Caso o módulo de  $z_i$  seja maior que 2 ( $|z_i| > 2$ ) há valores que fogem das dimensões amostrais da maioria dos dados analisados.